## **UNESP**

# **UNIVERSIDADE ESTADUAL PAULISTA CAMPUS DE ILHA SOLTEIRA PROGRAMA DE PÓS-GRADUAÇÃO EM ENGENHARIA ELÉTRICA**

# **"Um Novo Sistema de Refrigeração com Controle de Temperatura, Compressor Aberto, Máquina de Indução Trifásica com Velocidade Variável e Correção Ativa do Fator de Potência do Estágio de Entrada"**

Eduardo Leandro

**Orientador** 

**Prof. Dr. Carlos Alberto Canesin Co-Orientador** 

**Dr. Flávio Alessandro Serrão Gonçalves** 

Dissertação de mestrado submetida à Faculdade de Engenharia de Ilha Solteira – FEIS – UNESP como parte dos requisitos exigidos para a obtenção do título de **MESTRE EM ENGENHARIA ELÉTRICA.** 

**Ilha Solteira (SP), outubro de 2006.** 

# **Livros Grátis**

http://www.livrosgratis.com.br

Milhares de livros grátis para download.

#### FICHA CATALOGRÁFICA

 Elaborada pela Seção Técnica de Aquisição e Tratamento da Informação/Serviço Técnico de Biblioteca e Documentação da UNESP-Ilha Solteira

Leandro, Eduardo

L437n Um novo sistema de refrigeração com controle de temperatura, compressor aberto, máquina de indução trifásica com velocidade variável e correção ativa do fator de potência do estágio de entrada / Eduardo Leandro. – Ilha Solteira : [s.n.], 2006 166 p. : il.

> Dissertação (mestrado) - Universidade Estadual Paulista. Faculdade de Engenharia de Ilha Solteira, 2006

 Orientador: Carlos Alberto Canesin Co-orientador: Flávio Alessandro Serrão Gonçalves Bibliografia: 143-146

 1. Sistemas de refrigeração. 2. Eletrônica de potência. 3. Retificadores de semicondutores. 4. Sistemas de controle digital. 5. Máquinas elétricas de indução.

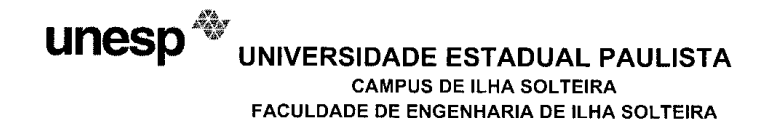

#### **CERTIFICADO DE APROVAÇÃO**

TÍTULO: Um novo Sistema de Refrigeração com Controle de Temperatura, Compressor Aberto. Máquina de Indução Trifásica com Velocidade Variável e Correção Ativa do Fator de Potência do Estágio de Entrada

#### AUTOR: EDUARDO LEANDRO ORIENTADOR: Prof. Dr. CARLOS ALBERTO CANESIN

Aprovado como parte das exigências para obtenção do Título de MESTRE em ENGENHARIA ELÉTRICA pela Comissão Examinadora:

Prof. Dr. CARLOS ALBERTO CANESIN Departamento de Engenharia Elétrica / Faculdade de Engenharia de Ilha Solteira

Prof. Dr. FABIO TOSHIAKI WAKABAYASHI Departamento de Engenharia Elétrica / Faculdade de Engenharia de Ilha Solteira

Prof. Dr. JOÃO ONOFRE PEREIRA PINTO Departamento de Engenharia Elétrica - UFMS - Campo Grande/MS

Data da realização: 25 de setembro de 2006.

Presidente da Comissão Examinadora Prof. Dr. CARLOS ALBERTO CANESIN

*À Deus. Aos meus pais Braz Leandro e Tarcila de Fátima Leandro Em memória de meu avô querido Deocledo Batista da Silva*

### **Agradecimentos**

À UNESP – Universidade Estadual Paulista, Campus de Ilha Solteira.

Ao professor Carlos Alberto Canesin pela sólida e constante orientação, e por sua amizade conquistada ao longo desses anos de convívio.

Aos meus pais Braz Leandro e Tarcila de Fátima Leandro e à minha princesa Aline Fernanda Rocha Pereira pelo carinho, compreensão, apoio e incentivo durante todos os momentos desta jornada.

Ao professor e Co-orientador Flavio Alessandro Serrão Gonçalves, amigo para todas as horas, que contribuiu decisivamente para concretização de todas as etapas do trabalho, tanto no sentido emocional como técnico.

Ao professor Fábio Toshiaki Wakabayashi, amigo sincero, pelas conversas que ditaram o andamento e o desfecho do trabalho.

Ao professor João Onofre Pereira Pinto, por todo apoio dado no desenvolvimento das técnicas de controle aplicadas no acionamento do motor. Sua participação foi decisiva para realização de todo o trabalho.

Ao professor Emanuel Rocha Woisk, pela disponibilidade na orientação do modelo dinâmico do sistema de refrigeração.

Aos amigos do curso de pós-graduação Fausto Donizeti Dantas, Jurandir de Oliveira Soares, Guilherme Melo por suas presenças marcantes no decorrer do curso.

Ao funcionário do Laboratório de Engenharia Elétrica Valdemir Chaves e ao funcionário do laboratório de Engenharia Mecânica Reginaldo Leite por sua disposição e pelos préstimos realizados quando da implementação laboratorial do projeto.

### **Resumo**

Este trabalho apresenta uma nova proposta para sistema de refrigeração com controle dinâmico de temperatura, operando com estrutura de compressor aberto, acionado por motor de indução trifásico com velocidade variável, e estágio de entrada retificador com correção ativa do fator de potência. O estágio de entrada é composto por um retificador Boost monofásico com elevado fator de potência, com duas células entrelaçadas, operando no modo de condução crítica, empregando técnica de comutação não dissipativa e controlado por dispositivo FPGA, associado a um estágio de saída inversor de dois níveis convencional trifásico à IGBT, o qual é controlado por um Processador Digital de Sinais (DSP – Digital Signal Processor). A técnica de comutação não dissipativa para o estágio de entrada é baseada em células ZCS (*Zero-current-switching*). As principais características do retificador incluem a redução da ondulação da corrente de entrada, redução da ondulação da tensão de saída retificada, utilização de componentes com reduzidos esforços, reduzido volume do filtro de entrada para Interferências Eletromagnéticas (*EMI – Electromagnetic Interference*), elevado Fator de Potência (FP) e reduzida Distorção Harmônica Total (DHT) da corrente de entrada, atendendo os limites da norma IEC61000-3-2. O controle digital para o estágio de saída inversor foi desenvolvido usando duas diferentes técnicas, incluindo a técnica convencional controle escalar Volts/Hertz (V/Hz) e o controle Vetorial com Orientação pelo Fluxo do estator, com o propósito de verificar a aplicabilidade e a performance dos controles digitais propostos, para o controle contínuo da temperatura, aplicados a um protótipo de sistema de refrigeração.

**Palavras chaves:** Sistema de refrigeração com compressor aberto e velocidade variável; Acionamento eletrônico de motor de indução trifásico; Correção ativa do fator de potência; Qualidade da energia elétrica; Controle digital com dispositivos FPGA e DSP.

### **Abstract**

This work presents a new proposal for refrigeration systems with dynamic control of temperature, working with structure of open compressor, driving a three-phase induction motor with variable speed, and input rectifier with active power factor correction. The proposed system is composed of a single-phase high-power-factor boost rectifier, with two cells in interleaved connection, operating in critical conduction mode, and employing a softswitching technique, controlled by a Field Programmable Gate Array (FPGA), associated with a conventional three-phase IGBT bridge inverter (VSI – Voltage Source Inverter), controlled by a Digital Signal Processor (DSP). The soft-switching technique for the input stage is based on zero-current-switching (ZCS) cells. The rectifier's features include reduction in input current ripple, reduction in output voltage ripple, use of low stress devices, low volume for the EMI input filter, high input power factor (PF), and low total harmonic distortion (THD) in the input current, in compliance with the IEC61000-3-2 standards. The digital controller for the output stage inverter has been developed using two different techniques, the conventional Voltage-Frequency control (scalar V/Hz control), and a simplified stator oriented vector control, in order to verify the feasibility and performance of the proposed digital controls, for continuous temperature control, applied at a refrigerator prototype.

**Keyword:** Refrigeration system with open compressor and variable speed; Electronic drives of three-phase induction motor; Active power factor correction; electric energy quality; Digital control with device FPGA and DSP.

## **Lista de Figuras**

## **Capítulo 1**

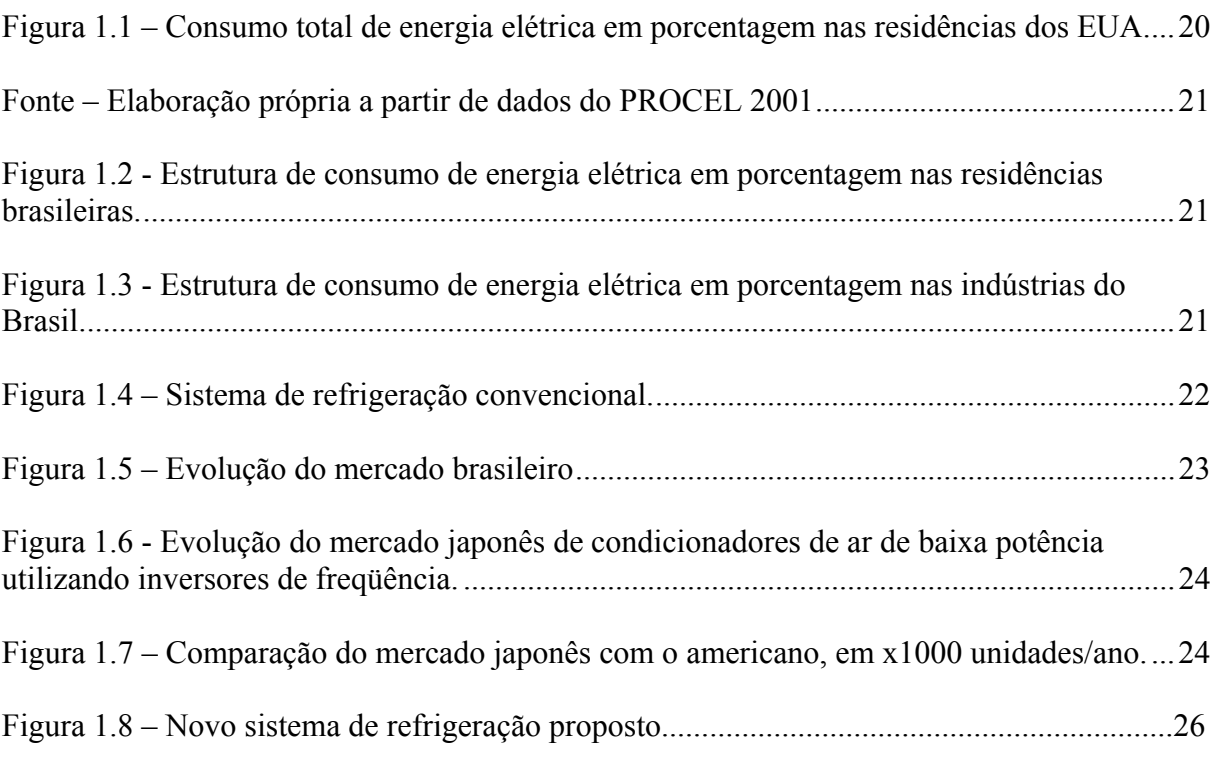

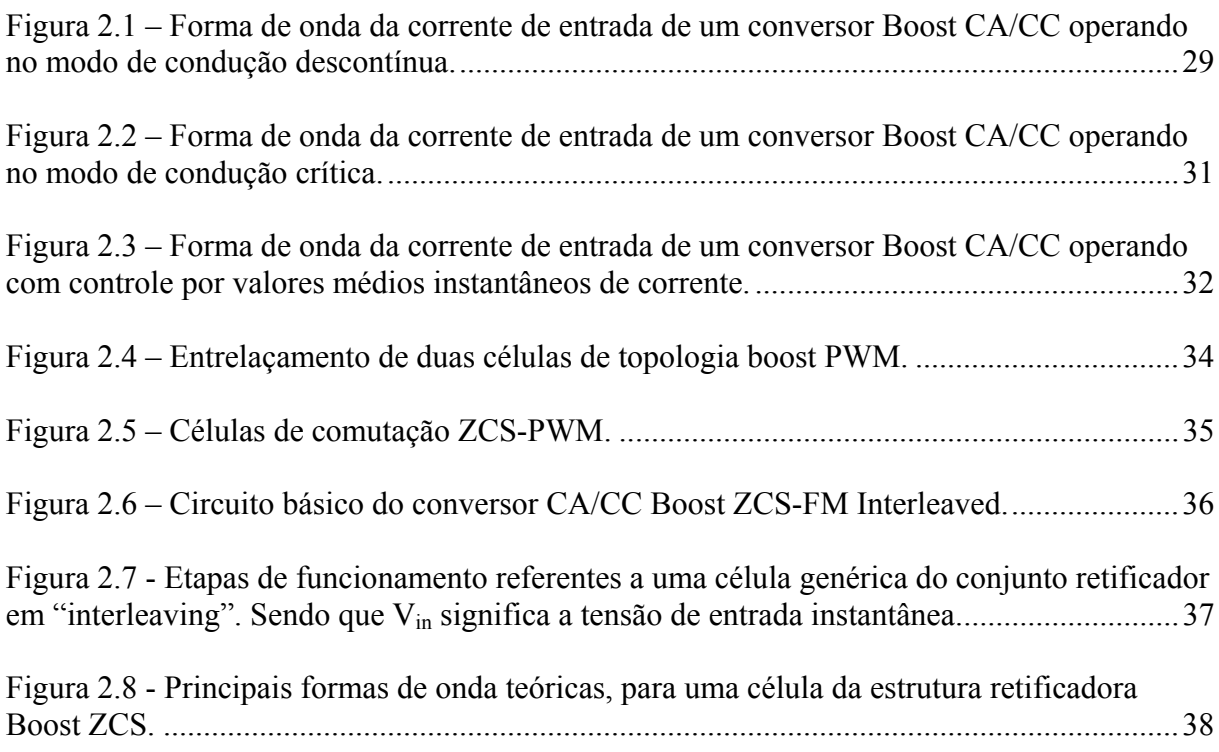

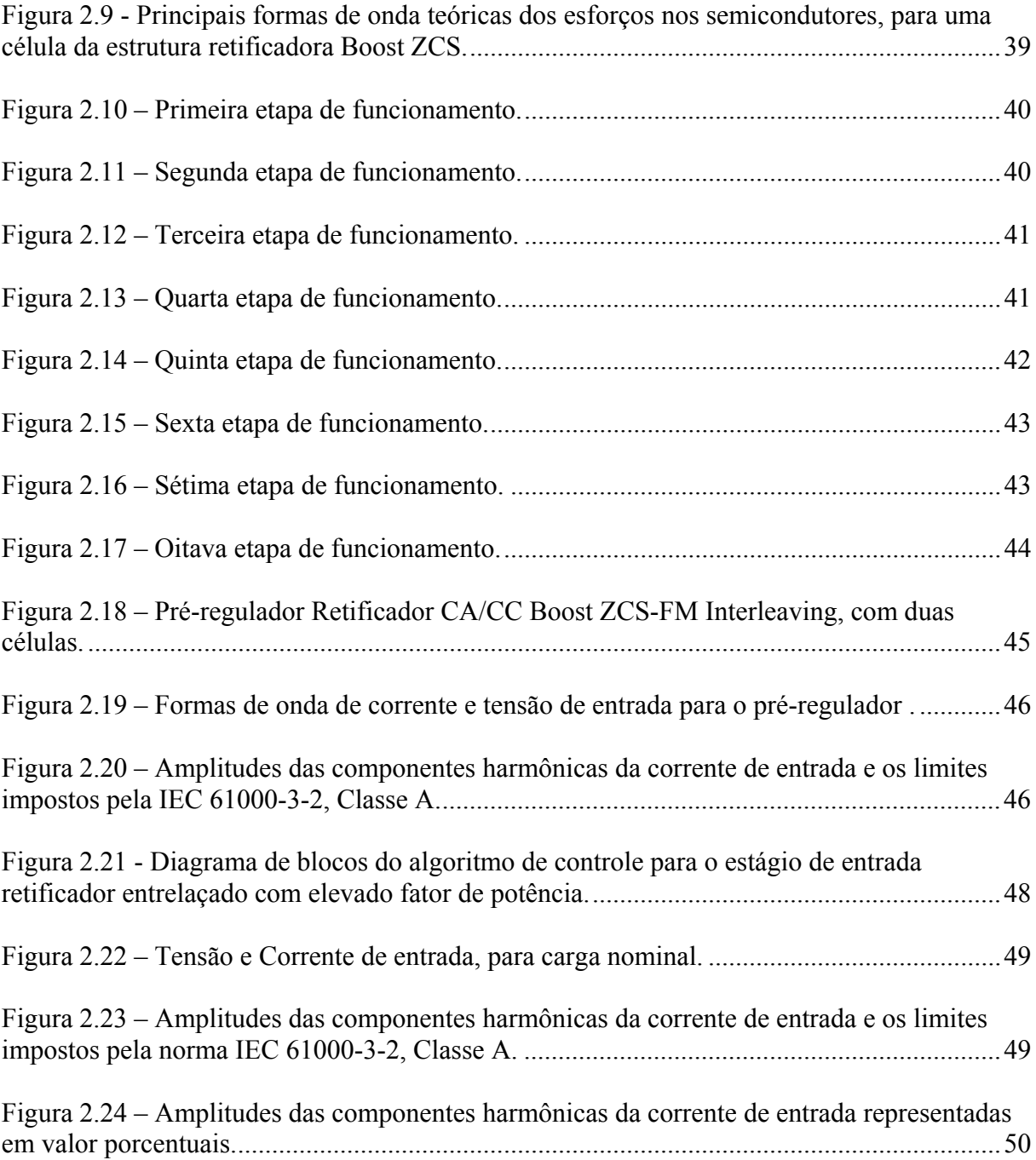

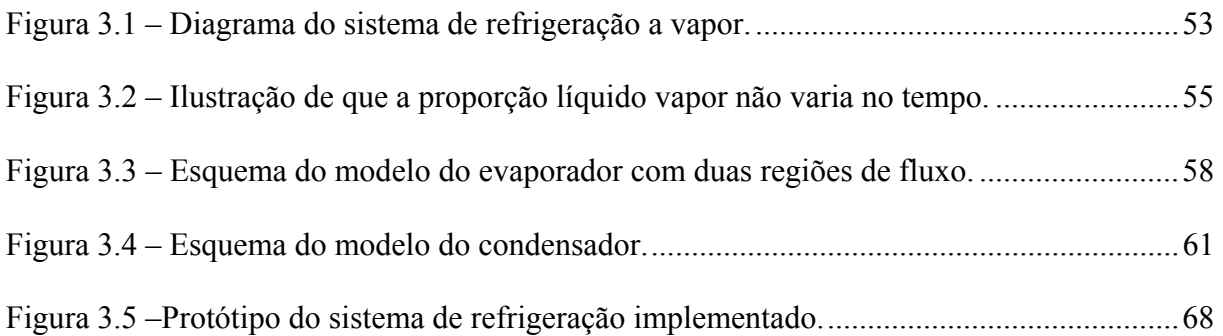

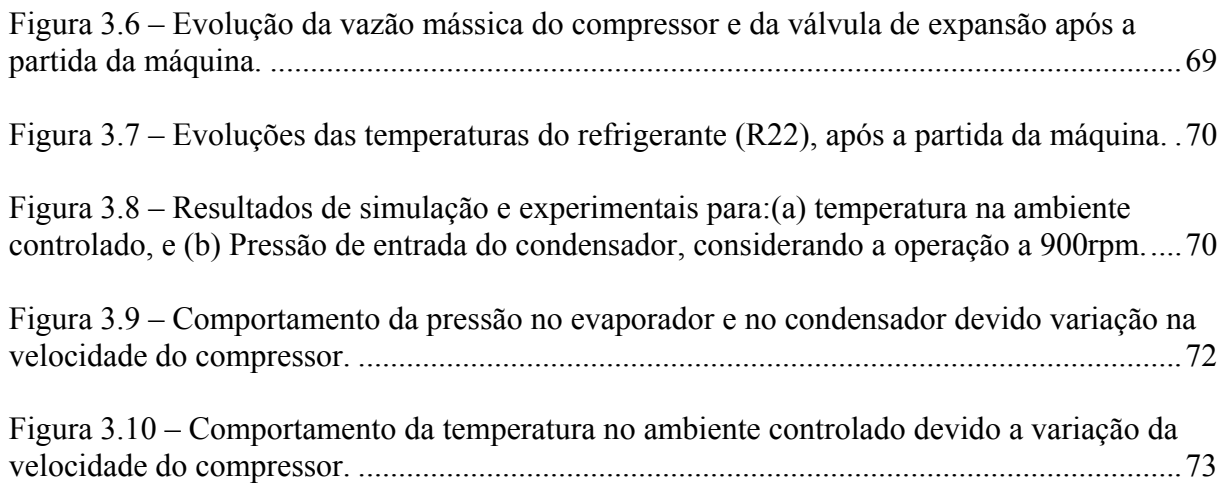

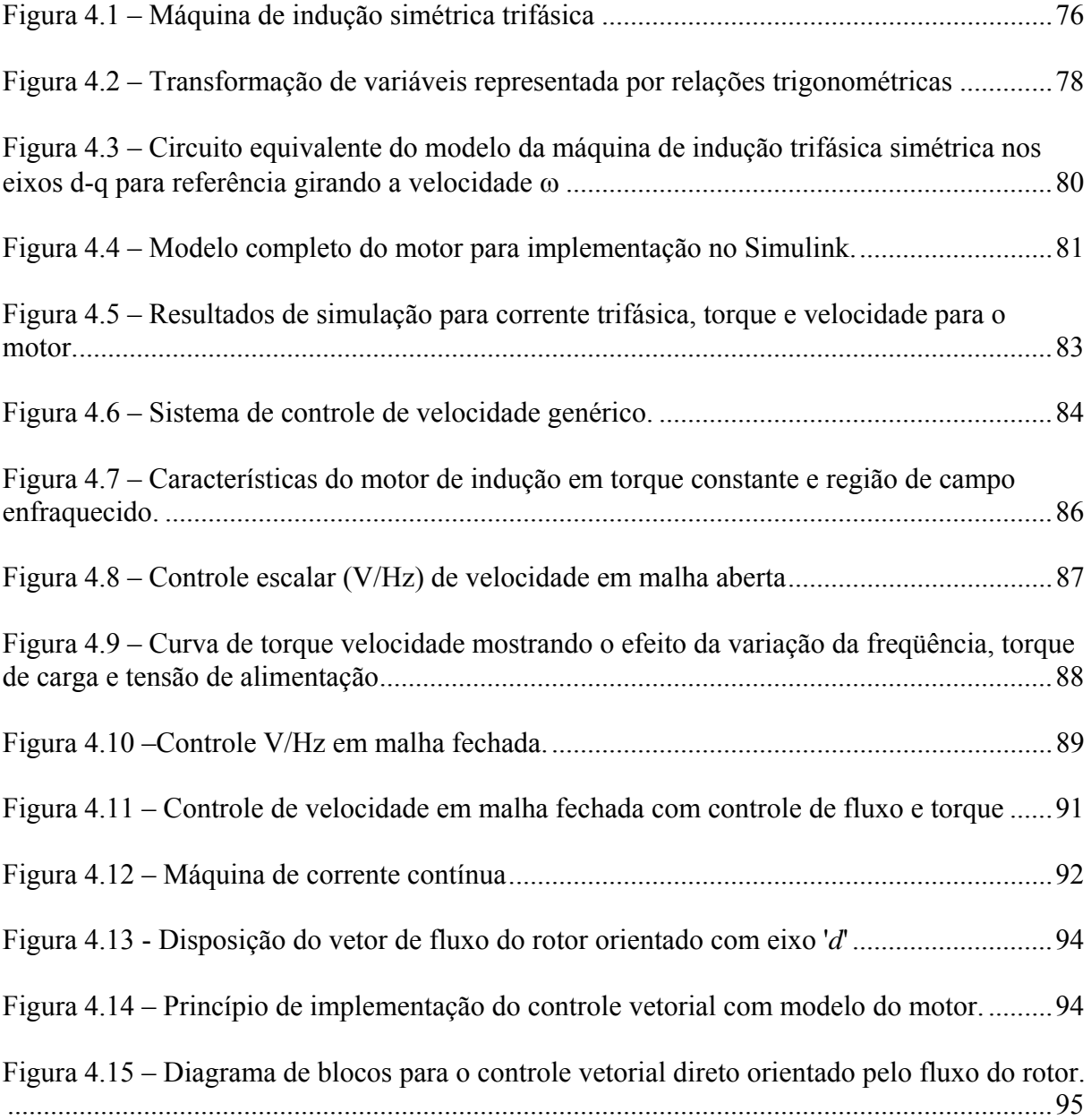

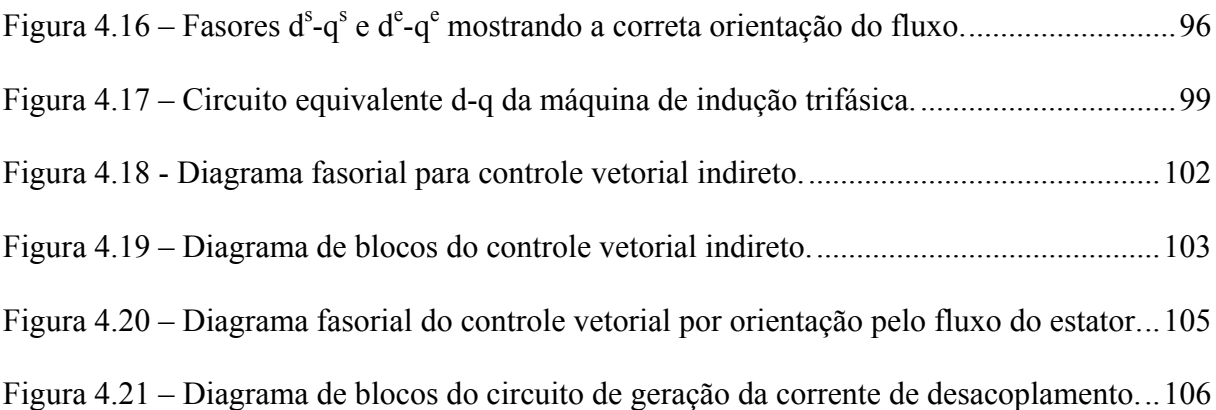

## **Capítulo 5**

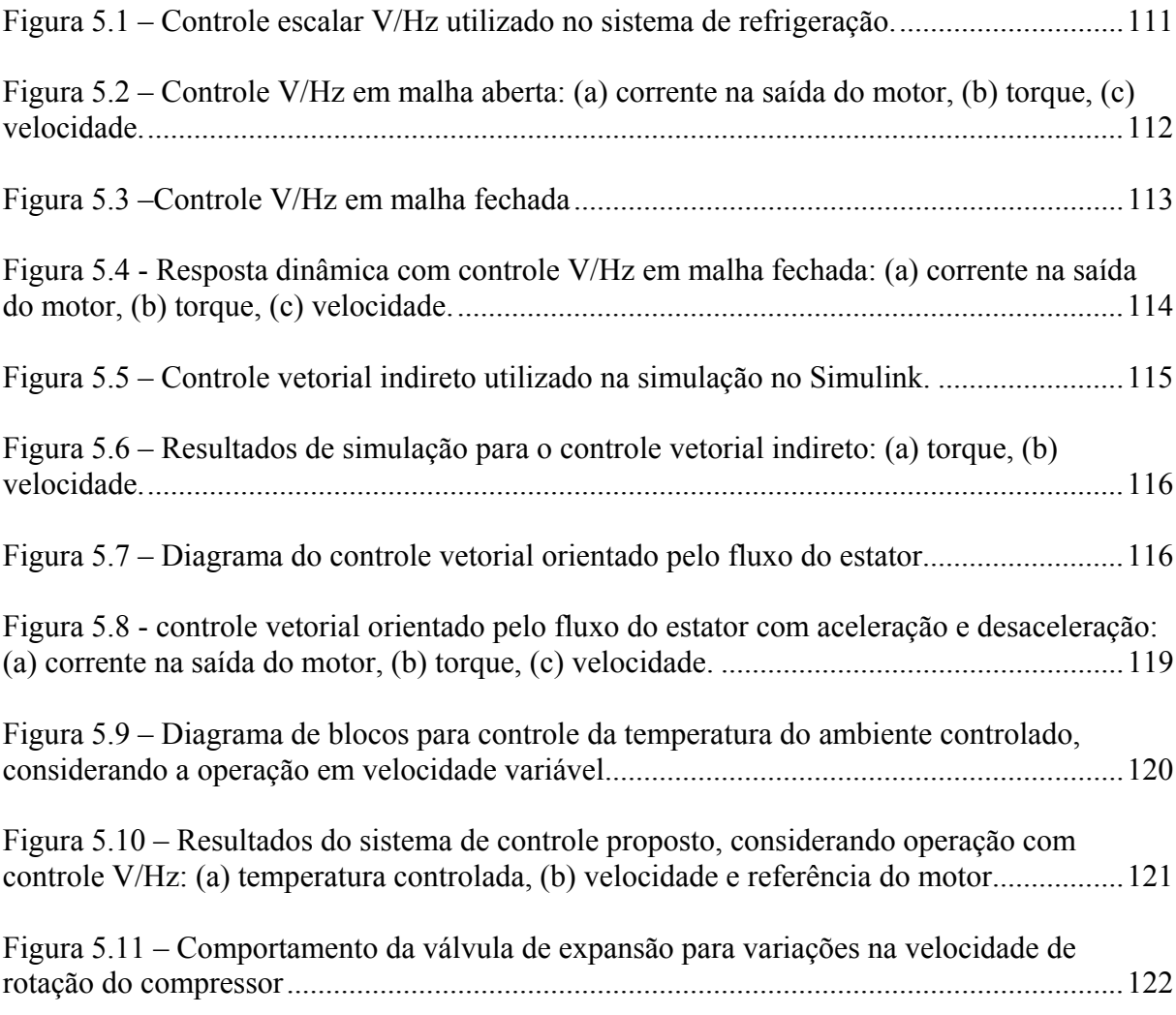

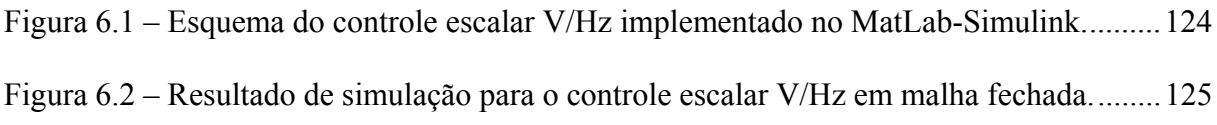

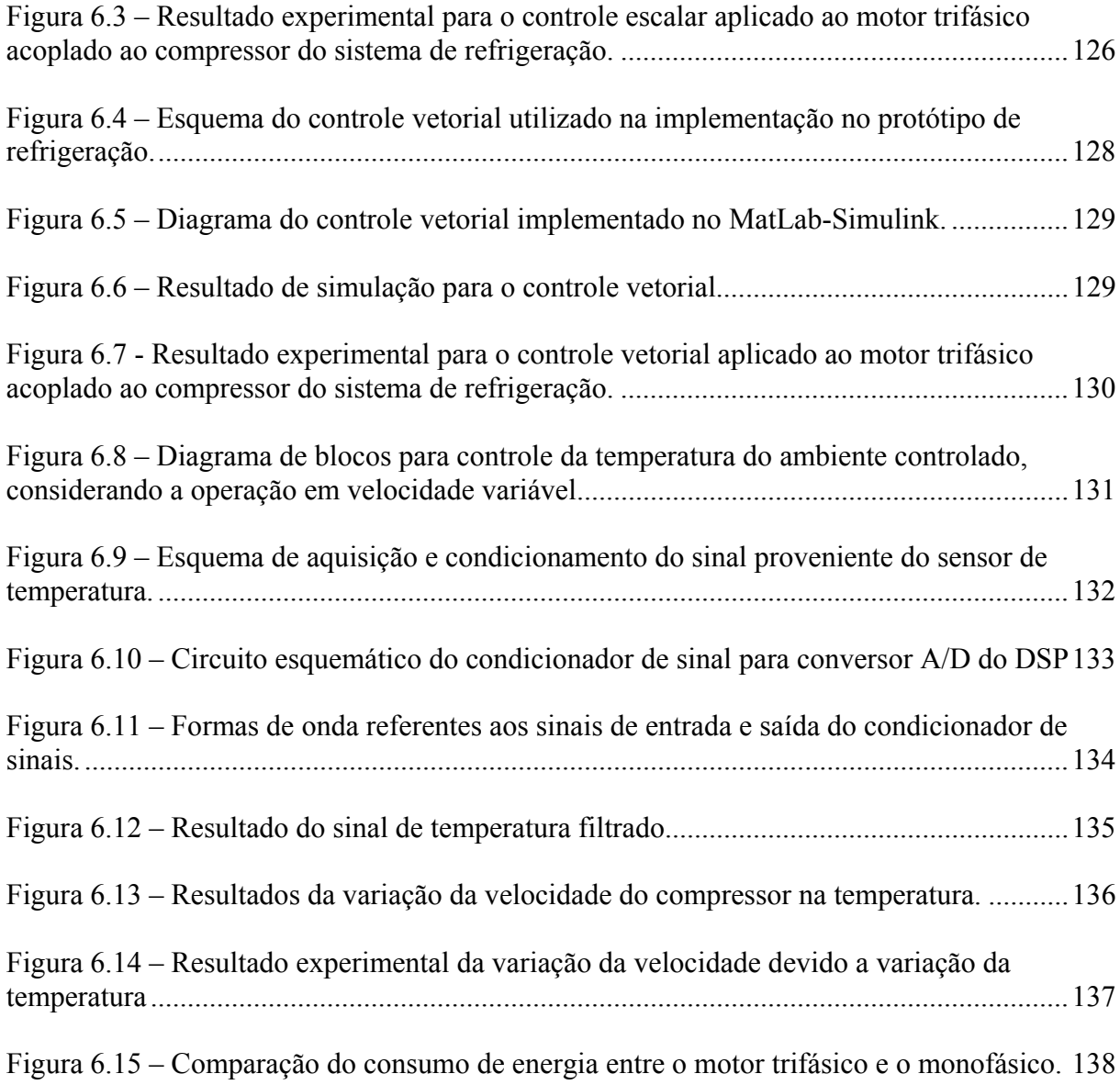

## **Simbologia**

### **1. Símbolos Usados**

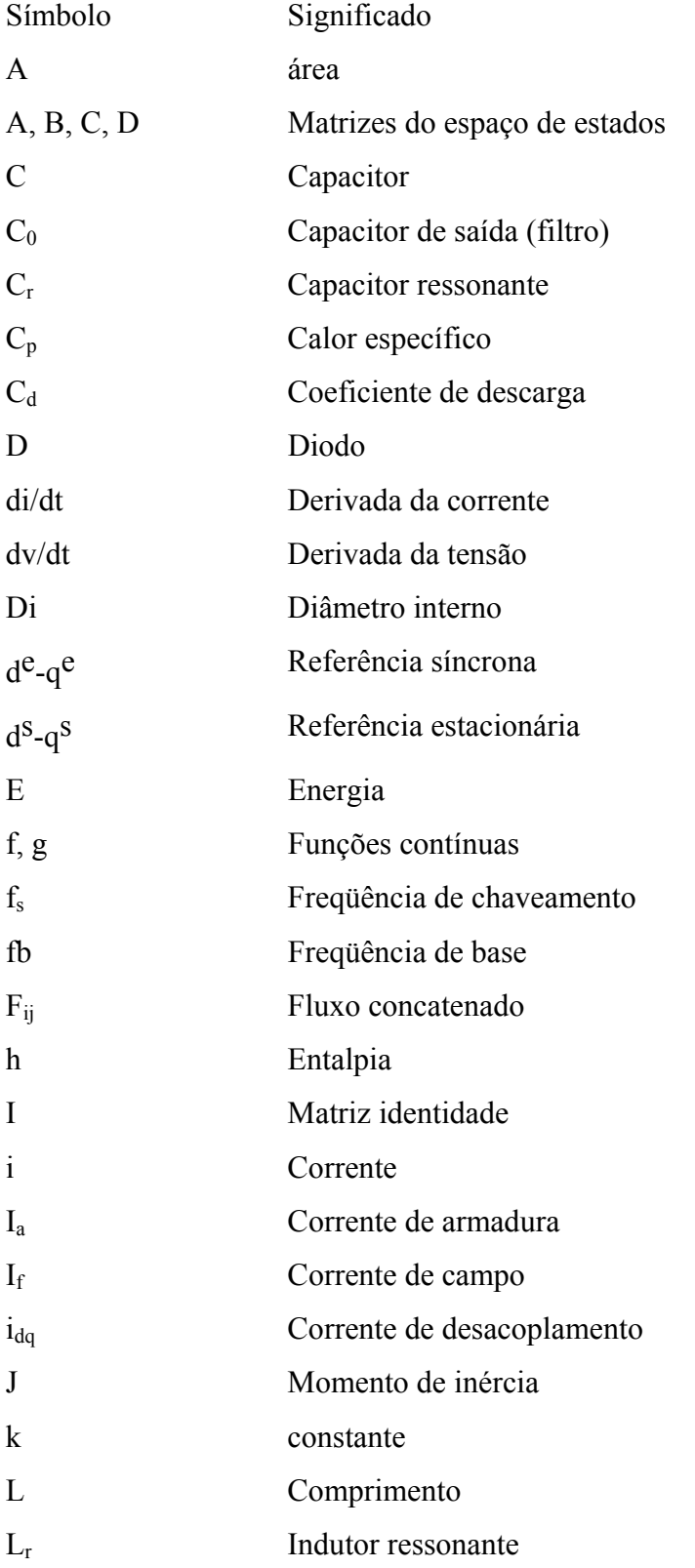

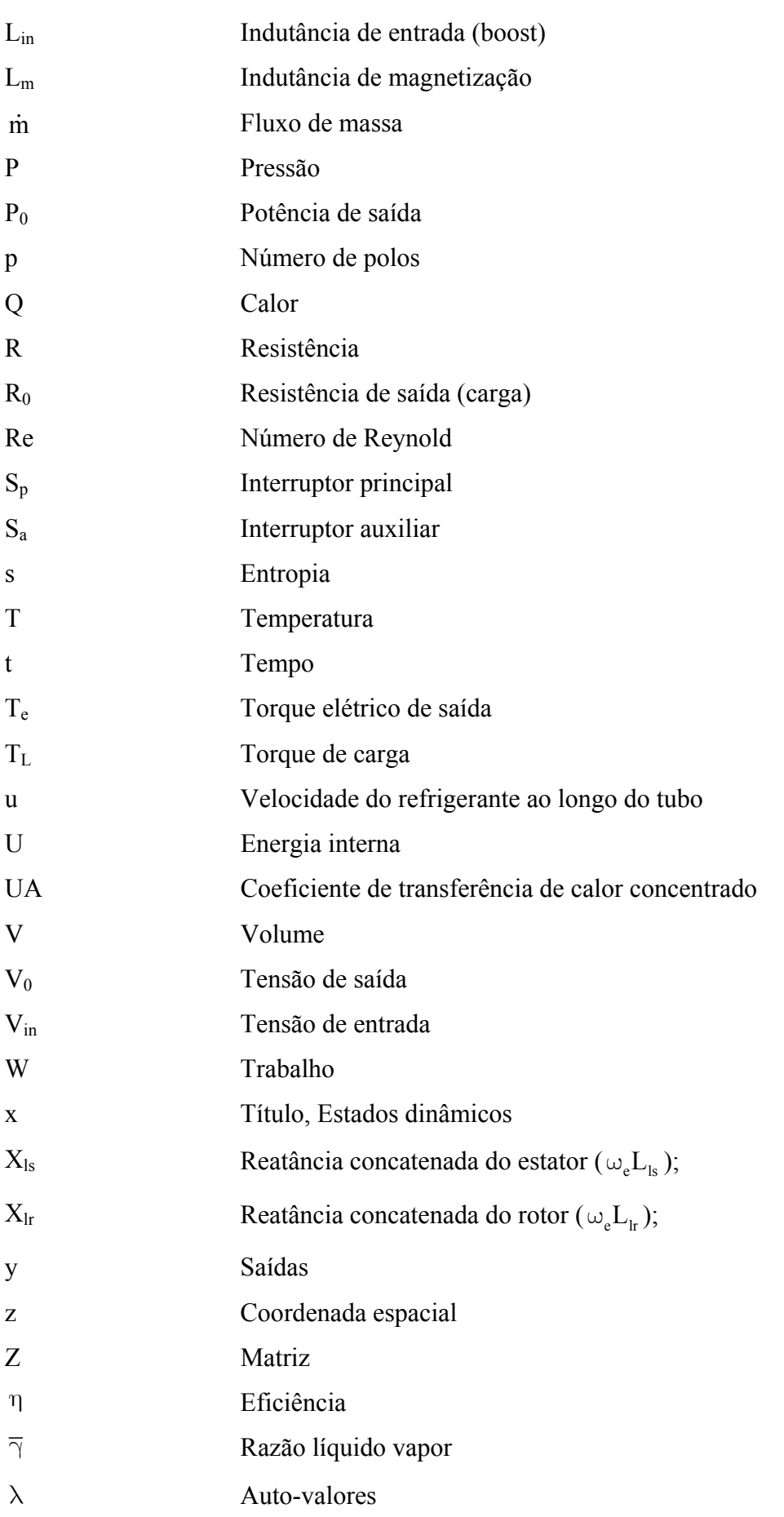

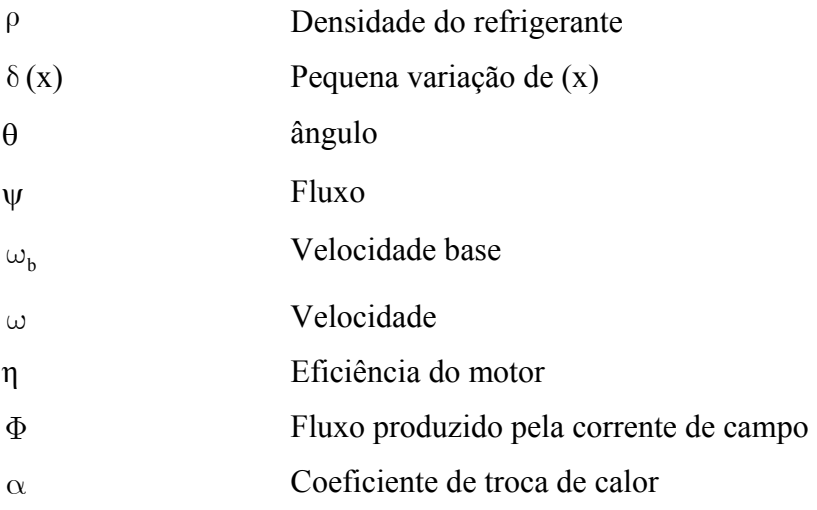

### **2 Índices dos símbolos**

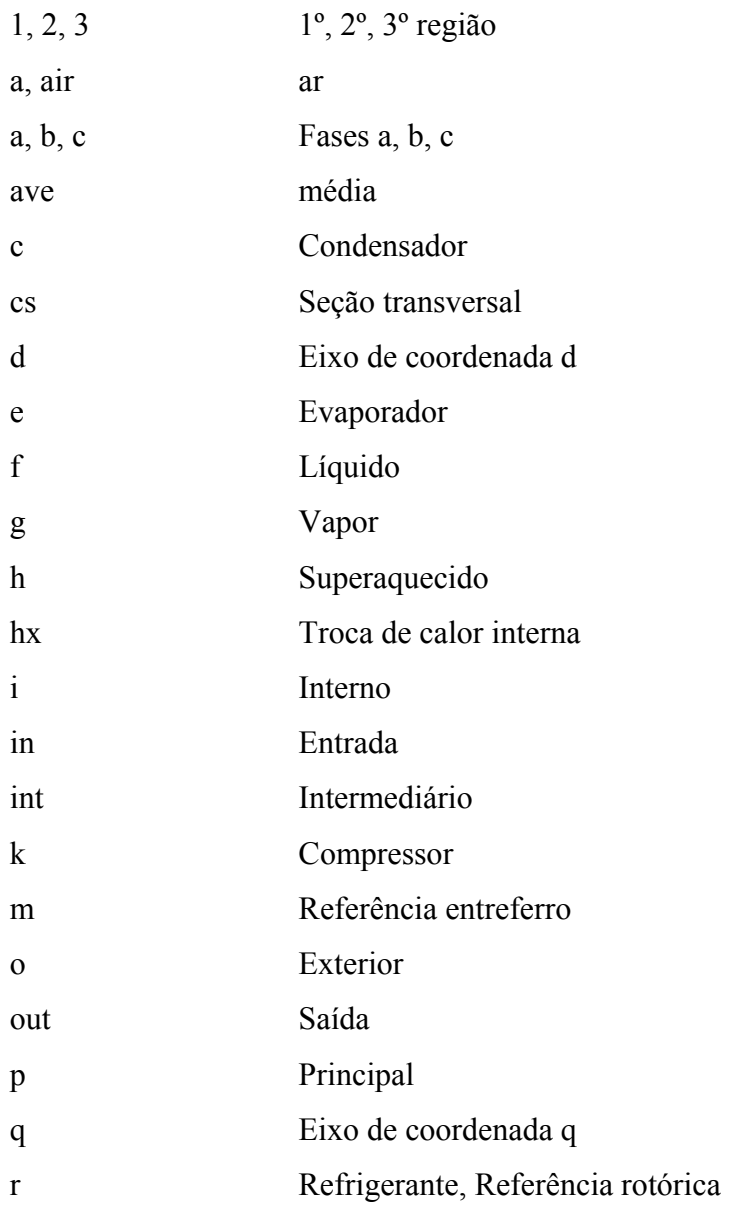

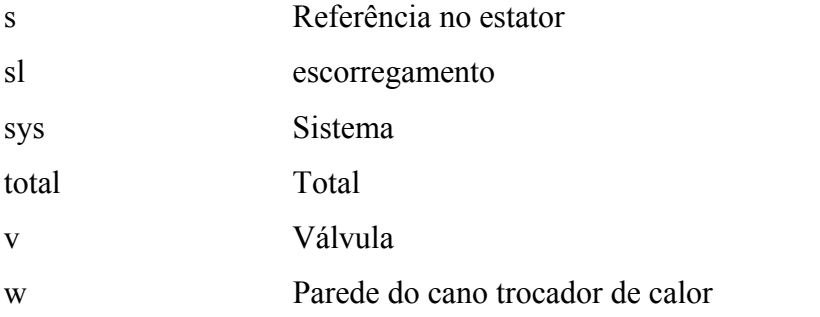

### **3 Acrônimos e Abreviaturas**

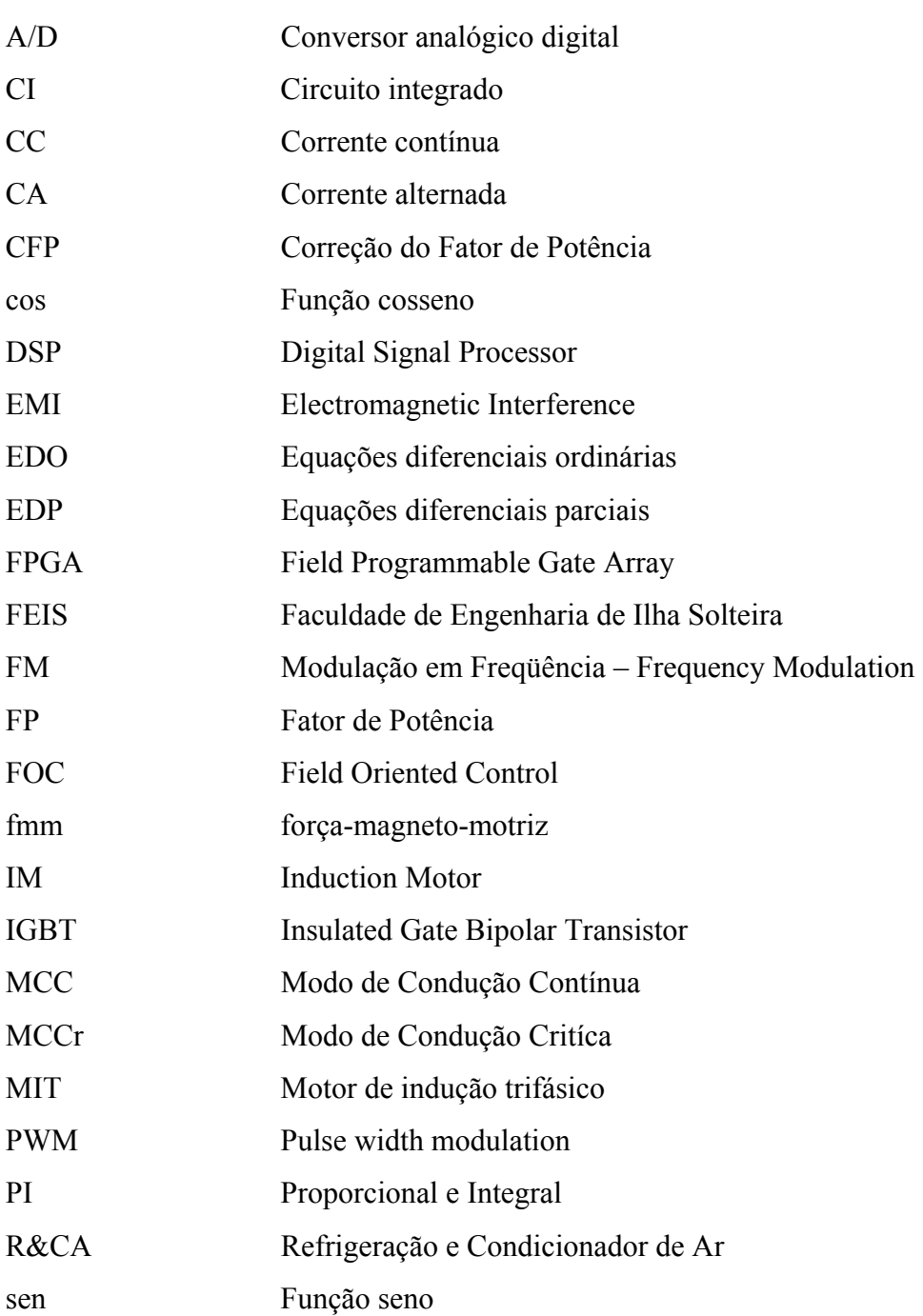

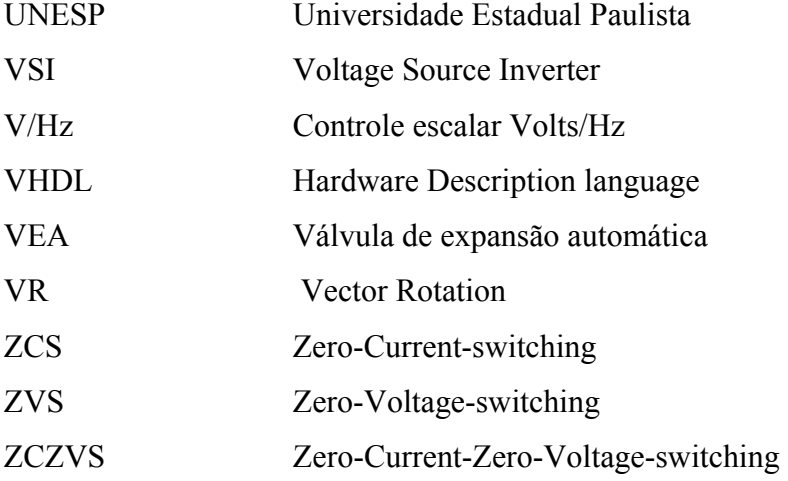

# **SUMÁRIO**

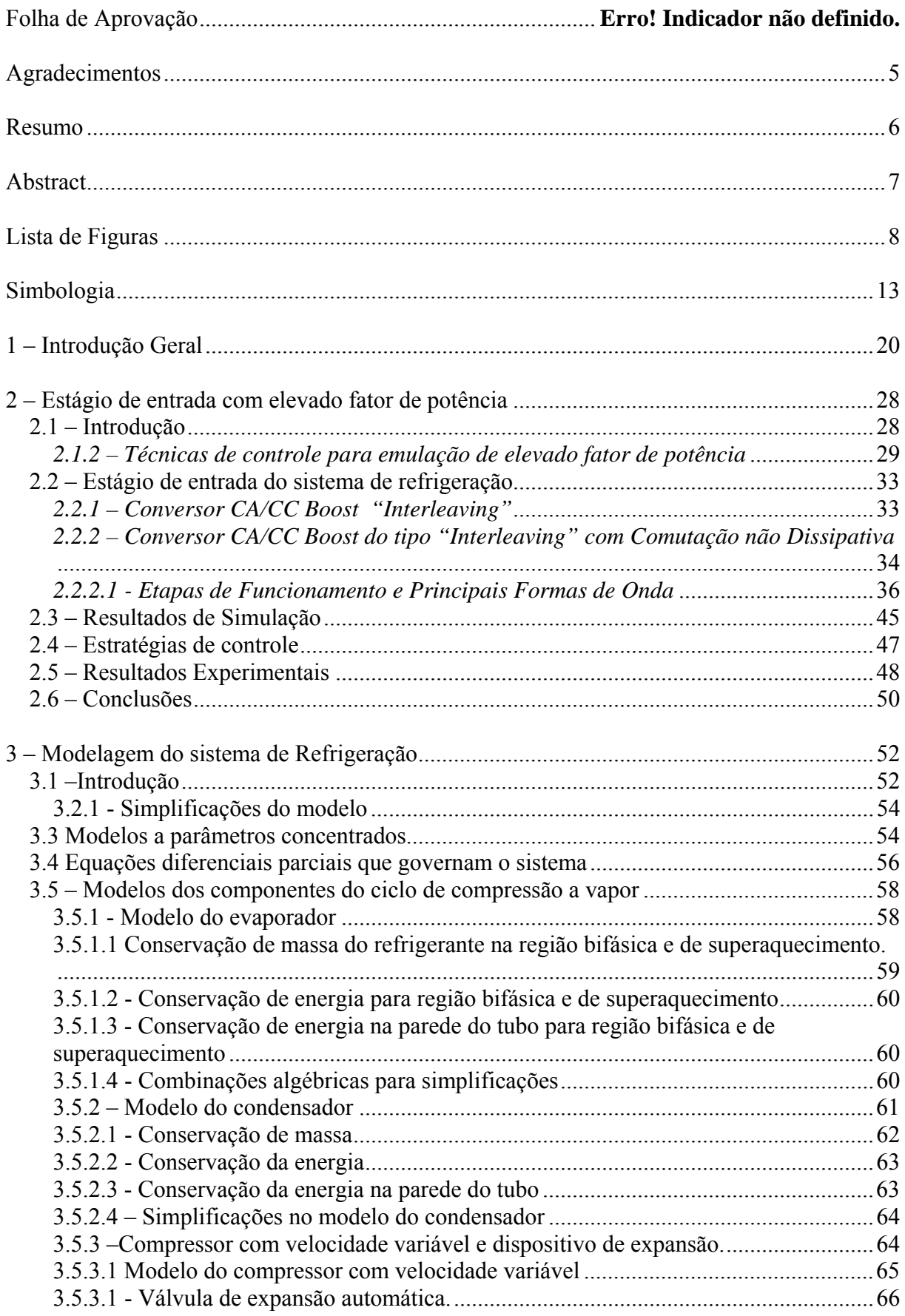

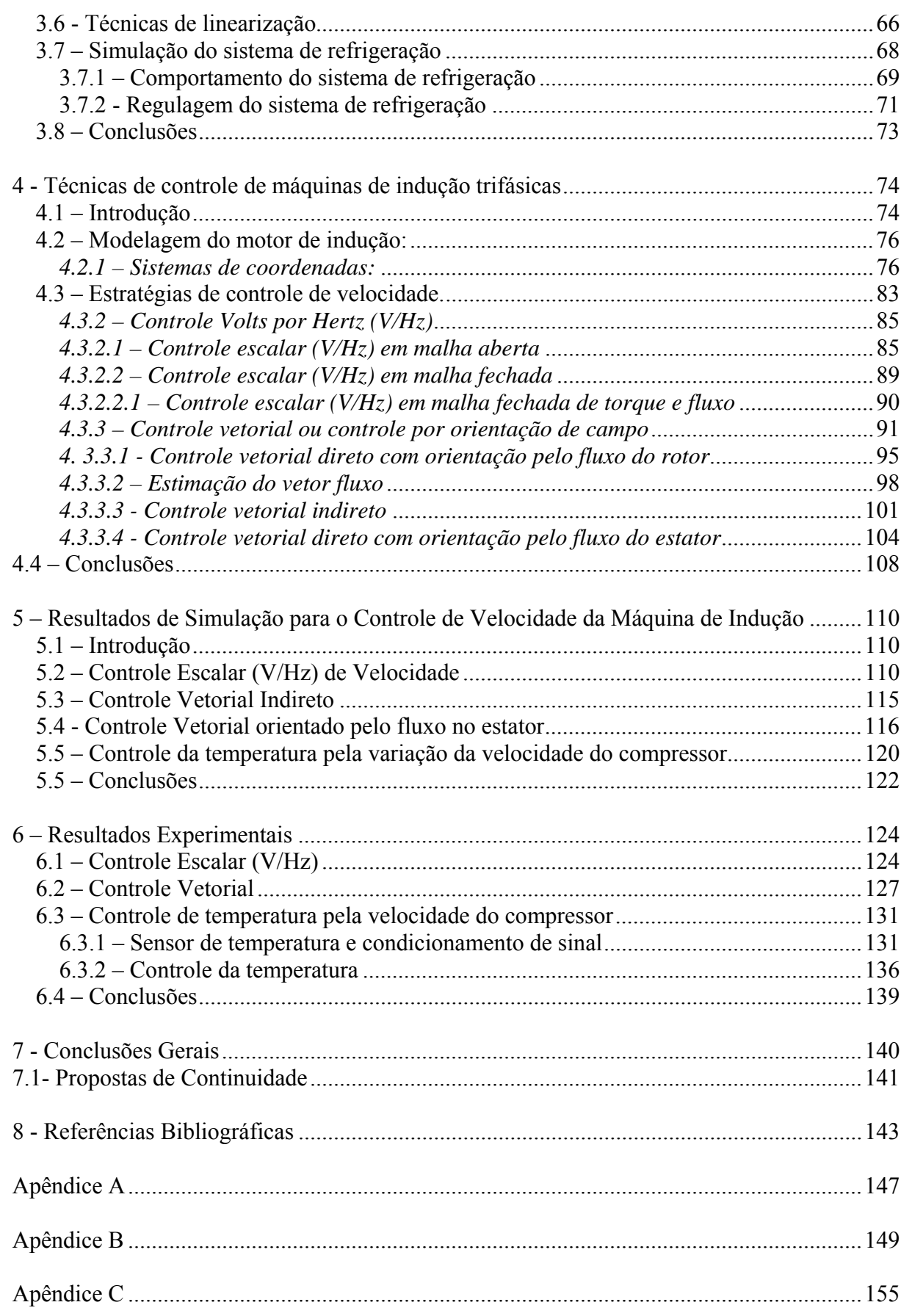

### **1 – Introdução Geral**

Sistemas de refrigeração podem ser encontrados em uma ampla faixa de aplicações, quer sejam industriais, comerciais ou residenciais. Aplicações para estes sistemas incluem conservação de alimentos, remoção de calor de processos industriais, tais como indústrias químicas, e numerosas outras aplicações industriais que requerem um controle fino de temperatura. Sistemas de refrigeração usando compressão a vapor têm sido usados para reduzir a temperatura de substâncias e/ou processos por mais de cem anos. Entretanto, tem-se prestado pouca atenção na energia necessária para atingir os objetivos nos processos de refrigeração. Com o aumento do interesse sobre o uso racional da energia elétrica e o custo global dos equipamentos, tem impulsionado grande estímulo nas indústrias de refrigeração para a avaliação da relação custo-eficiência de seus projetos, com investimentos em modificações em suas estratégias de operação. Neste contexto, a necessidade por novas estruturas e a otimização dos sistemas e processos de refrigeração têm incentivado a aplicações das pesquisas neste tema  $[1 - 9]$ .

Observa-se que, nos Estados Unidos são gastos bilhões de dólares com energia elétrica por ano, com equipamentos domésticos de refrigeração. A figura 1.1 apresenta o consumo de energia em porcentagem nas residências americanas, onde se pode verificar que os equipamentos de Refrigeração e Condicionamento de Ar (R&CA) são responsáveis por mais de 33% deste consumo [10].

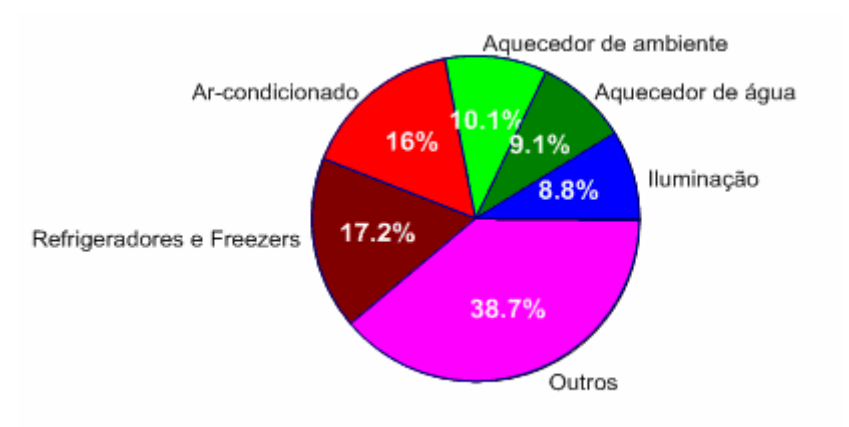

Figura 1.1 – Consumo total de energia elétrica em porcentagem nas residências dos EUA.

No Brasil, os equipamentos de refrigeração e condicionamento de ar são responsáveis por 25% de toda energia elétrica consumida no país. Com relação à estrutura de consumo nas residências brasileiras, pode ser observada na figura 1.2 a distribuição deste percentual de consumo [11].

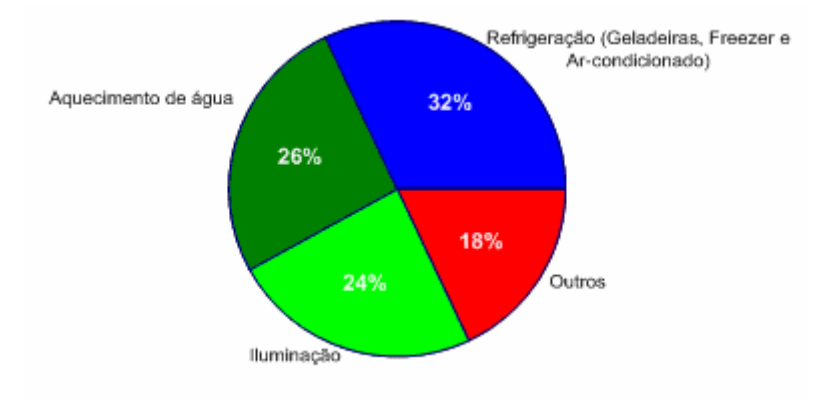

Fonte – Elaboração própria a partir de dados do PROCEL 2001

Figura 1.2 - Estrutura de consumo de energia elétrica em porcentagem nas residências brasileiras.

Em termos residenciais, o consumo com refrigeradores e freezers representa cerca de 9% do consumo global de energia elétrica do país.

No setor comercial os aparelhos de ar condicionado (central e de janela) representam 20% do consumo total de energia nesse setor, o que, no caso, implica 3% do consumo nacional.

O Setor industrial responde por 46% do consumo da energia elétrica no país, distribuído conforme a figura 1.3 [11].

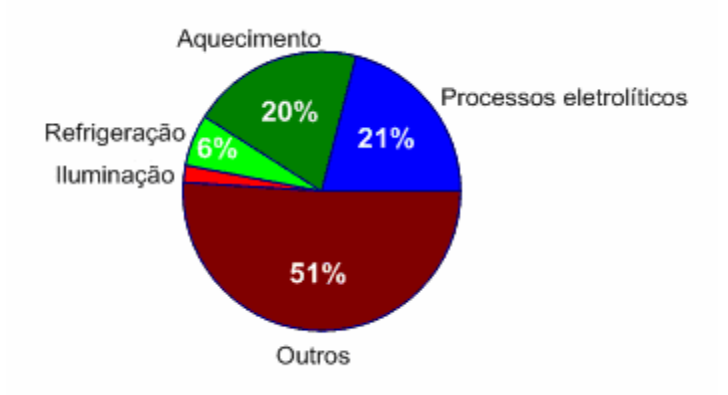

Fonte – Elaboração própria a partir de dados do PROCEL 2001.

Figura 1.3 - Estrutura de consumo de energia elétrica em porcentagem nas indústrias do Brasil.

Portanto, torna-se evidente que um aumento na eficiência dos sistemas de R&CA terá um grande efeito na economia de energia do país, na média individual dos gastos neste seguimento, nos mais diversos setores, e, na própria oferta de energia do parque energético nacional. Para tanto, tornam-se necessárias várias frentes de pesquisas, induzindo-se o

refinamento do projeto dos componentes individuais e a melhoria de todo o sistema, e aplicação de modernas estratégias de controle, visando o máximo de eficiência e performance dos sistemas de R&CA. Esta prática tem se tornado viável com o barateamento dos processadores e microcontroladores, disponibilizando-se a utilização de complexas técnicas de controle, implementadas digitalmente, a baixo custo, principalmente para aplicações de médias e elevadas potências.

De maneira geral, sistemas de refrigeração de até médio porte empregam motor de indução monofásico, com capacitor de partida, conforme figura 1.4, para o acionamento de compressores do tipo aberto, acionado por correias. Normalmente, nestas aplicações convencionais, tem-se o controle da temperatura proposto da forma "liga-desliga". Este tipo de controle proporciona uma baixa eficiência energética e baixa performance do sistema de refrigeração, além da degradação da qualidade da energia de suprimento.

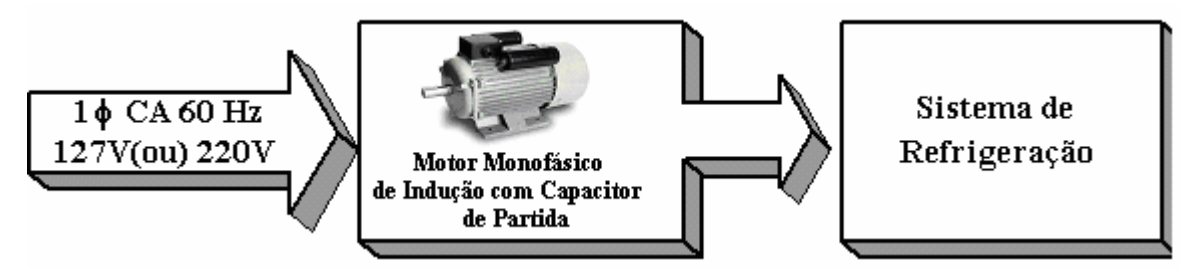

Figura 1.4 – Sistema de refrigeração convencional.

A operação do sistema de refrigeração depende dos estados termodinâmicos do refrigerante nos vários pontos do ciclo. Estas essenciais variações de estado incluem pressão no evaporador, condensador, superaquecimento na saída do evaporador e subresfriamento na saída do condensador. A própria regulação destas variáveis termodinâmicas e seu comportamento dinâmico podem levar a uma operação com alta performance e eficiência energética, a qual geralmente não é alcançada com o controle do tipo "liga-desliga". Recentes pesquisas têm obtido grandes melhorias na eficiência energética e na confiabilidade dos sistemas de compressão a vapor utilizando-se velocidade variável do compressor para garantir o controle da temperatura [2-4]. No trabalho desenvolvido por *Vargas* e *Parise* [2], onde os autores analisaram a substituição do tradicional sistema "liga-desliga" por um controle em malha fechada com velocidade variável do compressor, foi verificado uma economia de 11% no consumo de energia elétrica. Para sistemas acionados por motores monofásicos de indução, esta economia é facilmente verificada, sabendo-se que o funcionando do sistema, com motor monofásico com capacitor de partida, resulta em problemas de elevado conjugado de partida, com conseqüente elevada corrente de partida, resultando em perdas ativas. Além

disso, apresentam reduzido fator de potência (normalmente de 0,5 até 0,8). Portanto, tais dispositivos não atendem às restrições das normas IEC61000-3-2, ou IEC61000-3-4. Adicionalmente, possíveis problemas de *flicker* (variações em baixas freqüências da tensão eficaz de alimentação, com limites impostos pela norma IEC61000-3-3) e prováveis afundamentos de tensão (*voltage sags*) podem ocorrer, além de prováveis problemas de interferências eletromagnéticas (*EMI – Electromagnetic Interference*), em cargas próximas.

O estado da arte em acionamento para eletrodomésticos baseia-se na substituição do motor de indução monofásico por um trifásico, sem capacitor de partida, com velocidade variável e sem a necessidade de freio eletromecânico. Este motor é acionado por um conversor eletrônico que permite a variação da velocidade, a minimização da emissão de ruídos elétricos na rede, a redução por métodos digitais do conteúdo harmônico entregue ao motor e, aliado a um grande número de possibilidades de controle digital, este tipo de aplicação atenderá aos requisitos de economia e desempenho cada vez mais severos impostos por diversos paises.

Dentre os eletrodomésticos passíveis de utilização deste tipo de acionamento citam-se os produtos para refrigeração (refrigeradores, *freezers* e condicionadores de ar). Estes produtos ou requerem dispositivos que permitam a variação contínua da sua velocidade, ou permitem a utilização destes no sentido de melhorar seu desempenho.

De acordo com a referência [12], o mercado brasileiro para estes produtos tem-se mantido relativamente estável, como mostra a figura 1.5. Porém, os volumes produzidos são significativos e o número de empresas que participam deste mercado ainda é relativamente reduzido, constituindo um mercado inexplorado para o acionamento de velocidade variável.

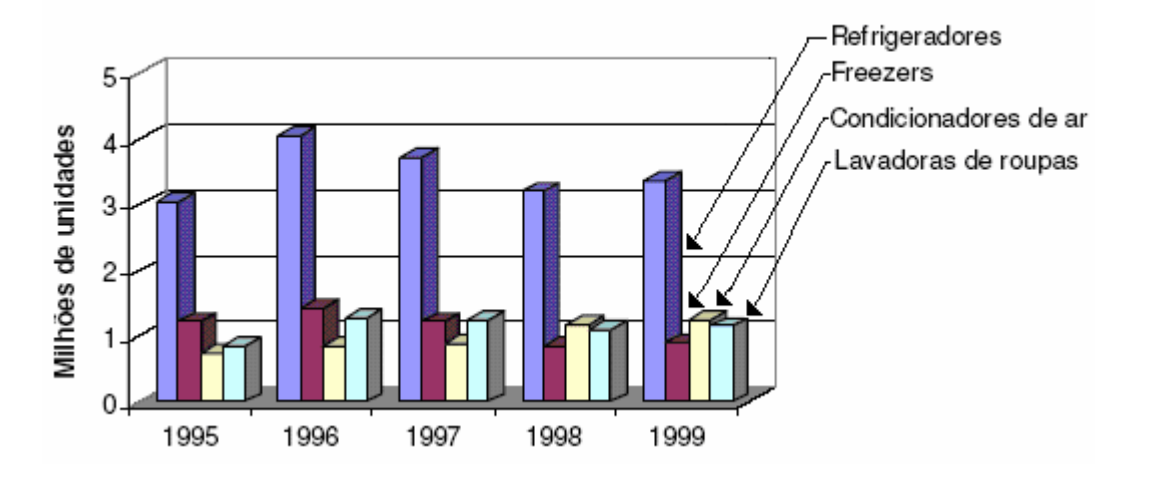

Figura 1.5 – Evolução do mercado brasileiro

Controles com velocidades variáveis destinados a aplicações de consumo têm sofrido grandes progressos impulsionados por recentes desenvolvimentos na área acadêmica e em empresas do setor, onde o Japão tem se destacado no desenvolvimento de sistemas de arcondicionado (para todas as faixas de potência – inclusive a residencial) comandados por inversores, cujo objetivo principal é o aumento da eficiência e a redução do consumo de energia elétrica. De acordo com [13], a figura 1.6 ilustra a evolução deste mercado no Japão e exemplifica sua potencialidade.

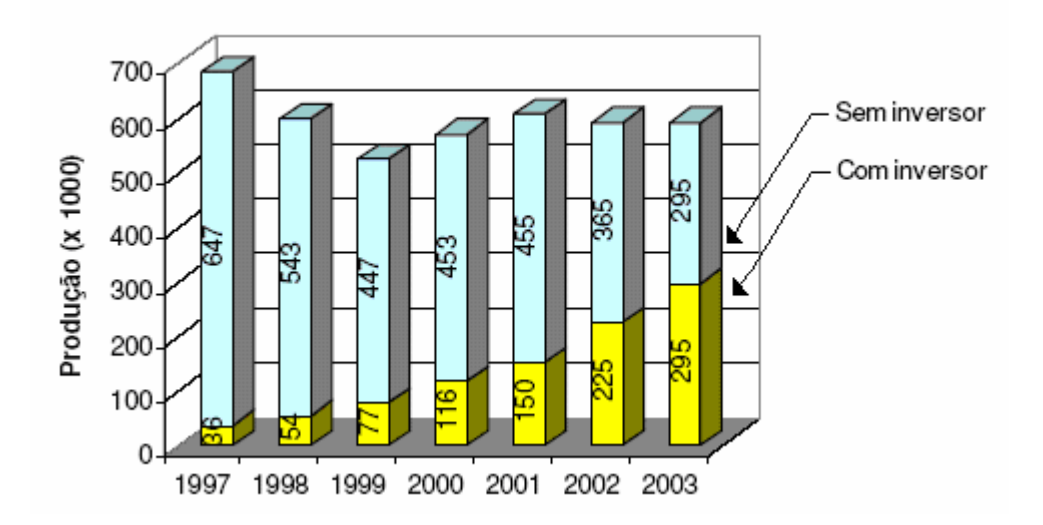

Figura 1.6 - Evolução do mercado japonês de condicionadores de ar de baixa potência utilizando inversores de freqüência.

A referência [14] compara o mercado de eletrodomésticos japonês com o americano na utilização de produtos de uso doméstico controlados por inversores (especificamente condicionadores de ar, refrigeradores, lavadoras de roupas e aspiradores de pó), como mostra a figura 1.7. Observa-se que 37% do mercado japonês já utiliza inversores, contra apenas 1% do americano, o que ressalta o grande potencial desta tecnologia.

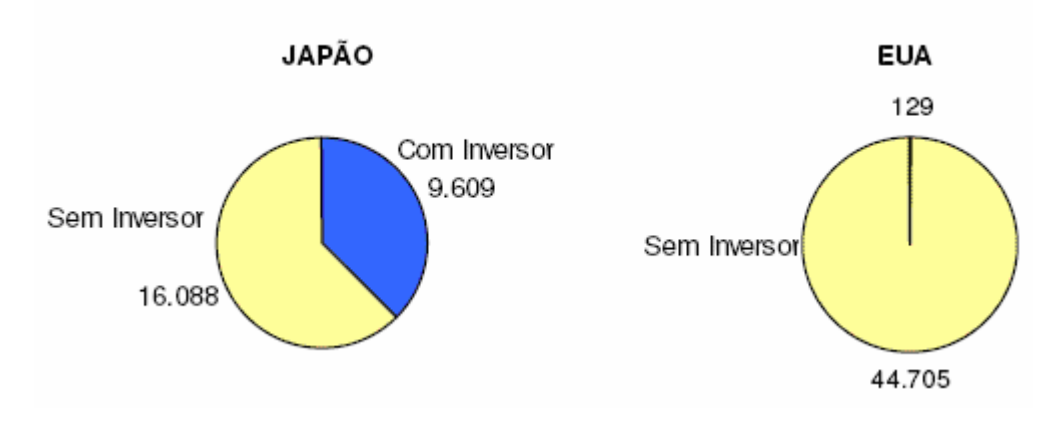

Figura 1.7 – Comparação do mercado japonês com o americano, em x1000 unidades/ano.

Neste contexto, este trabalho propõe a implementação e análise de um novo sistema de acionamento com controle da temperatura através da variação da velocidade do compressor, destinado aos sistemas de refrigeração com compressores do tipo aberto, de tal forma que atenda às restrições impostas pelas normas IEC (Harmônicos, *Flicker* e *EMI* conduzida), apresente alto rendimento, fator de potência elevado, reduzida distorção harmônica na corrente de alimentação e baixo nível de interferência eletromagnética conduzida, com excelente desempenho e performance no controle da temperatura.

Substituindo-se o motor de indução monofásico, que opera com velocidade fixa, por um acionador composto por um motor de indução trifásico, alimentado a partir de uma rede monofásica e comandado por um inversor do tipo fonte de tensão, o desempenho do dispositivo comandado aumentará significativamente. Nesta situação, o motor opera continuamente e regula a velocidade de forma suave e precisa, reduzindo-a ou aumentando-a de forma a obter a refrigeração ou a velocidade desejada, de acordo com a aplicação.

O ruído elétrico e as interferências eletromagnéticas geradas pelas sucessivas partidas e paradas do motor serão eliminadas, ou fortemente reduzidas, o ruído acústico pode ser reduzido, a eficiência do compressor aumenta quando operado de forma contínua e, finalmente o desempenho global do motor é melhorado. De forma geral, os sistemas que oferecem controle contínuo de velocidade são inerentemente mais eficientes, porém mais complexos e ainda mais caros. Entretanto, de acordo com [2-6], sistemas de condicionamento de ar que utilizam inversores de freqüência proporcionam uma elevada redução no consumo de energia elétrica, quando comparado a sistemas de capacidade constante. Devido à elevada eficiência energética o custo do inversor pode ser compensado em 3 a 4 anos, apenas considerando a redução no consumo de energia elétrica.

No caso específico de sistemas de refrigeração, pode-se obter ganho de eficiência reduzindo-se a velocidade do compressor sempre que não for necessária a capacidade máxima de refrigeração. As altas velocidades de operação ficam reservadas para refrigeração rápida, ou para quando o refrigerador for abastecido com alimentos com temperaturas superiores à temperatura interna do ambiente controlado, ou seja, o uso de um controle de velocidade variável neste tipo de produto proporcionará uma redução no consumo de energia elétrica.

Para fins de verificação do novo sistema, considerando-se restrições laboratoriais, será implementado um protótipo com potência ativa de aproximadamente 1kW, para o préregulador retificador de entrada e de 750W para o inversor trifásico do estágio de saída, para uma aplicação em sistemas de refrigeração, conforme figura 1.8, onde o compressor utilizado

é do tipo aberto, Bitzer modelo 1, acionado por correia, através de acoplamento mecânico (polias) com o motor trifásico de indução.

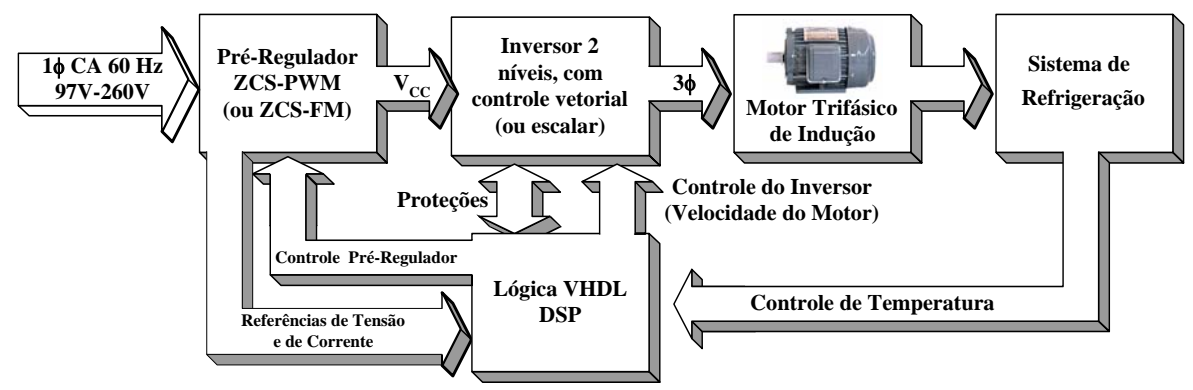

Figura 1.8 – Novo sistema de refrigeração proposto.

Logicamente, para este nível de potência especificado, o sistema de alimentação será monofásico. Entretanto, para potências superiores, com o sistema de alimentação em corrente alternada sendo trifásico, toda a técnica poderá ser facilmente adaptada, incluindo-se a conecção de retificador trifásico de entrada com elevado fator de potência . Portanto, a especificação limite para a potência ativa do protótipo a ser implementando, deve-se única e exclusivamente às restrições instrumentais e laboratoriais admitidos para esta pesquisa.

Neste trabalho, será analisada somente a variação na velocidade do compressor como variável de controle do ciclo de compressão a vapor, sendo que a expansão provocada pela válvula será considerada constante. Como se trata de velocidade variável, será considerado os problemas da qualidade da energia associados aos acionamentos de motores de corrente alternada.

Conforme se verifica na proposta apresentada na figura 1.8, utilizar-se-á um estágio de entrada retificador com correção ativa do fator de potência, utilizando-se técnicas de comutação não dissipativa para obtenção de rendimento elevado e pleno atendimento às normas IEC 61000-3-2. O estágio de entrada utilizado é composto por um retificar *boost*, monofásico, com elevado fator de potência, com duas células entrelaçadas, operando no modo de condução crítica, empregando técnica de comutação suave (*soft-swinching*) do tipo ZCS (*Zero-Current-switching)* e controlado por dispositivo FPGA (*Field Programmable Gate Array*) [15]. Este retificador de entrada proposto permite a operação em uma faixa universal de tensão de alimentação (97V-260V eficazes).

O estágio de saída é composto por uma ponte inversora, dois níveis, trifásica à IGBT (*VSI – Voltage Source Inverter*), controlada por DSP (*Digital Signal Processor*) [16].

Portanto, o acionamento do motor de indução trifásico, realizado pelo estágio de saída inversor, é desenvolvido para o controle efetivo da temperatura em uma câmera de refrigeração com dimensões de aproximadamente 0,65m de largura, por 0,65m de comprimento, por 0,62m de altura. O ciclo térmico é proposto para um compressor aberto Bitzer modelo 1, acionado por correia associada às polias do mesmo e do motor de indução trifásico.

Para o controle da temperatura, ou seja, para o controle do acionamento, são desenvolvidas duas técnicas de controle de velocidade do motor de indução trifásico. A primeira técnica é baseada no controle convencional Volts/Hertz (V/Hz), ou seja, controle escalar clássico, e a segunda metodologia, implementada para fins de comparação da performance das técnicas de acionamento, é baseada no controle vetorial.

Portanto, esta dissertação pode ser dividida em três segmentos distintos. Primeiramente, o estágio de entrada, composto por um retificador monofásico com elevado fator de potência, cujo objetivo é garantir a qualidade da energia processada. Na seqüência, o estágio inversor, composto por uma topologia trifásica dois níveis convencional, que proporcionará o controle de velocidade do motor de indução trifásico através do uso do DSP TMS320F2812, da *Texas Instruments*. Será utilizado o convencional controle escalar (V/Hz), ou controle vetorial no acionamento do motor, o qual está acoplado ao compressor, garantido desta forma o controle da temperatura, a eficiência energética e a performance do sistema de refrigeração. Finalmente, o sistema de refrigeração propriamente dito, também chamado de ciclo de compressão a vapor, o qual será modelado dinamicamente, com o objetivo de estabelecerem-se os parâmetros de realimentação para o efetivo controle da temperatura.

### **2 – Estágio de entrada com elevado fator de potência**

#### *2.1 – Introdução*

Nos últimos anos, assuntos relacionados com a qualidade da energia nas redes de distribuição de energia elétrica têm recebido considerável atenção de pesquisadores, com objetivo de analisar e propor soluções para problemas relacionados com as componentes harmônicas de correntes, devido à proliferação de cargas não- lineares, neste contexto incluise as pontes retificadoras convencionais a diodos aplicadas em acionamentos de corrente alternada [17]. Conversores retificadores para correção ativa do fator de potência (CFP) têm sido extensamente usados para melhorar a qualidade da energia, com o objetivo principal de atender às restrições impostas por normas internacionais, tais como as IEC61000-3-2 e 61000-  $3-4$  [18 – 23].

Entretanto, apesar da emulação de elevado fator de potência, quando da operação em freqüências elevadas e potências superiores de 1kW, as técnicas convencionais de comutação (dissipativas) levam à obtenção de reduzidos valores para os rendimentos das estruturas, devido ao elevado aumento das perdas durante as comutações, além do aumento dos esforços de tensão e corrente (derivadas elevadas, principalmente para potências elevadas), com conseqüente aumento das interferências de origem eletromagnética.

Uma das maneiras de se aumentar o rendimento de estruturas que utilizam semicondutores que operem sob elevadas freqüências é a utilização de topologias que propiciem a comutação não-dissipativa, ou seja, comutação com perdas nulas. Pode-se obter tal comutação de duas formas distintas:

- 1. Técnica ZVS: Do inglês, *Zero-Voltage-Switching*. O princípio básico desta técnica consiste em anular a tensão sobre o semicondutor antes de sua entrada em condução, ou seja, antes que comece a fluir corrente através do mesmo;
- 2. Técnica ZCS: Do inglês, *Zero-current-Switching*. Como sugere o próprio nome, deve-se anular a corrente que flui através do semicondutor antes de se comandá-lo ao bloqueio, ou seja, antes que a tensão sobre o mesmo comece a crescer.

Entretanto, para potências elevadas, os MOSFETs introduzem elevadas perdas em condução e os interruptores do tipo IGBT são normalmente uma opção a redução destas perdas.

Desta forma, empregando-se IGBTs, a técnica ZVS não mais oferece condições de aplicabilidade, principalmente pela característica da presença da "corrente de cauda" durante o processo de bloqueio dos IGBTs.

#### *2.1.2 – Técnicas de controle para emulação de elevado fator de potência*

A emulação da forma de onda da corrente depende da técnica de controle a ser adotada. Como algumas das principais técnicas de controle para emulação de elevado fator de potência, pode-se citar:

#### **i) Controle por modo de condução descontínua**

Também conhecido como controle automático, uma vez que o conversor Boost operando desta forma é considerado como um simples "seguidor de tensão". Basicamente, seu princípio de funcionamento consiste na simples limitação da razão cíclica máxima da chave, com o intuito de evitar que a corrente que circula através do indutor Boost torne-se contínua. Assim sendo, é possível obter uma corrente de entrada cuja forma de onda "siga automaticamente" a forma de onda da tensão de alimentação em corrente alternada. A figura 2.1 mostra, de maneira simplificada, o comportamento da corrente de entrada durante um semiciclo da rede CA.

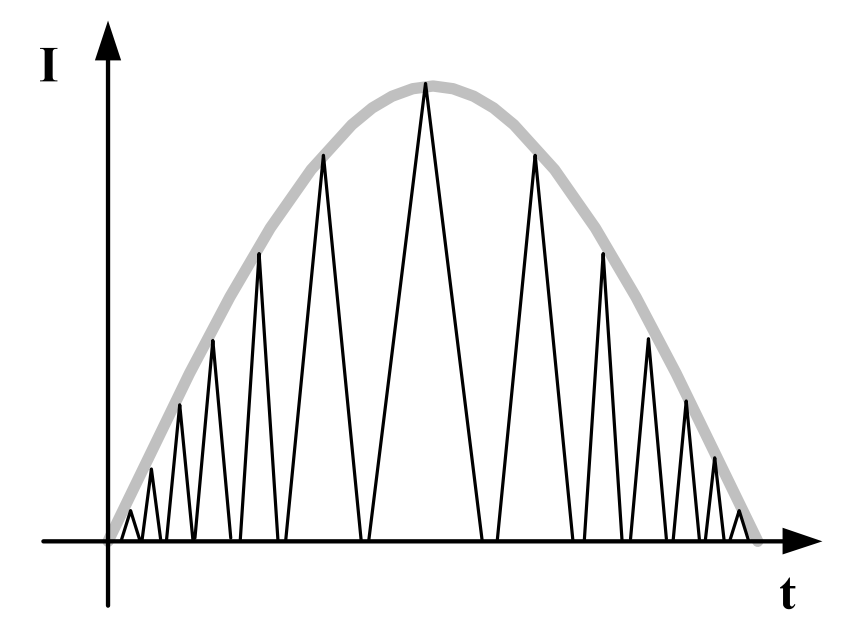

Figura 2.1 – Forma de onda da corrente de entrada de um conversor Boost CA/CC operando no modo de condução descontínua.

Como uma das principais desvantagens desta técnica de controle, pode-se citar a existência de esforços de corrente relativamente altos sobre o semicondutor, uma vez que a corrente de entrada deve excursionar , partindo do zero, até um valor máximo proporcional à tensão de alimentação. Tal fato acarreta perdas em condução e de comutação, durante o bloqueio, no semicondutor, além da intensificação dos ruídos eletromagnéticos, devido aos elevados valores de di/dt e de dv/dt.

As principais vantagens deste modo de controle são: Controle simplificado, uma vez que a corrente segue naturalmente a tensão de entrada, necessitando apenas de uma malha de regulação de tensão. Redução das perdas de comutação no diodo Boost, pois a corrente através do mesmo extingue-se naturalmente e redução das perdas na entrada em condução da chave principal, sendo corrente nula neste instante.

Para que se obtenha uma corrente de elevada "qualidade", minimizando-se o ripple de chaveamento, necessita-se de um filtro de entrada que, em função da potência processada, pode se tornar volumoso.

Desta forma, esta técnica é naturalmente destinada para aplicações em baixas potências, tipicamente inferiores a 500W.

#### **ii) Controle por modo de condução crítica.**

O controle é realizado a partir do sensoriamento da corrente que flui através do indutor Boost, fazendo com que a chave seja comandada à condução no exato instante em que esta corrente chega a zero. No modo de condução crítica, o tempo de condução da chave é constante, fazendo com que a freqüência de operação da mesma deva ser variável. A figura 2.2 apresenta, de maneira simplificada, a forma de onda da corrente de entrada drenada por uma estrutura que se utiliza deste método de controle.

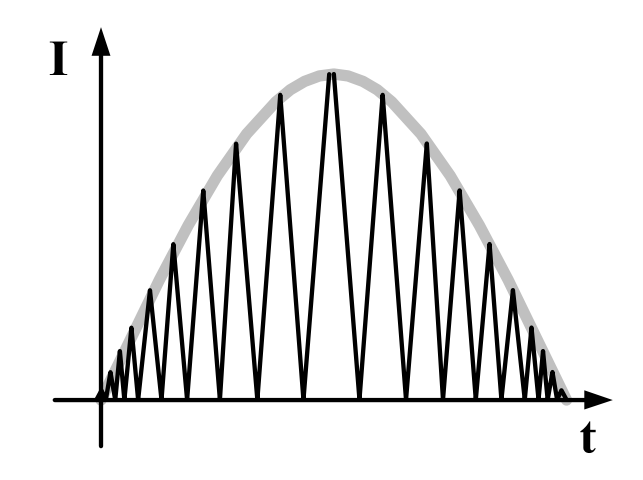

Figura 2.2 – Forma de onda da corrente de entrada de um conversor Boost CA/CC operando no modo de condução crítica.

Analisando-se a forma de onda da figura 2.2, nota-se que os esforços de corrente são bastante elevados, fato também verificado na técnica de controle no modo de condução descontínua. Desta forma, além dos problemas decorrentes dos esforços de corrente, tais como elevadas perdas e considerável nível de EMI, tem-se ainda a necessidade de operação em freqüência variável. Assim, os elementos acumuladores de energia (indutores e capacitores) devem ser dimensionados para mínima freqüência de operação, aumentando o seu volume físico. Neste modo de operação, os efeitos relacionados com a recuperação reversa do diodo Boost são minimizados, uma vez que a corrente através do mesmo se anula com reduzida derivada, durante o bloqueio, a cada período de chaveamento. Além disso, a entrada em condução do interruptor Boost é sempre com corrente nula, porém, a freqüência de chaveamento é variável.

Por outro lado, a operação na região de fronteira, exige filtragens adicionais da corrente de entrada e produz picos de correntes que são no mínimo duas vezes o valor médio da corrente de entrada, por ciclo de chaveamento. Isto é geralmente indesejável para elevadas potências em aplicações de correção do fator de potência.

#### **iii) Controle por modo de condução contínua.**

As técnicas de controle que se baseiam neste modo de condução consistem no sensoriamento da corrente que flui através do indutor Boost (ou do interruptor principal), fazendo com que esta siga uma referência senoidal (cossenoidal). Como resultado, tem-se uma corrente de entrada com uma forma de onda bastante próxima à forma da tensão de alimentação. Como vantagens adicionais destacam-se a redução dos esforços de corrente nos semicondutores, a redução dos ruídos de origem eletromagnética, menores perdas em condução a redução dos filtros de EMI.

 Varias são as técnicas de controle que implementam este modo de operação. Dentre as principais destacam-se:

- Controle por histerese: A partir da amostra da tensão de alimentação gera-se uma envoltória para a qual a corrente de entrada deverá se adequar.
- Controle por corrente de pico imposta: Os picos da corrente que flui através do semicondutor são limitados, um a um, em um valor proporcional à tensão de alimentação. Assim sendo, se os picos seguem a forma de onda da tensão de alimentação, a corrente como um todo possuirá uma forma de onda bastante próxima à desejada. Contudo, esta técnica necessita de compensação de rampa, para a estabilidade, e de circuito multiplicador, para regulação da tensão de saída.
- Controle por valores médios instantâneos de corrente: A técnica consiste na geração de uma corrente de referência, que é na verdade uma imagem da tensão de alimentação retificada do conversor, para que esta possa ser seguida através do indutor Boost.

A forma de onda da corrente de entrada para o modo de condução continua por valores médios é representada, de maneira simplificada, na figura 2.3.

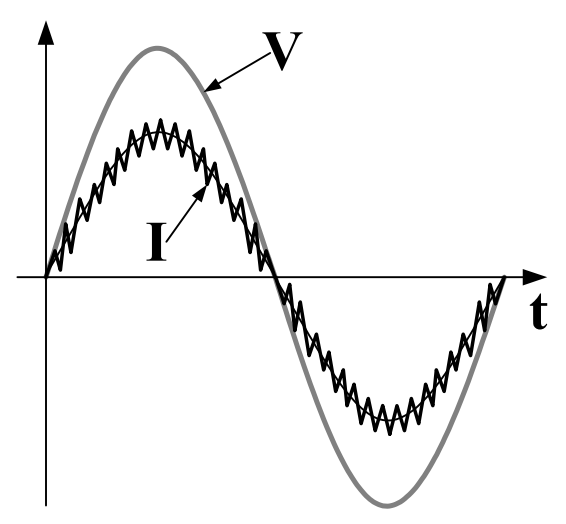

Figura 2.3 – Forma de onda da corrente de entrada de um conversor Boost CA/CC operando com controle por valores médios instantâneos de corrente.

### *2.2 – Estágio de entrada do sistema de refrigeração*

O estágio de entrada proposto, conforme discutido no capítulo 1, pode reduzir significativamente as perdas durante as comutações, incluindo reduzidas perdas por recuperação reversa dos diodos, resultando em elevada eficiência, elevada densidade de potência e reduzida emissão de IEM [12].

Este novo sistema permitirá a operação em uma faixa universal de tensão de alimentação (97V-260V, eficazes), com fator de potência aproximadamente unitário e distorções harmônicas da corrente de entrada de acordo com as normas IEC61000-3-2. Todos os resultados e análises para este conversor foram desenvolvidas por Gonçalves [24] e serão descritas neste trabalho de forma informativa.

#### *2.2.1 – Conversor CA/CC Boost "Interleaving"*

Observa-se que a topologia mais largamente adotada e empregada para a correção ativa do fator de potência no estágio de entrada de fontes de alimentação é o retificador Boost, operando no Modo de Condução Contínua (MCC) e com imposição da forma de onda da corrente de entrada. Todavia, entre as principais desvantagens desta técnica estão as perdas relacionadas com a recuperação reversa no bloqueio do diodo Boost, uma vez que o modo de condução é contínuo. Estas perdas podem ser minimizadas se o conversor tiver seu modo de operação modificado para a região de fronteira entre a continuidade e a descontinuidade, denominada de região crítica, onde o bloqueio do diodo Boost acontece de forma natural, pois a corrente se anula a cada período de chaveamento. Entretanto, a operação na região de fronteira, MCCr, exige filtragens adicionais da corrente de entrada e produz picos de correntes que são no mínimo duas vezes o valor médio da corrente de entrada, por ciclo de chaveamento. Isto é geralmente indesejável para elevadas potências em aplicações de correção do fator de potência. Conseqüentemente, estas desvantagens podem ser aliviadas se dois ou mais conversores operarem com entrelaçamento (*interleaved operation*).

Conversores de potência com entrelaçamento referem-se à interconexão de múltiplas células para as quais a freqüência de chaveamento é a mesma, contudo, os pulsos de controle são defasados em frações iguais do período de chaveamento. Esta associação diminui a amplitude da ondulação (*ripple*) da corrente no estágio de entrada e eleva a freqüência desta ondulação, sem aumentar as perdas de chaveamento ou os esforços sobre os componentes.

 Um sistema entrelaçado pode proporcionar reduções nas exigências de filtragem e armazenamento de energia, resultando em aumento da densidade da conversão de potência, sem sacrificar a sua eficiência. A figura 2.4 mostra uma exemplo da configuração dupla do conversor Boost, composto por duas células PWM conectadas em entrelaçamento, desta técnica para o  $\bar{V}_{in}$  é a tensão retificada instantânea.

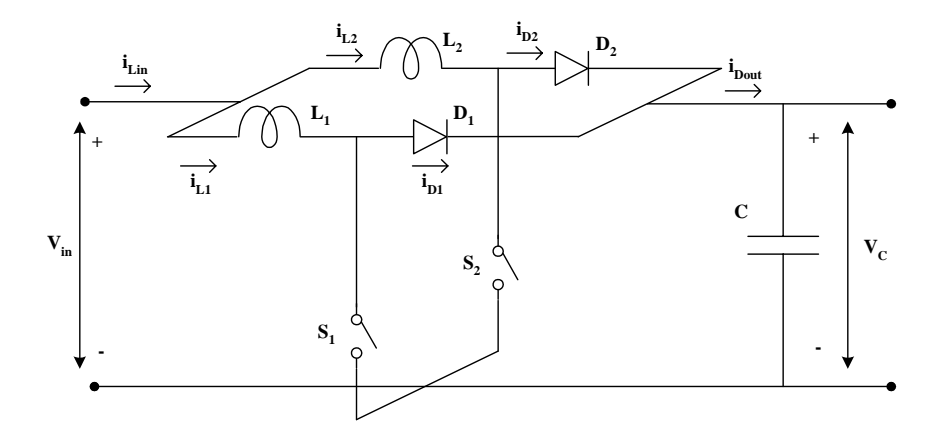

Figura 2.4 – Entrelaçamento de duas células de topologia boost PWM.

#### *2.2.2 – Conversor CA/CC Boost do tipo "Interleaving" com Comutação não Dissipativa*

O conversor básico CA/CC Boost Interleaved proposto é uma aplicação da técnica de "*interleaving*", através do emprego de uma derivação da célula de comutação ZCS analisada em [25] e apresentada na figura 2.5(a). Na célula de comutação ZCS-PWM apresentada na figura 2.5(b), o diodo  $D_1$  é deslocado deixando de estar localizado em série com o diodo  $D_2$ , e conseqüentemente no caminho de transferência de energia para o estágio de saída [26].

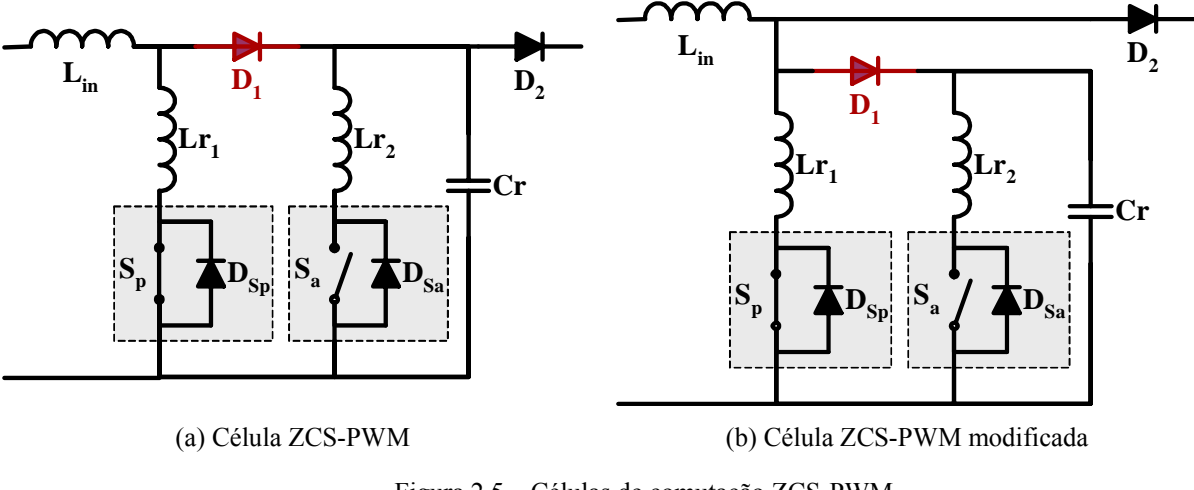

Figura 2.5 – Células de comutação ZCS-PWM.

Apesar da topologia da célula de comutação ser análoga àquela analisada em [25], com a imposição da operação no modo crítico todas as análises envolvendo as etapas de funcionamento, a obtenção do ganho estático e metodologia de projeto foram novamente deduzidas por Gonçalves em [24].

Neste contexto, propõe-se a aplicação da célula ZCS modificada para permitir a eliminação das perdas durante o bloqueio do interruptor principal, devido ao fato de que no modo de operação com condução crítica, o valor de pico da corrente através deste interruptor, no instante do seu bloqueio, é bem superior àquele no modo de condução contínua, considerando-se as mesmas condições de projeto e potência processada.

Adicionalmente, uma vez que o modo de condução crítica permite a entrada em condução do interruptor principal  $(S_p)$  de maneira não dissipativa com corrente nula (ZCS) e o bloqueio do diodo D<sub>2</sub> através de uma derivada suave, tem-se ainda nesta estrutura proposta a entrada em condução ZVS do diodo  $D_2$ .

Para os interruptores auxiliares, ter-se-ão comutações também não dissipativas, do tipo ZCS na entrada em condução de S<sub>a</sub>, com bloqueio com tensão e corrente nulas (ZCZVS), assim como a entrada em condução ZVS do diodo auxiliar  $(D_1)$ .

Portanto, sendo todas as comutações não dissipativas e com a minimização da recuperação reversa de D<sub>2</sub>, ter-se-á uma estrutura com reduzido nível de interferência eletromagnética e elevado rendimento, uma vez que as perdas em condução nos elementos auxiliares são desprezíveis quando comparadas com as perdas em condução dos dispositivos semicondutores principais  $S_p$  e  $D_2$ .

A figura 2.6 ilustra o diagrama esquemático do conversor simplificado CA/CC Boost Interleaved, empregando duas células de comutação e comutação não dissipativa, através do emprego da célula de comutação apresentada na figura 2.5(b).
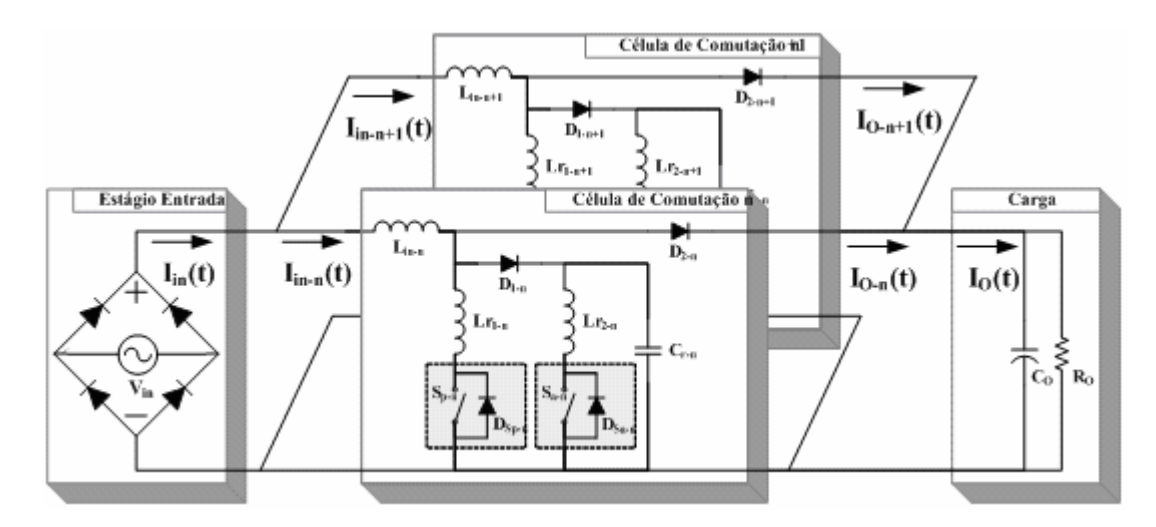

Figura 2.6 – Circuito básico do conversor CA/CC Boost ZCS-FM Interleaved.

O número após o hífen inserido no final do índice de cada componente da figura 2.6 indica de qual célula o mesmo é integrante.

Observa-se ainda na figura 2.6 que cada célula de comutação é composta por um interruptor principal  $(S_{p-i})$ , um interruptor auxiliar  $(S_{q-i})$ , ambos com diodos associados em anti-paralelo com os mesmos ( $D_{Sp-i}$  e  $D_{Sa-i}$ , respectivamente). Em cada célula, tem-se um diodo principal  $(D_{2-i})$  e um diodo auxiliar  $(D_{1-i})$ , além dos parâmetros ressonantes compostos pelos elementos passivos  $(L_{r1-i}, L_{r2-i} e C_{r-i})$ .

Em função da técnica de comutação ZCS propiciada pela estrutura proposta, os interruptores ativos serão do tipo IGBT ("*Insulated Gate Bipolar Transistor*"), com diodos encapsulados em anti-paralelo com os mesmos.

#### *2.2.2.1 - Etapas de Funcionamento e Principais Formas de Onda*

Partindo da imposição que todas as células integrantes do conversor serão consideradas idênticas, ou seja, possuirão a mesma topologia e todas as intensidades dos componentes armazenadores de energia serão as mesmas, as etapas de funcionamento do conversor global podem ser analisadas através das etapas de funcionamento de uma célula genérica (i), pois, as demais células operam de maneira análoga.

Em regime permanente uma célula genérica da estrutura retificadora Boost ZCS analisada excursiona por oito etapas de funcionamento durante um período de chaveamento. As etapas de funcionamento de uma célula genérica da topologia conversora proposta são mostradas na figura 2.7, e as principais formas de ondas idealizadas através dos elementos ressonantes são mostradas na figura 2.8, considerando-se um período genérico de funcionamento.

A figura 2.9 ilustra as principais formas de ondas teóricas dos esforços nos semicondutores, para uma célula genérica da estrutura retificadora Boost ZCS analisada, durante um período de funcionamento genérico.

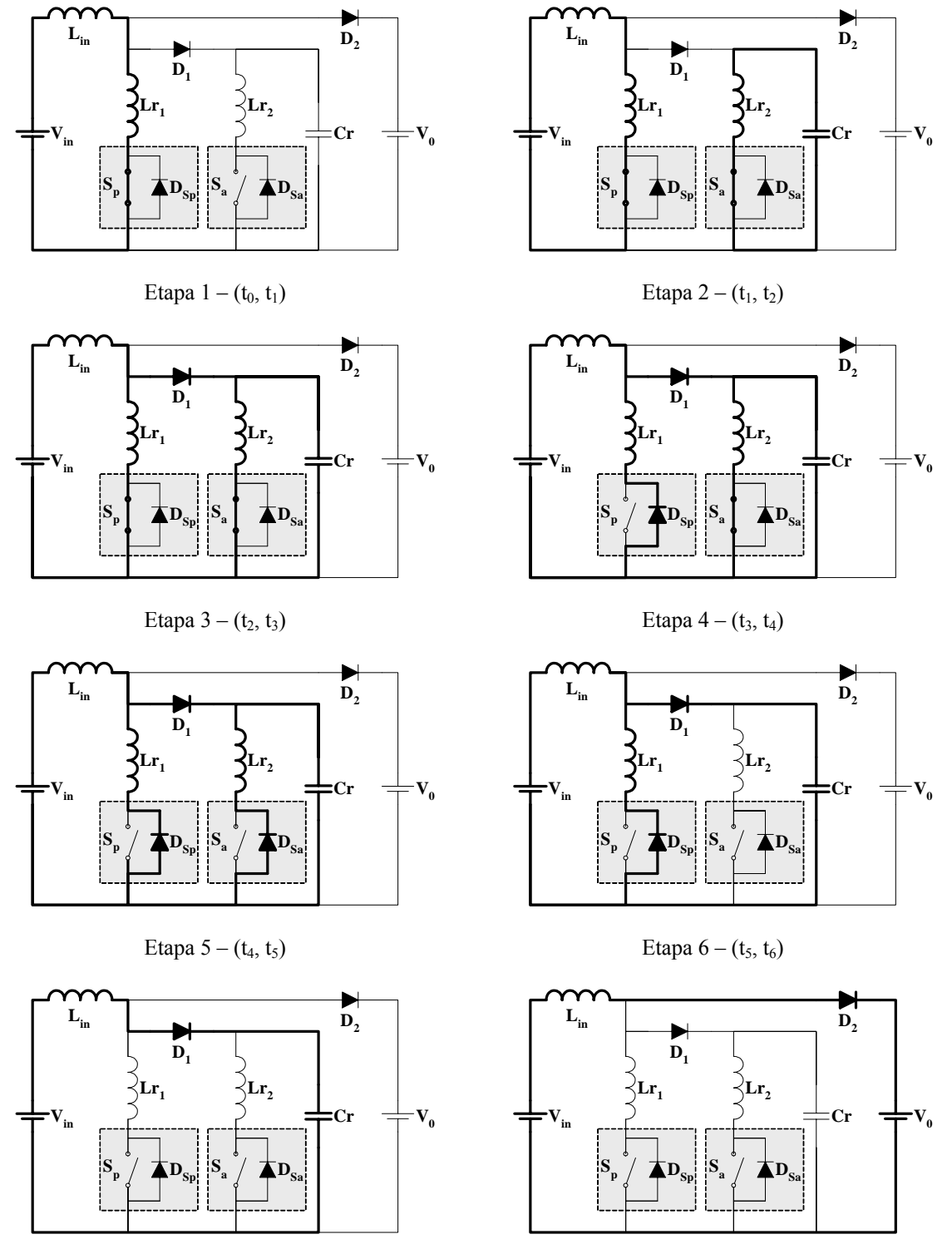

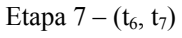

Etapa  $8 - (t_7, t_8)$ 

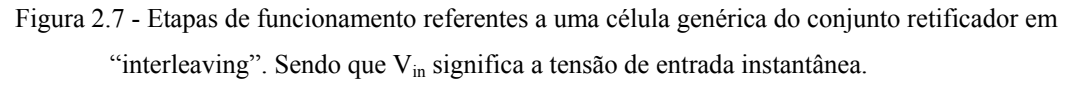

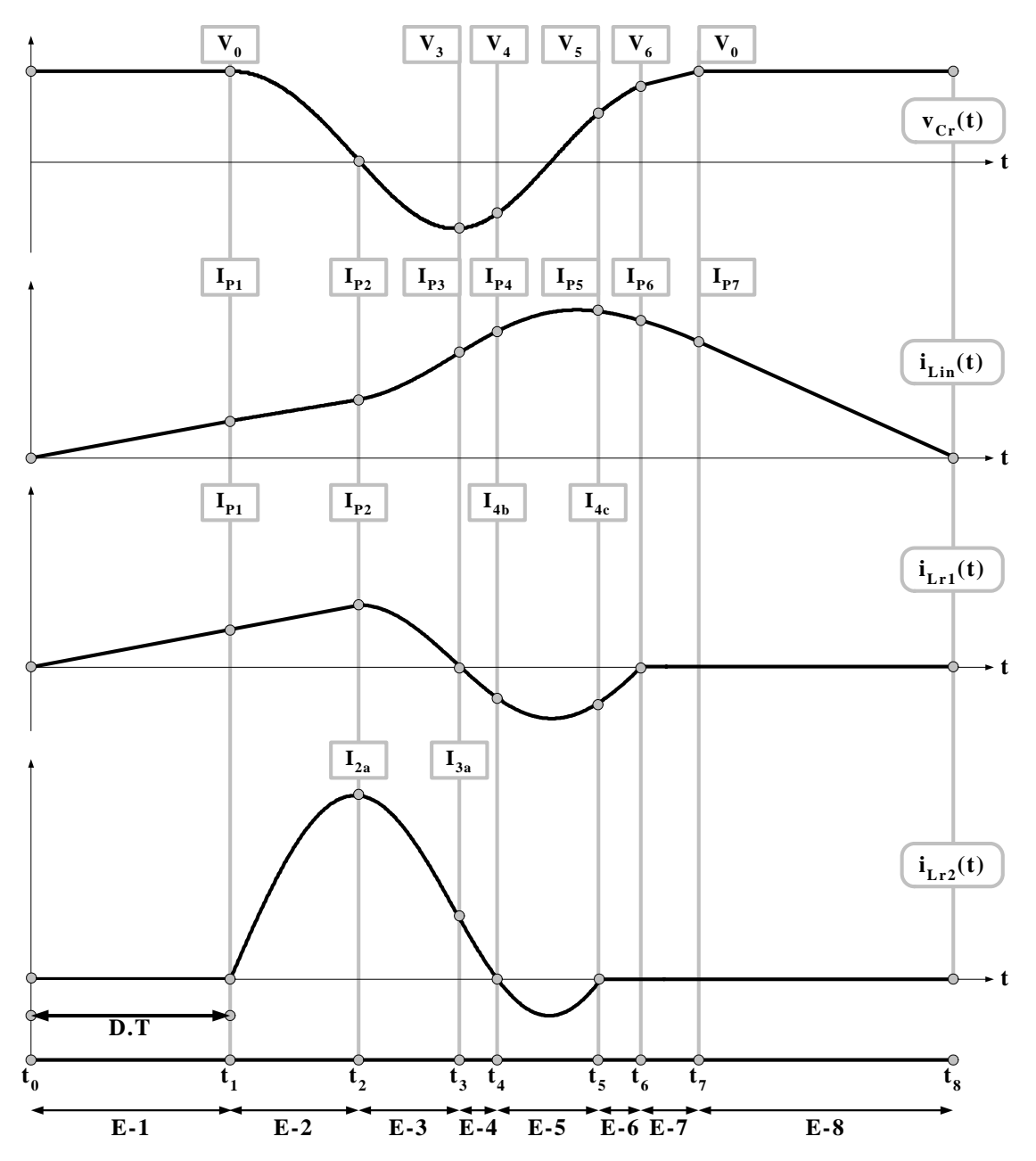

Figura 2.8 - Principais formas de onda teóricas, para uma célula da estrutura retificadora Boost ZCS.

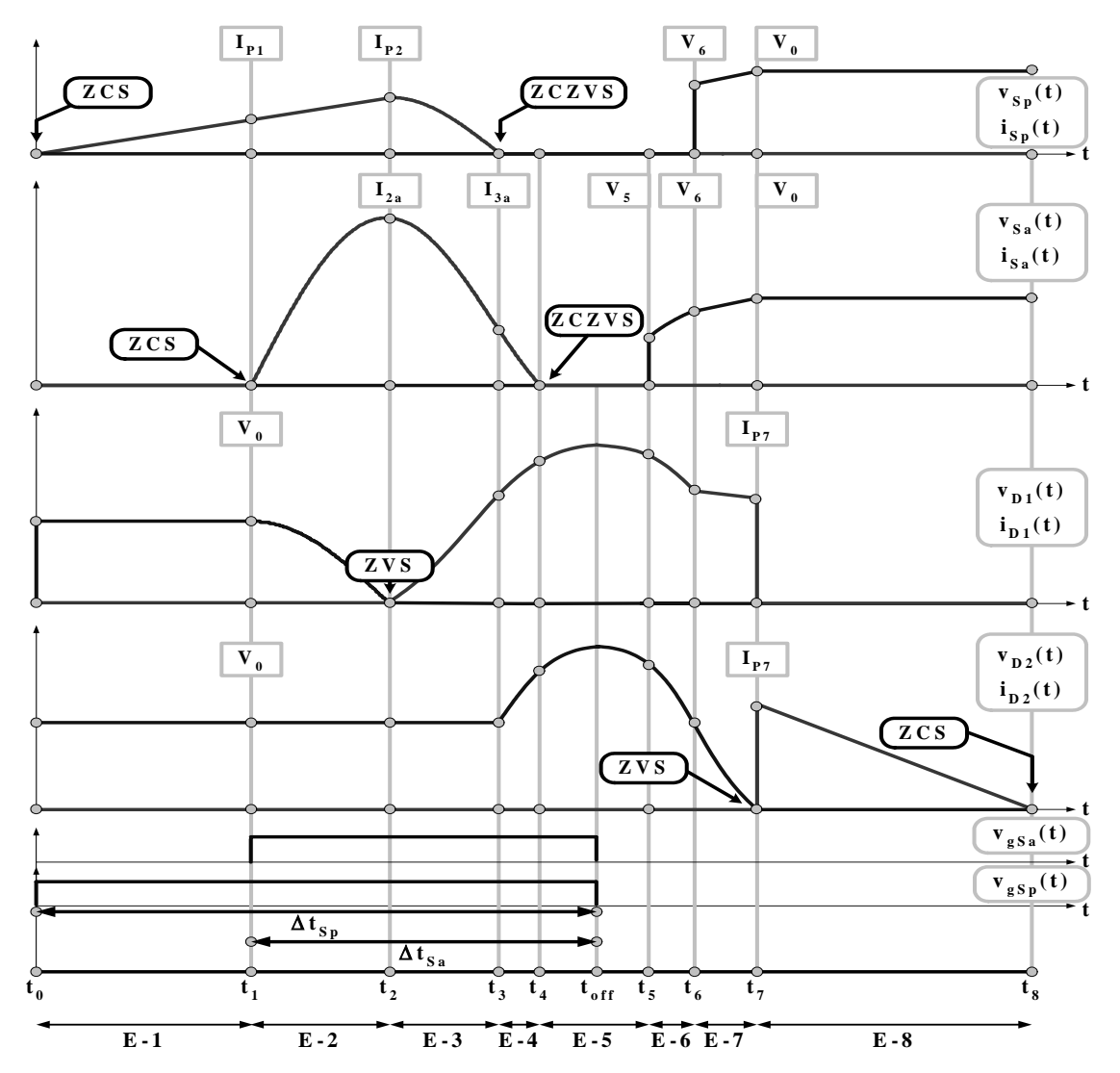

Figura 2.9 - Principais formas de onda teóricas dos esforços nos semicondutores, para uma célula da estrutura retificadora Boost ZCS.

As análises de cada etapa de funcionamento de uma célula, são apresentadas no decorrer desta seção. No desenvolvimento foram admitidas as seguintes hipóteses de simplificação:

- Os semicondutores são considerados como interruptores ideais, sendo assumidos como curtos-circuitos quando em condução e circuitos abertos quando bloqueados;
- O filtro de saída  $(C_0)$  em conjunto com a carga  $(R_0)$  pode ser representado por uma fonte de tensão constante  $(V_0)$ , igual ao valor nominal da tensão na carga;
- $\bullet$  A tensão de entrada retificadora  $V_{in}$  é considerada constante, para cada período genérico de chaveamento.

#### *Etapa 1 [t<sub>0</sub>, t<sub>1</sub>]*

Esta etapa de funcionamento tem o seu início no instante de tempo  $t=t_0$ , onde o interruptor principal Sp é comandado para a condução com corrente nula (ZCS), conforme a figura 2.10. A corrente através do indutor boost Lin, parte do seu valor nulo, crescendo de forma linear regida pelas intensidades da tensão da fonte de entrada, da indutância boost e da indutância ressonante Lr1.

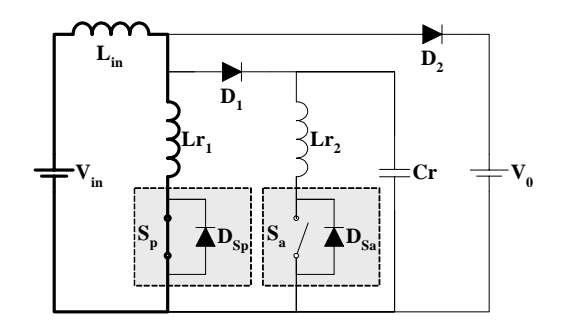

Figura 2.10 – Primeira etapa de funcionamento.

## *Etapa 2 [t<sub>1</sub>, t<sub>2</sub>]*

No instante de tempo  $t=t_1$  o interruptor auxiliar  $S_a$  é comandado para a condução com corrente nula (ZCS), conforme figura 2.11.

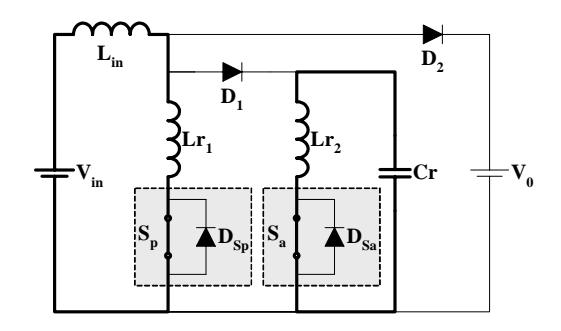

Figura 2.11 – Segunda etapa de funcionamento.

Inicia-se o período de ressonância entre os componentes Lr2 e Cr, o que proporciona um crescimento senoidal da corrente através do indutor ressonante  $L_{r2}$  e um decrescimento cosenoidal da tensão sobre o capacitor ressonante Cr,

### *Etapa 3 [t2, t3]*

Esta etapa tem início com a entrada em condução ZVS do diodo D<sub>1</sub>, sendo regida por uma nova frequência de ressonância, pois com a entrada do diodo  $D_1$  há a interconexão entre os dois circuitos que vinham funcionando separadamente na etapa anterior, conforme a figura 2.12.

A tensão sobre o capacitor ressonante  $C_r$  passa a crescer de forma ressonante, mas com polaridade negativa, conforme figura 2.8. Observa-se também que a tensão sobre C<sub>r</sub>, durante a sua excursão por esta etapa, passa pelo seu máximo valor negativo (pico).

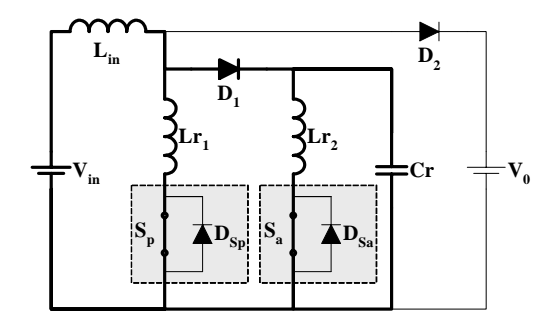

Figura 2.12 – Terceira etapa de funcionamento.

De forma ressonante, as correntes através dos indutores ressonantes  $L_{r1}$  e  $L_{r2}$ decrescem, até o instante de tempo  $t=t_3$ , onde a corrente que flui através de  $L_{r1}$  chega à zero.

## *Etapa 4 [t3, t4]*

Esta etapa começa com a entrada em condução do diodo  $D_{Sp}$ , associado em antiparalelo com o interruptor  $S_P$ , o qual começa a assumir a condução da corrente através do indutor ressonante  $L_{r1}$ , que agora flui em seu sentido negativo, conforme a figura 2.13.

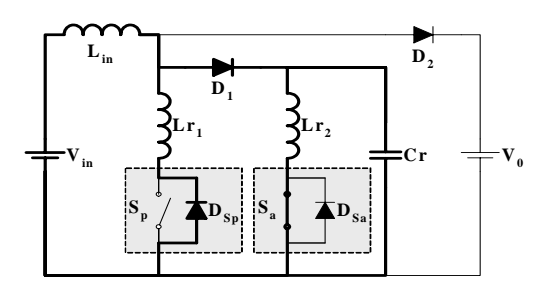

Figura 2.13 – Quarta etapa de funcionamento.

Assim, as correntes através dos indutores  $L_{in}$ ,  $L_{r1}$  e  $L_{r2}$  e a tensão sobre o capacitor  $C_r$ continuam a evoluir de forma ressonante.

Durante esta etapa de funcionamento seria possível comandar para o bloqueio o interruptor principal S<sub>p</sub> em condições de corrente e tensão nulas (ZCZVS). Entretanto, apesar da circulação de corrente somente através de  $D_{Sp}$ , o bloqueio de  $S_p$  se dará conjuntamente com Sa.

Esta etapa termina no instante de tempo  $t=t_4$ , momento em que a corrente que flui pelo indutor ressoante  $L_{r2}$  chega a zero, fazendo com que o diodo  $D_{Sa}$  associado em antiparalelo com o interruptor auxiliar  $S_a$  entre em condução assumindo esta corrente através de  $L_{r2}$ .

#### *Etapa 5 [t4, t5]*

Esta etapa tem início com a entrada em condução do diodo  $D_{Sa}$  em anti-paralelo com o interruptor auxiliar, assumindo a excursão negativa da corrente que flui através do indutor ressonante Lr2, conforme a figura 2.14.

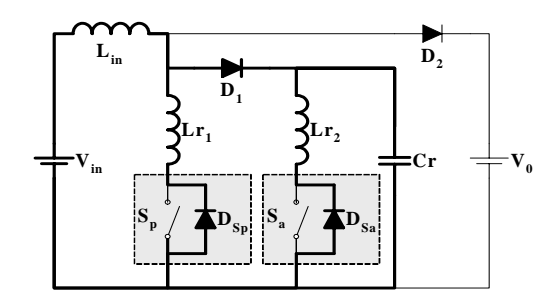

Figura 2.14 – Quinta etapa de funcionamento.

Assim, as correntes através dos indutores  $L_{in}$ ,  $L_{r1}$  e  $L_{r2}$  e a tensão sobre o capacitor  $C_r$ continuam a evoluir de forma ressonante.

Nesta etapa de funcionamento propiciam-se condições de tensão e corrente nulas para o interruptor auxiliar Sa, permitindo seu bloqueio, conjuntamente com o interruptor principal SP, com comutação não dissipativa do tipo ZCZVS, conforme figura 2.9.

O término desta etapa é marcado pelo fato da corrente através do indutor Lr2 voltar a se anular, fazendo com que o diodo  $D_{Sa}$  seja bloqueado por corrente nula (ZCS).

Para garantir a comutação do tipo não dissipativa em ambos os interruptores (S<sub>P</sub> e S<sub>a</sub>), ou seja, que as etapas de funcionamento ocorram da maneira teórica esperada, deve-se garantir por meio de restrições impostas, em função dos parâmetros de normalização, que a corrente através do indutor ressonante Lr1 chegue à zero, na ressonância, antes da corrente através do indutor ressonante Lr2. Adicionalmente, deve-se garantir também que a corrente através do indutor ressonante  $L_{r2}$  chegue a zero e que exista uma parcela negativa, de intensidade estipulada, durante esta etapa.

### *Etapa 6 [t5, t6]*

Esta etapa inicia no instante de tempo  $t = t_5$ , com o bloqueio do diodo  $D_{Sa}$  com corrente nula (ZCS), removendo o braço do circuito da célula que continha o interruptor auxiliar  $S_a$  e o indutor ressonante  $L_{r2}$ , conforme a figura 2.15.

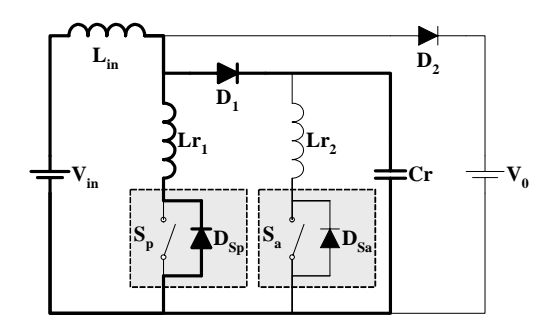

Figura 2.15 – Sexta etapa de funcionamento.

A corrente através do indutor ressonante  $L_{r1}$  decresce de forma ressonante, até que no instante de tempo  $t=t_6$  se anula. Consequentemente, ocorre o bloqueio o diodo  $D_{Sp}$  com corrente nula (ZCS).

## *Etapa 7 [t6, t7]*

Esta etapa tem seu início demarcado com o bloqueio do diodo  $D_{Sp}$  associado em antiparalelo com o interruptor principal, conforme a figura 2.16.

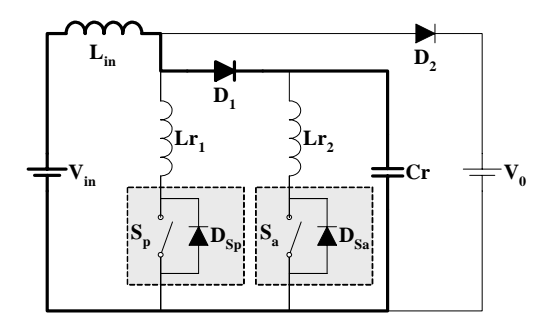

Figura 2.16 – Sétima etapa de funcionamento.

A corrente através do indutor boost  $L_{in}$  e a tensão sobre o capacitor ressonante  $C_r$ variam de forma ressonante.

Esta etapa tem o seu término determinado pelo instante de tempo em que o capacitor ressonante  $C_r$  atinge o valor da tensão de saída  $V_0$ , fazendo com que o diodo  $D_2$  entre em condução com condições de tensão nula (ZVS), conforme figura 2.9, provocando o bloqueio do diodo auxiliar  $D_1$ .

### *Etapa 8 [t<sub>7</sub>, t<sub>8</sub>]*

Esta etapa tem o seu início com a entrada em condução do diodo  $D_2$ , realizando a interconexão entre o elemento armazenador de energia, o indutor boost Lin e a carga, representada pela fonte de tensão  $V<sub>O</sub>$ , ocorrendo assim à transferência de energia para a carga, conforme a figura 2.17.

A corrente através do indutor Lin decresce de forma linear, enquanto a tensão sobre o capacitor ressonante fica grampeada em  $V<sub>O</sub>$ .

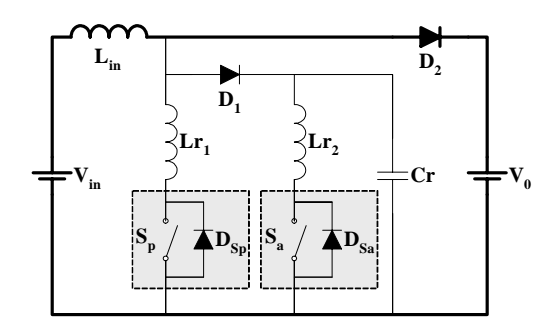

Figura 2.17 – Oitava etapa de funcionamento.

O final desta etapa ocorre no instante de tempo  $t=t_8$ , instante em que a corrente através de  $L_{in}$  chega à zero, fazendo com que o diodo  $D_2$  seja bloqueado com corrente nula (ZCS), onde o decréscimo da corrente ocorre com uma derivada suave, conforme a figura 2.9.

Todas as etapas descritas anteriormente evoluem de forma análoga durante a variação senoidal da tensão de alimentação em corrente alternada, para cada período de chaveamento.

## *2.3 – Resultados de Simulação*

Serão apresentas os principais resultados de simulação para um exemplo de projeto do pré-regulador retificador Boost-ZCS em "*inteleaving*", com duas células. Para exemplificar o funcionamento deste conversor, especificam-se os parâmetros de projeto na tabela 2.1.

| <b>Parâmetro</b>         | <b>Intensidade</b> |
|--------------------------|--------------------|
| $\mathbf{V}_{\text{in}}$ | 220 V              |
| $V_0$                    | 400 V              |
| $P_{\Omega}$             | 1 kW               |
| f.                       | $50$ kHz           |
| Número de Células        |                    |

Tabela 2.1 – Dados para o projeto.

Onde:

Vin = Valor eficaz nominal de tensão de alimentação;

 $V_0$  = Valor médio nominal da tensão de saída do estágio retificador;

 $P_0$  = Valor nominal da potência média na carga;

 $f_s$  = Frequência nominal de chaveamento.

A principal forma de onda para o Pré-regulador Retificador CA/CC Boost ZCS-FM Interleaving, com duas células, apresentado na figura 2.18, operando no modo de condução crítica, obtidas através de simulações utilizando o software Pspice, é apresentada na figura 2.19.

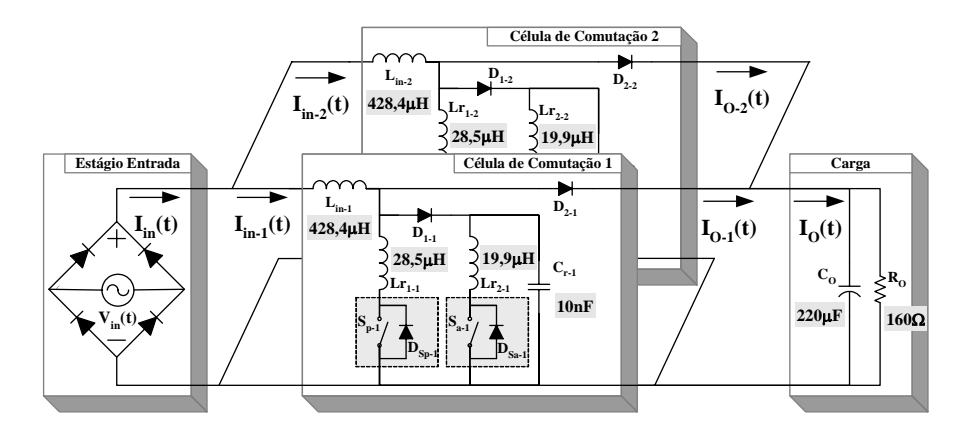

Figura 2.18 – Pré-regulador Retificador CA/CC Boost ZCS-FM Interleaving, com duas células.

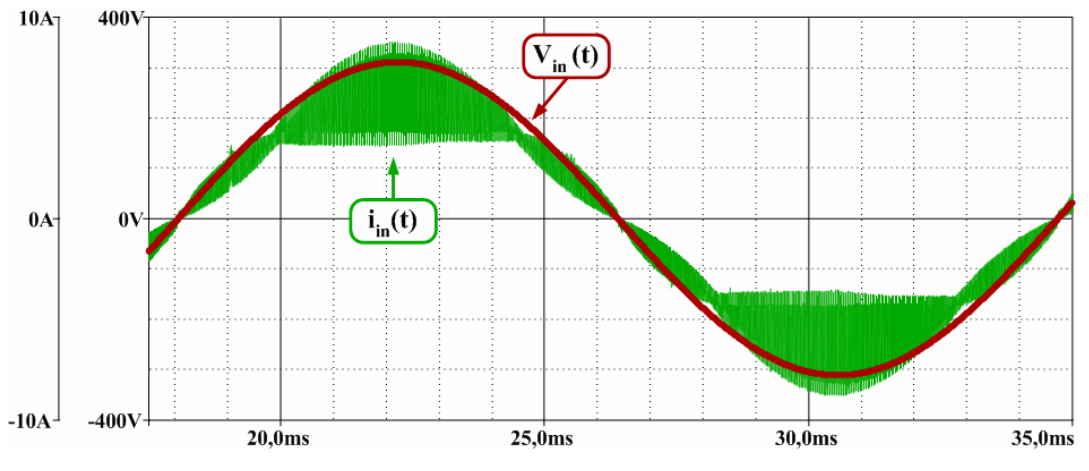

Figura 2.19 – Formas de onda de corrente e tensão de entrada para o pré-regulador .

A figura 2.19 mostra a forma de onda de corrente e tensão de entrada, durante um período da rede de CA, para o pré-regulador CA/CC Boost Interleaved, operando com carga nominal.

O espectro harmônico da corrente de entrada e um gráfico comparativo das amplitudes das componentes harmônicas, com os respectivos limites impostos pela norma IEC-61000-3- 2, é mostrado na figura 2.20. Constata-se que as componentes harmônicas estão com amplitudes bem abaixo dos limites impostos pela norma internacional. Além disso, a análise das componentes harmônicas presentes na corrente resultou em uma taxa de distorção harmônica da corrente em torno de 6,9%, resultando em um fator de potência elevado de aproximadamente 0,99.

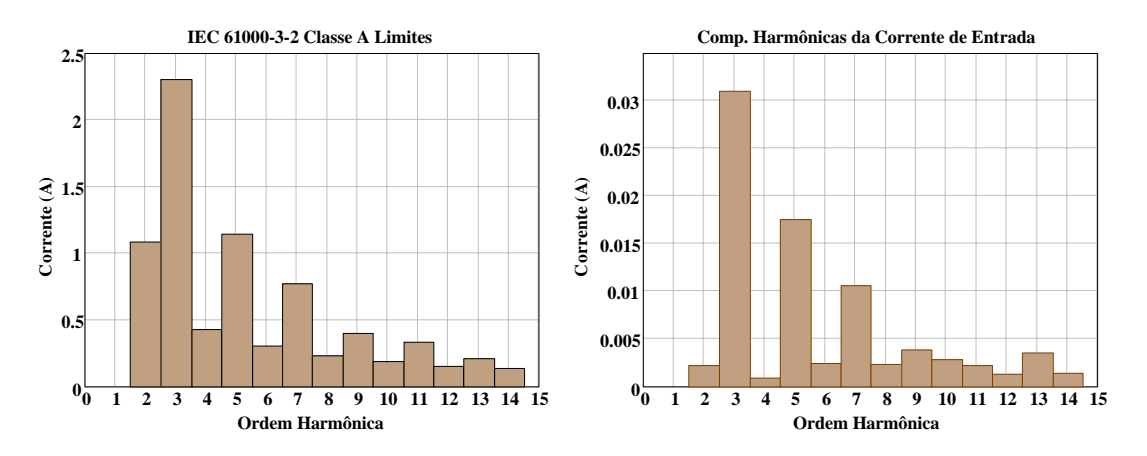

Figura 2.20 – Amplitudes das componentes harmônicas da corrente de entrada e os limites impostos pela IEC 61000-3-2, Classe A.

## *2.4 – Estratégias de controle*

Existem vários circuitos integrados (CI) de baixo custo que oferecem o controle no modo de condução crítica para um conversor boost. Entretanto, não há CIs disponíveis capazes de providenciar uma operação ideal de defasagem entre as células, requeridas para técnica de entrelaçamento, junto com o modo de condução crítica. Usualmente, devido ao período de chaveamento variável, inerente à técnica, a solução para a determinação da defasagem ideal leva à necessidade de circuitos analógicos de controle relativamente complexos. Neste contexto, o controle digital pode ser facilmente incorporado nesta tarefa, monitorando o período de chaveamento e permitindo elevada performance para a técnica de entrelaçamento. Assim, o controle digital baseado em dispositivos lógicos programáveis, tais como os FPGAs (*Field Programmable Gate Array*), pode permitir metodologia de projeto de baixo custo e simplicidade, principalmente para os FPGAs onde a linguagem de descrição de hardware, VHDL *(Hardware Description language*), permite a descrição de sistemas digitais usando modelos comportamentais [27].

A figura 2.21 mostra o algoritmo de controle para o estágio de entrada do retificador *interleaved* com elevado fator de potência. O dispositivo FPGA Xilinx XC2S200E-pq208-6C foi empregado e montado na placa de desenvolvimento D2E da DIGILENT Inc. O controle da corrente de entrada é por valores de pico para impor o bloqueio dos interruptores principais. Assim, quando a corrente através dos interruptores principais alcança um dado valor de referência, seus sinais de comando (*gate*) são impostos para o nível baixo. Além disso, a técnica garante a entrada em condução dos interruptores principais com corrente nula, e, o comando é informado que o começo de cada período de chaveamento está referenciado no nível de transição de baixo para alto dos sinais de gate.

Uma das células de comutação ZCS do retificador boost é adotada como referência para as defasagens requeridas para a técnica de entrelaçamento. Apesar da operação com freqüência variável, o período de chaveamento das células é "quase constante" considerandose períodos de comutação anterior e posterior. Então, com o propósito de se determinar a defasagem ideal, considerando-se a célula de referência, informações de seus períodos de chaveamento precedentes são usadas. Particularmente, o controle digital monitora a borda de subida do sinal de gate do interruptor principal da célula de referência. O compensador de tensão para o estágio de entrada é um PI (Proporcional e Integral) com um pólo na origem e outro em alta freqüência, e, um zero em baixa freqüência, como mostra a figura 2.21.

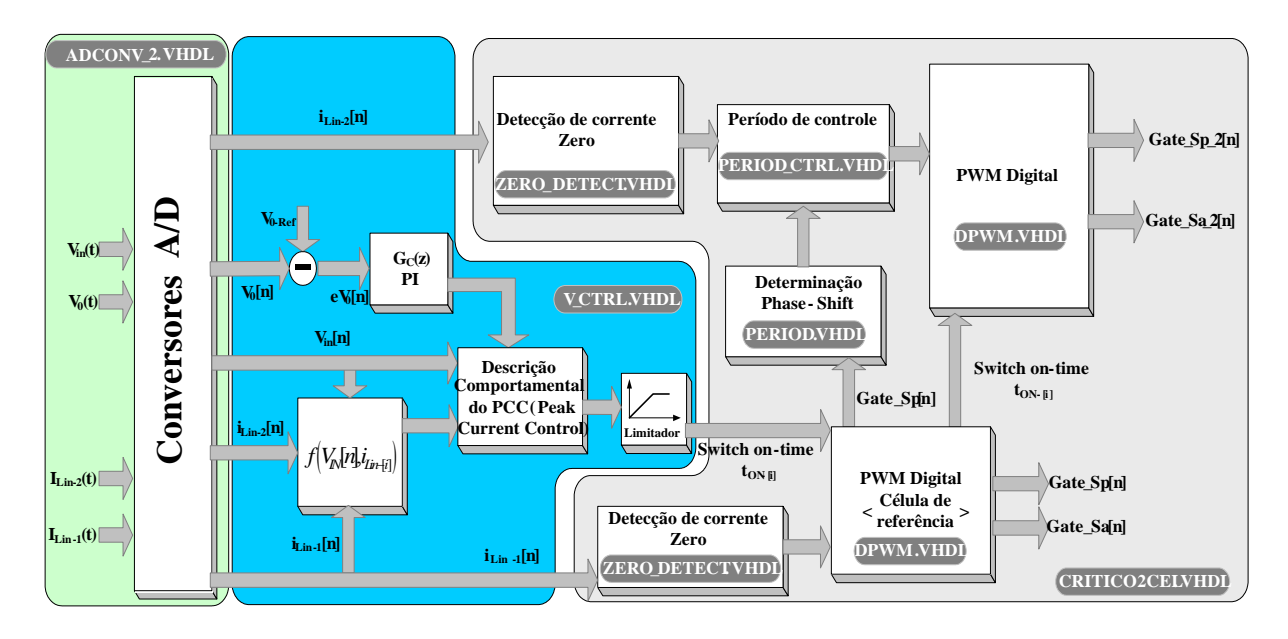

Figura 2.21 - Diagrama de blocos do algoritmo de controle para o estágio de entrada retificador entrelaçado com elevado fator de potência.

## *2.5 – Resultados Experimentais*

A estrutura proposta e implementada foi alimentada com valor nominal da tensão de entrada (220Veficazes) e carga nominal por célula, totalizando uma potência de saída de 1000W na operação com duas células.

A figura 2.22 apresenta o resultado experimental para a tensão e corrente de entrada, nas condições de carga nominal e operando com duas células de comutação. Adicionalmente, nenhum tipo de filtro foi utilizado no estágio de entrada nestes ensaios experimentais.

Verifica-se na figura 2.22, relacionada à operação com duas células de comutação, que a corrente de entrada encontra-se em fase com a tensão de entrada.

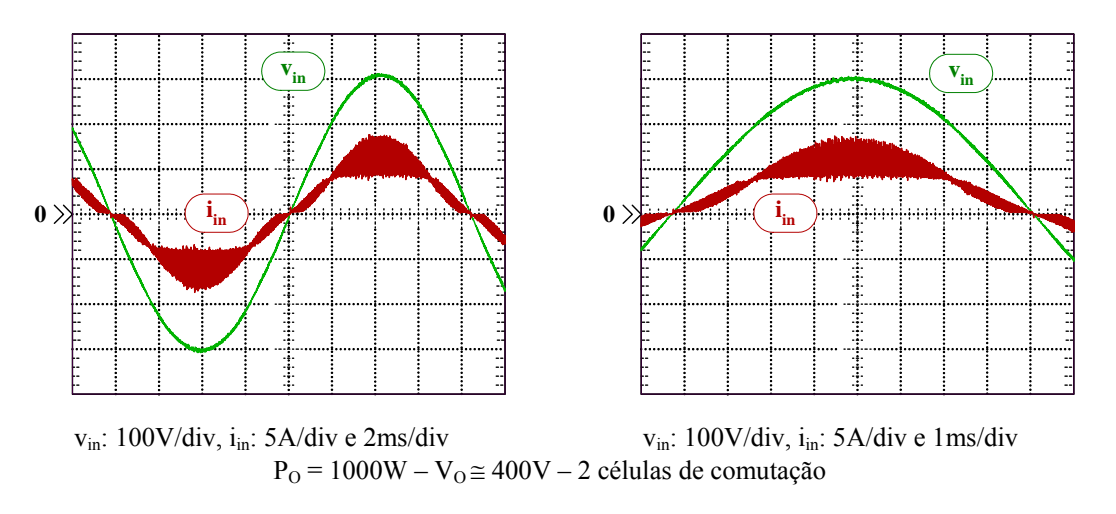

Figura 2.22 – Tensão e Corrente de entrada, para carga nominal.

O espectro harmônico da forma de onda da corrente de entrada, representado na forma porcentual da componente harmônica fundamental, e gráficos comparativos das amplitudes das componentes harmônicas, com os respectivos limites impostos pela norma IEC-61000-3- 2, são mostrados nas figuras 2.23 e 2.24. Constata-se que as intensidades das componentes harmônicas possuem amplitudes bem abaixo dos limites impostos pela norma internacional, e que as componentes de ordem impar inicias (terceira, quinta, sétima e nona ordens) apresentam maior relevância na somatória total das componentes harmônicas.

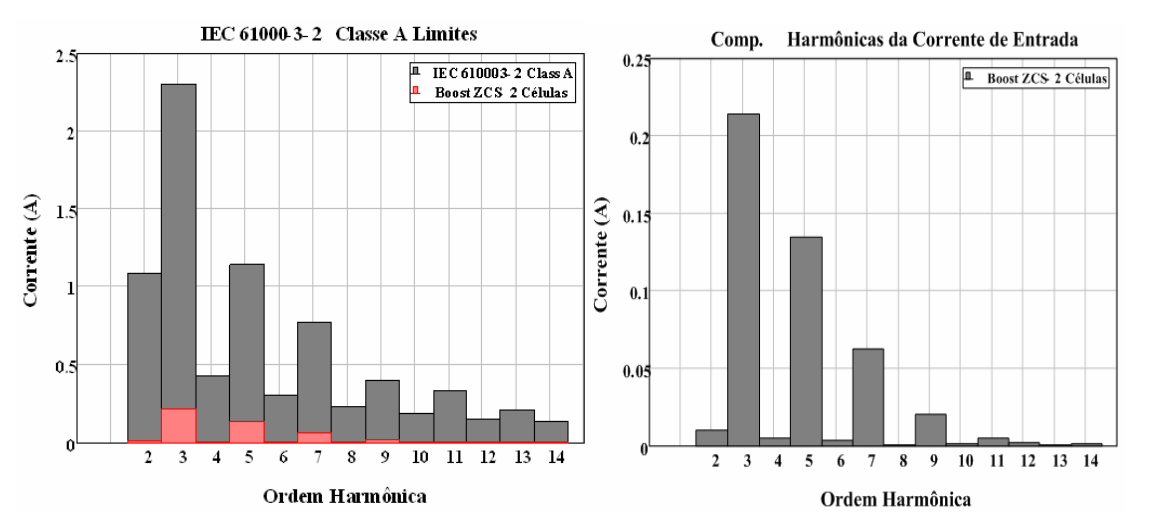

Figura 2.23 – Amplitudes das componentes harmônicas da corrente de entrada e os limites impostos pela norma IEC 61000-3-2, Classe A.

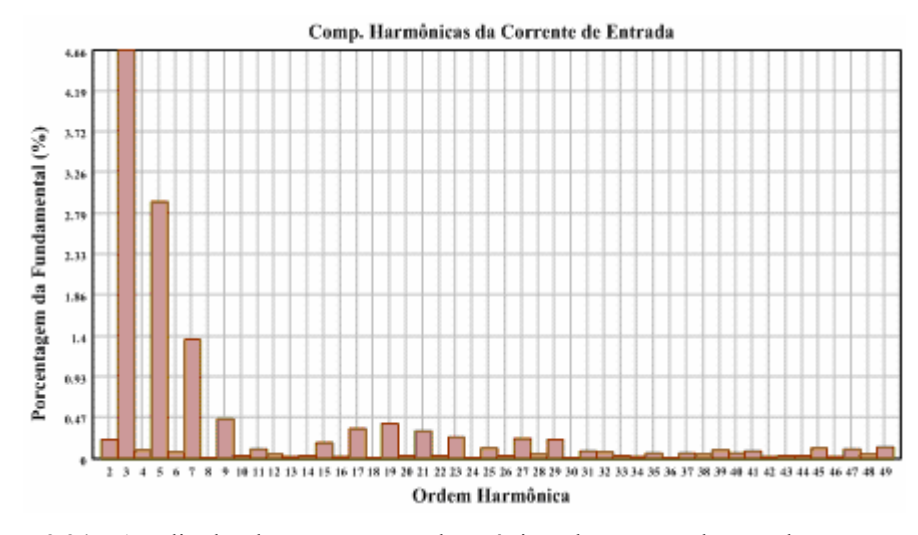

Figura 2.24 – Amplitudes das componentes harmônicas da corrente de entrada representadas em valor porcentuais.

Além disso, a análise das componentes harmônicas presentes na forma de onda da corrente resultou em uma taxa de distorção harmônica da corrente em torno de 6,26%, e um fator de potência experimental, medido para a condição de carga nominal, elevado de aproximadamente 0,989. Observa-se ainda que a taxa de distorção harmônica da tensão de entrada, nas condições dos resultados apresentados na figura 2.22, foi de 0,324%.

## *2.6 – Conclusões*

Neste capítulo analisou-se o emprego de um arranjo de duas células de comutação em um conversor Boost pré-regulador retificador com técnica de "*interleaving*", com a finalidade de alimentar um estágio inversor a dois níveis trifásico, aplicado ao acionamento de um sistema de refrigeração.

Os resultados de simulação apresentados demonstraram a presença de comutação não dissipativa nos interruptores das células de comutação, durante toda a excursão da tensão de entrada em CA. Adicionalmente, devido ao modo de condução crítica empregado, os diodos D2-i bloqueiam de maneira natural, devido a extinção "natural" da corrente, minimizando-se as perdas relacionados com a recuperação reversa dos mesmos, possibilitando ainda a redução dos fatores que influenciam nos níveis de interferências eletromagnéticas

Obtêm-se ainda a redução da amplitude do "*ripple*" da corrente de entrada, em função da aplicação da técnica do "*interleaving*". Desse modo, a análise do conteúdo harmônico da corrente de entrada, para o conversor operando com carga nominal, revelou que as amplitudes

das componentes harmônicas estão em valores bem inferiores aos valores máximos impostos pela norma internacional IEC 61000-3-2. A taxa de distorção harmônica da corrente de entrada é da ordem de 6,9%, resultando num fator de potência de aproximadamente 0,99.

Os principais resultados para a operação no modo de condução crítica, com duas células de potência em "*interleaving*", foram apresentados, considerando-se operação em carga nominal, verificando-se a plena funcionalidade do circuito de controle digital implementado.

Observa-se que esta metodologia de implementação e resultados foram obtidos em Gonçalves [24], e aqui proposta para alimentação do sistema de refrigeração em análise, com a finalidade da obtenção de elevados níveis de qualidade para o processamento da energia. Tal metodologia do projeto de controle foi desenvolvida para operar com um número genérico "n" de células de comutação, permitindo a ampliação da potência (aumento do número de células em "*interleaving*") de saída.

Adicionalmente, com a imposição do controle dos valores para cada período de chaveamento, tem-se condições de se controlar correntes de "inrush", curto-circuito e demais problemas associados ao acionamento de máquinas de indução.

Observou-se o pleno atendimento da corrente de entrada no que se refere ao conteúdo harmônico e limites impostos pela norma IEC 61000-3-2.

# **3 – Modelagem do sistema de Refrigeração**

## *3.1 –Introdução*

Neste capítulo apresentam-se os modelos matemáticos dos componentes do sistema de compressão a vapor. A operação do sistema pode ser dividida primariamente em regime permanente e regime transiente. No regime permanente todas as entradas e saídas são constantes, no regime transiente as variáveis de entrada variam com o tempo, e, portanto, perturbações podem ser analisadas. Estas perturbações nas variáveis de entrada podem ser causadas por fatores ambientais ou impostos pela realimentação do controle empregado. De maneira geral, as malhas de controle para um sistema dinâmico são baseadas em modelos matemáticos. A motivação para modelos dinâmicos do ciclo de compressão é usá-los para predizer a resposta do sistema para o projeto do controle. A literatura é repleta de modelos de sistemas dinâmicos para o ciclo de compressão a vapor [28].

Tipicamente, o ciclo de compressão opera com quatro simples componentes como mostra a Figura 3.1: Compressor, condensador, válvula de expansão e evaporador. O fluido refrigerante entra no compressor como vapor superaquecido e com baixa pressão, sendo comprimido para alta pressão pelo compressor entrando no condensador. Em seguida, o refrigerante em mais alta pressão e temperatura que o ambiente, e, normalmente, considerando a existência de ventiladores soprando através do condensador, facilitam as trocas de calor com o ar, fazendo com que o fluido condense. Ao deixar o condensador como líquido sub-resfriado em alta pressão, o mesmo passa por um dispositivo de expansão (válvula de expansão). Na saída da válvula de expansão tem-se geralmente duas fases, mistura líquidovapor, à baixa pressão. Então, esta mistura entra no evaporador. Neste momento, possui pressão e temperatura mais baixa do que o ambiente a ser resfriado, o calor então é transferido para o fluido, que evapora. Finalmente, o refrigerante deixa o evaporador como vapor superaquecido e entra novamente no compressor, completando um ciclo.

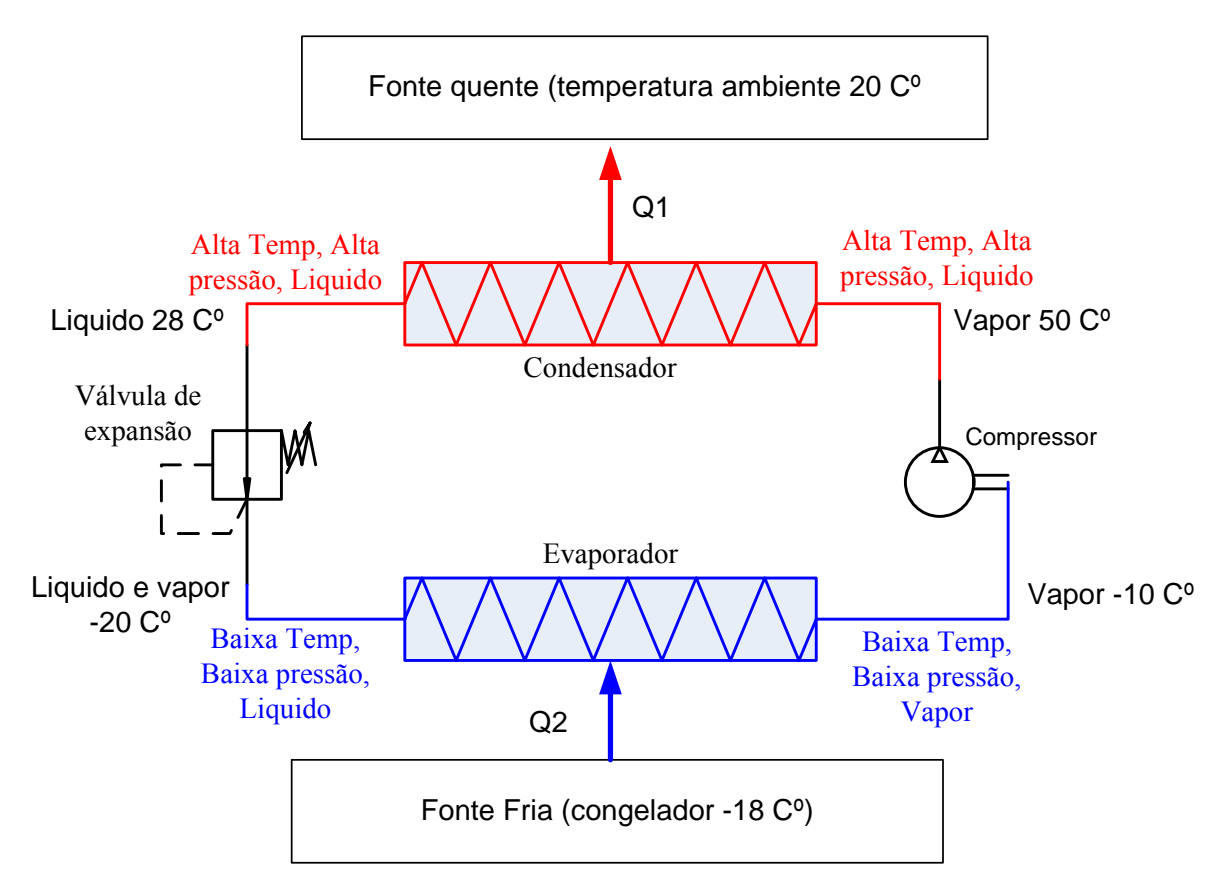

Figura 3.1 – Diagrama do sistema de refrigeração a vapor.

Durante a operação do ciclo de compressão a vapor, a eficiência energética é extremamente dependente dos estados termodinâmicos do refrigerante nos vários componentes do ciclo. A princípio, o ciclo pode ser caracterizado pela temperatura de evaporação, temperatura de condensação, superaquecimento na saída do evaporador e subresfriamento na saída do condensador. A própria regulação destas variáveis e seu comportamento dinâmico podem levar a uma operação com alta eficiência energética.

Para maximizar a eficiência do sistema para aplicações de resfriamento, a mistura líquido vapor no evaporador deverá ser maximizada. Isto porque o coeficiente de transferência de calor entre o líquido refrigerante e a superfície do cano do evaporador é maior que o coeficiente de troca de calor entre o refrigerante na forma de vapor, sendo a porção do evaporador bifásica a responsável por toda capacidade de refrigeração do sistema. Entretanto, para assegurar a operação segura e confiável do compressor, o fluido deverá entrar no compressor na forma de vapor completamente ausente de qualquer parte liquida. Desta forma, é geralmente fixado um valor de temperatura acima da temperatura de saturação do fluido denominado superaquecimento. Este valor é determinado pelo fabricante do compressor que normalmente está em torno de 10ºC.

Por muitos anos, sistemas de refrigeração e de condicionamento de ar utilizaram-se do controle "liga desliga" para a regulagem da temperatura. Tal controle é também conhecido como "on-off" resultando numa baixa eficiência energética, principalmente devido à partida de motores monofásicos, provocando elevados picos de corrente na partida. A introdução de compressores com velocidade variável em sistemas de compressão a vapor tem melhorado de forma considerável esta operação [1-2, 4-6, 16]. A velocidade do compressor pode ser continuamente ajustada, modulando a capacidade dos trocadores de calor para variações na operação, como por exemplo, abertura de portas e introdução de cargas térmicas em sistemas de refrigeração.

### **3.2.1 - Simplificações do modelo**

Os métodos de modelagem para serem apresentados requerem algumas simplificações a cerca do fluxo do fluido nos trocadores de calor. São elas:

- O tubo do trocador de calor é longo, fino e disposto na horizontal;
- O fluxo do refrigerante através do trocador de calor pode ser modelado como um fluxo monofásico;
- A condução axial do refrigerante é considerada insignificante;
- A perda de pressão ao longo dos tubos dos trocadores de calor, devido à mudança de momento e viscosidade no refrigerante, é desprezada (pressão do refrigerante ao longo do tubo do trocador de calor pode ser considerada uniforme). Assim, a equação de conservação de momento não é necessária.

### *3.3 Modelos a parâmetros concentrados*

Vários trabalhos têm sido realizados baseados na modelagem dinâmica de trocadores de calor com fluxo bifásico. A maioria destes trabalhos emprega modelos simplificados de trocadores de calor, os quais desprezam as dependências espaciais. Estes modelos consideram uma única condição de contorno e parâmetros concentrados [2-3, 6, 8 e 29-32]. Modelos a parâmetros concentrados são úteis para predizer a resposta das propriedades médias do refrigerante nos trocadores de calor, eles não podem refletir explicitamente propriedades críticas como valores de superaquecimento e sub-resfriamento do refrigerante, os quais somente podem ser determinados a partir de uma análise considerando a distribuição espacial. MacArthur e Grald [33] propuseram um método para resolver numericamente este problema de equações diferenciais parciais pela discretização do tubo do trocador de calor em um grande número de partes. Esta foi a primeira simulação dinâmica de troca de calor em escoamento bifásico baseado no modelo contínuo. Seus resultados foram completamente exatos quando comparados com resultados experimentais.

No trabalho de Wedekind em [34], uma importante simplificação foi realizada no problema de escoamento bifásico em regime transiente, utilizando-se parâmetros concentrados. Com confirmação experimental, Wedekind mostrou que a razão líquido-vapor permanece relativamente invariante no tempo na região de escoamento bifásico nos trocadores de calor, durante a maior parte do ciclo de operação. Isso implica que, sob diferentes condições de entrada do refrigerante, a posição em que o líquido seca em algum ponto na saída do evaporador, por exemplo, pode mudar sua posição ao longo do tubo do evaporador. Contudo, a relação de distribuição de líquido/vapor permanece similar por todo o tempo. Esta propriedade nos é suficiente para caracterizar a distribuição líquido/vapor na região bifásica como uma simples variável. Isto é, a razão entre líquido e vapor é denotada por  $\bar{\gamma}$ . Este conceito pode ser descrito na figura 3.2, onde L<sub>e</sub>(t) é o local onde o líquido seca na saída do evaporador, medido da entrada. O título medido em dois instantes  $\gamma(t_1)$  e  $\gamma(t_2)$ , permanecem iguais, mesmo que  $L_e(t_1)$  e  $L_e(t_2)$  sejam diferentes devido às mudanças nas condições de entrada.

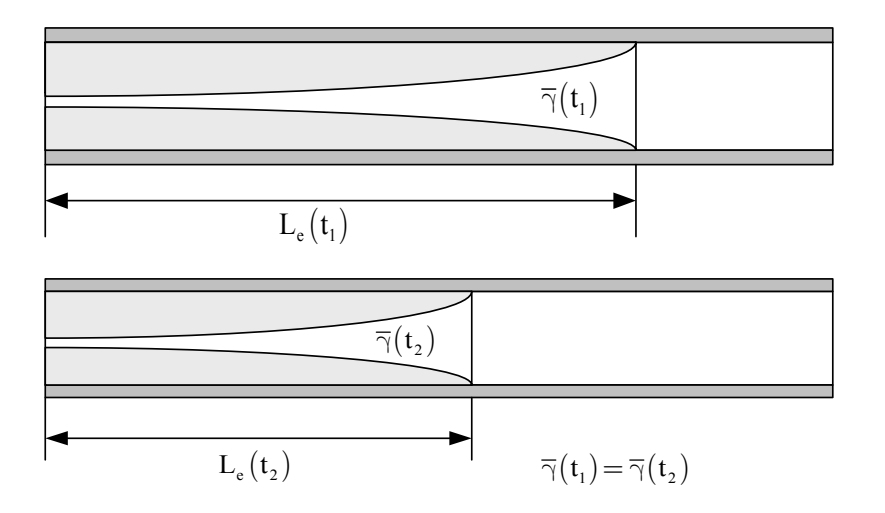

Figura 3.2 – Ilustração de que a proporção líquido vapor não varia no tempo.

O modelo termodinâmico do sistema de refrigeração considerado neste trabalho levase em conta parâmetros concentrados, algumas modificações e adaptações serão realizadas no intuito de ajustar o modelo ao protótipo laboratorial. Sendo o objetivo deste trabalho o controle da velocidade do compressor através de um inversor alimentado por um retificador com elevado fator de potência, ou seja, ajuste da velocidade do compressor para variações na temperatura do interior do ambiente controlado atendendo restrições impostas por normas internacionais de qualidade de energia. Porém, tais variações na velocidade do compressor afetam diretamente todo o sistema de refrigeração como; valores de superaquecimento, subresfriamento, entalpias e conseqüentemente afetando as trocas de calor nos elementos trocadores (evaporador e condensador). Assim, se torna indispensável o conhecimento do comportamento dinâmico do sistema de refrigeração para variações na velocidade do compressor.

## *3.4 Equações diferenciais parciais que governam o sistema*

Uma abordagem considerando-se parâmetros concentrados e condições de contorno definidas serão integradas através das equações diferenciais parciais que descrevem o sistema ao longo do comprimento dos tubos trocadores de calor. As equações de conservação de massa, momento e energia são apresentadas em (3.1) até (3.3), respectivamente.

$$
\frac{\partial \rho}{\partial t} + \frac{\partial (\rho u)}{\partial z} = 0 \tag{3.1}
$$

$$
\frac{\partial (\rho \mathbf{u})}{\partial t} + \frac{\partial (\rho \mathbf{u}^2 + \mathbf{P})}{\partial z} = -\frac{4}{D_i} \lambda \frac{1}{2} \rho \mathbf{u}^2
$$
\n(3.2)

$$
\frac{\partial (\rho \mathbf{h} - \mathbf{P})}{\partial t} + \frac{\partial (\rho \mathbf{u} \mathbf{h})}{\partial z} = \frac{4}{D_i} \alpha_i (T_w - T_r)
$$
(3.3)

Sendo que:

- $\rho$  = Densidade do refrigerante;
- u = Velocidade do refrigerante ao longo do tubo;
- $P =$  Pressão do refrigerante;
- $\lambda$  = Coeficiente de fricção;
- $D_i = D_i$ iâmetro interno do tubo;
- $h =$  Entalpia do refrigerante;
- $T_r$  = Temperatura do refrigerante;
- $T_w$  = Temperatura da parede do tubo;

 $\alpha_i$  = Coeficiente de transferência de calor entre a parede do tubo e o refrigerante por unidade de área.

A taxa de fluxo de massa pode ser dada como  $\dot{m} = \rho u A$ , onde  $A = \frac{\pi}{4} D_i^2$ .

Conseqüentemente, a taxa de fluxo de massa depende da área da seção transversal do tubo, A, que pode ser considerada constante, desta forma as equações (3.1) até (3.3) podem ser reescritas como:

$$
\frac{\partial \mathbf{A}\rho}{\partial t} + \frac{\partial \dot{\mathbf{m}}}{\partial z} = 0 \tag{3.4}
$$

$$
\frac{\partial \dot{\mathbf{m}}}{\partial t} + \frac{\partial \left(\frac{\dot{\mathbf{m}}^2}{\rho \mathbf{A}} + \mathbf{A} \mathbf{P}\right)}{\partial z} = -\frac{4}{\mathbf{D}_i} \lambda \frac{1}{2} \frac{\dot{\mathbf{m}}^2}{\rho \mathbf{A}}
$$
(3.5)

$$
\frac{\partial (\rho Ah - AP)}{\partial t} + \frac{\partial (\dot{m}h)}{\partial z} = \pi D_i \alpha_i (T_w - T_r)
$$
\n(3.6)

Para a troca de calor na parede do tubo, a equação do balanço de energia pode ser escrita como:

$$
\left(C_{P_w} \rho_w A_w\right) \frac{\partial T_w}{\partial t} = \pi D_i \alpha_i \left(T_r - T_w\right) + \pi D_0 \alpha_0 \left(T_a - T_w\right) \tag{3.7}
$$

Onde:

 $C_{\rm p}$  Capacidade de calor da parede do tubo

- $\rho_w$  Densidade da parede do tubo
- Aw Área da seção transversal do tubo
- $D_0$  Diâmetro interno do tubo
- Ta Temperatura do ar na entrada do trocador de calor
- $\alpha_0$  Coeficiente de transferência de calor equivalente entre a parede do tubo e o ar

As equações de (3.4) até (3.7) representam um conjunto de equações acopladas onde a solução existe para condições iniciais adequadas e específicas condições de contorno. Analisando-se as variáveis de estado de forma independente temos que:  $P(z, t)$ ,  $h(z, t)$ ,  $m(z, t)$  e T<sub>w</sub>(z, t), são funções do tempo e do espaço. Outras variáveis desconhecidas são  $\rho(z, t)$  e T<sub>r</sub>(z, t). Baseando-se nas propriedades termodinâmicas dos refrigerantes, essas variáveis podem ser determinadas por  $\rho(z, t) = \rho(P, h)$  e T<sub>r</sub>(z,t) = T(P,h), respectivamente.

Na tentativa de resolver essas dependências espaciais. MacArthur e Grald [33], como citado anteriormente, discretizaram o tubo em várias partes e aplicaram equações diferenciais parciais. Como conseqüência, obtiveram excelentes resultados quando comparados com resultados experimentais. Entretanto, a complexidade computacional exigida é enorme nesta metodologia, e, por essa razão, o modelo resultante não é prático, sendo de difícil implementação.

Para determinar o projeto de controle, é necessário um modelo matemático do trocador de calor o mais simples possível, no entanto, eficaz o bastante para refletir a essencial característica dinâmica do trocador de calor. Desta maneira, modelos considerando parâmetros concentrados, derivados da integração de equações diferenciais parciais baseados nos trabalhos de [29-32 e 35], serão apresentados na próxima seção. Porém algumas simplificações e adaptações foram realizadas no intuito de adequar o modelo termodinâmico ao protótipo laboratorial, uma vez que os modelos citados em [29-32 e 35] foram desenvolvidos para condicionadores de ar de múltiplos evaporadores, além de considerar variáveis que afetam a eficiência do compressor e da válvula de expansão.

## *3.5 – Modelos dos componentes do ciclo de compressão a vapor*

#### **3.5.1 - Modelo do evaporador**

O modelo do evaporador a parâmetros concentrados será obtido nesta seção. O modelo para o condensador pode ser também obtido baseando-se nos mesmos princípios apresentados neste sub-item. O evaporador pode ser divido em duas partes: uma mistura de liquido vapor e uma seção de superaquecimento, como mostra a Figura 3.3. Para a modelagem do condensador, existe uma parte adicional: região de liquido sub-resfriado.

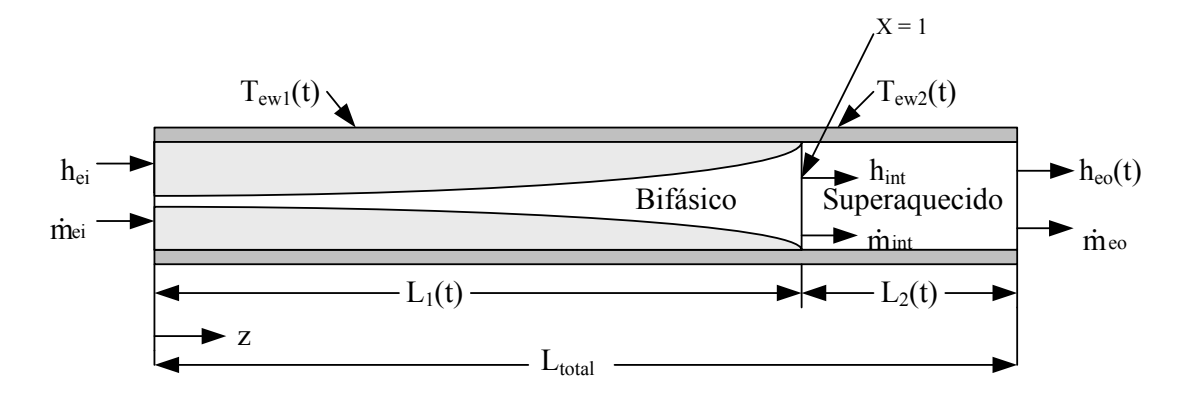

Figura 3.3 – Esquema do modelo do evaporador com duas regiões de fluxo.

A perda de pressão ao longo dos tubos do evaporador, devido à mudança de momento e viscosidade no refrigerante, é desprezada, portanto, a pressão do refrigerante ao longo do tubo do trocador de calor pode ser considerada uniforme. Assim, a equação de conservação de momento (3.5) não é necessária, como comentado anteriormente.

As equações diferenciais ordinárias (EDOs) que descrevem o sistema são obtidas pela integração das equações diferenciais parciais (EDPs), equações (3.4), (3.5) e (3.6), ao longo do evaporador, assumindo parâmetros concentrados associados para cada região do fluido.

Varias suposições são feitas, considerando-se parâmetros concentrados. Para transferência de calor média entre o ar que envolve o evaporador e o próprio, assume-se que:  $T_a = T_{a, in}(\mu) + T_{a, out}(1 - \mu)$ , onde  $\mu$  varia de 0 a 1. Na primeira região, as propriedades do fluido são determinadas levando-se em consideração a razão de liquido vapor da mistura. Assim,  $\rho_1 = \rho_f (1 - \overline{\gamma}) + \rho_s (\overline{\gamma})$ . Na segunda região, são assumidas propriedades médias, isto é,

$$
h_2=\frac{h_g+h_{out}}{2}\,,\; T_{r2}=T\big(P_e,h_2\big)\, \,e\,\,\rho_2=\rho\big(P_e,h_2\big)\,.
$$

## **3.5.1.1 Conservação de massa do refrigerante na região bifásica e de superaquecimento.**

De acordo com a figura 3.3, temos que  $L_1(t)$  representa o comprimento da seção do escoamento bifásico na entrada do evaporador. Integrando a equação (3.4) de  $z = 0$  até  $z = L_1(t)$ , obtemos a equação (3.8) do balanço de massa para a região de escoamento bifásico. Levando-se em consideração agora a região de superaquecimento, os limites de integração são:  $z = L_1(t)$  a  $z = L_2(t)$ , obtendo-se assim a equação (3.9).

$$
\left(\frac{d\rho_f}{dP_e}(1-\overline{\gamma}) + \frac{d\rho_g}{dP_e}(\overline{\gamma})\right) A_{cs} L_1 \dot{P}_e + (\rho_f - \rho_g)(1-\overline{\gamma}) A_{cs} \dot{L}_1 = \dot{m}_{in} - \dot{m}_{out}
$$
(3.8)

$$
\begin{aligned}\n&\left\{\left(\frac{\partial \rho_2}{\partial P_e}\Big|_{h_2}\right) + \frac{1}{2} \left(\frac{\partial \rho_2}{\partial h_2}\Big|_{P_e}\right) \left(\frac{dh_g}{dP_e}\right)\right\} AL_2 \dot{P}_e + \frac{1}{2} \left(\frac{\partial \rho_2}{\partial h_2}\Big|_{P_e}\right) AL_2 P \dot{h}_e + \\
&+ \left(\rho_g - \rho_2\right) A \dot{L}_1 = \dot{m}_{in} - \dot{m}_{out}\n\end{aligned} \tag{3.9}
$$

## **3.5.1.2 - Conservação de energia para região bifásica e de superaquecimento**

O mesmo raciocínio aplicado para conservação de massa, foi aplicado para conservação da energia, conforme equações (3.10) e (3.11).

$$
\begin{split}\n&\left(\frac{d(\rho_{\rm f}h_{\rm f})}{dP_{\rm e}}(1-\overline{\gamma})+\frac{d(\rho_{\rm g}h_{\rm g})}{dP_{\rm e}}(\overline{\gamma})-1\right)A_{\rm cs}L_{\rm l}\dot{P}_{\rm e}+(\rho_{\rm f}h_{\rm f}-\rho_{\rm g}h_{\rm g})(1-\overline{\gamma})A_{\rm cs}\dot{L}_{\rm l} \\
&=\dot{m}_{\rm in}h_{\rm in}-\dot{m}_{\rm int}h_{\rm int}+\alpha_{\rm il}A_{\rm i}\left(\frac{L_{\rm 1}}{L_{\rm Total}}\right)\left(T_{\rm w1}-T_{\rm r1}\right) \\
&\left[\left(\frac{\partial\rho_{\rm 2}}{\partial P_{\rm e}}\bigg|_{\rm h_{\rm 2}}\right)+\left(\frac{1}{2}\right)\left(\frac{dh_{\rm g}}{dP_{\rm e}}\right)\left(\frac{\partial\rho_{\rm 2}}{\partial h_{\rm 2}}\bigg|_{P_{\rm e}}\right)\right]h_{\rm 2}+\left(\frac{1}{2}\right)\left(\frac{dh_{\rm g}}{dP_{\rm e}}\right)\rho_{\rm 2}-1\right]A_{\rm cs}L_{\rm 2}\dot{P}_{\rm e} + \\
&+\left(\frac{1}{2}\right)\left[\left(\frac{\partial\rho_{\rm 2}}{\partial h_{\rm 2}}\bigg|_{P_{\rm e}}\right)h_{\rm 2}+\rho_{\rm 2}\right]A_{\rm cs}L_{\rm 2}\dot{h}_{\rm out}+\left(\rho_{\rm g}h_{\rm g}-\rho_{\rm 2}h_{\rm 2}\right)A_{\rm cs}\dot{L}_{\rm 1} = \\
&\dot{m}_{\rm int}h_{\rm int}-\dot{m}_{\rm out}h_{\rm out}+\alpha_{\rm i2}A_{\rm i}\left(\frac{L_{\rm 2}}{L_{\rm Total}}\right)\left(T_{\rm w2}-T_{\rm r2}\right)\n\end{split} \tag{3.11}
$$

## **3.5.1.3 - Conservação de energia na parede do tubo para região bifásica e de superaquecimento**

Foi aplicado o mesmo período de integração para conservação da energia na parede do tubo, de acordo com as equações (3.12) e (3.13).

$$
(C_p \rho V)_w \dot{T}_{w1} = \alpha_{i1} A_i (T_{r1} - T_{w1}) + \alpha_o A_o (T_a - T_{w1})
$$
\n(3.12)

$$
\left(C_{p}\rho V\right)_{w}\left[\dot{T}_{w2} - \left(\frac{T_{w2} - T_{w1}}{L_{2}}\right)\dot{L}_{1}\right] = \alpha_{i2}A_{i}(T_{r2} - T_{w2}) + \alpha_{o}A_{o}(T_{a} - T_{w2})\tag{3.13}
$$

### **3.5.1.4 - Combinações algébricas para simplificações**

O resultado das seis equações diferenciais para conservação da massa, energia e energia na parede do tubo para a região bifásica e de superaquecimento, contêm somente cinco derivadas no tempo explícitas:  $\dot{L}_1$ ,  $\dot{P}_e$ ,  $\dot{h}_{out}$ ,  $\dot{T}_{w1}$  e  $\dot{T}_{w2}$ . Estas equações podem ser combinadas para eliminar a variável m<sub>int</sub>. O resultado pode ser observado na equação (3.14),

representada na forma de  $Z(x, u) \cdot \dot{x} = f(x, u)$ , com os estados  $x = \begin{bmatrix} L_1 & P_e & h_{out} & T_{w1} & T_{w2} \end{bmatrix}^T$ , onde os elementos da matriz Z(x,u) são apresentados no Apêndice A.

$$
\begin{bmatrix} z_{11} & z_{12} & 0 & 0 & 0 \ z_{21} & z_{22} & z_{23} & 0 & 0 \ z_{31} & z_{32} & z_{33} & 0 & 0 \ 0 & 0 & 0 & z_{44} & 0 \ z_{51} & 0 & 0 & 0 & z_{55} \ \end{bmatrix} \begin{bmatrix} \dot{L}_{1} \\ \dot{P}_{e} \\ \dot{T}_{w1} \\ \dot{T}_{w2} \end{bmatrix} = \begin{bmatrix} \dot{m}_{in} \left( h_{in} - h_{g} \right) + \alpha_{i1} A_{i} \left( \frac{L_{1}}{L_{Total}} \right) \left( T_{w1} - T_{r1} \right) \\ \dot{m}_{out} \left( h_{g} - h_{out} \right) + \alpha_{i2} A_{i} \left( \frac{L_{2}}{L_{Total}} \right) \left( T_{w2} - T_{r2} \right) \\ \dot{m}_{in} - \dot{m}_{out} \\ \dot{m}_{in} - \dot{m}_{out} \\ \alpha_{o} A_{o} \left( T_{a} - T_{w1} \right) - \alpha_{i1} A_{i} \left( T_{w1} - T_{r1} \right) \\ \alpha_{o} A_{o} \left( T_{a} - T_{w2} \right) - \alpha_{i2} A_{i} \left( T_{w2} - T_{r2} \right) \end{bmatrix} \quad (3.14)
$$

#### **3.5.2 – Modelo do condensador**

O condensador é modelado para as três regiões de fluxo: região de superaquecimento, região de mistura liquido vapor e região de sub-resfriamento, como mostra a figura 3.4. As condições de contorno para estas três regiões permitem caracterizar as variáveis dinâmicas do condensador. Assim como no evaporador, as equações diferenciais ordinárias (EDOs) foram obtidas a partir das equações diferenciais parciais (EDPs) (equações (3.4), (3.5) e (3.6)), ao longo do comprimento do trocador de calor e considerando-se parâmetros concentrados associados para cada região de fluxo.

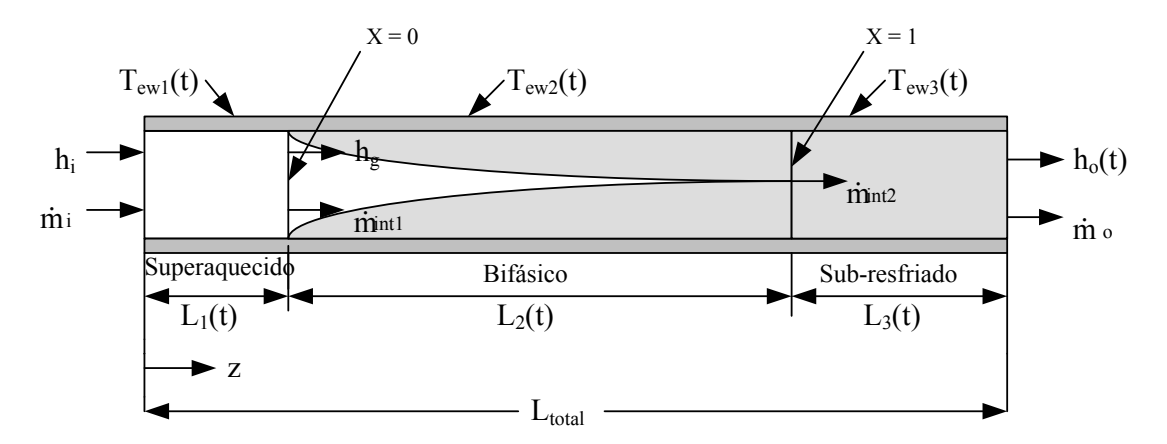

Figura 3.4 – Esquema do modelo do condensador.

As considerações admitidas para o evaporador são novamente consideradas para o condensador e admitidas para a análise de parâmetros concentrados. A transferência de calor média entre o ar que envolve o condensador e o próprio é assumida com sendo:  $T_a = T_{a,in}(\mu) + T_{a,out} (1 - \mu)$ . Na primeira região, as propriedades do fluido são determinadas levando-se em consideração a razão entre liquido vapor. Assim,  $\rho_2 = \rho_f (1 - \overline{\gamma}) + \rho_g (\overline{\gamma})$ . Na segunda região, são assumidas propriedades médias, isto é,  $i$ <sup> $\mathbf{u}_g$ </sup> 1  $h_i + h$ h 2  $=\frac{h_i + h_g}{2}, h_3 = \frac{h_{out} + h_f}{2}$  $=\frac{h_{out}+h_f}{2}, T_{rl}=T(P_c, h_1) e \rho_3 = \rho(P_c, h_3).$ 

Utilizando-se a mesma metodologia adotada no evaporador, agora levando em conta as três regiões e não mais duas como no evaporador, obtêm-se as equações para conservação da massa, da energia e da energia na parede do tubo. A variação de pressão também será desconsiderada, desta forma não será utilizada a equação de conservação de momento.

### **3.5.2.1 - Conservação de massa**

De acordo com a figura 3.4, temos que  $L_1(t)$  representa o comprimento da seção da região de superaquecimento na entrada do condensador. Integrando a equação (3.4) de  $z = 0$ até  $z = L_1(t)$ , obtemos a equação (3.15) do balanço de massa para a região de superaquecimento. Levando-se em consideração agora a região de escoamento bifásico, os limites de integração são:  $z = L_1(t)$  a  $z = L_2(t)$ , obtendo-se assim a equação (3.16). Finalmente, considerando a região de sub-resfriamento, os limites de integração são:  $z = L_2(t)$  $a z = L_3(t)$ , obtendo a equação (3.17).

$$
(\rho_1 - \rho_g) A \dot{L}_1 + \left[ \left( \frac{\partial \rho_1}{\partial P_c} \bigg|_{h_1} \right) + \frac{1}{2} \left( \frac{\partial \rho_1}{\partial h_1} \bigg|_{P_c} \right) \frac{dh_g}{dP_c} \right] A L_1 \dot{P}_c + \frac{1}{2} \left( \frac{\partial \rho_1}{\partial h_1} \bigg|_{P_c} \right) A L_1 \dot{h}_i = \dot{m}_i - \dot{m}_{int1} \tag{3.15}
$$

$$
(\rho_1 - \rho_g)A\dot{L} + (\rho_g - \rho_f)\overline{\gamma}A\dot{L}_2 + \left(\frac{d\rho_f}{dP_c}(1-\overline{\gamma}) + \frac{d\rho_g}{dP_c}(\overline{\gamma})\right)A L_2 \dot{P}_c = \dot{m}_{int1} - \dot{m}_{int2}
$$
(3.16)

$$
A(\rho_f - \rho_3) (\dot{L}_1 + \dot{L}_2) + \left[ \left( \frac{\partial \rho_3}{\partial P_c} \Big|_{h_3} \right) + \frac{1}{2} \left( \frac{\partial \rho_3}{\partial h_3} \Big|_{P_c} \right) \frac{dh_f}{dP_c} \right] AL_3 \dot{P}_c +
$$
  
+ 
$$
\frac{1}{2} \left( \frac{\partial \rho_3}{\partial h_3} \Big|_{P_c} \right) AL_3 \dot{h}_o = \dot{m}_{int2} - \dot{m}_o
$$
 (3.17)

## **3.5.2.2 - Conservação da energia**

O mesmo raciocínio aplicado para conservação de massa, foi aplicado para conservação da energia, conforme equações (3.18), (3.19) e (3.20).

$$
\begin{split}\n&\left\{\left\|\left(\frac{\partial \rho_1}{\partial P_c}\Big|_{h_1}\right) + \left(\frac{1}{2}\right)\left(\frac{dh_g}{dP_c}\right)\left(\frac{\partial \rho_1}{\partial h_1}\Big|_{P_c}\right)\right\}h_1 + \left(\frac{1}{2}\right)\left(\frac{dh_g}{dP_c}\right)\rho_1 - 1\right\}AL_1\dot{P}_c + \\
&+ \left(\frac{1}{2}\right)\left\|\left(\frac{\partial \rho_1}{\partial h_1}\Big|_{P_c}\right)h_1 + \rho_1\right|AL_1\dot{h}_i + \left(\rho_1h_1 - \rho_gh_g\right)AL_1 = \\
&= \dot{m}_i h_i - \dot{m}_{int1}h_g + \alpha_{i1}A_i\left(\frac{L_1}{L_{Total}}\right)(T_{w1} - T_{r1})\n\end{split} \tag{3.18}
$$

$$
\left(\frac{d(\rho_f h_f)}{dP_c}(1-\overline{\gamma}) + \frac{d(\rho_g h_g)}{dP_c}(\overline{\gamma}) - 1\right)AL_2\dot{P}_c + (\rho_g h_g - \rho_f h_f)A\dot{L}_1 +
$$
\n
$$
+(\rho_g h_g - \rho_f h_f)\overline{\gamma}A\dot{L}_2 = \dot{m}_{int1}h_g - \dot{m}_{int2}h_f + \alpha_{i2}A_i\left(\frac{L_2}{L_{Total}}\right)(T_{w2} - T_{r2})
$$
\n(3.19)

$$
\begin{split}\n&\left\{\left\|\left(\frac{\partial \rho_{3}}{\partial P_{c}}\Big|_{h_{3}}\right) + \left(\frac{1}{2}\right)\left(\frac{dh_{f}}{dP_{c}}\right)\left(\frac{\partial \rho_{3}}{\partial h_{3}}\Big|_{P_{c}}\right)\right\}h_{3} + \left(\frac{1}{2}\right)\left(\frac{dh_{f}}{dP_{c}}\right)\rho_{3} - 1\right]AL_{3}\dot{P}_{c} + \\
&+ \left(\frac{1}{2}\right)\left\|\left(\frac{\partial \rho_{3}}{\partial h_{3}}\Big|_{P_{c}}\right)h_{3} + \rho_{3}\left|AL_{3}\dot{h}_{o} + A\left(\rho_{f}h_{f} - \rho_{3}h_{3}\right)(\dot{L}_{1} + \dot{L}_{2}) = \\
&= \dot{m}_{\text{int2}}h_{f} - \dot{m}_{o}h_{o} + \alpha_{i3}A_{i}\left(\frac{L_{3}}{L_{\text{Total}}}\right)(T_{w3} - T_{r3})\n\end{split} \tag{3.20}
$$

## **3.5.2.3 - Conservação da energia na parede do tubo**

Foi aplicado o mesmo período de integração para conservação da energia na parede do tubo, de acordo com as equações (3.21), (3.22) e (3.23).

$$
m_{w}C_{p,w}\dot{T}_{w1} + m_{w}C_{p,w}\left(\frac{T_{w1} - T_{w2}}{L_{1}}\right) = \alpha_{i1}A_{i}(T_{r1} - T_{w1}) + \alpha_{o}A_{o}\left(T_{a} - T_{w1}\right)
$$
(3.21)

$$
m_{w}C_{p,w}\dot{T}_{w2} = \alpha_{i2}A_{i}(T_{r2} - T_{w2}) + \alpha_{o}A_{o}(T_{a} - T_{w2})
$$
\n(3.22)

$$
m_{w}C_{p,w}\dot{T}_{w3} + m_{w}C_{p,w}\left(\frac{T_{w2} - T_{w3}}{L_{3}}\right)(\dot{L}_{1} + \dot{L}_{2}) = \alpha_{i3}A_{i}(T_{r3} - T_{w3}) + \alpha_{o}A_{o}(T_{a} - T_{w3})
$$
\n(3.23)

## **3.5.2.4 – Simplificações no modelo do condensador**

O resultado das nove equações diferenciais para conservação da massa, energia e energia na parede do tubo para as regiões superaquecida, bifásica e de sub-resfriamento, contêm somente sete derivadas no tempo explícitas. Estas equações podem ser combinadas para eliminar a variável m<sub>int1</sub> e m<sub>int2</sub>. O resultado pode ser visto na equação (3.24), representada na forma de  $Z(x, u) \cdot \dot{x} = f(x, u)$ , com os estados  $x = \begin{bmatrix} L_1 & L_2 & P_c & h_{out} & T_{w1} & T_{w2} & T_{w3} \end{bmatrix}^T$ , sendo que os elementos da matriz  $Z(x,u)$ são apresentados no Apêndice A.

$$
\begin{bmatrix} z_{11} & 0 & z_{13} & 0 & 0 & 0 & 0 \ z_{21} & z_{22} & z_{23} & z_{24} & 0 & 0 & 0 \ z_{31} & z_{32} & z_{33} & z_{34} & 0 & 0 & 0 \ z_{41} & z_{42} & z_{43} & z_{44} & 0 & 0 & 0 \ z_{51} & 0 & 0 & 0 & z_{55} & 0 & 0 \ z_{71} & z_{72} & 0 & 0 & 0 & z_{77} \ \end{bmatrix} \begin{bmatrix} \dot{L}_1 \\ \dot{L}_2 \\ \dot{P}_1 \\ \dot{R}_2 \\ \dot{R}_3 \\ \dot{R}_4 \\ \dot{R}_5 \\ \dot{R}_6 \end{bmatrix} = \begin{bmatrix} \dot{m}_i(h_i - h_g) + \alpha_{i1}A_i \left( \frac{L_1}{L_{Total}} \right) (T_{w1} - T_{r1}) \frac{1}{L_1} \\ \dot{m}_i h_g - \dot{m}_o h_f + \alpha_{i2}A_i \left( \frac{L_2}{L_{Total}} \right) (T_{w2} - T_{r2}) \frac{1}{L_2} \\ \dot{R}_i \\ \dot{R}_i \\ \dot{R}_i \\ \dot{R}_i \end{bmatrix} = \begin{bmatrix} \dot{m}_i(h_i - h_g) + \alpha_{i1}A_i \left( \frac{L_1}{L_{Total}} \right) (T_{w2} - T_{r2}) \frac{1}{L_1} \\ \dot{R}_i \\ \dot{R}_i \\ \dot{
$$

### **3.5.3 –Compressor com velocidade variável e dispositivo de expansão.**

Quando se propõe modelar dinamicamente um sistema de refrigeração, a escala de tempo é de fundamental importância, tendo-se que o circuito dinâmico do refrigerante desenvolve-se em segundos ou minutos. Por essa razão, as dinâmicas dos compressores e dos dispositivos de expansão são geralmente mais rápidas que aquelas dos trocadores de calor. Estes dispositivos de fluxo de massa são habitualmente tratados como componentes estáticos [35]. Duas relações principais são necessárias para modelar estes componentes: A primeira, a estimativa do fluxo de massa; e a segunda, a estimação da entalpia de saída.

A taxa de fluxo de massa através de um compressor é dada usando-se a capacidade volumétrica do compressor multiplicada pela velocidade de rotação do mesmo,  $\dot{m}_k = \omega_k V_k \rho \eta_k$ . Compressão ineficiente é determinada empiricamente pela eficiência volumétrica,  $\eta_k$ . A estimativa da entalpia de saída é dada assumindo-se uma eficiência isentrópica.

O fluxo de massa imposto pela válvula de expansão é modelado pela equação  $\dot{m}_v = C_d A_v \sqrt{\rho (P_{in} - P_{out})}$ . As válvulas são consideradas com sendo isentalpicas.

### **3.5.3.1 Modelo do compressor com velocidade variável**

O compressor utilizado é considerado de velocidade variável, ou seja, a taxa de fluxo de massa é modulada com a variação da velocidade do compressor. Duas relações algébricas são usadas para o modelo do compressor. A taxa de fluxo de massa é calculada na equação (3.25), onde  $\rho_k = \rho(P_{k,in}, h_{k,in})$ , e a eficiência volumétrica  $\eta_{vol}$  é dada pela equação (3.26). A compressão é considerada como sendo um processo adiabático com uma eficiência isentrópica, sendo que a relação entre a entalpia de entrada e saída é dada pela equação (3.27), onde  $h_{\text{out},\text{isentropic}} = h(P_{\text{out}}, s_{\text{k}})$  e  $s_{\text{k}} = s(P_{\text{in}}, h_{\text{in}})$ . Para a implementação, estas equações são rearranjadas como apresentado na equação (3.28). As eficiências volumétrica e isentrópica são supostamente alteradas com as condições de operação, como mostram as equações (3.26) e (3.29). Para simular o compressor, levam-se em consideração os limites de variação de velocidade e a taxa de fluxo de massa do compressor real.

$$
\dot{\mathbf{m}}_{k} = \omega_{k} \mathbf{V}_{k} \rho_{k} \eta_{\text{vol}}
$$
\n(3.25)

$$
\eta_{\text{vol}} = 1 + C_{k} - D_{k} \left( \frac{P_{\text{out}}}{P_{\text{in}}} \right)^{\frac{1}{n}}
$$
\n(3.26)

$$
\frac{h_{\text{out,isentropic}} - h_{\text{in}}}{h_{\text{out}} - h_{\text{in}}} = \eta_{k}
$$
\n(3.27)

$$
h_{\text{out}} = \frac{1}{\eta_k} \Big[ h_{\text{out,isentropica}} + h_{\text{in}} \left( \eta_k - 1 \right) \Big]
$$
 (3.28)

$$
\eta_{k} = A_{k} \left( \frac{P_{out}}{P_{in}} \right) + B_{k} \tag{3.29}
$$

### **3.5.3.1 - Válvula de expansão automática.**

Duas equações algébricas são usadas no modelo da válvula de expansão automática (VEA). A taxa de fluxo de massa é calculada pela equação (3.30), usando-se o mapa semiempírico para o coeficiente de descarga,  $C_d$ , (equação (3.31)). O coeficiente de descarga é considerado como sendo função da pressão de entrada, P<sub>in</sub>, e uma pressão diferencial,  $\Delta P = (P_{in} - P_{out})$ . A expansão é considerada como sendo um processo isentrópico, conforme equação (3.32).

$$
\dot{m}_v = C_d \sqrt{\rho \left( P_{in} - P_{out} \right)} \tag{2.30}
$$

$$
C_d = f(P_{in}, \Delta P) \tag{2.31}
$$

$$
h_{v,in} = h_{v,out}
$$
 (2.32)

## *3.6 - Técnicas de linearização*

Modelos dinâmicos de trocadores de calor utilizando-se condições de contorno, como desenvolvidos no item anterior, são altamente não-lineares. Para o desenvolvimento da técnica de controle é desejável um modelo linear do sistema a ser controlado. O procedimento de linearização das derivadas parciais de funções não-lineares, com respeito aos estados de entrada, é determinado desprezando-se os termos de segunda ordem e aqueles de ordens superiores, conforme [32]. O procedimento de linearização para modelos de trocadores de calor tem uma única forma, como será descrito a seguir.

Os modelos dos trocadores de calor são representados na forma da equação (3.33).

$$
Z(x, u)\dot{x} = f(x, u)
$$
  
\n
$$
\dot{x} = Z(x, u)^{-1} f(x, u) = g(x, u)
$$
\n(3.33)

Considerando-se  $x = x_0 + \delta x$ , o local desta linearização, desprezando-se os termos de ordens superiores, tem-se a equação (3.34). Assim, com  $\delta x = x - x_0$ , obtém-se a equação (3.35).

$$
\delta \mathbf{x} = \left[ \frac{\partial \mathbf{g}}{\partial \mathbf{x}} \bigg|_{\mathbf{x}_0, \mathbf{u}_0} \right] \delta \mathbf{x} + \left[ \frac{\partial \mathbf{g}}{\partial \mathbf{u}} \bigg|_{\mathbf{x}_0, \mathbf{u}_0} \right] \delta \mathbf{u}
$$
 (3.34)

$$
\dot{\mathbf{x}} = \left[\frac{\partial \mathbf{g}}{\partial \mathbf{x}}\bigg|_{\mathbf{x}_0, \mathbf{u}_0}\right] (\mathbf{x} - \mathbf{x}_0) + \left[\frac{\partial \mathbf{g}}{\partial \mathbf{u}}\bigg|_{\mathbf{x}_0, \mathbf{u}_0}\right] (\mathbf{u} - \mathbf{u}_0)
$$
\n(3.35)

Expandindo-se o primeiro termo da equação (3.35) resulta na equação (3.36), expandindo-se o segundo termo resulta em (3.37).

$$
\begin{aligned}\n\left[\frac{\partial \mathbf{g}}{\partial \mathbf{x}}\Big|_{\mathbf{x}_0, \mathbf{u}_0}\right] &= \left[Z\big|_{\mathbf{x}_0, \mathbf{u}_0}\right]^{-1} \left[\frac{\partial \mathbf{f}}{\partial \mathbf{x}}\big|_{\mathbf{x}_0, \mathbf{u}_0}\right] - \left[Z\big|_{\mathbf{x}_0, \mathbf{u}_0}\right]^{-2} \left[\frac{\partial Z}{\partial \mathbf{x}}\big|_{\mathbf{x}_0, \mathbf{u}_0}\right]^{-1} \left[\mathbf{f}\big|_{\mathbf{x}_0, \mathbf{u}_0}\right] \\
&= \left[Z\big|_{\mathbf{x}_0, \mathbf{u}_0}\right]^{-1} \left[\frac{\partial \mathbf{f}}{\partial \mathbf{x}}\big|_{\mathbf{x}_0, \mathbf{u}_0}\right]\n\end{aligned} \tag{3.36}
$$

$$
\left[\frac{\partial g}{\partial u}\bigg|_{x_0, u_0}\right] = \left[Z\big|_{x_0, u_0}\right]^{-1} \left[\frac{\partial f}{\partial u}\big|_{x_0, u_0}\right] \tag{3.37}
$$

Substituindo-se na equação (3.35) tem-se a equação (3.38), sendo que esta equação é normalmente expressa como apresentado na equação (3.39).

$$
\dot{\mathbf{x}} = \left[ Z \big|_{x_0, u_0} \right]^{-1} \left[ \frac{\partial f}{\partial \mathbf{x}} \big|_{x_0, u_0} \right] (\mathbf{x} - \mathbf{x}_0) + \left[ Z \big|_{x_0, u_0} \right]^{-1} \left[ \frac{\partial f}{\partial \mathbf{u}} \big|_{x_0, u_0} \right] (\mathbf{u} - \mathbf{u}_0) \tag{3.38}
$$

$$
\dot{x} = \underbrace{Z^{-1}F_x}_{A} \delta x + \underbrace{Z^{-1}F_u}_{B} \delta u
$$
\n
$$
\dot{x} = A\delta x + B\delta u
$$
\n(3.39)

As equações não-lineares das saídas são representadas na forma da equação (2.40). A versão linearizada é dada pela equação (2.41).

$$
y = g(x, u) \tag{3.40}
$$

$$
\delta y = \frac{G_x}{c} \delta x + \frac{G_u}{D} \delta u \tag{3.41}
$$

Todos os componentes descritos no item 3.5 foram linearizados utilizando-se a técnica apresentada neste item, conforme [29, 32].

## *3.7 – Simulação do sistema de refrigeração*

O modelo proposto neste capítulo foi utilizado para simular o comportamento do sistema de refrigeração, ou seja, da máquina de compressão a vapor operando em regime transiente. Neste item, serão apresentados os resultados de simulação e experimental no estudo da partida da máquina e no estudo da resposta dinâmica do sistema causado pela variação imposta à velocidade do compressor.

A figura 3.5 apresenta fotos com detalhes da implementação do sistema proposto de refrigeração com velocidade variável, para o controle contínuo da temperatura.

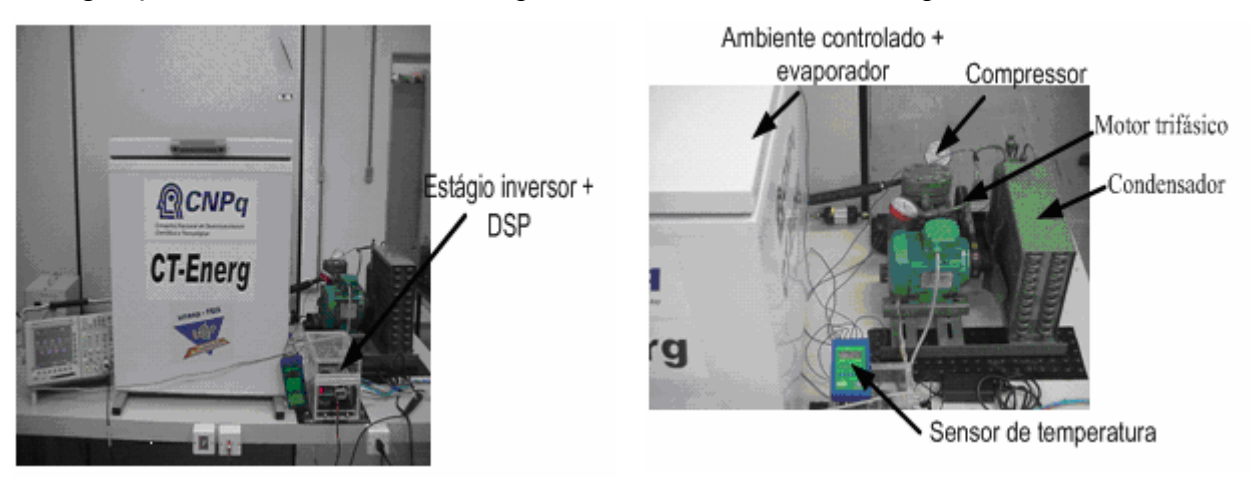

(a) Detalhes – Estágio Inversor e controle digital (b) detalhes do sistema de refrigeração.

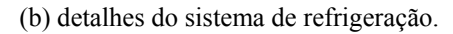

Figura 3.5 –Protótipo do sistema de refrigeração implementado.

Os dados construtivos utilizados na implementação do sistema de refrigeração são os seguintes:

Largura do ambiente controlado 0,65m;

Comprimento do ambiente controlado 0,65m;

Altura do ambiente controlado 0,.62m;

Motor Sieber de 0.5hp;

Compressor Bitzer modelo Y1;

Refrigerante utilizado R22;

Massa de refrigerante 1600g;

Comprimento do evaporador 26m;

Comprimento do condensador 11m.

### **3.7.1 – Comportamento do sistema de refrigeração**

As figuras 3.6 e 3.7 representam os resultados do modelo em regime transiente para o sistema de refrigeração, utilizando R22 como fluido refrigerante. Na figura 3.6 estão representadas as evoluções temporais da vazão mássica do fluido frigorífico imposto pelo compressor e pela válvula de expansão, esta comparação é de extrema importância já que a vazão mássica imposta pelo compressor e pela válvula de expansão deve ser a mesma para que a modelagem seja válida.

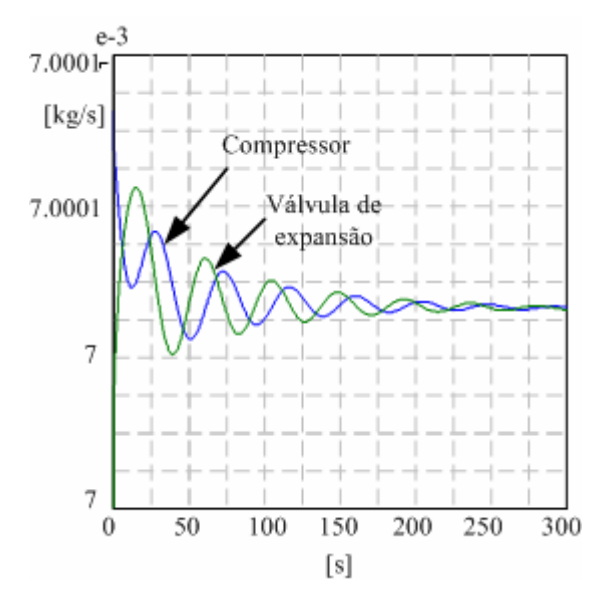

Figura 3.6 – Evolução da vazão mássica do compressor e da válvula de expansão após a partida da máquina.

Através da figura 3.6 pode-se concluir que a modelagem termodinâmica do sistema de refrigeração no mínimo está coerente com os resultados esperados, sendo que a vazão imposta pelo compressor deve ser a mesma da válvula de expansão em regime permanente.

Na figura 3.7 estão representadas as evoluções temporais das temperaturas de condensação, de ebulição, grau de superaquecimento na saída do evaporador e de subresfriamento na saída do condensador.

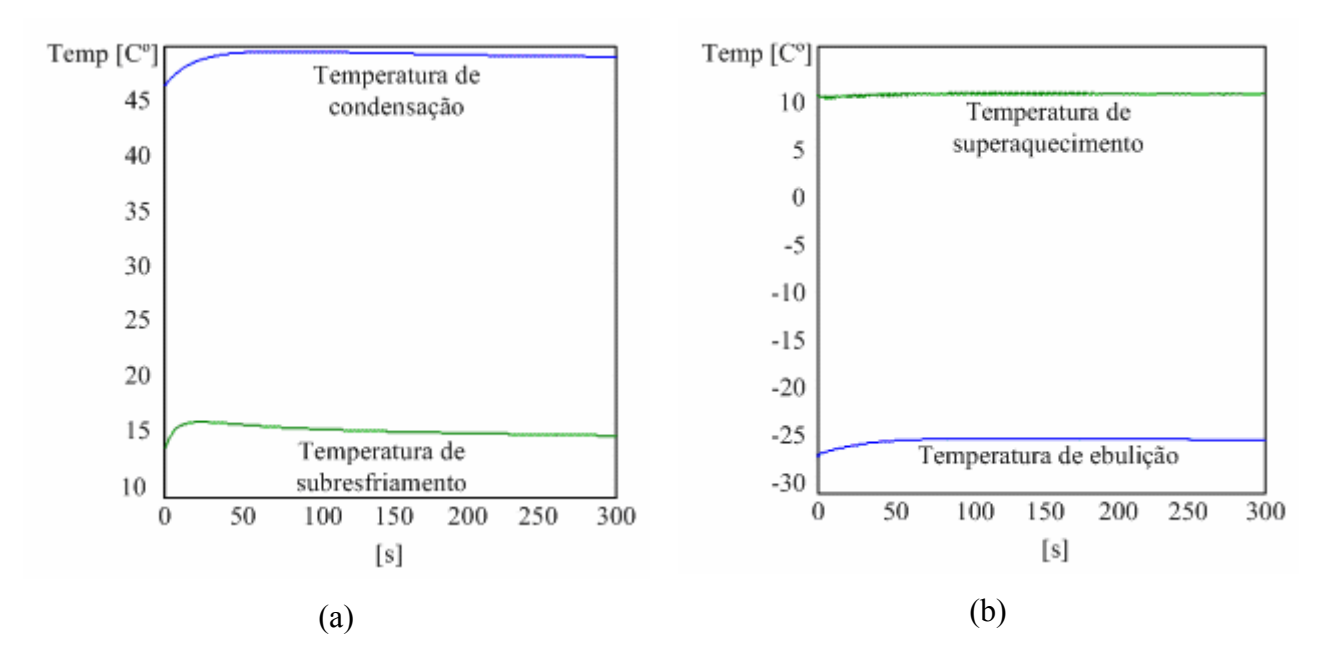

Figura 3.7 – Evoluções das temperaturas do refrigerante (R22), após a partida da máquina.

A figura 3.8 mostra os principais resultados de simulação obtidos do modelo termodinâmico para o sistema de refrigeração, e seus correspondestes resultados experimentais, considerando o compressor operando com 1500rpm. Comparados com resultados experimentais obtidos.

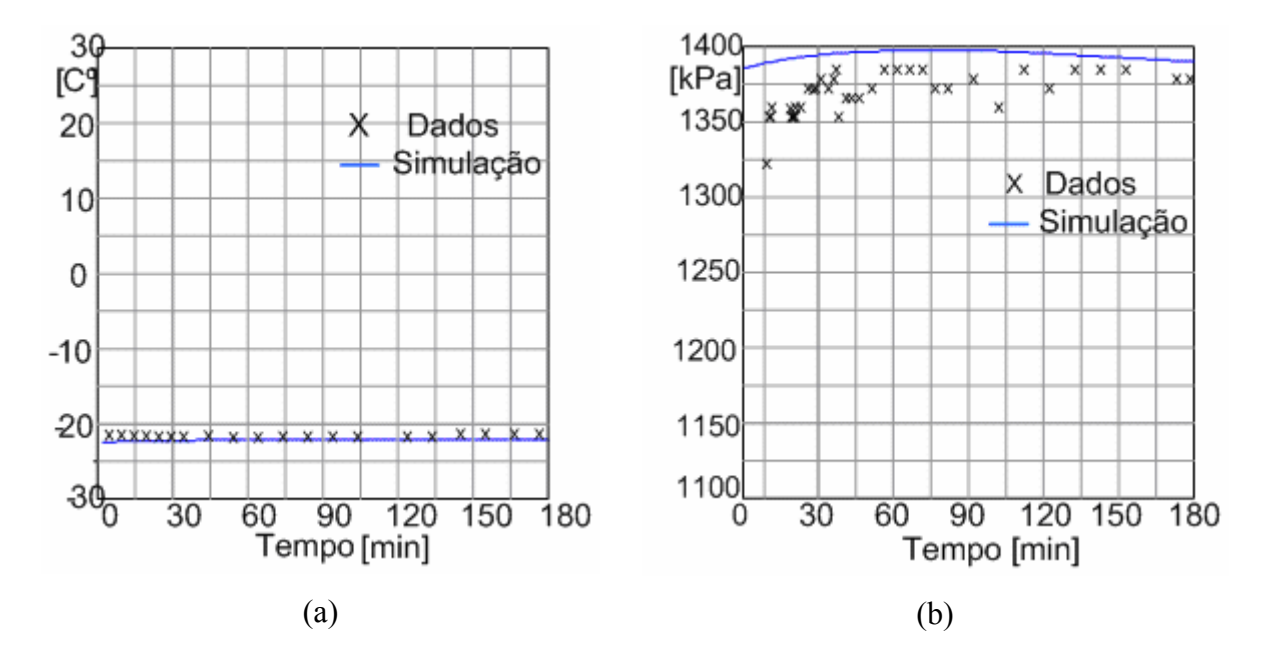

Figura 3.8 – Resultados de simulação e experimentais para:(a) temperatura na ambiente controlado, e (b) Pressão de entrada do condensador, considerando a operação a 900rpm.

De acordo com os resultados apresentados na figura 3.8, principalmente para os valores de regime, pode-se concluir que a modelagem proposta representa adequadamente os principais parâmetros analisados para o sistema de refrigeração implementado. Com relação à parte dinâmica da redução da temperatura não deve ser considerada, pois se trata de um modelo linear, ou seja, devem ser consideradas apenas pequenas variações num ponto de operação. Como a partida representa uma grande variação o comportamento dinâmico não corresponde com a realidade. O valor de regime foi alcançado devido às condições iniciais setadas considerando os valores de regime para o protótipo do sistema de refrigeração implementado.

### **3.7.2 - Regulagem do sistema de refrigeração**

O controle da potência em máquinas de compressão a vapor de pequeno e médio porte é geralmente realizado pelo clássico sistema de partida do compressor (on-off). Este sistema apresenta dois principais inconvenientes: i) penalização do desempenho do sistema de refrigeração tendo em vista o seu funcionamento em regime transiente durante longos períodos de operação; ii) redução da vida útil do compressor e aumento do consumo de energia elétrica em razão do pico de corrente elétrica decorrente da partida do compressor. A velocidade variável do compressor reduz os picos na operação do mesmo, adequando tal velocidade às variações da temperatura. Estudos mostram que o controle da temperatura pela variação da velocidade do compressor produz importantes variações no superaquecimento do refrigerante na saída do evaporador. Como as válvulas de expansão termostáticas apresentam longos tempos de respostas, o uso de válvulas eletrônicas é mais indicado neste caso.

Com o objetivo de estabelecer um algoritmo de controle para a temperatura interna do ambiente controlado de uma máquina de refrigeração à velocidade variável, foram realizadas simulações do funcionamento do sistema de refrigeração submetido a variações na velocidade de rotação do compressor. O aumento da velocidade de rotação do compressor visa aumentar a vazão mássica, com a conseqüente redução da temperatura do ambiente controlado.

As figuras 3.9 e 3.10 representam o comportamento do sistema para uma variação na velocidade de rotação do compressor de 900rpm para 1300rpm, estando o sistema de refrigeração operando inicialmente em regime permanente. Na figura 3.9 estão representadas as evoluções temporais das pressões do refrigerante no evaporador e no condensador impostas pelo compressor.
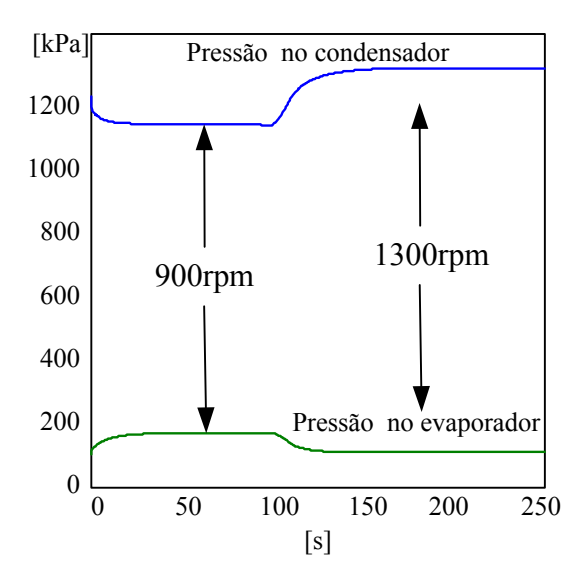

Figura 3.9 – Comportamento da pressão no evaporador e no condensador devido variação na velocidade do compressor.

Observa-se que, logo após o degrau de velocidade do compressor, este aspira fluido frigorífico do evaporador descarregando no condensador. Assim, a massa de fluido frigorífico no evaporador diminui enquanto que a massa de fluido no condensador aumenta. Em conseqüência desta migração de massa, a pressão do fluido no evaporador diminui e no condensador aumenta.

Na figura 3.10 está representada a evolução temporal da temperatura no ambiente controlado. Conforme observado na figura 3.9, logo após o aumento da velocidade do compressor existe uma transferência de pressão do refrigerante do evaporador para o condensador. Neste sentido, a temperatura no ambiente controlado é reduzida, considerandose carga constante no ambiente controlado durante a operação.

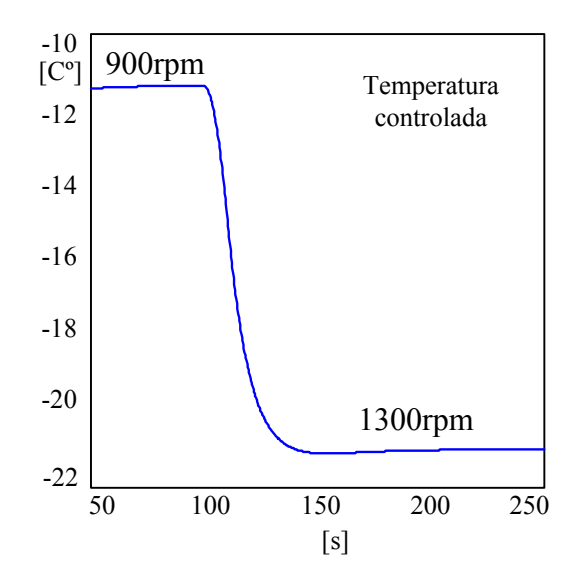

Figura 3.10 – Comportamento da temperatura no ambiente controlado devido a variação da velocidade do compressor.

## *3.8 – Conclusões*

Neste capítulo apresentou-se um modelo matemático para simular o comportamento dinâmico do sistema de refrigeração. Este modelo foi desenvolvido considerando parâmetros concentrados e equações diferenciais aplicadas em cada componente do sistema, tais como compressor, evaporador, condensador, e válvula de expansão. Foi considerado escoamento bifásico no evaporador e no condensador. Desta forma, através das equações diferenciais linealizadas para cada componente é possível simular o modelo completo do sistema, possibilitando as realimentações ao controle da velocidade do compressor, desde que estas variações sejam limitadas na região de operação onde o modelo foi linearizado.

A modelagem linearizada proposta foi aplicada para o protótipo do sistema de refrigeração. Os resultados de simulação compravam sua eficácia, e, principalmente, demonstram as dependências existentes entre a velocidade do compressor e a temperatura no ambiente controlado.

As simulações realizadas permitem também concluir que os modelos numéricos elaborados neste capítulo podem ser uma ferramenta bastante útil nos estudos de substituição dos tradicionais fluidos frigoríficos e na otimização do controle das potências frigoríficas e de refrigeração.

## **4 - Técnicas de controle de máquinas de indução trifásicas**

## *4.1 – Introdução*

No final do século XIX o motor de corrente contínua (CC) foi considerado como dispositivo padrão para acionamentos de velocidade variável. Tal escolha foi motivada principalmente pela facilidade de implementação da estrutura de controle do motor CC, com fluxo magnético e conjugado eletromagnético desacoplados, permitindo assim um controle independente da velocidade e do torque mecânico e, portanto possibilitando um excelente desempenho [36].

A utilização de motores de corrente contínua apresenta, entretanto, inúmeras desvantagens oriundas de suas características construtivas que elevam o custo de fabricação e manutenção dos mesmos, tornando-os inviáveis para muitas aplicações. Devido a essas desvantagens, um esforço intenso vem sendo realizado para substituir os motores de corrente contínua por motores de corrente alternada, especialmente motores de indução, que apresentam menor custo de fabricação, menor volume e menor necessidade de manutenção.

A surgimento dos semicondutores de potência possibilitou a implementação de estratégias escalares de controle de motores CA no processo de substituição dos motores CC. Entretanto, ainda não havia uma teoria que pudesse adequar o motor CA a um acionamento de freqüência variável com desempenho igual ou superior ao dos motores de corrente contínua [37].

Após a apresentação do princípio de controle por orientação de campo, em 1972, por Blaschke [36], estavam lançadas as bases teóricas para o desenvolvimento prático das técnicas de controle vetorial de motores CA. Porem, a dificuldade era implementá-las uma vez que a técnica de orientação de campo previa cálculos complexos como conversão de sistemas de coordenadas móveis e manuseio das equações do modelo matemático do motor. O resultado destes cálculos era o desacoplamento entre correntes de torque eletromagnético e campo, possibilitando controlá-los de forma semelhante ao motor CC.

Devido ao grande processamento matemático inerente a essa técnica, o controle por orientação de campo só foi implementado na prática a partir de 1980, devido ao surgimento dos microprocessadores com alta capacidade de processamento [38].

Atualmente, motores de indução trifásicos representam cerca de 70% de todos os motores usados em processos industriais, devido principalmente à elevada robustez, simplicidade, baixo preço e reduzida necessidade de manutenção.

A técnica denominada controle por orientação de campo (Field Oriented Control – FOC) é baseada na representação das equações eletromagnéticas da máquina em um sistema de coordenada dq, com eixo d alinhado com o vetor de fluxo. Portanto, faz-se necessário o conhecimento da posição do vetor fluxo segundo o qual o sistema de coordenadas dq é orientado. O controle é efetuado mediante variações independentes das correntes responsáveis pelo campo e pelo conjugado. No eixo direto a corrente i<sub>d</sub> é responsável pelo campo, no eixo em quadratura a corrente i<sub>g</sub> é responsável pelo conjugado, analogamente ao motor CC.

Há essencialmente dois métodos de controle vetorial:

- Controle Vetorial Direto ou Realimentado, proposto por Blaschke, 1972
- Controle Vetorial Indireto, ou de Alimentação Direta, proposto por Hasse, 1969.

Os controles vetoriais direto e indireto, basicamente, diferenciam-se na maneira de gerar o vetor unitário ( $\cos\theta_e$  e sin  $\theta_e$ ). O controle vetorial também pode se classificar segundo a orientação da corrente direta no estator  $i_{ds}$ . Assim, existem ainda as classificações:

- Controle vetorial com orientação de i<sub>ds</sub> pelo fluxo do rotor  $\psi_r$
- Controle vetorial com orientação de i $_{\text{ds}}$  pelo fluxo do entreferro  $\psi_{\text{m}}$
- Controle vetorial com orientação de i<sub>ds</sub> pelo fluxo do estator  $\psi_s$

No entanto, apenas a orientação pelo fluxo do rotor leva ao desacoplamento natural. As orientações pelo fluxo do entreferro ou do estator tem o efeito de acoplamento, o qual precisa ser compensado por uma corrente de compensação de desacoplamento.

Neste capítulo, serão descritos formas de controle de velocidade que serão aplicadas em equipamentos residenciais e/ou industriais tais como o controle de refrigeradores e condicionadores de ar, que tradicionalmente têm utilizado motores de indução monofásicos com velocidade fixa para comandar seus compressores e demais dispositivos rotativos. Estes sistemas de refrigeração regulam a temperatura ou a velocidade relacionada ao seu processo através do acionamento liga/desliga, operando dentro de uma faixa, fazendo com que o motor opere entre a sua capacidade total (ligado) e capacidade zero (desligado).

Se por um lado esta implementação é barata, por outro, apresenta uma série de desvantagens. O processo de controle causa desconforto ao usuário, a eficiência é reduzida, as perdas na máquina, inerentes ao ciclo liga/desliga, são maiores se comparadas com uma

operação contínua. As sucessivas partidas do motor causam distúrbios na rede elétrica, geram interferências eletromagnéticas, como mencionado anteriormente, bem como o aquecimento devido ao regime severo de operação transitória e, finalmente, a operação em velocidade máxima geralmente acarreta elevados níveis de ruídos acústicos desagradáveis.

# *4.2 – Modelagem do motor de indução:*

A fim de possibilitar o estudo das técnicas de controle aplicadas a um motor de indução a análise de seu comportamento dinâmico é de fundamental importância. Torna–se então necessário primeiramente conhecer os modelos matemáticos envolvidos nesse sistema. Dessa forma, será apresentado a seguir o modelo que foi empregado nesse trabalho, bem como as transformações de coordenadas pertinentes.

O modelo aqui apresentado não será desenvolvido passo a passo por ser facilmente encontrado em publicações da área de acionamento de motores, como por exemplo, em [39- 41]. Um esforço especial será realizado, no entanto, de forma a estabelecer claramente as simplificações envolvidas nesse modelo.

## *4.2.1 – Sistemas de coordenadas:*

Considere o enrolamento do estator de uma máquina trifásica como mostrado na figura 4.1.

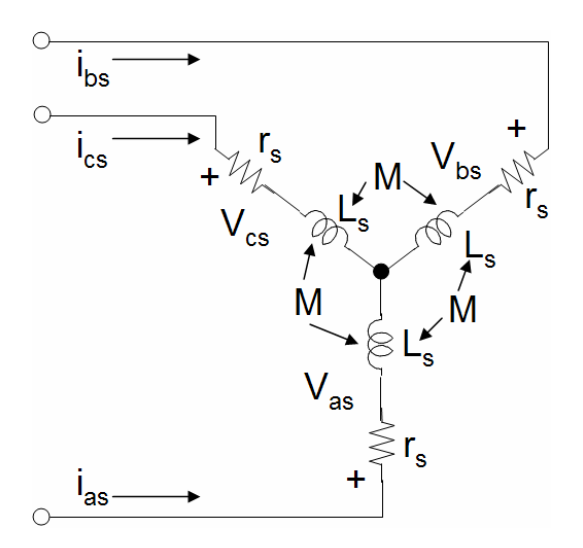

Figura 4.1 – Máquina de indução simétrica trifásica

As indutâncias da máquina síncrona de indução são funções da posição do rotor, portanto os coeficientes das equações diferenciais que descrevem o comportamento destas máquinas são variantes no tempo.

Uma mudança de variáveis pode ser utilizada para reduzir a complexidade das equações diferenciais da máquina, e representar estas equações em outra referência, na qual tais coeficientes não sejam mais variantes no tempo.

Uma mudança de variável que formula a transformação das variáveis trifásicas da referência estacionária para uma referência arbitrária pode ser expressa como:

$$
(\mathbf{f}_{\text{qdos}})^{\text{T}} = \mathbf{K}_{\text{s}} (\mathbf{f}_{\text{abcs}})^{\text{T}}
$$
 (4.1)

Temos que:

$$
\left(\mathbf{f}_{\mathrm{qdos}}\right)^{\mathrm{T}} = \begin{bmatrix} f_{\mathrm{qs}} & f_{\mathrm{ds}} & f_{\mathrm{0s}} \end{bmatrix} \tag{4.2}
$$

$$
(\mathbf{f}_{\text{abcs}})^{\text{T}} = \begin{bmatrix} f_{\text{as}} & f_{\text{bs}} & f_{\text{cs}} \end{bmatrix} \tag{4.3}
$$

$$
\mathbf{K}_{s} = \frac{2}{3} \begin{bmatrix} \cos \theta & \cos(\theta - \frac{2\pi}{3}) & \cos(\theta + \frac{2\pi}{3}) \\ \sin \theta & \sin(\theta - \frac{2\pi}{3}) & \sin(\theta + \frac{2\pi}{3}) \\ \frac{1}{2} & \frac{1}{2} & \frac{1}{2} \end{bmatrix}
$$
(4.4)

$$
\theta = \int_0^t \omega(t) dt + \theta(0) \tag{4.5}
$$

$$
\left(\mathbf{K}_{s}\right)^{-1} = \begin{bmatrix} \cos\theta & \sin\theta & 1\\ \cos(\theta - \frac{2\pi}{3}) & \sin(\theta - \frac{2\pi}{3}) & 1\\ \cos(\theta + \frac{2\pi}{3}) & \sin(\theta + \frac{2\pi}{3}) & 1 \end{bmatrix}
$$
(4.5)

Onde:

- f pode representar tensão, corrente, ou fluxo concatenado;
- s indica as variáveis associadas ao modelo na referência estacionária;
- $\theta$  deslocamento angular.
- ω representa a velocidade da referência arbitrária.

Desta forma, utilizando a transformação apresentada anteriormente obtém-se valores das variáveis de corrente, tensão e fluxo concatenado trifásicos na referência arbitrária. Em condições equilibrados, a componente  $f_0$  é nula, e portanto as equações representam um sistema bifásico. A figura 4.2 mostra graficamente a transformação de um conjunto de variáveis trifásicas que deram origem a um conjunto de variáveis bifásicas.

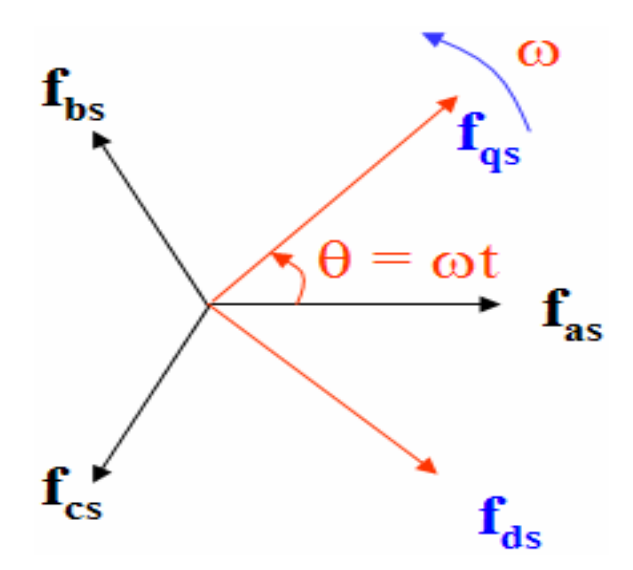

Figura 4.2 – Transformação de variáveis representada por relações trigonométricas .

O modelo do motor de indução pode ser escrito em qualquer sistema de referência arbitrário, de acordo com a velocidade do eixo de referência ω. No entanto, existem três principais referências, as quais são descritas a seguir:

- Sistema de referência estacionário ( $\omega = 0$ ): quando as grandezas são referenciadas ao eixo fixo do estator;
- Sistema de referência móvel ( $\omega = \omega_r$ ): quando as grandezas são todas referenciadas ao eixo móvel do rotor;
- Sistema de referência síncrono ( $\omega = \omega_e$ ): quando as grandezas são referenciadas ao campo girante do estator.

Pode–se dizer que f<sub>as</sub>, f<sub>bs</sub> e f<sub>cs</sub> são ditas como a direção dos eixos magnéticos dos enrolamentos do estator e que f<sub>qs</sub> e f<sub>ds</sub> podem ser consideradas como a direção dos eixos magnéticos do "novo" enrolamento fictício localizado nos eixos  $q_s e d_s$ , que são criados pela mudança de variável.

A máquina de indução d-q ou circuito equivalente dinâmico é mostrado na figura 4.3. Este modelo de motor é detalhado em Krause [39]. De acordo com este modelo Burak em [42] desenvolveu um modelo dinâmico para o motor de indução trifásico do tipo gaiola de esquilo para análise do comportamento dinâmico e simulação no Simulink. Este modelo foi usado neste trabalho, nas simulações das técnicas de controle de velocidade. As equações na forma de espaço de estados do motor são apresentadas da seguinte forma:

$$
\frac{dF_{qs}}{dt} = \omega_b \left\{ v_{qs} - \frac{\omega_e}{\omega_b} F_{ds} + \frac{R_s}{x_{ls}} \left[ \frac{x \ast_m}{x_{lr}} F_{qr} + \left[ \frac{x \ast_m}{x_{ls}} - 1 \right] F_{qs} \right] \right\}
$$
(4.6)

$$
\frac{dF_{ds}}{dt} = \omega_b \left\{ v_{ds} - \frac{\omega_e}{\omega_b} F_{qs} + \frac{R_s}{x_{ls}} \left[ \frac{x \ast_m}{x_{lr}} F_{dr} + \left[ \frac{x \ast_m}{x_{ls}} - 1 \right] F_{ds} \right] \right\}
$$
(4.7)

$$
\frac{dF_{qr}}{dt} = \omega_b \left\{ -\frac{\left(\omega_e - \omega_r\right)}{\omega_b} F_{dr} + \frac{R_s}{x_{ls}} \left[ \frac{x \ast_m}{x_{lr}} F_{qs} + \left[ \frac{x \ast_m}{x_{ls}} - 1 \right] F_{qr} \right] \right\}
$$
(4.8)

$$
\frac{dF_{dr}}{dt} = \omega_b \left\{ \frac{(\omega_e - \omega_r)}{\omega_b} F_{dr} + \frac{R_s}{x_{ls}} \left[ \frac{x \ast_{ml}}{x_{lr}} F_{ds} + \left[ \frac{x \ast_{ml}}{x_{ls}} - 1 \right] F_{dr} \right] \right\}
$$
(4.9)

$$
\frac{d\omega_r}{dt} = \left[\frac{p}{2J}\right](T_e - T_L) \tag{4.10}
$$

$$
T_e = \frac{3p}{4} \frac{1}{\omega_b} \left( F_{ds} i_{qs} + F_{qs} i_{ds} \right)
$$
\n(4.11)

Onde:

d – eixo direto;

q – eixo de quadratura;

s – variável do estator;

r – variável do rotor;

Fij – Fluxo concatenado;

v<sub>qs</sub>, v<sub>ds</sub> – tensões no eixo d e q do estator;

v<sub>qr</sub>, v<sub>dr</sub> – tensões no eixo d e q do rotor;

 $R_r$  – resistência do rotor;

Rs – resistência do estator;

 $X_{ls}$  – reatância de dispersão do estator ( $\omega_e L_{ls}$ );

 $X_{lr}$  – reatância de dispersão do rotor ( $\omega_e L_{lr}$ );

$$
X^*_{ml} = 1 / \left[ \frac{1}{x_m} + \frac{1}{x_{ls}} + \frac{1}{x_{lr}} \right];
$$

 $i_{qs}$ ,  $i_{ds}$  – correntes no eixo q e d do estator;

 $i_{qr}$ ,  $i_{dr}$  – correntes no eixo q e d do rotor;

p – número de pólos;

J – Momento de inércia;

- Te Torque elétrico de saída
- $T_{L}$  Torque de carga;
- $\omega_e$  freqüência elétrica angular do estator;
- $ω<sub>b</sub>$  freqüência elétrica angular de base;
- ωr freqüência elétrica angular do rotor.

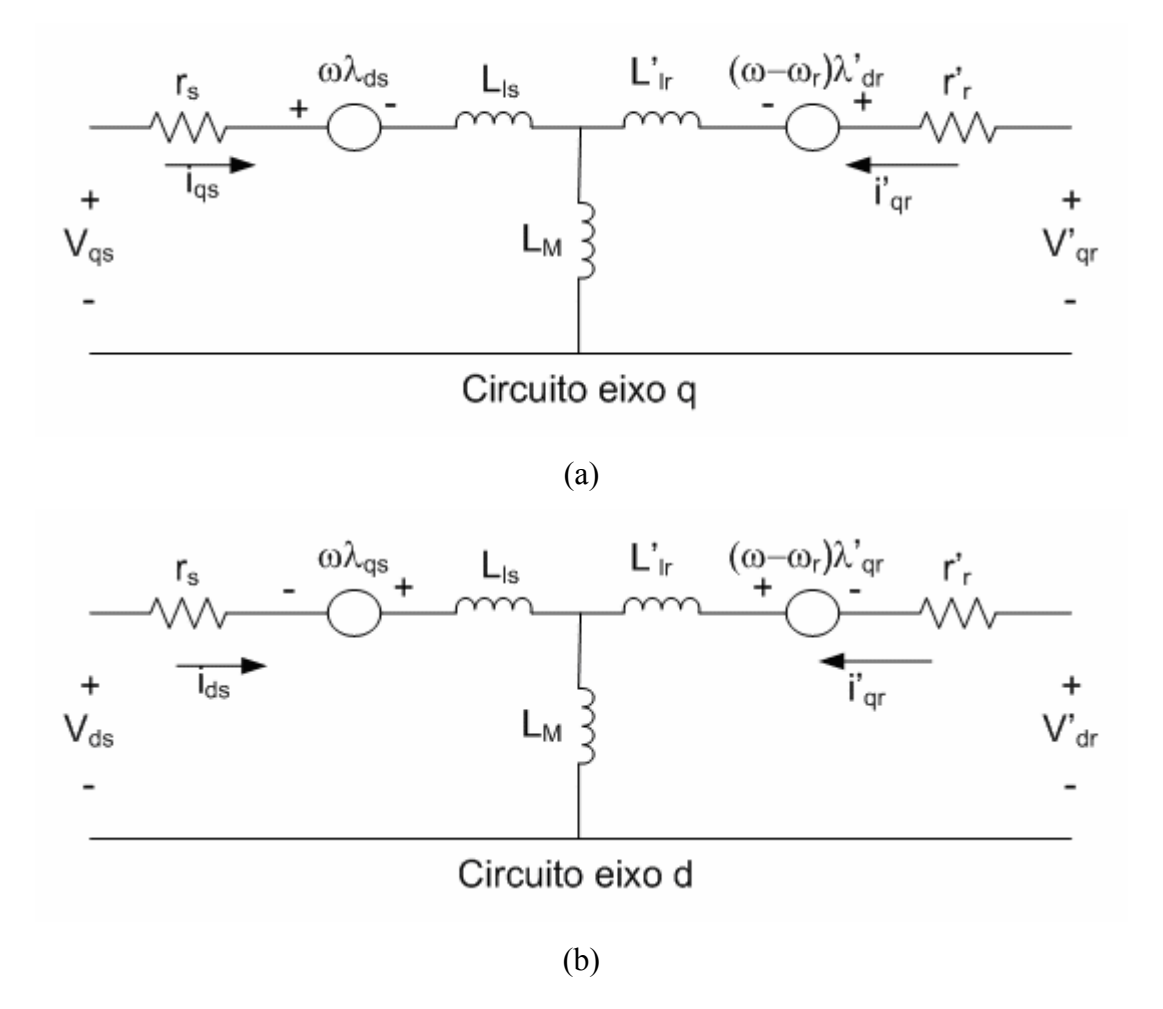

Figura 4.3 – Circuito equivalente do modelo da máquina de indução trifásica simétrica nos eixos d-q para referência girando a velocidade ω

As entradas do modelo do motor de indução trifásico gaiola de esquilo são as tensões trifásicas, freqüência fundamental e o torque de carga. As saídas são as correntes trifásicas, o torque elétrico e a velocidade do rotor.

O modelo d-q requer que todas as tensões trifásicas sejam transformadas em duas fases na referência síncrona. Conseqüentemente, o modelo do motor de indução terá blocos que transformará as tensões trifásicas em bifásicas e também transformará as correntes bifásicas em trifásicas.

O modelo do motor implementando neste trabalho é mostrado na figura 4.4, sendo composto por quatro blocos principais.

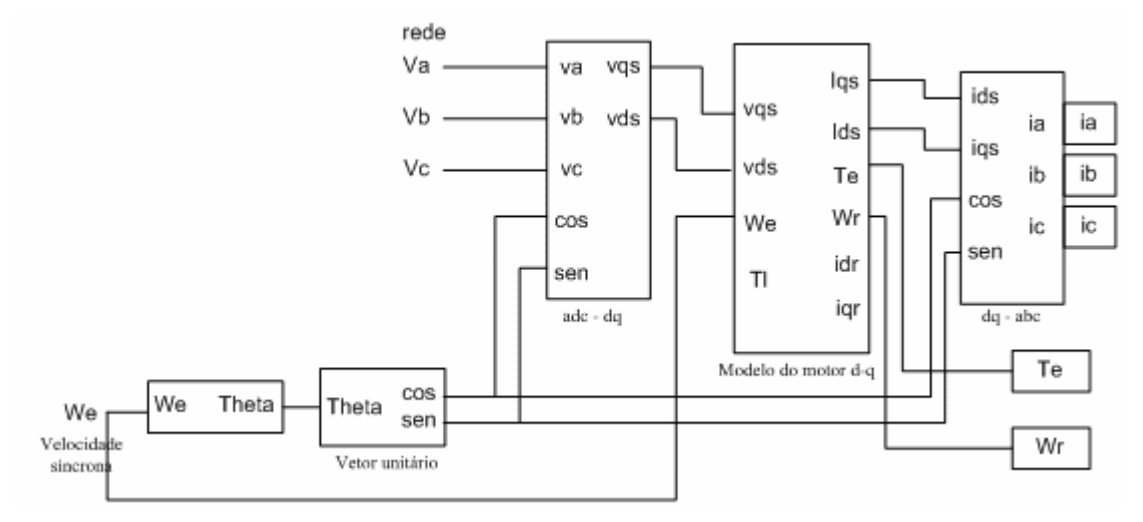

Figura 4.4 – Modelo completo do motor para implementação no Simulink.

O bloco do *vetor unitário* é responsável pela geração dos vetores unitário sen $(\theta_e)$  e  $cos(\theta_e)$  que são necessários nos blocos das transformadas que converte abc em dq e vice versa. O ângulo  $\theta_e$  é calculado diretamente pela integração da frequência de entrada  $\omega_e$ .

O bloco que converte as tensões trifásicas em tensões bifásicas na referência síncrona é o bloco *abc-dq*. Inicialmente é feita a transformação de 3 eixo para 2 eixos na referência estacionária através da equação 4.12, e o resultado é então transformado para referência síncrona girante, usando a equação 4.13.

$$
\begin{bmatrix} \mathbf{v}_{\text{qs}}^{s} \\ \mathbf{v}_{\text{ds}}^{s} \end{bmatrix} = \begin{bmatrix} 1 & 0 & 0 \\ 0 & -\frac{1}{\sqrt{3}} & \frac{1}{\sqrt{3}} \end{bmatrix} \begin{bmatrix} \mathbf{v}_{\text{a}} \\ \mathbf{v}_{\text{b}} \\ \mathbf{v}_{\text{c}} \end{bmatrix}
$$
(4.12)

$$
v_{qs} = v_{qs}^{s} \cos(\theta_e) - v_{ds}^{s} \sin(\theta_e)
$$
  
\n
$$
v_{ds} = v_{qs}^{s} \sin(\theta_e) + v_{ds}^{s} \cos(\theta_e)
$$
\n(4.13)

O bloco que calcula a transformada inversa *abc-dq* para as variáveis de corrente usa as equações 4.40 e 4.15, seguindo o mesmo procedimento anterior.

$$
isqs = iqs cos(\thetae) + ids sen(\thetae)
$$
  
\n
$$
isds = -iqs sen(\thetae) + ids cos(\thetae)
$$
\n(4.14)

$$
\begin{bmatrix} i_a \\ i_b \\ i_c \end{bmatrix} = \begin{bmatrix} 1 & 0 \\ -\frac{1}{2} & -\frac{\sqrt{3}}{2} \\ -\frac{1}{2} & \frac{\sqrt{3}}{2} \end{bmatrix} \begin{bmatrix} i^s_{qs} \\ i^s_{ds} \end{bmatrix}
$$
(4.15)

No bloco do *modelo do motor d-q* estão as equações dinâmicas do motor representadas na forma de variáveis de estado, de acordo com as equações 4.6 a 4.11.

O teste do modelo completo do motor de indução do tipo gaiola de esquilo, utilizado neste trabalho, foi simulado no ambiente Simulink, com os parâmetros dados na Tabela 4.1 (dados do fabricante). A simulação foi realizada considerando uma tensão alternada de 220V trifásica e uma freqüência de 50Hz, somente com a carga de inércia.

| Parâmetros do motor | Valor [unidade SI]        | Descrição                  |
|---------------------|---------------------------|----------------------------|
| $R_r$               | 5,336 $[\Omega]$          | Resistência do rotor       |
| $R_{s}$             | $8,1$ [ $\Omega$ ]        | Resistência do estator     |
| $L_{ls}$            | $0,0067$ [H]              | Indutância do estator      |
| $L_{lr}$            | $0,0067$ [H]              | Indutância do rotor        |
| $L_m$               | $0,4867$ [H]              | Indutância de magnetização |
| fb                  | 100                       | Freqüência de base         |
| p                   | $\overline{2}$            | Número de pólos            |
| J                   | 3.5e-4 [ $\text{kgm}^2$ ] | Momento de inércia         |
| $\mathbf{P}$        | 370 [W]                   | Potência do motor          |
| η                   | 71 %                      | Eficiência do motor        |
| $cos(\varphi)$      | 0,83                      | Ângulo de deslocamento da  |
|                     |                           | componente fundamental.    |

Tabela 4.1 – Dados do motor fabricado pela Sieber de 0.5hp.

A figura 4.5 mostra as correntes trifásicas, torque e velocidade do modelo do motor de indução trifásico durante aceleração livre, isto é, sem carga. O motor acelera e atinge o regime em 0,14s com um pequeno escorregamento causado pela inércia da máquina.

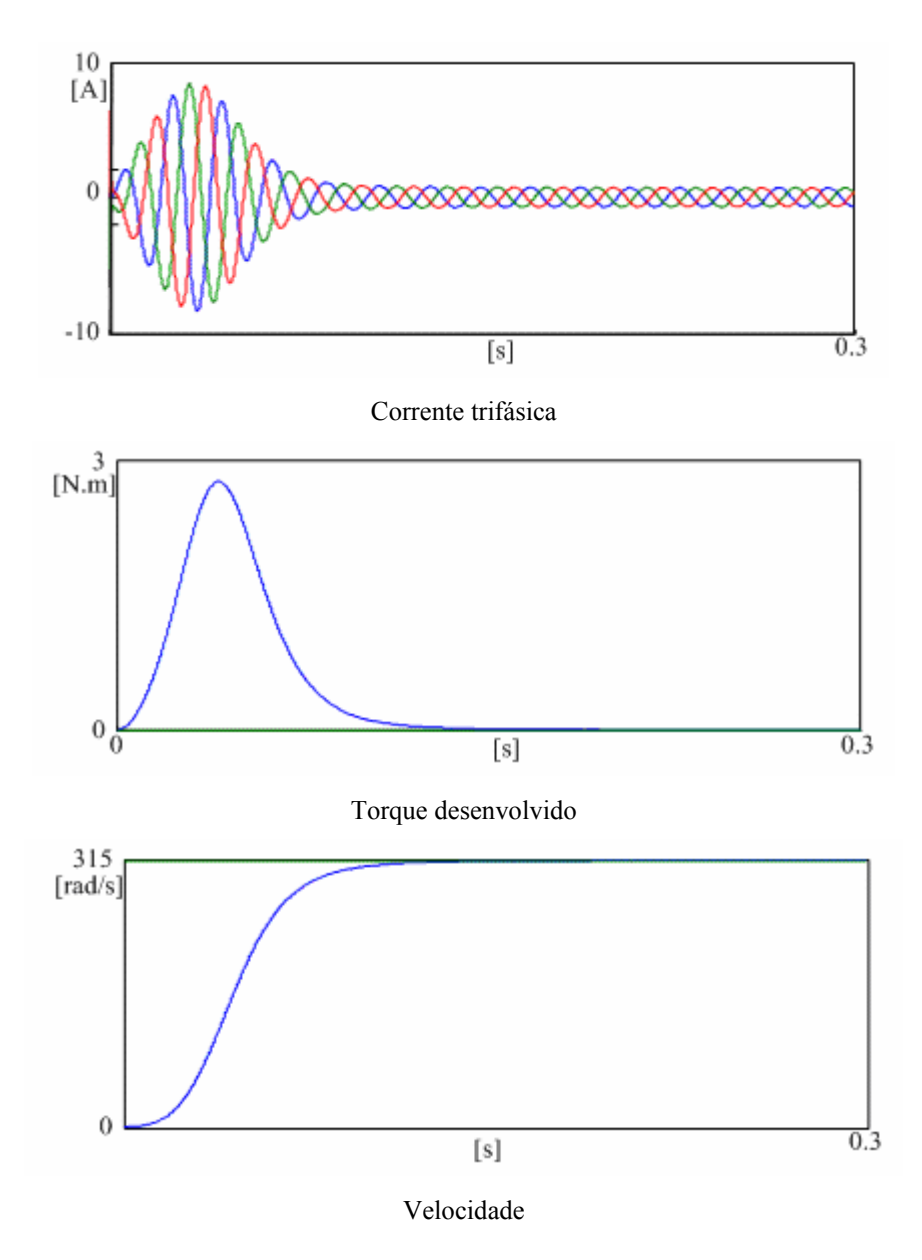

Figura 4.5 – Resultados de simulação para corrente trifásica, torque e velocidade para o motor.

# *4.3 – Estratégias de controle de velocidade.*

Os métodos modernos de conversão estática de freqüência permitiram que o motor de indução deixasse de ter apenas a sua aplicação tradicional para cargas com operação a velocidade fixa. Porem, as vantagens inerentes da operação com freqüências variáveis não podem ser completamente atingidas a não ser que técnicas adequadas de controle sejam empregadas. A escolha de uma técnica de controle é fundamental na determinação das características gerais e do desempenho do sistema de acionamento. Deve-se levar em

consideração que o conversor de potência possui pequena capacidade de sobrecarga, de forma que durante a operação normal a estratégia de controle tem que garantir que a operação do motor fique restrita às regiões de elevada relação conjugado por ampére, adequando os valores nominais do motor e do conversor e minimizando as perdas no sistema. Condições de sobrecarga ou de faltas devem ser contornadas por sofisticação no sistema de controle ao invés do sobredimensionamento.

A escolha do tipo de controle é vital para aplicações com elevadas exigências de desempenho. Técnicas de controle de velocidade em malha aberta do tipo V/Hz (tensão/freqüência) são largamente utilizadas e proporcionam um ajuste de velocidade satisfatório em condições de regime permanente. Porém, em casos onde o comportamento transitório é importante, ou seja, exija uma resposta dinâmica rápida, com requisitos incluindo aceleração e desaceleração do motor, tal acionamento é inadequado [43]. Assim, quando uma boa resposta dinâmica é fundamental, devem ser usados métodos de controle em malha fechada.

Em resposta a crescente demanda por acionamento de alto desempenho, foram introduzidas técnicas de controles mais sofisticadas baseadas na orientação pelo campo [41]. Com estes métodos é possível desacoplar fluxo e conjugado e tratar o acionamento da máquina de indução de modo semelhante às máquinas de corrente contínua com excitação independente. A figura 4.6 mostra o digrama de blocos de um sistema de controle genérico.

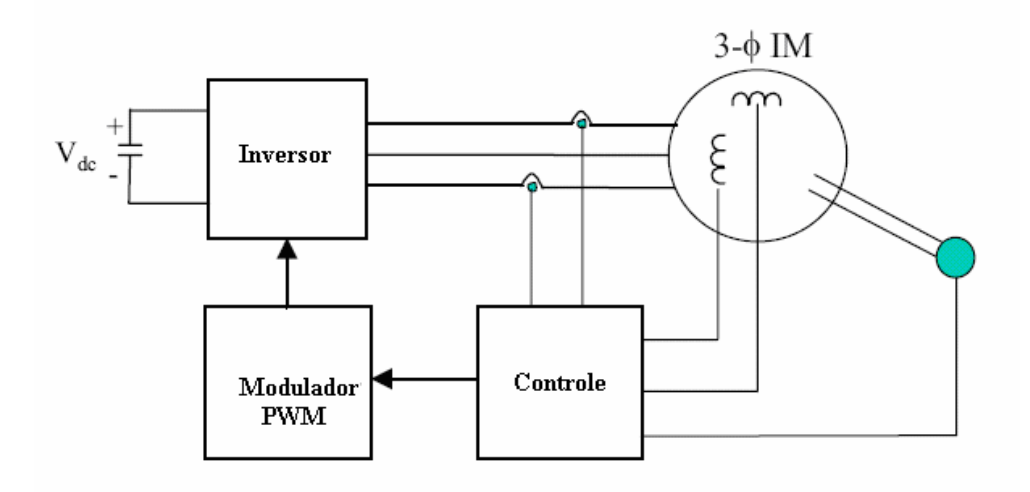

Figura 4.6 – Sistema de controle de velocidade genérico.

#### *4.3.2 – Controle Volts por Hertz (V/Hz)*

Controle escalar, como o próprio nome indica, controla a amplitude da tensão e da freqüência, de forma proporcional, de tal forma a manter a fluxo da máquina constante. Neste tipo de controle o acoplamento das variáveis é uma das principais desvantagens em relação ao controle vetorial ou controle por orientação pelo campo, que será detalhado mais adiante. O acoplamento é facilmente explicado por Bose [40], onde descreve que a tensão da máquina controla o fluxo, e, a freqüência ou o escorregamento controla os valores de torque. Contudo, fluxo e torque são funções da freqüência e da tensão. Desta maneira, é impossível ajustar somente um valor sem afetar o outro. Embora, esta seja uma forte desvantagem deste tipo de controle o mesmo ainda é amplamente usado na indústria e em aplicações onde não se exige um controle de alta performance, ou uma resposta dinâmica rápida, e, principalmente ebaixo custo, por ser de fácil implementação. Sistema de refrigeração é um exemplo de aplicação para este tipo de controle, por isso, será fortemente detalhado.

#### *4.3.2.1 – Controle escalar (V/Hz) em malha aberta*

O controle V/Hz em malha aberta de máquinas de indução é o método de controle de velocidade mais popular devido sua simplicidade. Por essa razão este tipo de controle é muito usado nas indústrias. Como mencionado anteriormente, as máquinas de indução tradicionalmente são usadas com freqüência constante. Para o controle de velocidade, a variação da freqüência é a forma natural para este tipo de controle. Sabe-se que, para manter o fluxo constante  $\psi_s$ , é necessário manter a relação linear entre a tensão e a frequência  $(\psi_s = \frac{V_s}{\omega_e})$ , como mostra a figura 4.7. Para que essa relação seja mantida linear, considerase a queda de tensão nos enrolamentos do estator da máquina desprezível, ou seja, desconsidera-se a resistência do estator. Essa consideração é observada para elevados valores de tensão e velocidade. Porém, isso não se verifica para baixos valores de tensão e velocidade, onde a tensão não é suficiente para suprir a queda de tensão provocada pela resistência do estator. Desta maneira, não é gerado torque necessário para que a máquina parta em V/Hz. Para evitar esse tipo de problema é adicionado um valor de tensão, chamada tensão Boost, na partida da máquina. Assim, é possível partir a máquina dentro do controle V/Hz; Depois que a máquina atinge sua velocidade nominal, essa tensão torna-se desprezível.

Observa-se na figura 4.7 que, para um determinado valor de velocidade, chamado de velocidade base, a tensão não aumenta mais, ou seja, fica constante no valor imposto pela ponte retificadora. Isso significa que é impossível aumentar a velocidade sem diminuir o fluxo, que decresce numa relação de  $\frac{1}{\omega_e}$ . Desta maneira, para velocidades acima da velocidade base não é possível estabelecer torque nominal. Porém, para aplicações onde não se exige torque nominal para altas velocidades, a técnica de enfraquecimento de fluxo é bastante usada para alcançar valores elevados de velocidade.

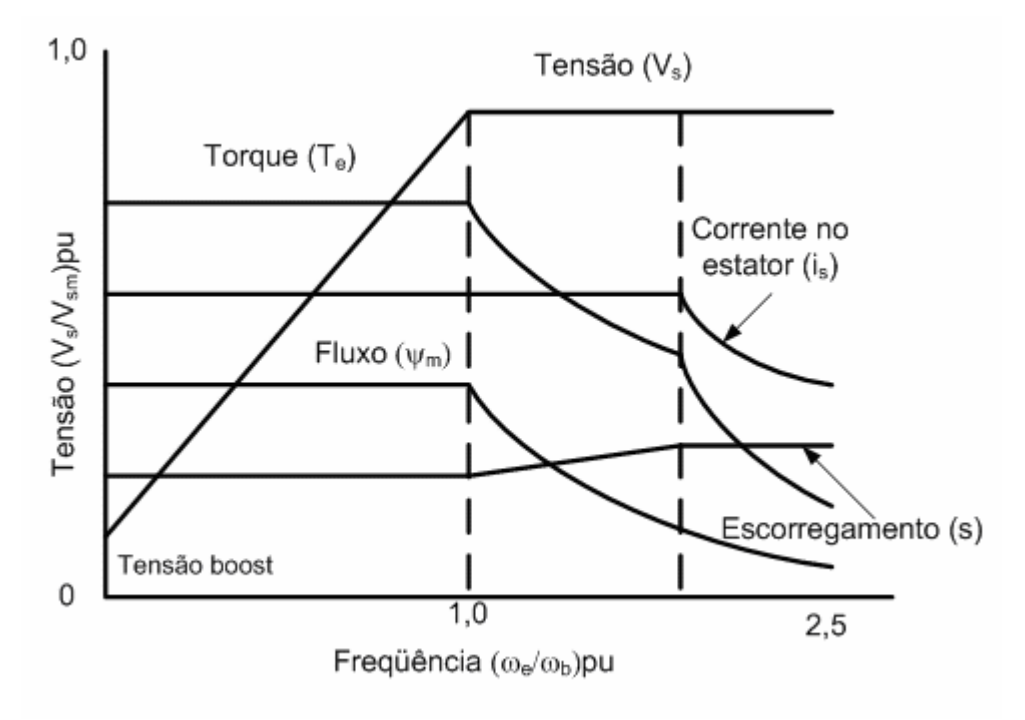

Figura 4.7 – Características do motor de indução em torque constante e região de campo enfraquecido.

A figura 4.8 mostra o diagrama de blocos para o controle do estágio de saída usando o controle escalar (V/Hz) em malha aberta, ou seja, não é necessário nenhum sinal de realimentação para o controle da velocidade do motor de indução trifásico. O subsistema de potência é composto por:

- $\bullet$  Barramento CC de tensão (V<sub>dc</sub>), a qual é gerado pelo retificador boost monofásico com elevado fator de potência;
- Inversor trifásico a IGBT;
- Modulador PWM;
- Motor de indução trifásico.

Observa-se que não é necessário filtro passa-baixa na saída do inversor, uma vez que as indutâncias do motor já são suficientes para filtrar as componentes de alta freqüência da tensão de saída do estágio inversor [44].

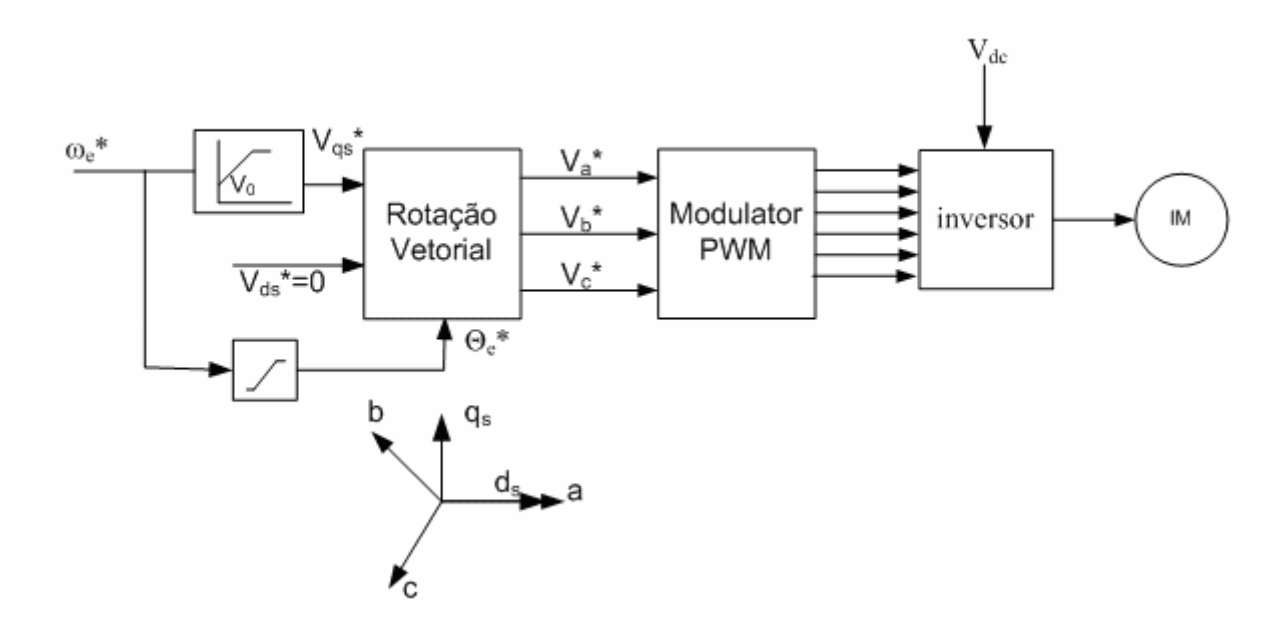

Figura 4.8 – Controle escalar (V/Hz) de velocidade em malha aberta

No subsistema de processamento digital do sinal,  $\omega_e^*$  é a variável de controle primária e é aproximadamente igual à velocidade  $\omega_r$ , se desprezarmos a velocidade de escorregamento  $ω_{sl}$ . O sinal de referência V<sup>\*</sup><sub>qs</sub> é dado pela multiplicação do sinal de ω<sub>e</sub> por uma constante dada pela razão entre a tensão e velocidade do motor de maneira a manter o fluxo da máquina constante. Para baixas freqüências, a resistência do estator tende a absorver toda a tensão do estator, o que enfraquece o campo impossibilitando a partida da máquina, então uma tensão de "boost" V0 é somada para que o fluxo nominal seja estabelecido e seja possível desenvolver torque total em velocidade zero. Para altas velocidades o efeito de  $V_0$  torna-se desprezível, conforme mencionado anteriormente.

O sinal de velocidade  $\omega_e^*$  é integrado para então gerar o sinal do ângulo  $\theta_e^*$ , que juntamente com os sinais de V<sub>qs</sub>\* e V<sub>ds</sub>\* parametriza o modulador PWM (*Pulse-Width*-*Modulation*). Os sinais de controle gerados pelo modulador PWM, são usados para o controle da tensão de saída do estágio inversor correspondente às fases v<sub>a</sub><sup>\*</sup>, v<sub>b</sub><sup>\*</sup> e v<sub>c</sub><sup>\*</sup> que alimentarão a máquina trifásica.

Temos que o modelo usado na simulação e na implementação do motor de indução possui suas variáveis na referência síncrona girante, ou seja,  $\omega = \omega_e$  tornando assim as variáveis senoidais dos eixos d e q em valores constantes CC. Coincidindo o eixo d com o eixo **as** no instante inicial, ou seja, fazendo com que o ângulo entre o eixo **as** e o eixo d seja zero, o fasor que representa as variáveis do motor é o fasor do eixo q, pois as variáveis no eixo d são iguais à zero, como pode ser mostrado nas equações abaixo.

$$
V_{qs} = \sqrt{2}V_s \cos(\theta(0))
$$
  
\n
$$
V_{ds} = -\sqrt{2}V_s \sin(\theta(0))
$$
\n(4.16)

Onde,  $θ(0) = 0$  logo V<sub>ds</sub> é igual a zero.

A figura 4.9 mostra a curva torque x velocidade mostrando o efeito da variação da freqüência, torque de carga e tensão de alimentação Na figura, o perfil de carga mostrado é para sistemas do tipo compressores, os quais são usados neste trabalho ( $T_L = K \omega_r^2$ ).

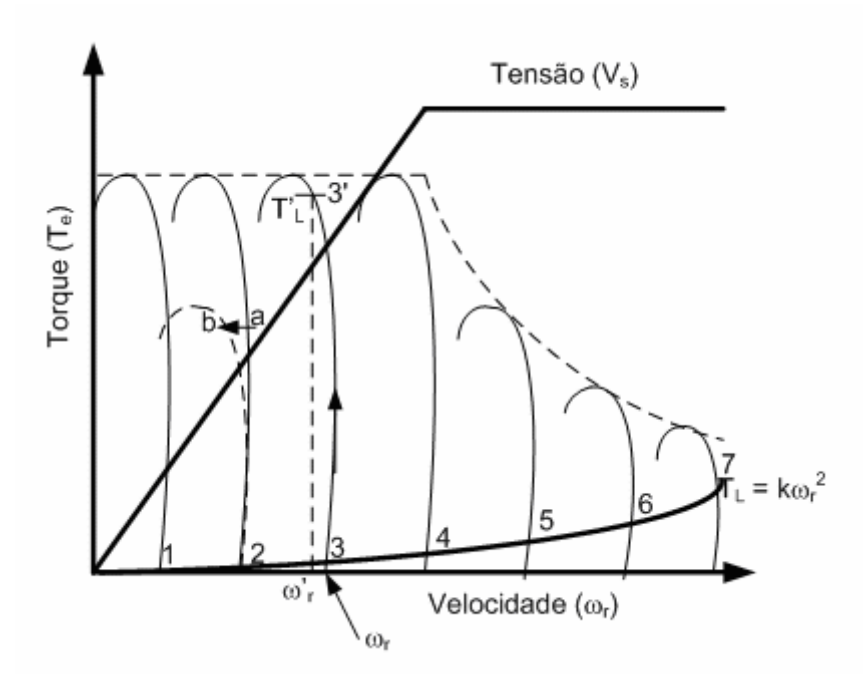

Figura 4.9 – Curva de torque velocidade mostrando o efeito da variação da freqüência, torque de carga e tensão de alimentação

À medida que a freqüência é aumentada gradualmente, a velocidade também aumenta proporcionalmente, como indica nos pontos 1, 2, 3, 4, ... A operação pode suavemente entrar na região de campo enfraquecido, onde a tensão de alimentação satura.

Se o sistema estiver inicialmente operando no ponto 3 e o torque é aumentado para  $T_{\rm L}$ <sup>'</sup> para a mesma frequência de comando, a velocidade irá cair de  $\omega_{\rm r}$  para  $\omega_{\rm r}$ <sup>'</sup>. Esta queda é pequena, principalmente para máquinas de alta eficiência (baixo escorregamento) e é tolerada para aplicações do tipo ventiladores, bombas e compressores onde a precisão no controle de velocidade não é necessária para algumas aplicações de refrigeração.

Assumindo agora que a operação esteja no ponto a da curva torque-velocidade. Se a tensão da rede cair, então as tensões nos terminais da máquina também cairão. A velocidade então cairá para o ponto b.

A maneira de resolver este tipo de problema é fazer o fechamento da malha. Como será mostrado a seguir.

#### *4.3.2.2 – Controle escalar (V/Hz) em malha fechada*

Uma melhoria do controle V/Hz em malha aberta, é o controle V/Hz em malha fechada. O controle de malha fechada utilizado no trabalho foi apresentado por Bose [40]. Nesta técnica, o erro do laço de velocidade gera uma referência de escorregamento  $\omega_{\rm{sl}}^*$  via o controlador Proporcional-Integral (PI) e um limitador. O escorregamento é somado ao sinal de realimentação de velocidade para gerar o comando de freqüência como mostra a figura 4.10.

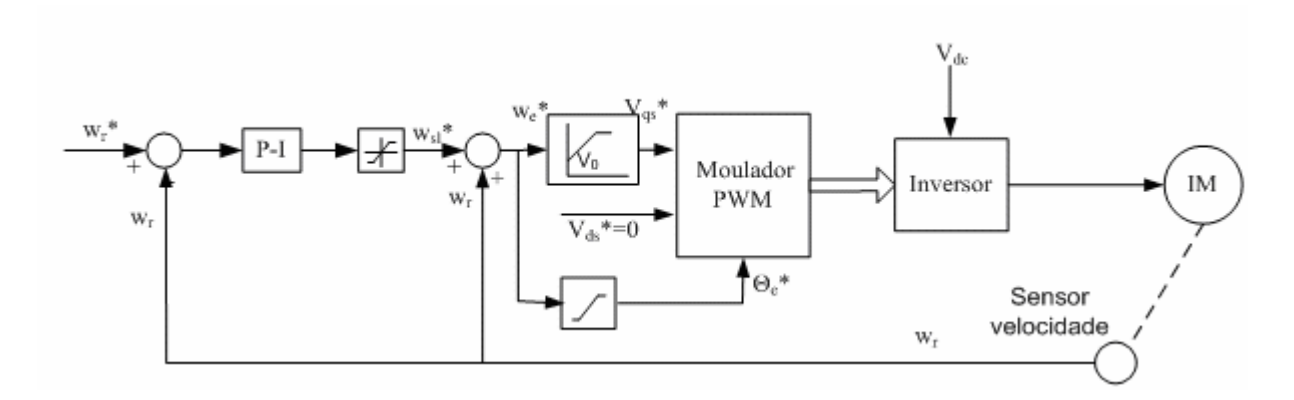

Figura 4.10 –Controle V/Hz em malha fechada.

O comando de freqüência  $\omega_e^*$  também gera o comando de tensão através de um gerador de função V/Hz, o qual incorpora a compensação à queda de tensão estatórica em baixa velocidade. Tendo o fluxo constante, o escorregamento é proporcional ao torque, como mostra equação 4.17.

$$
T_e = 3\left(\frac{P}{2}\right)\frac{1}{R_r}\Psi_{m}^2\omega_{sl} \tag{4.17}
$$

No controle proposto, nenhum sinal de corrente é realimentado, e, para um degrau positivo de velocidade, a máquina acelera livremente com um limite de escorregamento que corresponde ao limite de corrente no estator ou de torque em regime permanente, o qual é determinado pelo torque de carga. Se há um degrau negativo em  $\omega_r^*$ , o sistema vai para o modo regenerativo ou de freio dinâmico e desacelera com escorregamento negativo constante  $-\omega_{\rm sl}^*$ .

## *4.3.2.2.1 – Controle escalar (V/Hz) em malha fechada de torque e fluxo*

Como discutido até agora, o controle V/Hz tem a desvantagem de o fluxo poder variar, e como resultado, a sensibilidade do torque com relação ao escorregamento variará como pode ser visto na equação 4.17. Além disso, os seguintes problemas poderão levar a um fluxo mais fraco ou saturado:

- Variação da tensão de linha;
- Relação V/Hz errada;
- Queda de tensão no estator devido a corrente de linha;
- Variação de parâmetros.

No esquema de controle anterior, se o campo enfraquecer, o torque desenvolvido irá diminuir com o limite de escorregamento, e a capacidade de aceleração/desaceleração da máquina irá diminuir.

O sistema de controle de velocidade com laços de torque e fluxo é mostrado na figura 4.11. Laços adicionais de realimentação significam complexidade para síntese dos sinais de realimentação e potenciais problemas de estabilidade. O laço de torque, interno ao laço de velocidade, melhora a resposta do laço de velocidade. O laço de controle de fluxo controla a tensão  $V_s^*$ . Os sinais de realimentação de torque e de fluxo podem ser estimados das tensões e correntes nos terminais da máquina. Os sinais de realimentação estimados serão discutidos mais tarde. Com controle escalar, à medida que a freqüência  $\omega_e^*$  é aumentada pelo laço de torque, o fluxo temporariamente diminui até ele ser compensado pelo lento laço de controle de fluxo. Este acoplamento inerente torna a resposta de torque mais lenta. Este tipo de controle não será implementado neste trabalho somente foi citado a título de informação.

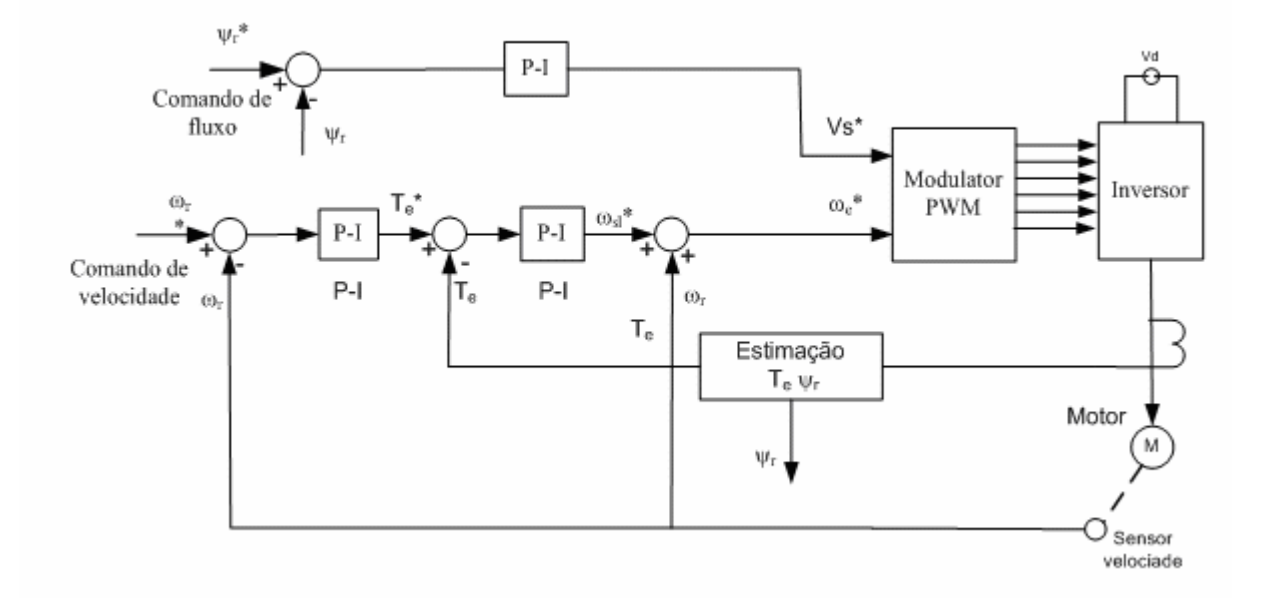

Figura 4.11 – Controle de velocidade em malha fechada com controle de fluxo e torque

#### *4.3.3 – Controle vetorial ou controle por orientação de campo*

Para conhecer as principais técnicas de controle vetorial para motor de indução é necessária uma pequena revisão de como é realizado o controle de torque na máquina de corrente contínua. Este paralelo é necessário, pois o controle vetorial nasceu da necessidade de obter-se da máquina de indução as mesmas características de desempenho apresentadas pelas máquinas de corrente contínua com excitação separada.

A máquina CC consiste em um campo estacionário, produzido por uma excitação fixa nas bobinas do estator ou com imãs permanentes, chamada de campo e uma armadura rotativa, cujos enrolamentos são alimentados através do comutador, através de suas escovas. A estrutura básica da máquina CC é mostrada na Figura 4.12. Estas duas características mantêm o fluxo e a força-magneto-motriz (*fmm)* de armadura perpendicular, fazendo com que estas duas variáveis da máquina tornem-se independentes entre si.

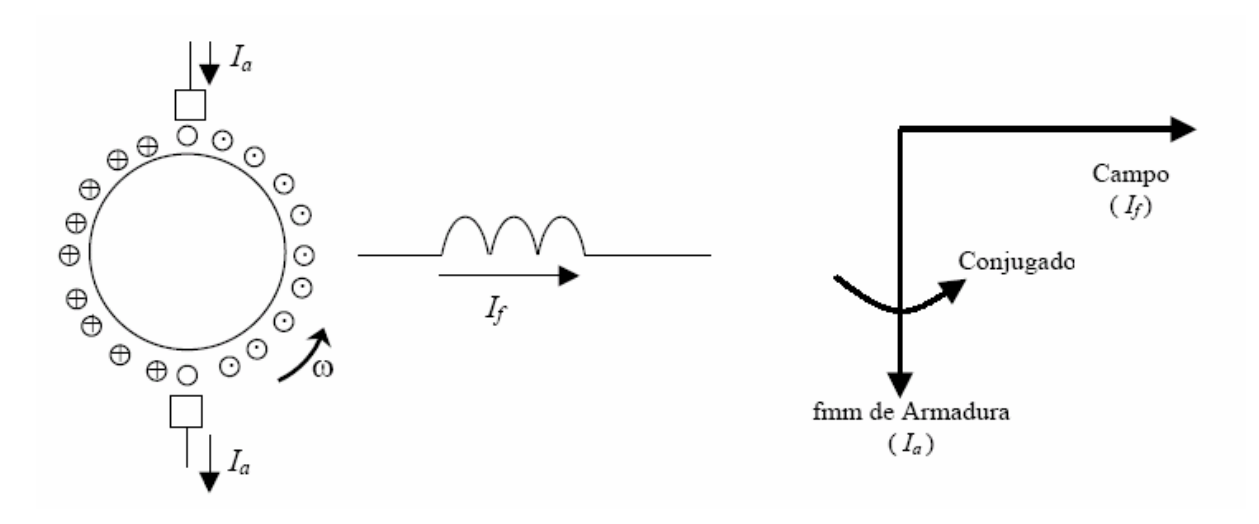

Figura 4.12 – Máquina de corrente contínua

As equações básicas da máquina CC são:

$$
E = K \Phi \omega_r \tag{4.18}
$$

$$
T_e = k\Phi I_a \tag{4.19}
$$

Onde:

 $\omega_r$ : velocidade do rotor em rad/s;

*k* : constante de proporcionalidade que depende da construção da máquina;

Φ : Fluxo produzido pela corrente de campo;

Assim, a variação de velocidade na máquina CC normalmente é obtida mantendo-se o campo fixo e variando-se a tensão de armadura.

Assim, pode-se resumir as condições necessárias para que o controle de torque apresente resposta rápida, em:

- (a) Um controle da corrente de armadura independente dos efeitos da resistência dos enrolamentos da armadura, da indutância de dispersão e da tensão induzida;
- (b) Um controle independente do campo;
- (c) Um controle independente e espacialmente ortogonal entre o eixo do fluxo e da *fmm* de armadura, evitando qualquer interação entre a *fmm* da armadura e o fluxo.

Obedecendo-se à estas três condições em todos os instantes de tempo, obtém-se uma resposta de conjugado rápida e diretamente proporcional à variação da corrente de armadura.

O excelente desempenho dinâmico do motor de corrente contínua com excitação independente foi o ponto de partida para os métodos vetoriais aplicados aos motores de indução. Esse excelente desempenho dinâmico deve-se ao desacoplamento entre fluxo e a *fmm* de armadura (responsável pelo torque). Portanto, para que o motor de indução responda com o mesmo desempenho dinâmico do motor de corrente contínua é essencial o desacoplamento entre a componente de corrente de fluxo e a componente corrente de torque.

Para o desacoplamento entre a corrente de torque e fluxo, o ponto inicial da análise deve ser o modelo do motor de indução em um sistema de coordenadas *dq* fixo ao campo girante da máquina (sistema de referência síncrono). Nesta situação, as variáveis senoidais aparecem como quantidades contínuas e as correntes de estator podem ser expressas pelas suas componentes de eixo direto e de eixo em quadratura, como apresentado.

A equação que descreve o torque desenvolvido pela máquina foi descrito na equação 4.11 e será novamente apresentada de uma outra maneira para facilitar o entendimento [39].

$$
T_e = \left(\frac{3}{2}\right) \left(\frac{p}{2}\right) \left(\frac{1}{\omega_b}\right) \left(\Psi_{dr}\dot{i}_{qr} - \Psi_{qr}\dot{i}_{dr}\right)
$$
\n(4.20)

Onde:

- $\Psi_{\text{d}t}$ : Componente do Fluxo de Rotor no eixo direto;
- $\bullet$   $\Psi_{\text{ar}}$ : Componente do Fluxo de Rotor no eixo de quadratura;
- $\bullet$  i<sub>dr</sub>: Componente do eixo direto da corrente de Rotor;
- $i_{\alpha}$ : Componente do eixo de quadratura da corrente de Rotor;
- $\omega_{\rm b}$ : velocidade base.

O problema do controle vetorial consiste em desacoplar as correntes do eixo me quadratura das correntes do eixo direto, ou seja, em torná-las análogas às correntes de campo e de armadura da máquina de corrente contínua.

A Figura 4.13 mostra como solução para o acoplamento, o alinhamento do fluxo do rotor com o eixo direto do sistema de referência síncrono. Assim, alinha-se a componente '*q*' da corrente do estator com a corrente de rotor e a componente '*d*' da corrente do estator com o fluxo do rotor. Percebe-se ainda que a componente '*q*' do fluxo do rotor é zero, simplificando a expressão 4.20, como mostra a equação 4.21.

$$
T_e = -\left(\frac{3}{2}\right)\left(\frac{p}{2}\right)\left(\Psi_{dr}\dot{1}_{qs}\right) = k \dot{1}_{ds}\dot{1}_{qs} \tag{4.21}
$$

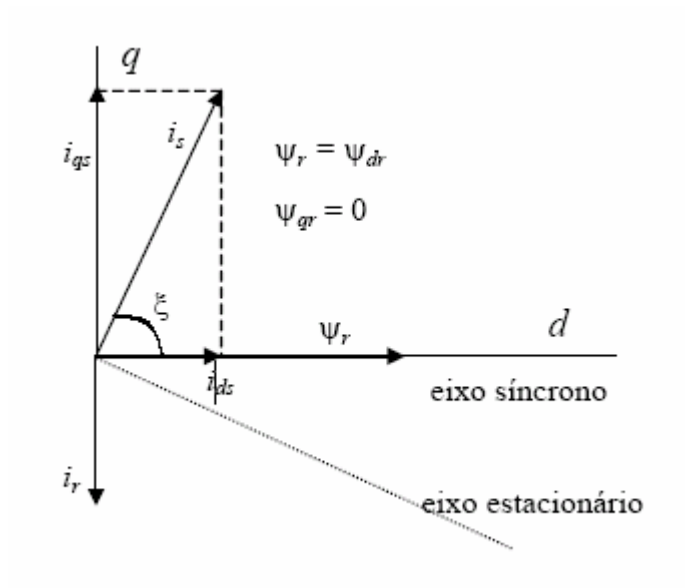

Figura 4.13 - Disposição do vetor de fluxo do rotor orientado com eixo '*d*'

A partir desta orientação, uma analogia com as equações da máquina CC pode ser observada, onde as correntes i<sub>ds</sub> e i<sub>qs</sub> podem ser comparadas às correntes  $I_f$ e  $I_a$  da máquina de corrente contínua, obtendo-se assim o desacoplamento na máquina de indução, ou seja, podese controlar o toque através de  $i_{qs}$ , mantendo-se constante o fluxo através de  $i_{ds}$ .

Os fundamentos do controle vetorial podem ser melhor entendidos na figura 4.14 como encontrado em [40].

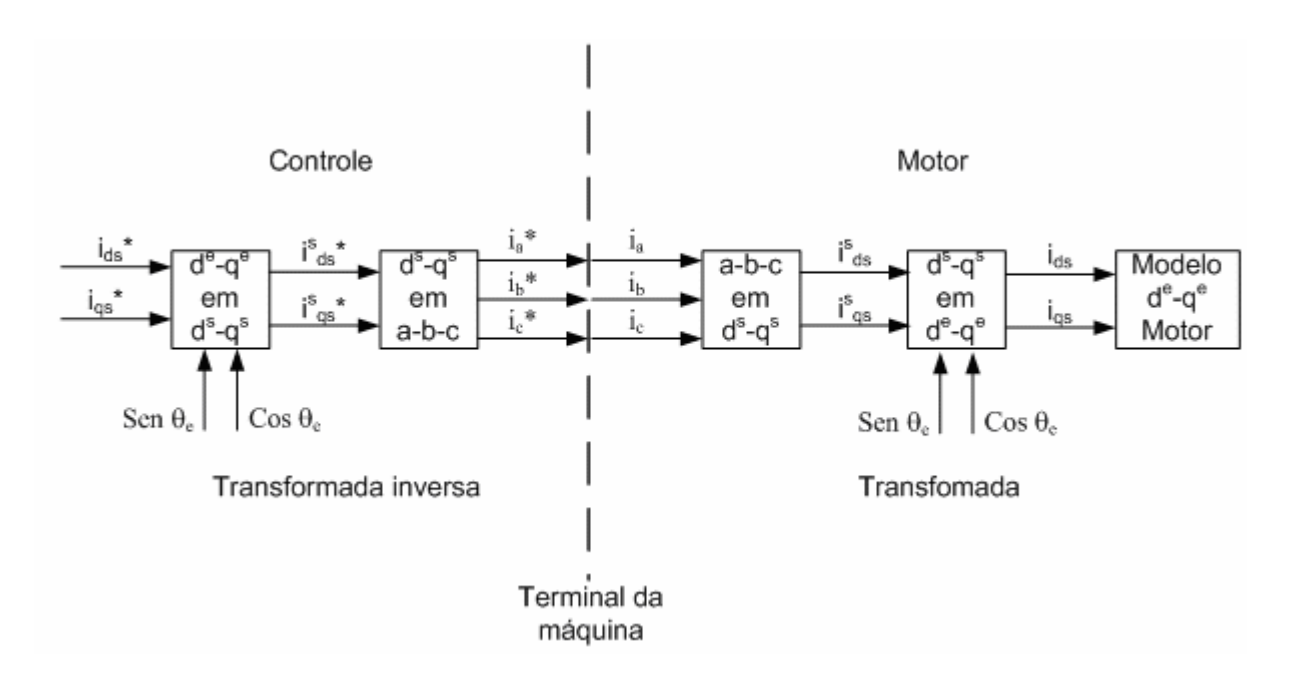

Figura 4.14 – Princípio de implementação do controle vetorial com modelo do motor.

• O modelo da máquina é representado na referência girante síncrona. O inversor é omitido e assume-se que ele tenha ganho unitário, i.e., ele consegue gerar as correntes  $i_a$ ,  $i_b$ , e  $i_c$ , correspondentes às suas respectivas referências  $i_a^*$ ,  $i_b^*$  e  $i_c^*$ , determinadas pelo controlador. Do lado direito é mostrado o modelo da máquina. O controlador tem dois estágios da transformação inversa. Assim, as correntes de controle  $i_{ds}^*$  e  $i_{gs}^*$ correspondem às correntes da máquina  $i_{ds}$  e  $i_{gs}$ . O vetor unitário garante o correto alinhamento de i<sub>ds</sub> com o fluxo  $\Psi_r$ , e i<sub>ds</sub> perpendicular a ele. Note que não há nenhuma dinâmica na transformação e na transformação inversa, bem como, não há nenhuma dinâmica no inversor. Portanto, a resposta de  $i_{ds}$  e  $i_{qs}$  é instantânea.

#### *4. 3.3.1 - Controle vetorial direto com orientação pelo fluxo do rotor*

O diagrama de bloco básico do método de controle vetorial direto para um sistema de acionamento (VFI) é mostrado na figura 4.15.

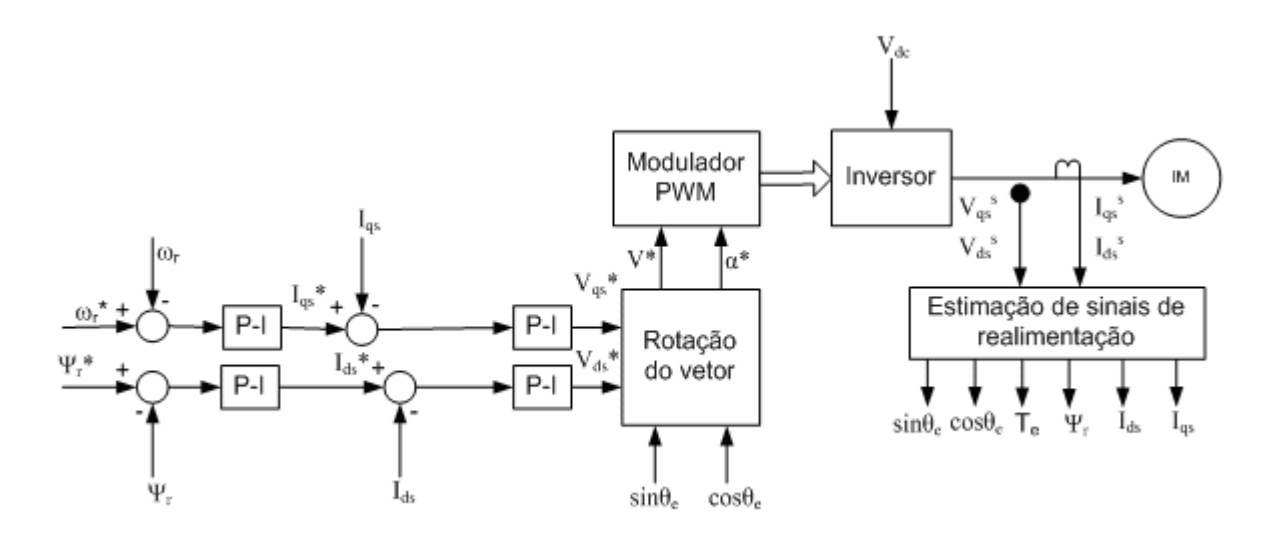

Figura 4.15 – Diagrama de blocos para o controle vetorial direto orientado pelo fluxo do rotor.

Os principais parâmetros de controle são  $i_{ds}^*$  e  $i_{qs}^*$ , os quais são grandezas CC na referência girante síncrona. Os valores de  $i_{ds}^*$  e  $i_{gs}^*$  são convertidos para a referência estacionária através da Rotação do Vetor (VR- Vector Rotation), utilizando-se o vetor unitário  $(\cos\theta_e e \sin\theta_e)$ , gerados a partir dos sinais de fluxo na referencia estacionária ( $\Psi_{dr}^s e \Psi_{qr}^s$ ).

$$
i_{qs}^{s^*} = i_{qs}^* \cos(\theta_e) + i_{ds}^* \sin(\theta_e)
$$
  
\n
$$
i_{ds}^{s^*} = -i_{qs}^* \sin(\theta_e) + i_{ds}^* \cos(\theta_e)
$$
\n(4.22)

Os sinais de correntes resultantes, na referência estacionária, são convertidos para corrente de fase de comando do inversor como mostra as equações 4.23.

$$
i_{as}^* = i_{qs}^{s*}
$$
  
\n
$$
i_{bs}^* = -\frac{1}{2}i_{qs}^{s*} - \frac{\sqrt{3}}{2}i_{ds}^{s*}
$$
  
\n
$$
i_{bs}^* = -\frac{1}{2}i_{qs}^{s*} + \frac{\sqrt{3}}{2}i_{ds}^{s*}
$$
\n(4.23)

Os sinais de fluxo  $\Psi_{dr}^s$  e  $\Psi_{qr}^s$  são gerados a partir dos sinais das tensões e correntes dos terminais da máquina através de um estimador baseado no modelo de tensão, o qual será apresentado mais tarde. A componente de torque da corrente  $i_{\alpha s}$   $*$  é gerada do laço de controle de velocidade, através de um controlador PI. O sistema mostrado na figura 4.15 pode ser estendido para o modo de campo enfraquecido através da programação do comando do fluxo em função da velocidade, para que o inversor continue operando no modo PWM. O correto alinhamento da corrente i<sub>ds</sub> na direção do fluxo  $\Psi_r$  e a corrente i<sub>ds</sub> perpendicular à ele é crucial no funcionamento do controle vetorial. Este alinhamento, com a ajuda dos fluxos  $\Psi_{dr}^{s}$ e  $\Psi_{qr}^{s}$  na referência estacionária é mostrado na figura 4.16.

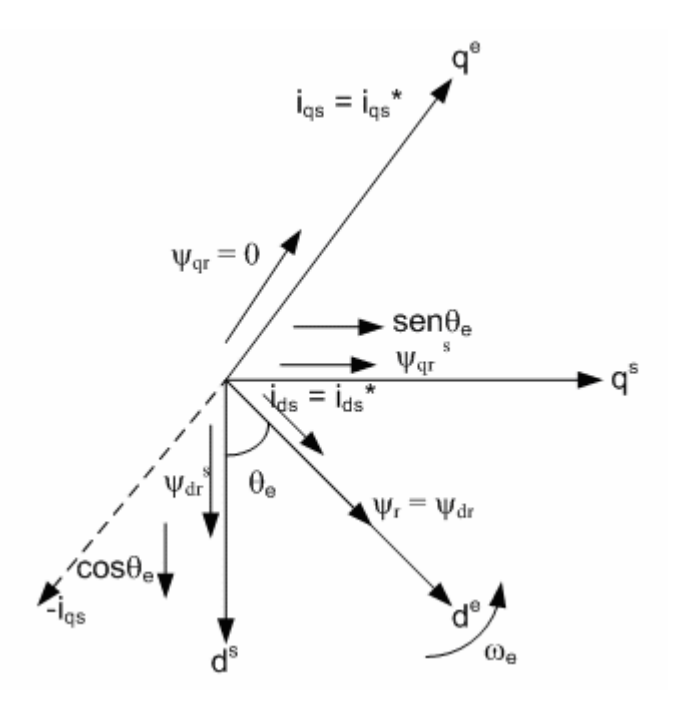

Figura  $4.16$  – Fasores d<sup>s</sup>-q<sup>s</sup> e d<sup>e</sup>-q<sup>e</sup> mostrando a correta orientação do fluxo.

Na figura 4.16 referência d<sup>e</sup>-q<sup>e</sup> está girando na velocidade síncrona  $\omega_e$  com respeito à referência estacionária d<sup>s</sup>-q<sup>s</sup>, e em qualquer instante, a posição angular do eixo d<sup>e</sup> com respeito ao eixo d<sup>s</sup> é  $\theta_e$ , onde  $\theta_e = \omega_e t$ . Ainda, com respeito à figura 4.16, podem-se escrever as seguintes equações:

$$
\Psi_{\rm dr}^{\ s} = \hat{\Psi}_{\rm r} \cos \theta_{\rm e} \tag{4.24}
$$

$$
\Psi_{\rm qr}^{\quad s} = \hat{\Psi}_{\rm r} \sin \theta_{\rm e} \tag{4.25}
$$

Tendo-se:

$$
\cos \theta_{\rm e} = \frac{\Psi_{\rm dr}^{\rm s}}{\hat{\Psi}_{\rm r}} \tag{4.26}
$$

$$
\sin \theta_{\rm e} = \frac{\Psi_{\rm qr}^{\rm s}}{\hat{\Psi}_{\rm r}}\tag{4.27}
$$

$$
\hat{\Psi}_{\rm r} = \sqrt{\left(\Psi_{\rm dr}^{\rm s}\right)^2 + \left(\Psi_{\rm qr}^{\rm s}\right)^2} \tag{4.28}
$$

Os sinais do vetor unitário, quando utilizados para fazer a rotação do vetor, dá "carona" para a corrente i<sub>ds</sub> no eixo d<sup>e</sup> (direção de  $\Psi_r$ ) e a corrente i<sub>qs</sub> na direção do eixo q<sup>e</sup>. Nestas condições acima,  $\Psi_{qr} = 0$  e  $\Psi_{dr} = \hat{\Psi}_r$ . Assim, a expressão do torque fica semelhante ao da máquina de corrente contínua, como mostrado na equação 4.21. Quando  $i_{\rm ss}$  é invertida pelo laço de velocidade, o torque também é invertido como mostra Figura 4.16. A geração do sinal do vetor unitário dos vetores de fluxo de realimentação origina o nome "Controle Vetorial Direto".

No controle vetorial direto pode-se dizer que:

- A frequência  $\omega_e$  do sistema não é controlada diretamente como no controle escalar. A máquina é "auto-controlada", onde a freqüência e a fase são controladas indiretamente com a ajuda do vetor unitário;
- Não há problema de instabilidade devido à ultrapassagem do torque de "breakdown" T<sub>em</sub>, como no controle escalar. A limitação de  $\hat{I}_s \left( \sqrt{i_{ds}^2 + i_{qs}^2} \right)$ implica na limitação do torque na região estável;
- A resposta transitória será tão rápida quanto o da máquina de corrente contínua, porque i<sub>os</sub> não afeta o fluxo. Na prática o controle vetorial ideal é impossível por causa de atrasos no processamento dos sinais e variações de parâmetros da máquina;
- Como na máquina CC, o controle de velocidade é possível nos 4 quadrantes, sem precisar de outros elementos de controle;
- Na condição de operação motora, se o torque é negativo, o sistema entra no modo de freio regenerativo, o que desacelera a máquina. Na velocidade zero, a seqüência de fase do vetor unitário automaticamente reverte, iniciando a operação motora reversa;
- Os efeitos das variações de parâmetros  $R_s$ ,  $L_{ls}$ ,  $L_{lr}$  e  $L_m$  tende a reduzir a precisão dos sinais estimados. Particularmente, a variação de temperatura de  $R<sub>S</sub>$  torna-se mais dominante. Entretanto, a compensação de  $R<sub>S</sub>$  é relativamente fácil. Para tensões mais elevadas, o efeito da variação de parâmetros pode ser desprezado;
- O método de controle vetorial discutido até agora é difícil de operar em baixas velocidades, incluindo velocidade zero, pois em baixas freqüências, os sinais de tensão v $\sigma_{ds}^*$  e v<sub>qs</sub> $^*$  são muito pequenos. Além disso, a integração ideal torna-se muito difícil porque o *offset* tende a aumentar na saída do integrador.

#### *4.3.3.2 – Estimação do vetor fluxo*

No controle vetorial direto, como discutido do item anterior, é necessário estimar os valores das componentes do fluxo do rotor  $\Psi_{dr}^s$  e  $\Psi_{qr}^s$  para o calculo do vetor unitário e do fluxo total do rotor. Dois métodos de estimação mais usados são: Estimação por modelo de tensão e estimação por modelo de corrente. Neste trabalho foi utilizado o método por tensão. Maiores informações sobre estes dois métodos podem ser encontradas em [40, 44, 45].

#### *i) modelo de tensão*

No modelo de tensão, as tensões e correntes no terminal do MIT são medidas e os fluxos calculados baseados no circuito equivalente na referência estacionária, como mostra a figura 4.17.

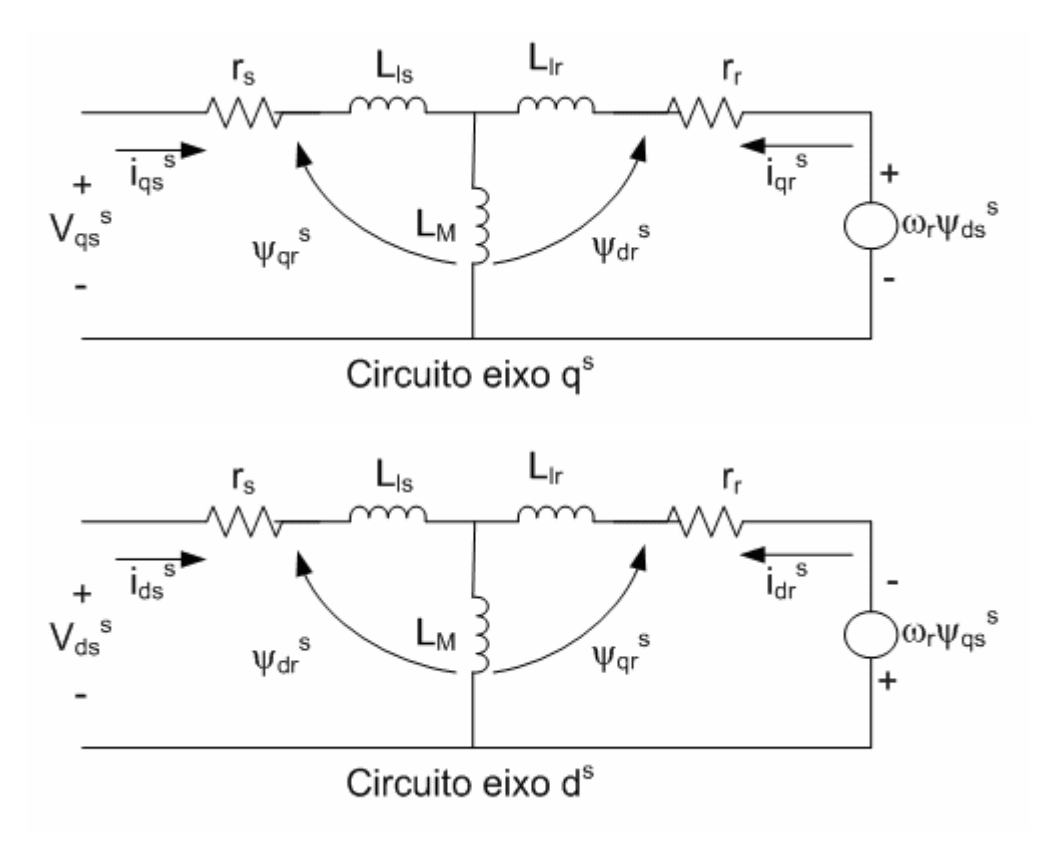

Figura 4.17 – Circuito equivalente d-q da máquina de indução trifásica.

As equações que descrevem o circuito da figura 4.17 são:

$$
i_{qs}^{s} = \frac{2}{3}i_{a} - \frac{1}{3}i_{b} - \frac{1}{3}i_{c} = i_{a}
$$
\n(4.29)

$$
i_{ds}^{\ s} = -\frac{1}{\sqrt{3}} i_b + \frac{1}{\sqrt{3}} i_c = -\frac{1}{\sqrt{3}} (i_a + 2i_b)
$$
 (4.30)

Temos que, para carga com neutro isolado i<sub>c</sub> = −( $i_a + i_b$ ).

$$
v_{qs}^{s} = \frac{2}{3}v_{a} - \frac{1}{3}v_{b} - \frac{1}{3}v_{c} = \frac{1}{3}(v_{ab} + v_{ac})
$$
\n(4.31)

$$
v_{ds}^{s} = -\frac{1}{\sqrt{3}}v_{b} + \frac{1}{\sqrt{3}}v_{c} = -\frac{1}{\sqrt{3}}v_{bc}
$$
 (4.32)

$$
\Psi_{ds}^{s} = \int \left( v_{ds}^{s} - R_s i_{ds}^{s} \right) dt \tag{4.33}
$$

$$
\Psi_{\rm qs}^{\quad s} = \int \left( v_{\rm qs}^{\quad s} - R_s i_{\rm qs}^{\quad s} \right) dt \tag{4.34}
$$

$$
\Psi_{\rm s} = \sqrt{\Psi_{\rm ds}^{\rm s^2} + \Psi_{\rm qs}^{\rm s^2}}
$$
\n(4.35)

$$
\Psi_{\rm dm}^{\quad s} = \Psi_{\rm ds}^{\quad s} - L_{\rm ls} i_{\rm ds}^{\quad s} = L_{\rm m} \left( i_{\rm ds}^{\quad s} + i_{\rm dr}^{\quad s} \right) \tag{4.36}
$$

$$
\Psi_{\rm qm}^{\quad s} = \Psi_{\rm qs}^{\quad s} - L_{\rm ls} i_{\rm qs}^{\quad s} = L_{\rm m} \left( i_{\rm qs}^{\quad s} + i_{\rm qr}^{\quad s} \right) \tag{4.37}
$$

$$
\Psi_{dr}^{s} = L_{m} i_{ds}^{s} + L_{r} i_{dr}^{s}
$$
\n(4.38)

$$
\Psi_{\rm qr}^{\ s} = L_{\rm m} i_{\rm qs}^{\ s} + L_{\rm r} i_{\rm qr}^{\ s} \tag{4.39}
$$

Substituindo-se i<sub>dr</sub> e i<sub>qr</sub> das equações 4.38 e 4.39 nas equações 4.36 e 4.37, respectivamente temos:

$$
\Psi_{\rm dr}^{\ s} = \frac{L_{\rm r}}{L_{\rm m}} \Psi_{\rm dm}^{\ s} - L_{\rm lr} i_{\rm ds}^{\ s} \tag{4.40}
$$

$$
\Psi_{\rm qr}^{\ s} = \frac{L_{\rm r}}{L_{\rm m}} \Psi_{\rm qm}^{\ s} - L_{\rm lr} i_{\rm qs}^{\ s} \tag{4.41}
$$

Ou, podem ainda serem escritas como:

$$
\Psi_{\rm dr}^{\ s} = \frac{L_{\rm r}}{L_{\rm m}} \left( \Psi_{\rm ds}^{\ s} - \sigma L_{\rm s} i_{\rm ds}^{\ s} \right) \tag{4.42}
$$

$$
\Psi_{\mathbf{qr}}^s = \frac{L_r}{L_m} \left( \Psi_{\mathbf{qs}}^s - \sigma L_s \mathbf{i}_{\mathbf{qs}}^s \right)
$$
\n(4.43)

Onde  $\sigma = 1 - L_m^2 / L_r L_s$ .

Substituindo-se as equações 4.40 e 4.41 na equação de torque da equação 4.44 [45], na referencia estacionaria, temos:

$$
T_e = \frac{3}{2} \left( \frac{p}{2} \right) \left( \Psi_{dm} i_{qs} - \Psi_{qm} i_{ds} \right) \tag{4.44}
$$

$$
T_e = \frac{3}{2} \left( \frac{P}{2} \right) \frac{L_m}{L_r} \left( \Psi_{dr}^{s} i_{qs}^{s} - \Psi_{qr}^{s} i_{ds}^{s} \right)
$$
(4.45)

Outros sinais adicionais podem ser estimados baseados nas equações descritas arteriormente, como mostrado em [44].

$$
\hat{\Psi}_{\rm r} = \sqrt{\left(\Psi_{\rm dr}^{\ \rm s}\right)^2 + \left(\Psi_{\rm qr}^{\ \rm s}\right)^2} \tag{4.46}
$$

$$
\cos \theta_{\rm e} = \left(\frac{\Psi_{\rm qr}^{\rm s}}{\hat{\Psi}_{\rm r}}\right) \tag{4.47}
$$

$$
\text{sen}\theta_{\text{e}} = \left(\frac{\Psi_{\text{dr}}^{s}}{\hat{\Psi}_{\text{r}}}\right) \tag{4.48}
$$

$$
i_{ds} = i_{qs}^{s} \cos \theta_{e} - i_{ds}^{s} \text{sen} \theta_{e}
$$
 (4.49)

$$
\dot{i}_{qs} = \dot{i}_{qs}^s \text{sen}\theta_e + \dot{i}_{ds}^s \cos\theta_e \tag{4.50}
$$

#### *4.3.3.3 - Controle vetorial indireto*

O controle vetorial indireto ou de alimentação direta (feedforward) é essencialmente o mesmo que o controle vetorial direto, a diferença está na forma de gerar os sinais do vetor unitário. No indireto, eles são gerados de maneira feedforward. O controle vetorial indireto é muito popular para aplicações industriais.

O método indireto de controle vetorial tem como característica principal a determinação do vetor unitário de forma de maneira indireta. Istoé, a velocidade do rotor, a qual é medida e realimentada, é somada à velocidade de escorregamento, a qual é calculada de forma indireta. Neste cálculo, o modelo dá máquina é utilizado, e a entrada deste modelo são os sinais de referências. Esta é a razão deste método ser chamado controle indireto. Por isso, o método indireto é bastante dependente dos parâmetros da máquina. Assim, variações de temperatura, a saturação e o efeito pelicular podem fazer com que os parâmetros da máquina apresentem variações, fazendo com que o controle não tenha um bom desempenho. Neste método, a constante de tempo do rotor (τ*<sup>r</sup>* ) é um ponto crítico que reduz sua robustez.

As influências da saturação e do efeito pelicular podem ser amenizadas por uma modelagem mais cuidadosa da máquina, que leve em conta a não linearidade magnética dos materiais. A previsão da variação da resistência é um problema para este método. Para solução deste problema utilizam-se algoritmos de estimação, sendo nestes algoritmos onde se encontra a maior dificuldade de implementação do método indireto. Várias técnicas são utilizadas nestes algoritmos, tais como: lógica fuzzy, redes neurais artificiais, dentre outros [9].

A figura 4.18 explica o princípio do controle vetorial indireto com a ajuda de um diagrama fasorial.

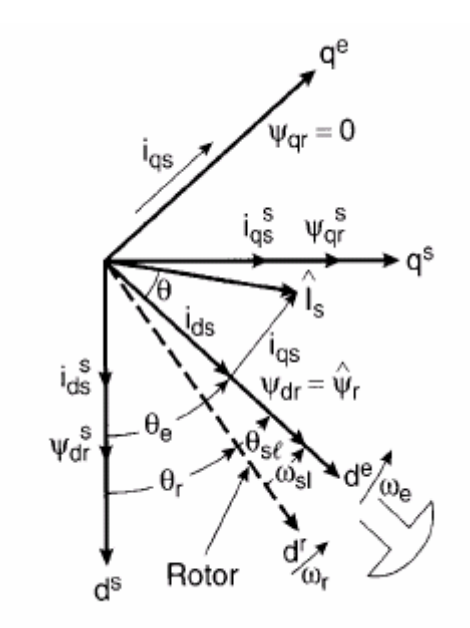

Figura 4.18 - Diagrama fasorial para controle vetorial indireto.

Como mostrado na figura 4.18, os eixos  $d_S - q_S$  estão fixados no estator, mas os eixos  $d_r - q_r$  estão fixados no rotor, e estão girando na velocidade do rotor  $\omega_r$ . Os eixos  $d_e - q_e$ , no eixo girante síncrono, estão adiante dos eixos d<sub>r</sub>-q<sub>r</sub> por um anglo positivo de escorregamento de  $\theta_{sl}$ , correspondendo à frequência de escorregamento  $\omega_{sl}$ . Como o pólo do rotor está orientado no eixo d<sub>e</sub> e  $\omega_e = \omega_r + \omega_{sl}$ , pode-se escrever que:

$$
\theta_{e} = \int \omega_{e} dt = \int (\omega_{r} + \omega_{sl}) dt = \theta_{r} + \theta_{sl}
$$
\n(4.51)

Note que a posição do pólo do rotor não é absoluta, mas está escorregando com respeito ao rotor na frequência de  $\omega_{sl}$ . O diagrama fasorial sugere que, para o controle desacoplado, a componente do fluxo do estator da corrente  $i_{ds}$  deveria estar alinhada ao eixo  $d_e$  A componente do torque da corrente  $i_{qs}$  deveria estar alinhada com o eixo q<sub>e</sub>.

Para implementar uma estratégia de controle vetorial indireto, é preciso levar em consideração as equações a seguir.

Para obter o controle desacoplado e necessário que:

$$
\Psi_{\rm qr} = 0 \tag{4.52}
$$

$$
\frac{d\Psi_{\text{qr}}}{dt} = 0\tag{4.53}
$$

Desta maneira, o fluxo total $\hat{\Psi}_{\rm r}$ está direcionado no eixo de.

$$
\frac{L_r}{R_r} \frac{d\Psi_r}{dt} + \Psi_r = L_m i_{ds}
$$
\n(4.54)

$$
\omega_{\rm sl} = \frac{L_{\rm m} R_{\rm r}}{\Psi_{\rm r} L_{\rm r}} \mathbf{i}_{\rm qs} \tag{4.55}
$$

Se o fluxo  $\hat{\Psi}_{r}$  for constante, o que geralmente é verdadeiro, então da equação 4.54 temos que:

$$
\Psi_{\rm r} = \mathcal{L}_{\rm m} \dot{\mathcal{I}}_{\rm ds} \tag{4.56}
$$

Da equação 4.56 temos que para regime permanente o fluxo do rotor é proporcional à corrente  $i_{ds}$ .

A figura 4.19 mostra um sistema de controle de posição de 4 quadrantes.

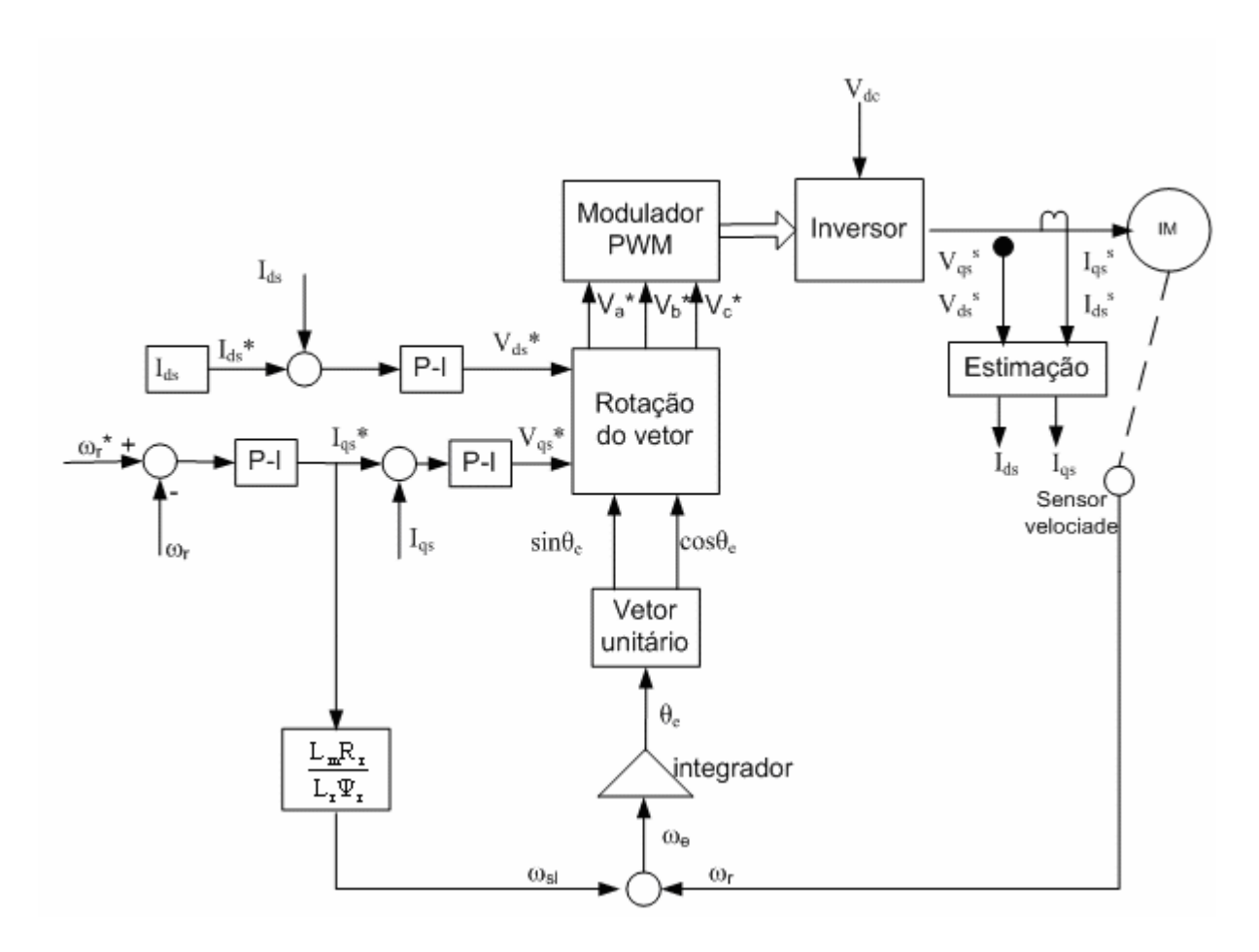

Figura 4.19 – Diagrama de blocos do controle vetorial indireto.

O circuito de potência é composto por: Retificador de entrada, inversor PWM, freio dinâmico no link CC.

O sistema de controle é formado pelo: controlador PWM, o laço de controle gera a componente de torque da corrente  $i_{qs}$  \* . A componente de fluxo da corrente  $i_{qs}$  \* para um fluxo do rotor desejado  $\Psi$ , é determinado pela equação 4.56 e é mantida constante em laço aberto, por simplicidade.

O comando da velocidade de escorregamento  $\omega_{sl}^*$  é gerado a partir do comando de corrente i<sub>qs</sub> \* e do fluxo do rotor  $\Psi_r$ , de forma feedforward. O sinal  $\omega_{sl}$  \* é adicionado ao sinal de velocidade  $\omega_r$  para gerar o sinal de freqüência  $\omega_e$ . Os sinais do vetor unitário cos $\theta_e$  e sen  $\theta$  são então gerados através da integração de  $\omega$ . A rotação do vetor e a transformação 2Φ-3Φ são iguais ao caso do controle vetorial direto.

#### *4.3.3.4 - Controle vetorial direto com orientação pelo fluxo do estator*

O esforço computacional e as dependências dos parâmetros da máquina podem ser drasticamente reduzidos usando-se a orientação pelo fluxo do estator. O controle vetorial com orientação do fluxo do estator tem a vantagem da precisão na estimação do fluxo do estator ser afetada apenas pela resistência do estator. O preço desta forma de orientação é o acoplamento, inerente nesta técnica, que requer uma compensação para a obtenção do desacoplamento.

Sejam as equações:

$$
\frac{\mathrm{d}\Psi_{\mathrm{dr}}}{\mathrm{d}t} + \frac{R_{\mathrm{r}}}{L_{\mathrm{r}}} \Psi_{\mathrm{dr}} - \frac{L_{\mathrm{m}}}{L_{\mathrm{r}}} R_{\mathrm{r}} i_{\mathrm{ds}} - \omega_{\mathrm{sl}} \Psi_{\mathrm{qr}} = 0 \tag{4.57}
$$

$$
\frac{d\Psi_{qr}}{dt} + \frac{R_r}{L_r} \Psi_{qr} - \frac{L_m}{L_r} R_r i_{qs} - \omega_{sl} \Psi_{dr} = 0
$$
\n(4.58)

Multiplicando-as por  $T_r = L_r / R_r$ , temos:

 $(1 + sT_r) \Psi_{dr} - L_m i_{ds} - T_r \omega_{sl} \Psi_{ar} = 0$  (4.59)

 $(1 + sT_r) \Psi_{\alpha r} - L_m i_{\alpha s} - T_r \omega_{\alpha l} \Psi_{\alpha r} = 0$  (4.60)

Nas equações 4.59 e 4.60,  $\Psi_{qr}$  e  $\Psi_{dr}$  podem ser substituídos por  $\Psi_{qs}$  e  $\Psi_{ds}$ . As equações do fluxo do estator podem ser escritas na referência de-qe.

$$
\Psi_{ds} = L_s \dot{\mathbf{i}}_{ds} + L_m \dot{\mathbf{i}}_{dr} \tag{4.61}
$$

$$
\Psi_{\mathbf{qs}} = \mathbf{L}_{\mathbf{s}} \mathbf{i}_{\mathbf{qs}} + \mathbf{L}_{\mathbf{m}} \mathbf{i}_{\mathbf{qr}} \tag{4.62}
$$

Manipulando-se as equações anteriores temos:

$$
\Psi_{dr} = \frac{L_r}{L_m} \Psi_{ds} + \left( L_m - \frac{L_r L_s}{L_m} \right) i_{ds}
$$
\n(4.63)

$$
\Psi_{\rm qr} = \frac{L_{\rm r}}{L_{\rm m}} \Psi_{\rm qs} + \left( L_{\rm m} - \frac{L_{\rm r} L_{\rm s}}{L_{\rm m}} \right) i_{\rm qs} \tag{4.64}
$$

Estas equações relacionam fluxo no estator e no rotor com as correntes do estator. Substituindo-se as equações 4.63 e 4.64 nas equações 4.57 e 4.58 , respectivamente, então multiplicando por Lm/Lr , temos:

$$
(1+sT_r)\Psi_{ds} = (1+\sigma sT_r)L_s\mathbf{i}_{ds} + \omega_{sl}T_r[\Psi_{qs} - \sigma L_s\mathbf{i}_{qs}]
$$
\n(4.65)

$$
(1 + sT_r) \Psi_{qs} = (1 + \sigma sT_r) L_s i_{qs} + \omega_{sl} T_r [\Psi_{ds} - \sigma L_s i_{ds}]
$$
\n(4.66)

Onde,  $\sigma = 1 - L_m^2 / L_s L_r$ .

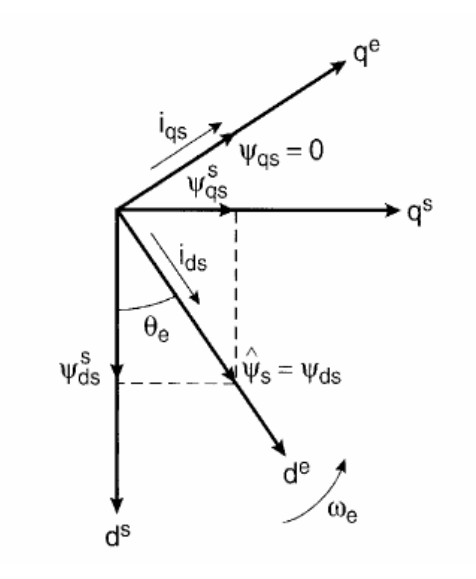

Figura 4.20 – Diagrama fasorial do controle vetorial por orientação pelo fluxo do estator.

O controle vetorial com orientação pelo fluxo do estator é mostrado no digrama fasorial da figura 4.20,  $\Psi_{qs} = 0$  e  $\Psi_{ds} = \hat{\Psi}_s$ . As equações 4.65 e 4.66 podem ser escritas como:

$$
(1+sT_r)\Psi_{ds} = (1+\sigma sT_r)L_s i_{ds} - \sigma L_s T_r \omega_{sl} i_{qs}
$$
\n(4.67)

$$
(1+\sigma s T_r)L_s i_{qs} = \omega_{sl} T_r [\Psi_{ds} - \sigma L_s i_{ds}]
$$
\n(4.68)

Estas equações indicam que o fluxo do estator é função de ambas as correntes  $i_{ds}$  e  $i_{qs}$ , ou seja, existe o efeito do acoplamento. Este efeito significa que se o torque é alterado por  $i_{\text{gs}}$ , ele também alterará o valor do fluxo. Entretanto, o efeito de acoplamento pode ser eliminado, como será descrito posteriormente.

No diagrama de bloco do desacoplador, mostrado na figura 4.21, o sinal de desacoplamento i<sub>dq</sub> é adicionado no laço de controle de fluxo para gerar o sinal de comando  $i_{ds}$   $\ddot{\phantom{1}}$ .

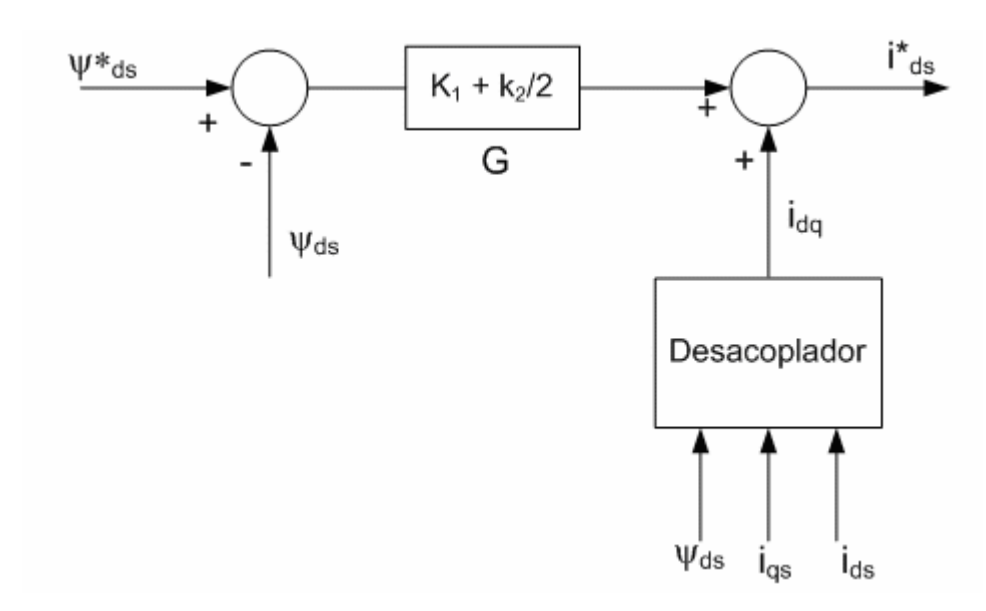

Figura 4.21 – Diagrama de blocos do circuito de geração da corrente de desacoplamento.

Da figura 4.21 pode se escrever que:

$$
i_{ds}^* = G(\Psi_{ds}^* - \Psi_{ds}) + i_{dq}
$$
\n(4.69)

Onde,  $G = K_1 + K_2 / s$ .

Substituindo-se a equação 4.69 em 4.67, tem-se:

107

$$
(1+sT_r)\Psi_{ds} = L_s[(1+\sigma sT_r).G(\Psi_{ds}^* - \Psi_{ds}) + (1+\sigma sT_r)i_{dq} - \sigma T_r \omega_{sl}i_{qs}]
$$
(4.70)

Para obter o desacoplameto do controle de  $\Psi_{ds}$  com a ajuda de i<sub>dq</sub>, é preciso que  $( 1 + \sigma s T_r ) i_{\mathsf{dq}} - \sigma T_r \omega_{\mathsf{sl}} i_{\mathsf{qs}} = 0$ , o que é equivalente a:

$$
\dot{i}_{dq} = \frac{\sigma T_r \omega_{sl} i_{qs}}{(1 + \sigma s T_r)}
$$
(4.71)

Das equações anteriores pode-se escrever:

$$
\omega_{\rm sl} = \frac{\left(1 + \sigma s T_{\rm r}\right) L_{\rm s} i_{\rm qs}}{T_{\rm r}\left(\Psi_{\rm ds} - \sigma L_{\rm s} i_{\rm ds}\right)}\tag{4.72}
$$

$$
\mathbf{i}_{dq} = \frac{\sigma L_s \mathbf{i}_{qs}^2}{\left(\Psi_{ds} - \sigma L_s \mathbf{i}_{ds}\right)}
$$
(4.73)

O que indica que a corrente de desacoplamento  $I_{dq}$  é uma função de  $\Psi_{ds}$ ,  $i_{qs}$ ,  $i_{ds}$ . A expressão geral do torque é:

$$
T_e = \frac{3}{2} \left( \frac{P}{2} \right) \left( \Psi_{ds} i_{qs} - \Psi_{qs} i_{ds} \right)
$$
 (4.74)

Com controle vetorial,  $\psi_{qs} = 0$ , ou seja:

$$
T_e = \frac{3}{2} \left(\frac{P}{2}\right) \Psi_{ds} i_{qs} \tag{4.75}
$$

A figura 4.22 mostra o digrama de blocos do controle vetorial por orientação pelo fluxo do estator sem sensores de velocidade e de campo.

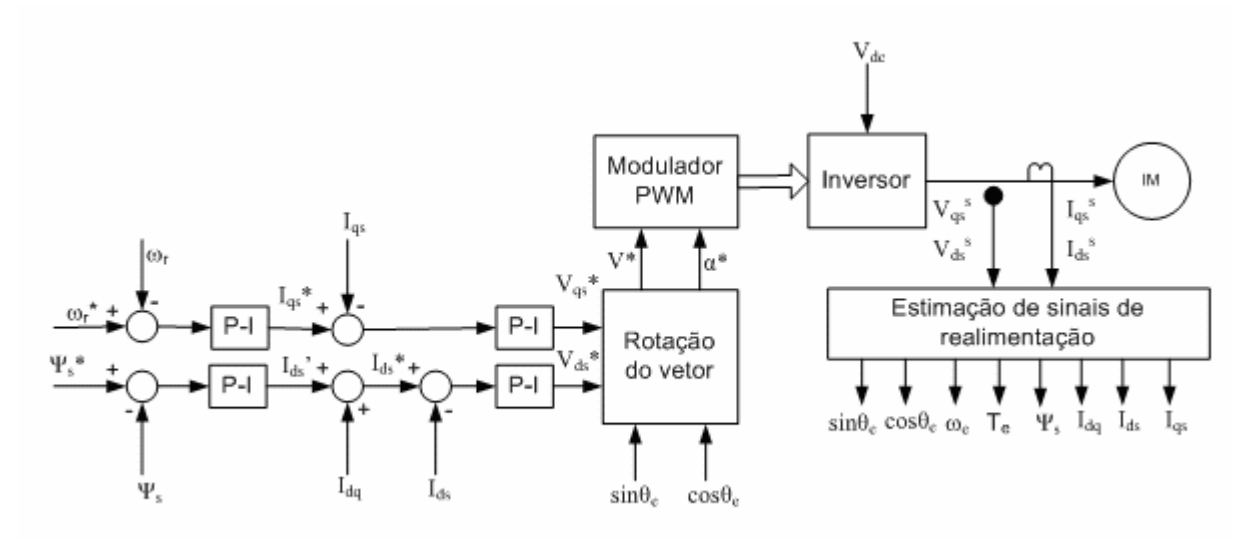

Figura 4.22 – Controle vetorial por orientação pelo fluxo do estator
Como a variação da resistência do estator depende somente da variação da temperatura da mesma ela pode ser facilmente compensada. Note que a corrente  $i_{dq}$  pode ser afetada pela variação dos parâmetros da máquina, mas estando dentro do laço de realimentação, seu efeito pode ser desprezado.

O diagrama de blocos da Figura 4.22, embora esteja sendo proposto para sistemas de refrigeração, é válido para qualquer outro sistema comercial, industrial ou residencial. O sistema tem controle de velocidade e de fluxo nos laços de controle externos, e controle da corrente direta i<sub>ds</sub> e corrente em quadratura i<sub>qs</sub> nos laços de controles internos. O laço de controle de velocidade tem internamente o laço de controle da corrente em quadratura i<sub>gs</sub>. De maneira semelhante, o laço de controle de fluxo tem internamente o laço de controle da corrente direta  $i_{ds}$ . No sistema mostrado na figura 4.22, o fluxo é controlado para permanecer constante, porém, operação na região de campo enfraquecido pode ser obtida facilmente, com a inclusão de um bloco (look-up table) que permita obter o fluxo como função da velocidade. A corrente de desacoplamento  $i_{dq}$  é somada à saída do controlador do fluxo para se obter  $i_{ds}$ . As saídas dos laços de controle de corrente são os sinais de tensões na referência girante,  $v_{ds}^*$ e v<sub>qs</sub><sup>\*</sup>. Estes sinais são então levados à referência estacionária através da transformação, utilizando o vetor unitário oriundo do ângulo  $\theta_e^*$ . Finalmente, o vetor de tensão de comando é obtido para ser utilizado como entrada do modulador PWM. Os sinais de realimentação de fluxo podem ser estimados a partir dos sinais de tensão e corrente de armadura do motor ("sensorless control"), ou medidos através de sensores fixos na máquina. Os demais sinais de realimentação serão então obtidos a partir do fluxo estimado ou medido.

# **4.4 – Conclusões**

Neste capítulo, foram apresentados o modelo matemático do motor de indução e as transformações necessárias para implementação do controle vetorial, ou seja, transformações que poderão levar a uma análise do controle de uma máquina de indução trifásica de forma desacoplada, similar a de uma máquina de corrente continua.

Com o modelo do motor de indução trifásico nas coordenadas dq foi demonstrado que uma máquina de indução trifásica pode ser controlada como uma máquina de corrente contínua. Esta é a concepção básica do controle vetorial do motor de indução trifásico. Em sistemas onde se utilizavam motores CC, pois os mesmos apresentavam uma forma de controle totalmente desacoplada que favorecia uma rápida resposta dinâmica e fácil controle,

tem sido possível substituí-los por motores trifásicos com performance equivalente e com as vantagens de uma máquina CA.

Adicionalmente, foram apresentados os princípios básicos do controle escalar em malha aberta e fechada, assim como o controle vetorial e seus principais métodos, métodos direto e indireto, e a análise das transformação na referência síncrona, estacionaria e girante.

O estimador baseado no modelo de tensão possui uma topologia de simples implementação. A orientação pelo fluxo do estator requer somente o conhecimento dos valores das resistências do estator, a qual pode ser compensada de maneira relativamente fácil. No caso da orientação pelo fluxo do rotor os valores de seus parâmetros (resistências) são de difícil acesso e por essa razão são mais complexos quando se pretende fazer uma medição ou uma estimação de parâmetros para compensar a variação provocada pela elevação da temperatura.

# **5 – Resultados de Simulação para o Controle de Velocidade da Máquina de Indução**

### *5.1 – Introdução*

Na busca pela redução no consumo de energia no processo de refrigeração, tem-se utilizado diversos modos de controle, partindo do controle manual aos controles automáticos. Entretanto, na indústria da refrigeração os controladores são em sua grande maioria do tipo (on-off) como mencionado anteriormente.

Em muitas aplicações industriais, porém, o estado do ambiente (temperatura ambiente) são considerações críticas, e não o consumo de energia. Além da racionalização no consumo de energia, há também o fator prioritário intrínseco que é a própria aplicação do processo (resfriamento / congelamento de produtos). O retorno às condições de operação ideais em cada caso, após perturbações, e reduções e/ou eliminação destas variáveis podem traduzir numa melhor adequação dos sistemas para o processamento, melhorando as condições de estocagem e/ou congelamento, e assim evitando ou reduzindo perdas insatisfatórias. Neste capítulo serão mostradas as simulações dos principais tipos de acionamentos aplicados em motores trifásicos e um controlador de temperatura baseado na variação da velocidade do compressor. Neste contexto, serão apresentados neste capítulo os resultados de simulação para os principais tipos de controle aplicados em acionamentos de máquinas de indução trifásicas.

# *5.2 – Controle Escalar (V/Hz) de Velocidade*

O diagrama de blocos que descreve a operação em malha aberta do controle escalar (V/Hz) é mostrado na figura 5.1, nesta simulação foram feitas algumas simplificações com o intuito de mostrar somente a dinâmica do controle.

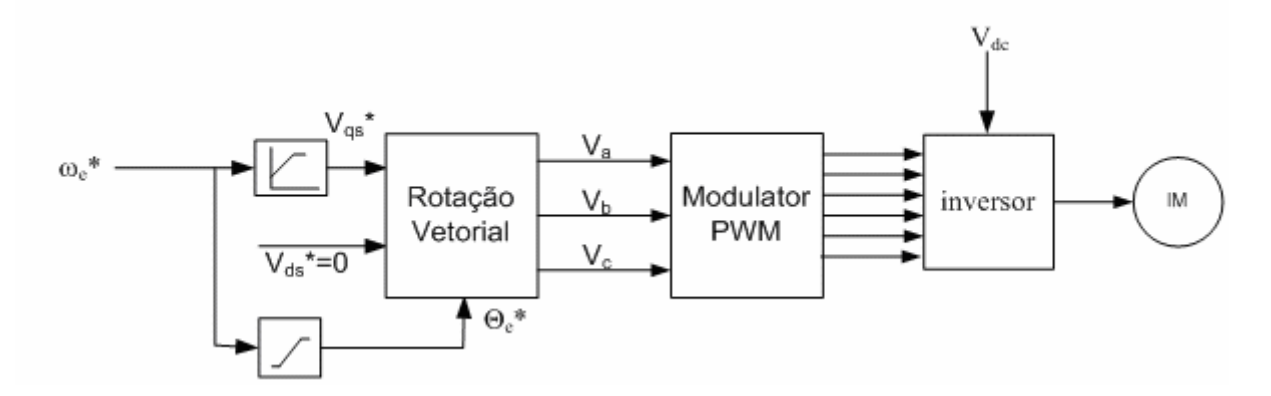

Figura 5.1 – Controle escalar V/Hz utilizado no sistema de refrigeração.

O princípio de controle V/f baseia-se na manutenção do fluxo de estator constante e igual ao seu valor nominal, independente da freqüência de acionamento e da carga no eixo do motor. Desta maneira, mantém-se a capacidade de torque da máquina tornando possível o acionamento em ampla faixa de velocidades.

O comando de tensão  $(V_{qs}^* = V^*)$  é gerado da freqüência ou velocidade de referência, e o ângulo θe\* de comando é obtido pela integração da freqüência. Este sistema de controle foi implementado desta maneira para facilitar o entendimento do controle vetorial.

A figura 5.2 mostra o comportamento do controle em malha aberta, desde a partida até quando a máquina atinge a velocidade nominal, e a resposta do controle para um degrau de carga. Maiores detalhes com relação à simulação no MatLAb Simulink são apresentados no Anexo B

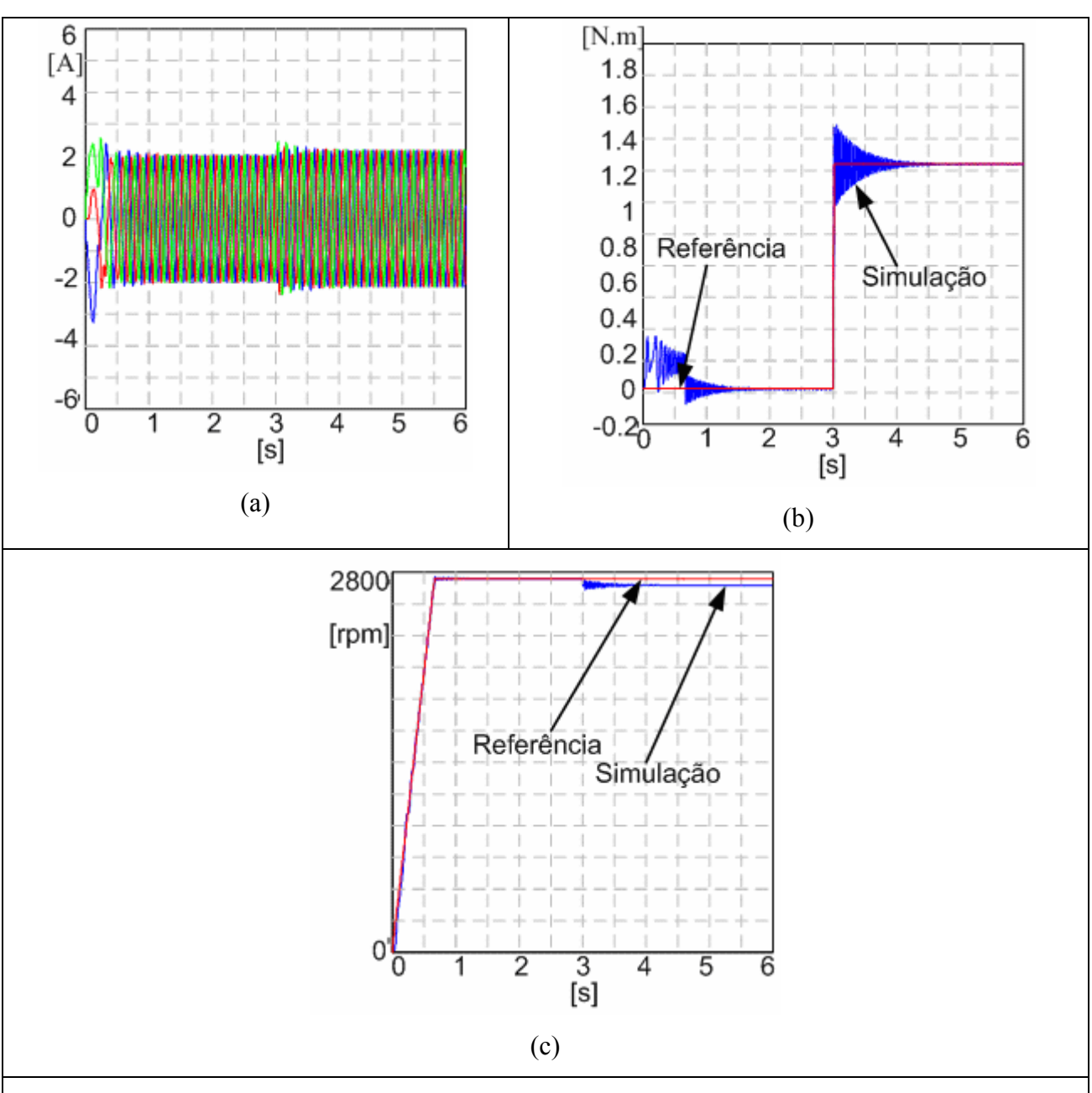

Figura 5.2 – Controle V/Hz em malha aberta: (a) corrente na saída do motor, (b) torque, (c) velocidade.

Na partida da máquina as correntes do motor figura 5.2 (a) e o torque figura 5.2 (b) inicialmente crescem devido à aceleração da máquina, e a velocidade do motor acompanha a derivada da velocidade de referência figura 5.2 (c). Quando o motor atinge a velocidade desejada, limitada pela referência que leva em consideração parâmetros do fabricante, o período de aceleração acaba, com isso, o torque de aceleração extingue-se caindo para um valor suficiente apenas para vencer a inércia da máquina. No instante t=3s é imposta carga nominal, com isso o controle trabalha no intuito de que o motor desenvolva o torque necessário para acompanhar a carga, adicionalmente a máquina desenvolve velocidade nominal, ou seja, próximo à velocidade síncrona. Sabemos que o torque está intimamente ligado ao escorregamento, (escorregamento define o torque como mostra a equação 4.17), desta maneira, quando não existia torque de carga o escorregamento era quase zero, e, com torque nominal, o escorregamento é visível, como mostra a figura 5.2 (c).

Este comportamento é extremamente indesejável em algumas aplicações, pois ocorre uma pequena queda da velocidade do rotor em relação à velocidade imposta pelo controle, e, esse valor aumenta com o escorregamento da máquina. Uma melhoria do controle V/Hz em malha aberta, é o controle V/Hz em malha fechada. O controle de malha fechada utilizado no trabalho foi apresentado no Capitulo 4. O erro do laço de velocidade gera uma referência de escorregamento ωsl\* via o controlador Proporcional-Integral (PI) e um limitador. O escorregamento é somado ao sinal de realimentação de velocidade para gerar o comando de freqüência, como mostrado na figura 4.10 a qual é reapresentada novamente para facilitar o entendimento figura 5.3.

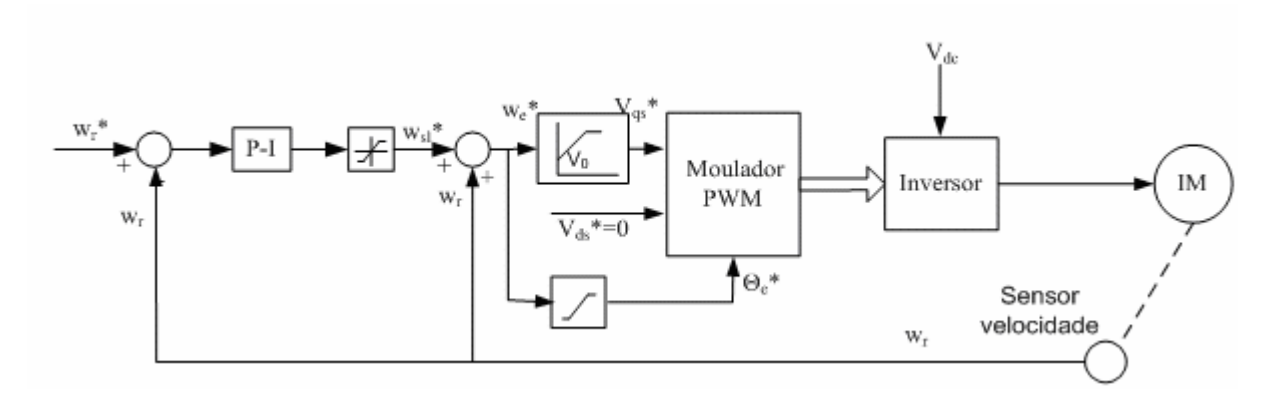

Figura 5.3 –Controle V/Hz em malha fechada

Os resultados de simulação para o torque, corrente, e velocidade são mostrados na Figura 5.4, maiores detalhes Apêndice B. Observe-se que os problemas causados pelo escorregamento foram resolvidos pelo fechamento da malha de velocidade.

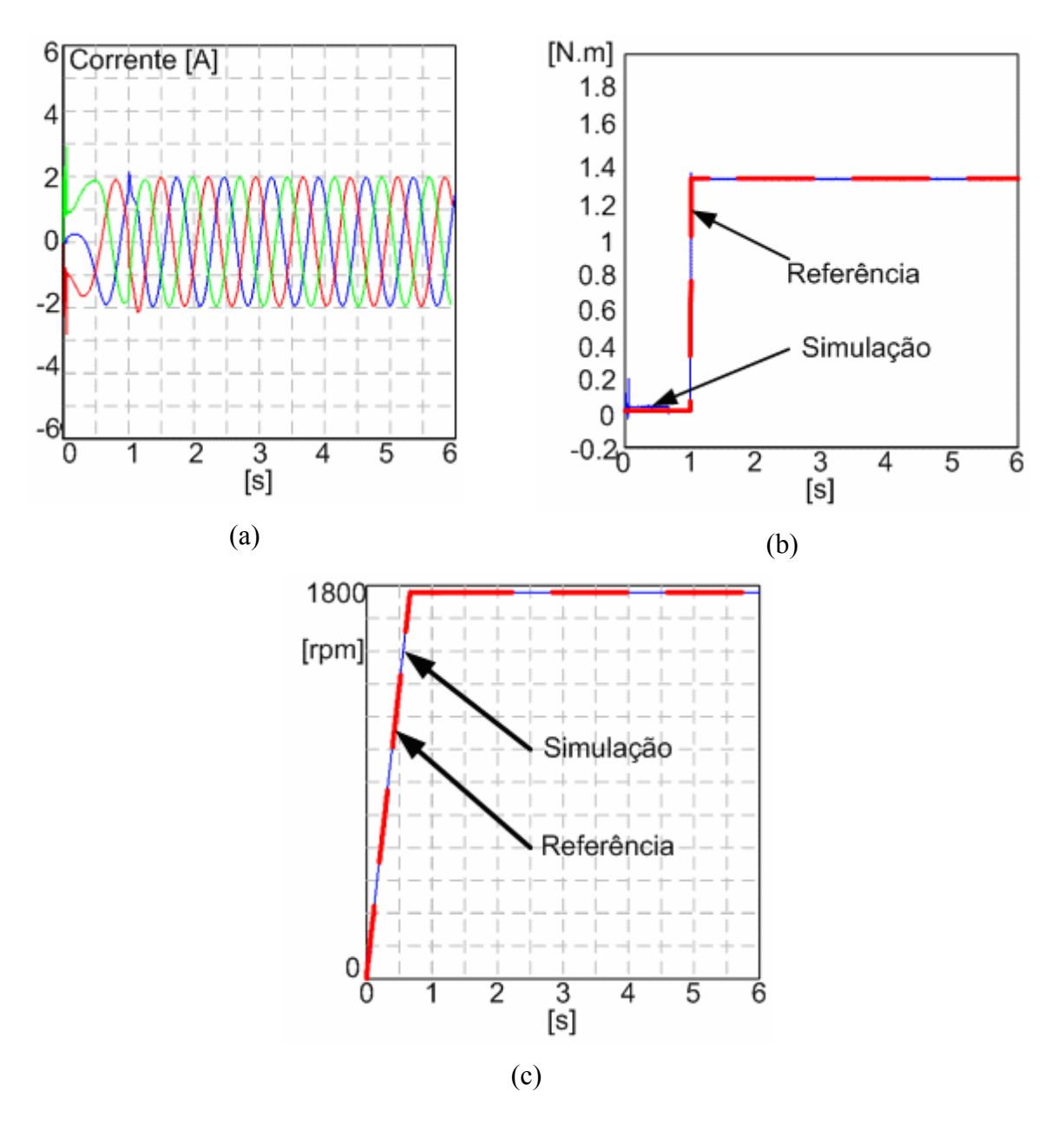

Figura 5.4 - Resposta dinâmica com controle V/Hz em malha fechada: (a) corrente na saída do motor, (b) torque, (c) velocidade.

### *5.3 – Controle Vetorial Indireto*

O controle vetorial indireto como já foi apresentado no capitulo 4 aqui somente será apresentado seus resultados de simulação, o esquema utilizada na simulação é mostrado na figura 5.5.

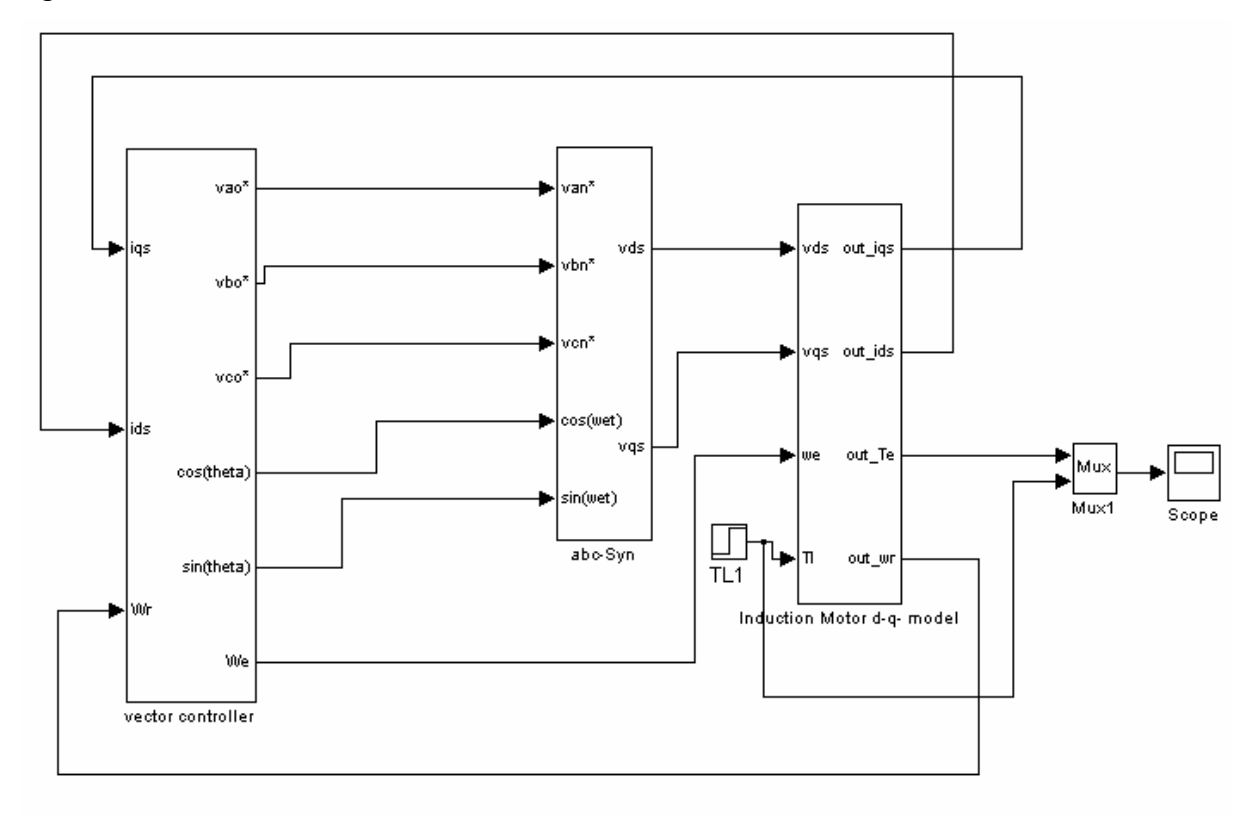

Figura 5.5 – Controle vetorial indireto utilizado na simulação no Simulink.

A figura 5.6 mostra os resultados de simulação para o controle vetorial indireto. A simulação esta respondendo perfeitamente as variações de torque e velocidade.

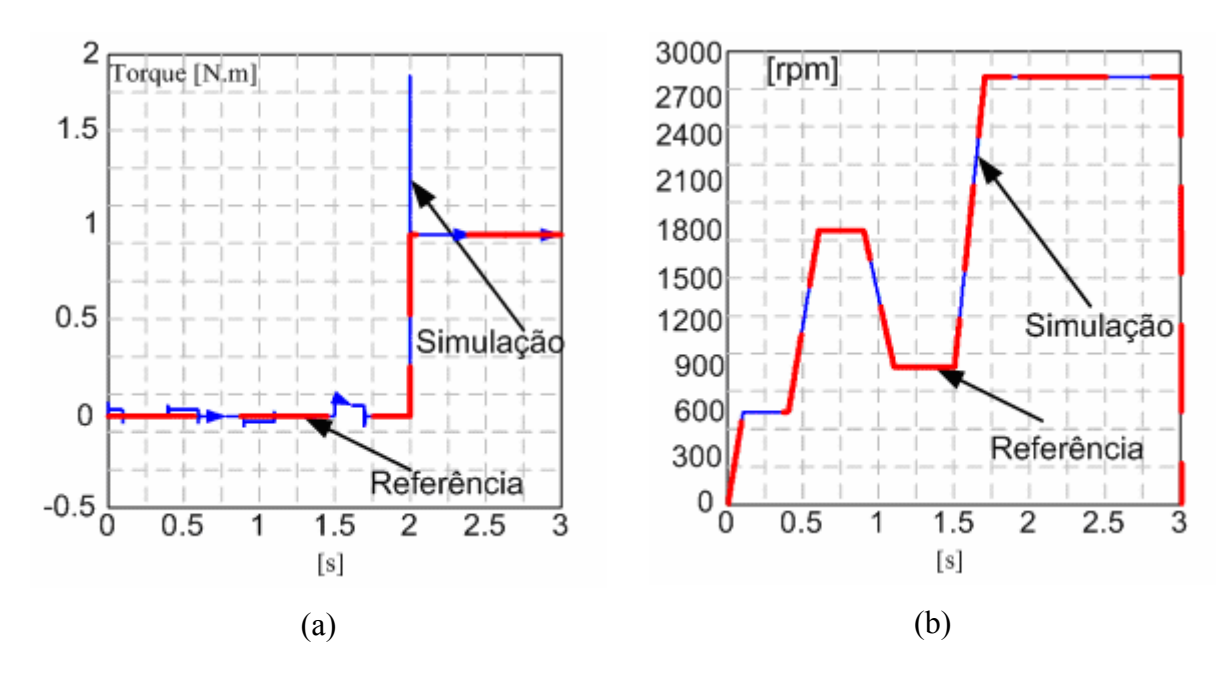

Figura 5.6 – Resultados de simulação para o controle vetorial indireto: (a) torque, (b) velocidade.

## *5.4 - Controle Vetorial orientado pelo fluxo no estator*

O controle vetorial orientado pelo fluxo do estator foi escolhido, pois na estimação dos valores de corrente e fluxo é o que sofre menor influência dos parâmetros da máquina.

Para a aplicação proposta, onde a operação em velocidade zero não é exigida, o controle vetorial do motor de indução utilizando orientação do fluxo do estator será analisado. A figura 5.7 mostra o diagrama de blocos do controle vetorial com orientação do fluxo do estator.

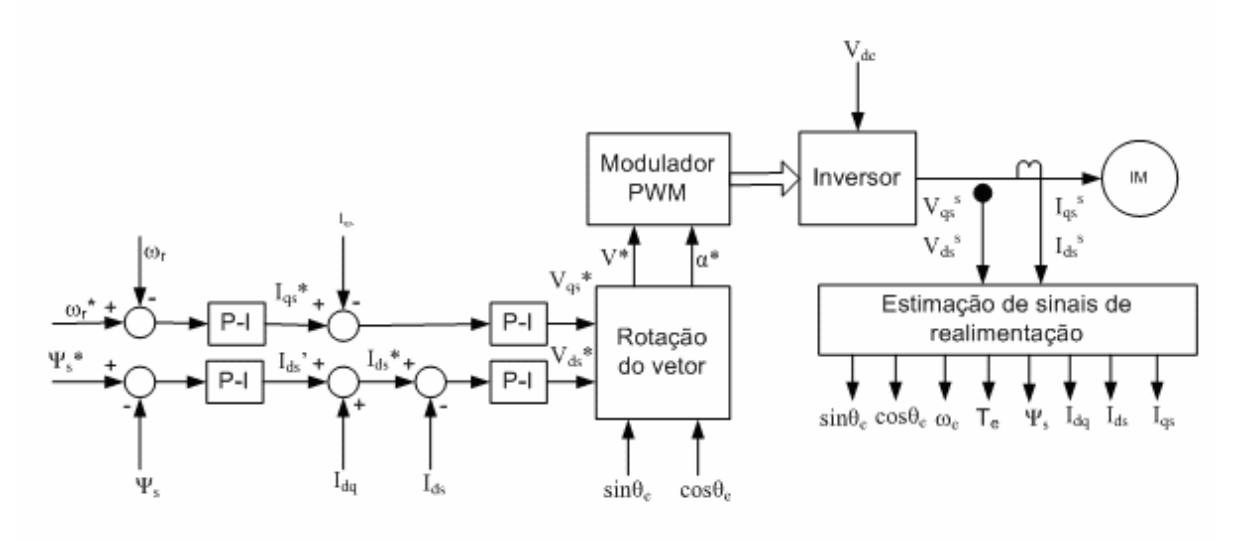

Figura 5.7 – Diagrama do controle vetorial orientado pelo fluxo do estator.

A figura 5.7 mostra de maneira simplificada o digrama de blocos do controle vetorial orientado pelo fluxo no estator considerado o acionamento do sistema de refrigeração proposto. Contudo, o controle é válido para inúmeras aplicações industriais e principalmente em veículos elétricos. Todas as variáveis são mostradas na figura 5.7. O circuito de potência consiste de uma fonte CC gerada por um retificador, um inversor PWM trifásico, que foi considerado como um inversor ideal, como apresentado para o controle escalar. O acionamento possui controles de fluxo e torque no laço externo. No presente sistema, o comando de fluxo  $\Psi_s^*$  é constante, e o torque opera somente numa região constante. O laço de controle de velocidade possui uma malha interna de corrente i<sub>qs</sub> responsável pelo torque. Na saída do laço externo do controle de fluxo é adicionado uma corrente de desacoplamento  $i_{dq}$  para estabelecer a corrente de comando  $i_{ds}$ \*. Os laços de corrente síncronas geram os sinais de  $V_{qs}$ \* e  $V_{ds}$ \* como mostra a figura 5.7.

No bloco de estimação de sinais as correntes e tensões são sensoradas dos terminais da máquina, e então transformadas na referência estacionaria d<sub>s</sub> e q<sub>s</sub>, depois de convertidas no conversor A/D. Através destes sinais é possível determinar o vetor fluxo da máquina, como descrito no capitulo 4, será reapresentado novamente de maneira resumida para facilitar o entendimento.

$$
\Psi_{\rm ds}^{\quad s} = \int \left( v_{\rm ds}^{\quad s} - R_s i_{\rm ds}^{\quad s} \right) dt \tag{5.1}
$$

$$
\Psi_{\rm qs}^{\quad s} = \int \left( v_{\rm qs}^{\quad s} - R_s i_{\rm qs}^{\quad s} \right) dt \tag{5.2}
$$

$$
\Psi_{\rm s} = \sqrt{\Psi_{\rm ds}^{\rm s^2} + \Psi_{\rm qs}^{\rm s^2}}
$$
\n(5.3)

$$
\theta_{\rm e} = \rm{sen}^{-1} \left( \frac{\Psi_{\rm qs}}{\hat{\Psi}_{\rm s}} \right) \tag{5.4}
$$

$$
\dot{i}_{ds} = \dot{i}_{qs}^s \cos \theta_e - \dot{i}_{ds}^s \text{sen} \theta_e \tag{5.5}
$$

$$
\mathbf{i}_{\text{qs}} = \mathbf{i}_{\text{qs}}^{\text{s}} \text{sen}\theta_{\text{e}} + \mathbf{i}_{\text{ds}}^{\text{s}} \cos \theta_{\text{e}}
$$
 (5.6)

$$
\mathbf{i}_{\text{dq}} = \frac{\sigma L_{\text{s}} \mathbf{i}_{\text{qs}}^2}{\left(\Psi_{\text{ds}} - \sigma L_{\text{s}} \mathbf{i}_{\text{ds}}\right)}
$$
(5.7)

$$
\Psi_{ds} = \Psi_{qs}^{s} \cos \theta_{e} - \Psi_{ds}^{s} \text{sen} \theta_{e}
$$
\n(5.8)

$$
\Psi_{\rm qs} = \Psi_{\rm qs}^{\rm s} \text{sen} \theta_{\rm e} + \Psi_{\rm ds}^{\rm s} \cos \theta_{\rm e}
$$
\n(5.9)

$$
T_e = \frac{3}{2} \left(\frac{P}{2}\right) \left(\Psi_{ds} i_{qs} - \Psi_{qs} i_{ds}\right)
$$
\n(5.10)

$$
\omega_{\rm e} = \frac{\left[ \left( \mathbf{v}_{\rm qs}^{\rm s} - \mathbf{i}_{\rm qs}^{\rm s} \mathbf{R}_{\rm s} \right) \Psi_{\rm ds}^{\rm s} - \left( \mathbf{v}_{\rm ds}^{\rm s} - \mathbf{i}_{\rm ds}^{\rm s} \mathbf{R}_{\rm s} \right) \Psi_{\rm qs}^{\rm s} \right]}{\hat{\Psi}_{\rm s}^2} \tag{5.11}
$$

Onde  $ω_e$  representa a freqüência, i<sub>ds</sub> e i<sub>qs</sub> são as correntes na referência síncrona,  $Ψ_{ds}$  e Ψqs são os fluxos estatórico na referência girante da máquina. Observa-se pela equação (5.3) que o fluxo do estator  $\Psi_s$  é orientado na direção do eixo d<sup>e</sup> no controle por orientação pelo fluxo do estator.

A figura 5.8 mostra a performance dinâmica do acionamento aplicada a uma carga do tipo compressor (Te=kw<sup>2</sup>) como parâmetros da máquina mostrada na Tabela 4.1. A performance obtida foi satisfatória para o controle vetorial orientado pelo fluxo do estator e valida a estimação dos sinais.

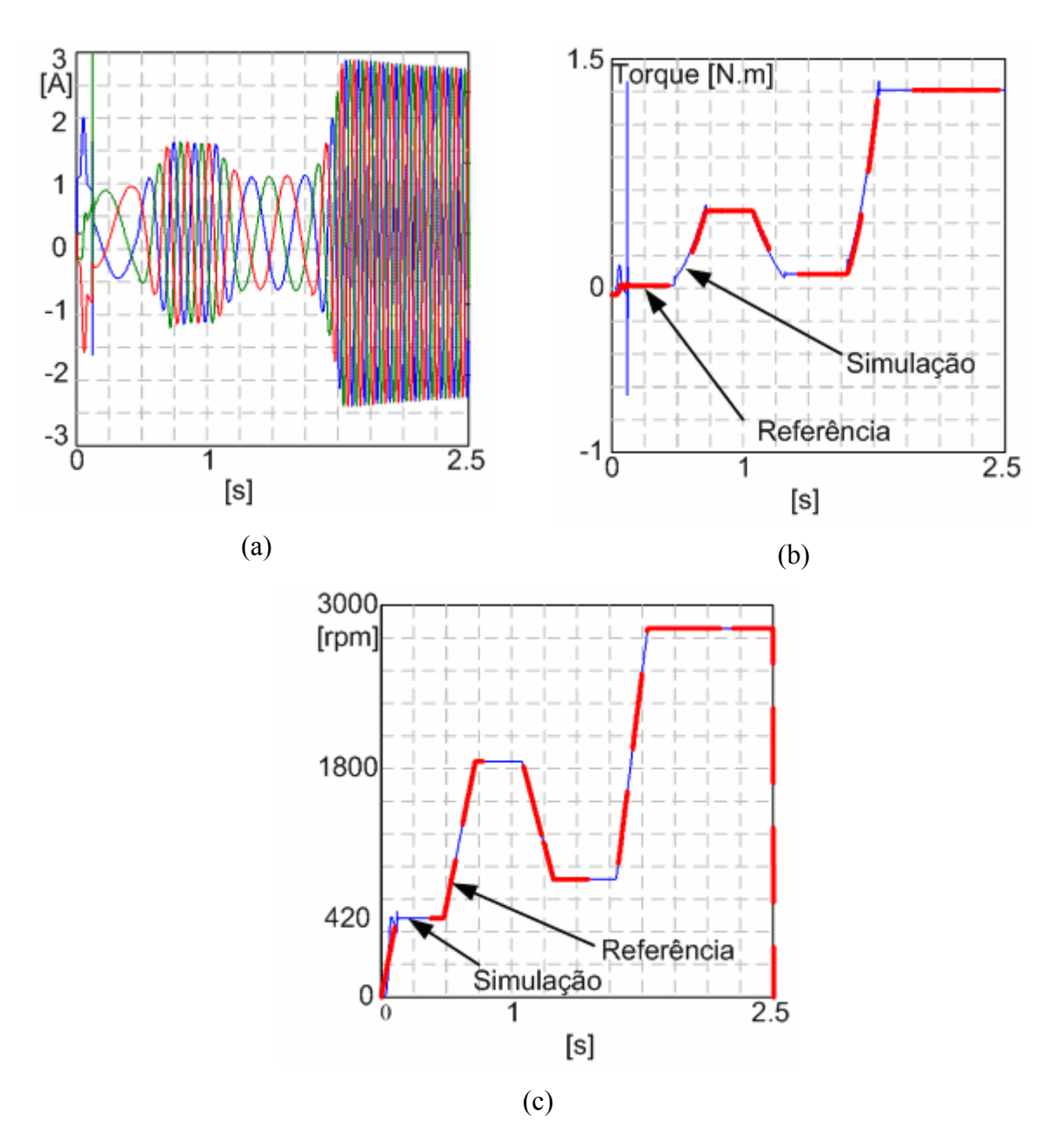

Figura 5.8 - controle vetorial orientado pelo fluxo do estator com aceleração e desaceleração: (a) corrente na saída do motor, (b) torque, (c) velocidade.

Na figura 5.8 mostra a performance do acionamento em condições dinâmicas de velocidade onde o controle responde adequadamente, A variação do torque de carga é determinada pela característica do compressor, como sendo  $T_e = k\omega_r^2$ , onde o fator k é calculado a partir dos dados do motor Tabela 5.1, e vale 5.88e-4.

A partida da máquina é realizada em controle escalar V/Hz, pois com velocidade baixa os valores de tensão utilizados na estimação dos parâmetros do controle são muito baixos e conseqüentemente sofrem forte influência de ruídos que prejudica a estimação. No instante t=0,2s ocorre a transição do controle escalar para o controle vetorial com orientação pelo fluxo do estator, essa passagem pode analisada na figura de corrente, velocidade e torque. A forte variação observada na resposta do torque a essa transição não corresponde à realidade, pois a inércia do motor mais carga não permite um variação tão forte como apresentada no resultado de simulação.

O comportamento da corrente esta perfeitamente coerente com as variações na carga, onde para um torque menor o valor da corrente eficaz diminui, e, quando são exigidos torque e velocidade nominal a corrente estende ao valor determinado pelo fabricante Tabela 5.1.

# *5.5 – Controle da temperatura pela variação da velocidade do compressor*

Considerando-se que a velocidade do compressor determina a temperatura no ambiente controlado, como mostra a figura 3.10, desta forma, através de uma referência de temperatura, é perfeitamente possível ajustar a velocidade do compressor, fazendo com que o sistema de refrigeração responda à essa necessidade. O algoritmo proposto para tal controle foi desenvolvido baseado no diagrama de blocos mostrado na figura 5.9.

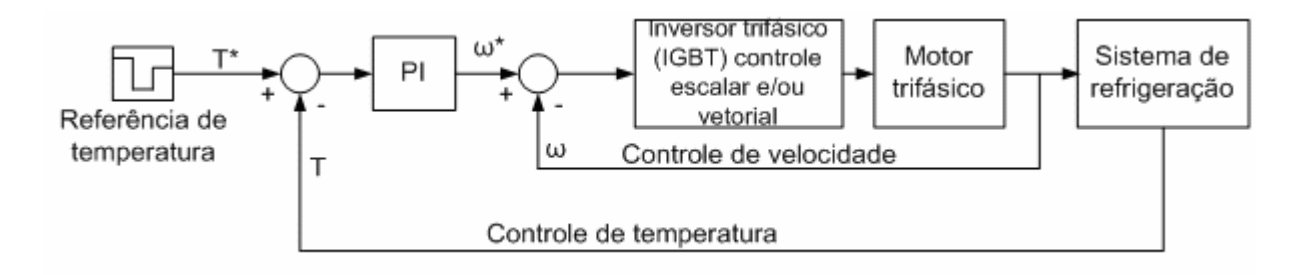

Figura 5.9 – Diagrama de blocos para controle da temperatura do ambiente controlado, considerando a operação em velocidade variável

A figura 5.10 mostra os resultados de simulação obtidos para o sistema de controle proposto, considerando a operação usando controle escalar (V/Hz) em malha fechada. Como pode-se verificar nas figura 5.10(a) e 5.10(b) a estratégia de controle é perfeitamente ajustável à temperatura desejada do ambiente controlado.

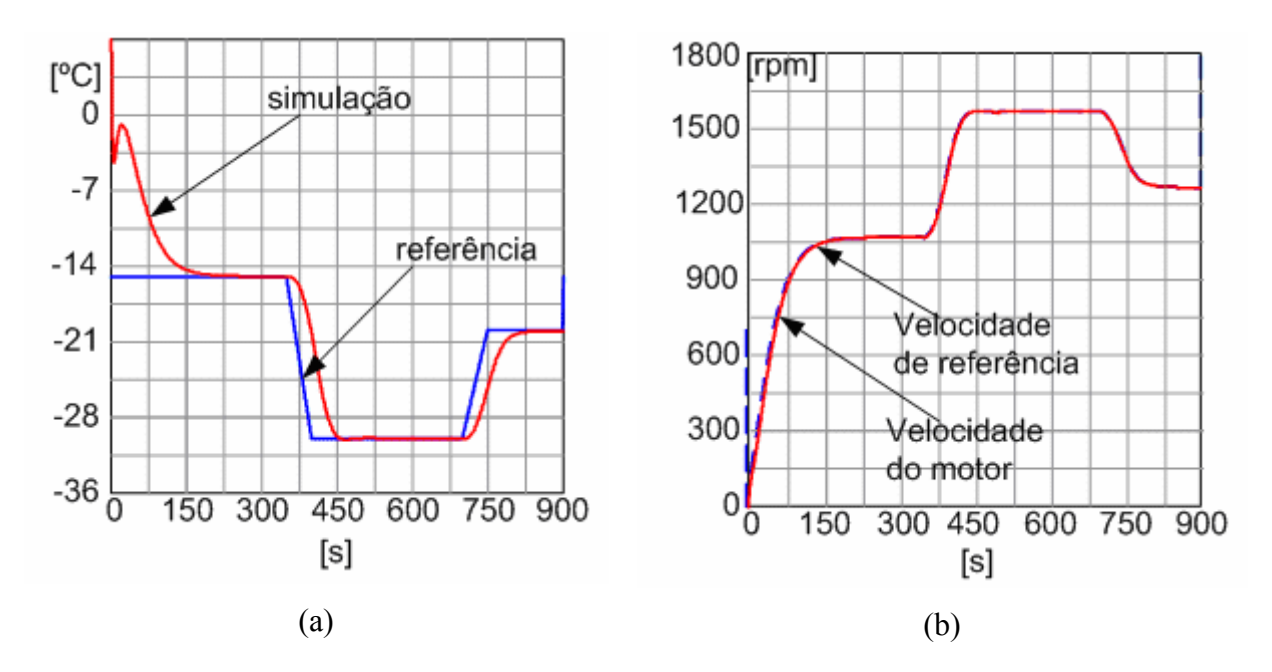

Figura 5.10 – Resultados do sistema de controle proposto, considerando operação com controle V/Hz: (a) temperatura controlada, (b) velocidade e referência do motor.

O aumento da velocidade de rotação do compressor visa aumentar a vazão mássica e a potencia frigorífica, com a conseqüente redução da temperatura do ambiente a ser controlado. Em contra partida, esta ação provoca um aumento do grau de superaquecimento do fluido refrigerante na saída do evaporador reduzindo o coeficiente de performance do sistema. Uma maneira de solucionar este problema é aumentar a seção de escoamento na válvula de expansão com o objetivo diminuir o grau de superaquecimento, assegurando uma melhor performance do sistema. O fluido refrigerante utilizado nestas simulações foi o R22.

A figura 5.11 representa o comportamento da válvula de expansão para uma variação na velocidade de rotação do compressor saindo do regime a 1000rpm chegando a 150rpm passando por 1250rpm.

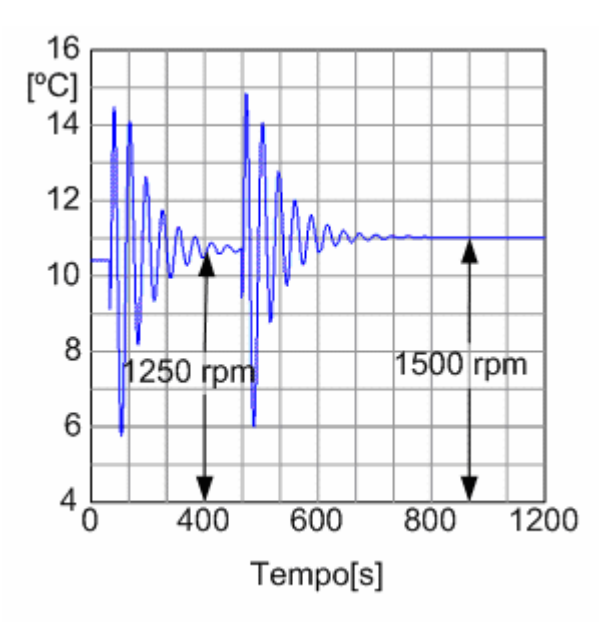

Figura 5.11 – Comportamento da válvula de expansão para variações na velocidade de rotação do compressor

Portanto, conforme a figura 5.11, o aumento da potencia frigorífica a partir da velocidade de rotação do compressor, implica no aumento do grau de superaquecimento do fluido refrigerante na saída do evaporador e na conseqüente degradação do coeficiente de performance da máquina.

#### *5.5 – Conclusões*

Neste capitulo foi apresentado os principais resultados de simulação para o estágio de saída do sistema de refrigeração, foram verificados os resultados para o controle escalar V/Hz em malha aberta e malha fechada e também o controle vetorial direto com orientação pelo fluxo estator e o controle vetorial indireto, assim como o detalhamento e resultados para a estimação dos sinais de realimentação utilizados no controle vetorial.

Dentre as técnicas de controle vetorial todas apresentaram um resultado altamente satisfatório com relação ao controle da velocidade, desta forma o que vai determinar qual tipo de controle a ser utilizado dependerá de sua aplicação. No caso do controle vetorial direto com orientação pelo fluxo do rotor e no controle vetorial indireto os parâmetros da máquina tais como resistência e indutância do estator e principalmente do rotor é uma forte desvantagem em relação ao controle vetorial direto com orientação pelo fluxo do estator, que por sua vez depende apenas dos parâmetros do estator que podem ser facilmente compensados. Por essa razão que este tipo de controle é o mais conveniente para aplicação em sistemas de refrigeração.

A simulação da modelagem termodinâmica juntamente com o controle escalar V/Hz comprova uma alternativa para substituição do tradicional controle "on-off" por um controle com velocidade variável. Desta maneira o sistema de controle proposto permite controlar a temperatura do ambiente finamente sem as indesejáveis oscilações provocadas pelo sistema "on-off", tendo assim uma controle fino e econômico para aplicações onde requer um ajuste refinado da temperatura.

Uma desvantagem que não foi corrigida é a variação da temperatura de superaquecimento, causada pela variação de rotação do compressor. Sabendo que a temperatura de superaquecimento determina à eficiência do sistema de refrigeração. Uma saída para este problema seria a utilização de uma malha extra de controle atuando na abertura e fechamento da válvula, sendo necessária assim uma válvula de expansão eletrônica.

# **6 – Resultados Experimentais**

## *6.1 – Controle Escalar (V/Hz)*

O DMCode-MS(IM) MatLab, maiores detalhes no Apêndice C, permite a simulação completa da configuração de controle digital para o motor de indução. Com blocos prontos para motor, sensores, conversores de potência, assim como toda estrutura necessária para implementação do controle digital, facilitando o desenvolvimento da programação, permitindo adequações dos parâmetros envolvidos na técnica de controle.

O esquema do controle escalar (V/Hz) em malha fechada de velocidade implementado no MatLAb\_Simulink, utilizando as bibliotecas DMCode –MS(IM), é apresentado na figura 6.1.

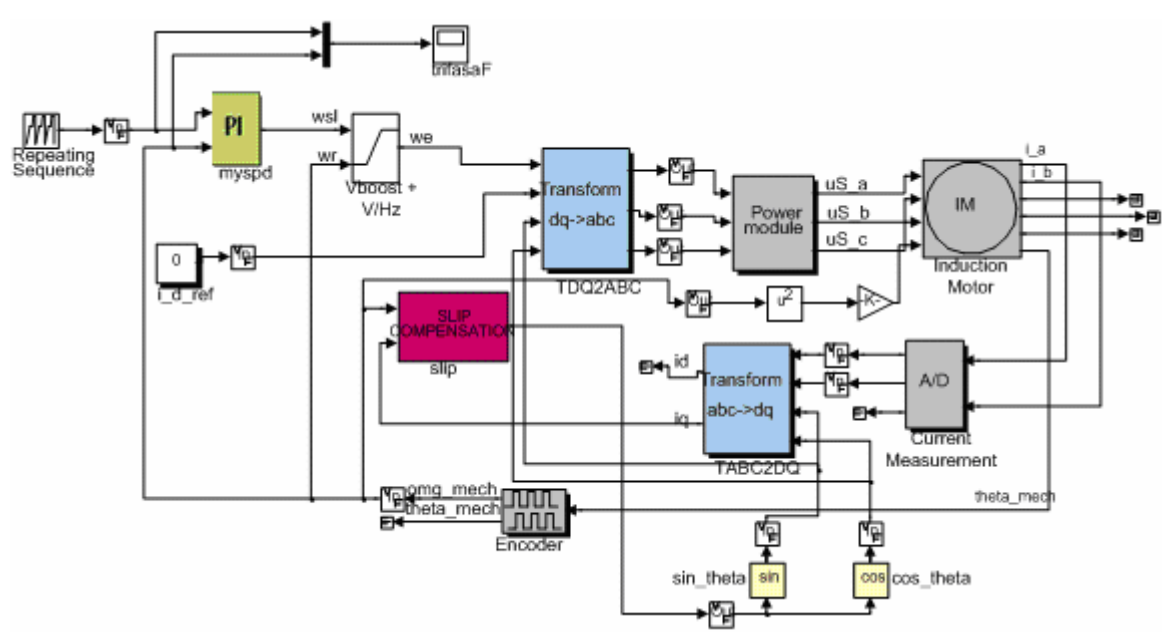

Figura 6.1 – Esquema do controle escalar V/Hz implementado no MatLab-Simulink.

Todos os blocos utilizados na simulação podem ser descritos por equações algébricas, maiores detalhes podem ser encontrados em [49]. Isto inclui as partes analógicas (motor, conversor de potência, sensores), assim como as partes digitais (controladores digitais, conversores A/D, D/A, e transformações digitais levando em consideração a representação em ponto fixo.)

Na figura 6.1 apresenta-se o modelo do motor de indução trifásico, conversor analógico digital para as correntes do motor, o conversor de corrente (transformação abc-dq) das coordenadas (a,b,c) para as coordenadas (d,q), *encoder* responsável pela medida da posição do motor e da velocidade, *Slip Compensation* é bloco usado somente para esquema de motores trifásicos responsável pelo ângulo elétrico entre a fase A e o eixo d do fluxo do estator, seno e cosseno (vetor unitário) calculados a partir do ângulo dado pelo *Slip Compesation* que será usado nas transformações de coordenadas, conversor de coordenadas (dq-abc), e, finalmente, o módulo de potência (*Power module*). O bloco simula um modelo simplificado de um retificador mais inversor, usado para alimentar o motor. Maiores detalhes sobre cada bloco podem ser obtidos no manual da Technosoft [49].

A figura 6.2 apresenta o resultado de simulação para o esquema da figura 6.1.

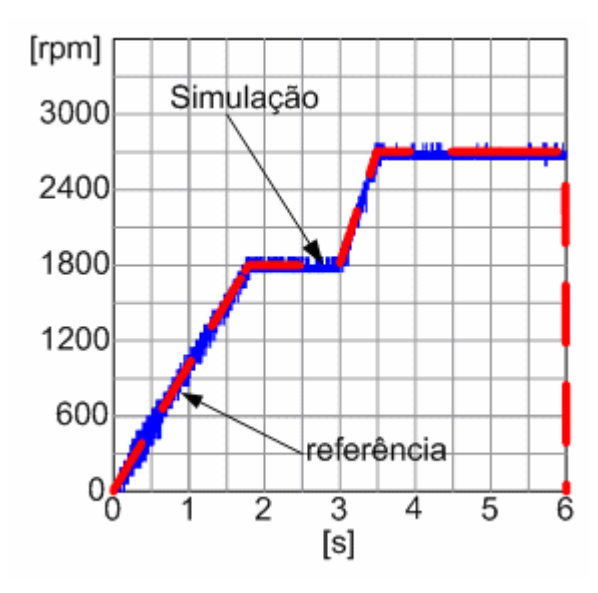

Figura 6.2 – Resultado de simulação para o controle escalar V/Hz em malha fechada.

A figura 6.2 mostra um bom resultado de simulação com carga do tipo  $(T=kw^2)$  que representa um compressor, onde o valor do PI é  $Kp = 9000$  e o  $Ki = 9$ .

Temos que, o próximo passo é implementar este controle no DSP TMS320F2812 através do kit DMC28xx, detalhes do procedimento podem ser obtidos em [47]. Onde os blocos das transformadas de coordenadas, do encoder, do SlipCompesation, do compensador PI e o bloco responsável pela tensão boost de partida, do valor da constante V/Hz, e, a soma da velocidade de escorregamento dado pela saída do PI e da velocidade do eixo do motor através do encoder. Para todos estes blocos são gerados seus respectivos códigos C a partir do MatLAb-Simulink através da função Real-time workshop. O código para o conversor analógico digital e para a modulação PWM é gerado a partir de uma outra ferramenta disponibilizada pela Technosoft fornecida pela Texas Instruments, maiores detalhes são

encontrados em [48]. A modulação PWM utilizada foi a modulação simétrica, onde poderia ter sido escolhida a modulação assimétrica ou a modulação por vetores espaciais (space vector), pois o kit da technosoft já fornece estas modulações em código C, bastantando simplesmente ajustar os parâmetros de acordo com a necessidade.

Depois de gerados os códigos C para todos os componentes foi utilizada a biblioteca IQmath da Texas Instruments para manipulações algébricas necessárias.

O formato IQmath introduzido pela Texas Instruments é muito usado na implementação de sistemas de controle digital que utilizam processadores em ponto-fixo. Este tipo de representação permite o cálculo de números fracionários em processadores de pontofixo com uma precisão semelhante aos processadores de ponto flutuante.

A biblioteca IQmath é uma coleção de funções matemáticas altamente otimizadas e precisas para programação em C/C++, com o propósito de fazer com que algoritmos em ponto flutuante possa ser executado em processadores de ponto fixo como o TMS320F2812. Desta maneira, para os programas em C utilizados na execução do sistema digital e também nas simulações, foram consideradas as condições para aplicação da biblioteca IQmath. Para maiores detalhes de como se utiliza a biblioteca consulte o site da Texas Instruments e referência [50].

A figura 6.3 apresenta o resultado experimental para o controle escalar aplicado ao motor de indução trifásico acoplado ao compressor do sistema de refrigeração, o resultado apresenta somente os instantes iniciais da partida do motor.

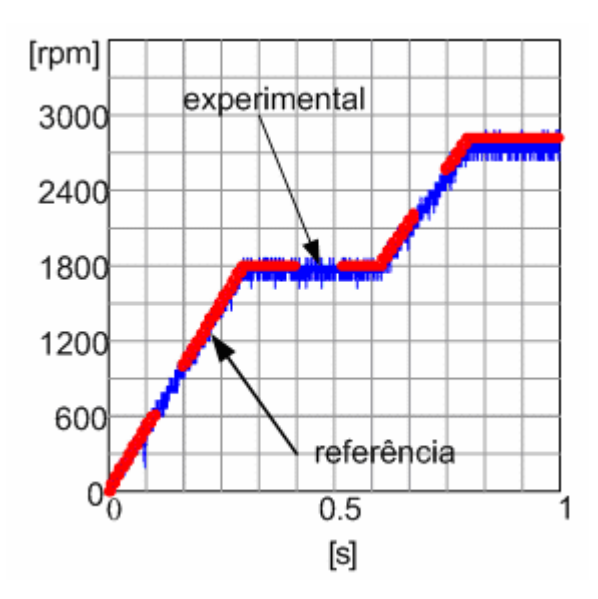

Figura 6.3 – Resultado experimental para o controle escalar aplicado ao motor trifásico acoplado ao compressor do sistema de refrigeração.

A figura 6.3 mostra que o resultado experimental para o controle escalar está perfeitamente de acordo com o resultado de simulação apresentado na figura 6.2.

Um dos maiores problemas encontrados na implementação foi que o motor não dispunha de torque suficiente para movimentar a carga, uma vez que o motor utilizado é um protótipo para fins didáticos, com elevadas perdas e baixo torque de partida. Desta forma, os valores do compensador PI tiveram que ser ajustados novamente para adequar o desvio de velocidade, assim, os novos valores para o compensação são: Ki = 1 e Kp = 30000. Como o motor utilizado faz parte de um kit didático,a preocupação da Technosoft não foi motorização do mesmo, assim, possui elevados valores de resistência estatórica e rotórica aumentando assim as perdas e conseqüentemente diminuindo sua eficiência, prejudicando ainda mais o desempenho do controle. Esse ajuste não foi considerado na simulação pois a carga simulada apresentava uma característica (T=kw<sup>2</sup>) onde o valor da constante k foi determinado a partir do torque nominal do motor.

#### *6.2 – Controle Vetorial*

Uma das mais eficientes formas de controle vetorial é o controle por orientação de campo, FOC do inglês (Filed Oriented Control). Como já mencionado anteriormente, será feita uma pequena introdução desta técnica de controle para facilitar o entendimento. O FOC consiste no controle das correntes do estator representadas por um vetor. Este controle é baseado nas projeções que transformam as três fases dependentes da velocidade e do tempo num sistema de duas fases (d e q) equivalente e invariante no tempo. Estas projeções levam a uma estrutura similar à máquina de corrente contínua. Para realizar o controle por orientação de campo da máquina são necessárias duas entradas constantes de referência: o torque alinhado com o eixo q e o fluxo alinhado com o eixo d. Como o controle é baseado simplesmente nas projeções e a estrutura de controle trabalha com as variáveis elétricas instantaneamente, tornando assim, o controle eficaz em toda faixa de operação de trabalho (regime permanente e transitório).

A figura 6.4 apresenta o digrama de blocos para o controle vetorial do motor de indução trifásico operando com malha fechada de velocidade.

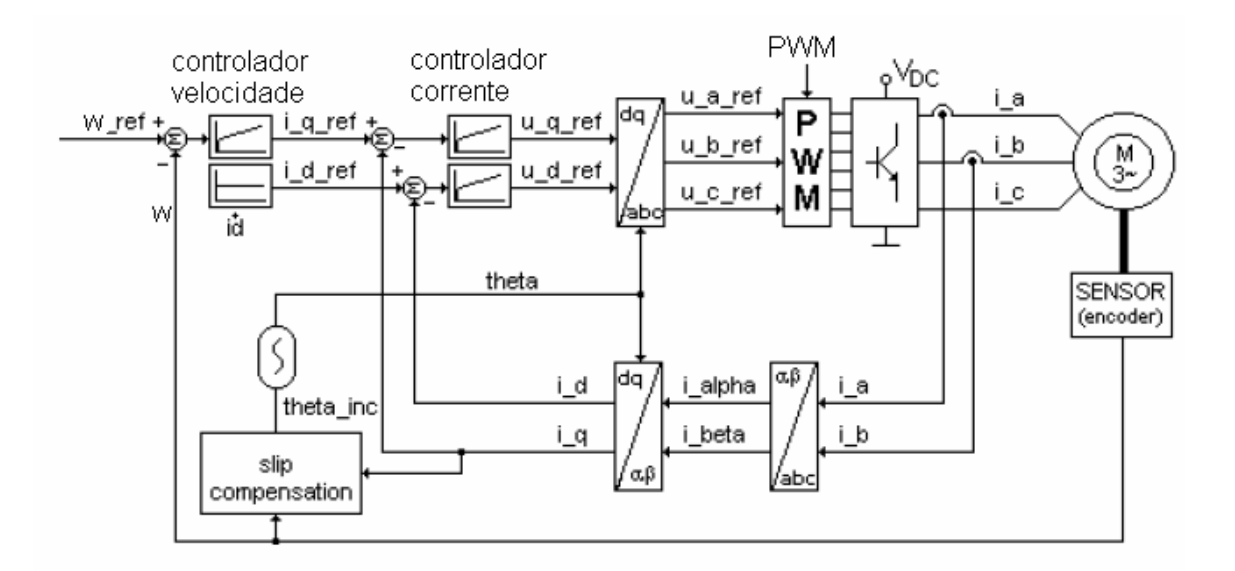

Figura 6.4 – Esquema do controle vetorial utilizado na implementação no protótipo de refrigeração.

O esquema da figura 6.4 é baseado na medida das duas correntes de fases do motor e na sua posição. O bloco SlipCompensation é usado novamente para estimar a posição do campo do estator.

A velocidade é calculada através da medida de posição do encoder. As correntes de fases, i a e i b, são transformadas na referência estacionaria em componentes, i alpha e i beta. Então, baseado na informação da posição do campo, estas componentes são transformadas para referência rotorica, i\_d e i\_q.

Os controladores de velocidade e corrente são controladores discretos. A transformada inversa de coordenada é usada para calcular os valores de tensão de referência, u\_a\_ref, u b ref e u c ref, aplicados no inversor de potência, provenientes de valores de tensão referência calculados na referência d e q (u\_d\_ref e u\_q\_ref). Assim, as 6 (seis) saídas do modulador PWM do DSP são diretamente acionadas pelo programa baseado nestas referências de tensão.

O esquema equivalente no MatLab-Simulink é mostrado na figura 6.5.

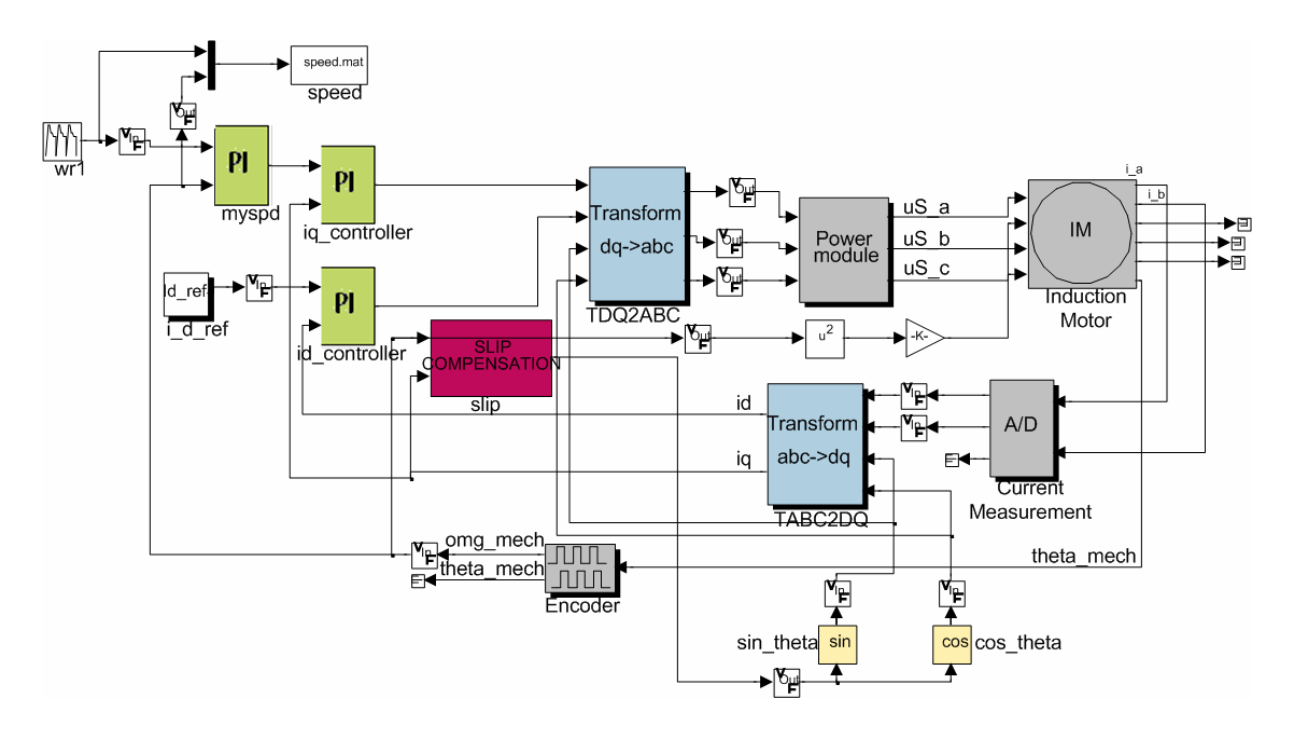

Figura 6.5 – Diagrama do controle vetorial implementado no MatLab-Simulink.

Os blocos utilizados na simulação da figura 6.5 são os mesmos que foram utilizados na simulação do controle escalar apresentado na figura 6.1.

A figura 6.6 apresenta o resultado de simulação para o controle vetorial apresentado na figura 6.5.

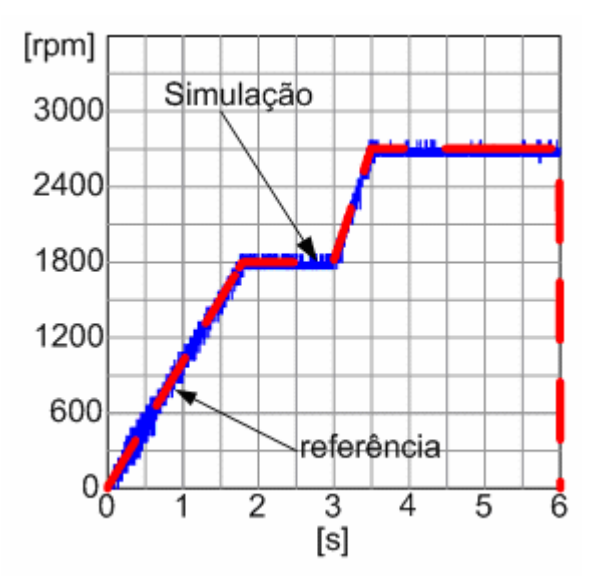

Figura 6.6 – Resultado de simulação para o controle vetorial

A figura 6.6 mostra um resultado de simulação com carga do tipo  $(T=kw^2)$  que representa um compressor, onde o valor do PI de velocidade vale Kp = 20000 e Ki = 100, PI

da corrente Iq vale Kp = 1,3183 e Ki = 0,1499, e, o PI da corrente Id vale Kp = 1,3183 e Ki = 0,1499.

Da mesma forma como foi realizado para o controle escalar foi implementado o controle no DSP. Onde os blocos das transformadas de coordenadas, encoder, SlipCompesation, e, dos compensadores PI. Foram gerados seus respectivos códigos C a partir do MatLAb-Simulink através da função Real-time workshop para serem executados no DMCode. O código para o conversor analógico digital e para a modulação PWM é gerado a partir de uma outra ferramenta disponibilizada pela Technosft fornecida pela Texas Instruments. A modulação PWM utilizada foi a modulação simétrica.

Depois de gerados os códigos C para todos os componentes foi utilizada a biblioteca IQmath da Texas Instruments para manipulações algébricas necessárias, da mesma forma aos procedimentos realizados para o controle escalar.

A figura 6.7 apresenta o resultado experimental para o controle vetorial aplicado ao motor de indução trifásico acoplado ao compressor do sistema de refrigeração, o resultado apresenta somente os instantes iniciais da partida do motor.

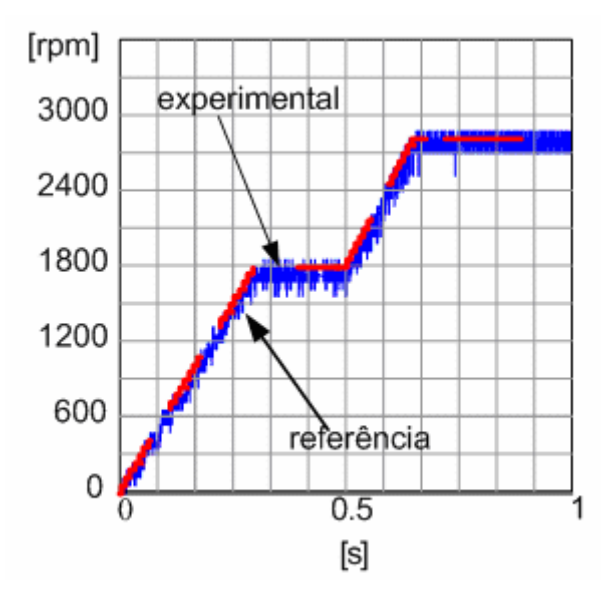

Figura 6.7 - Resultado experimental para o controle vetorial aplicado ao motor trifásico acoplado ao compressor do sistema de refrigeração.

A figura 6.7 mostra que o resultado experimental para o controle vetorial está perfeitamente de acordo com resultado de simulação apresentado na figura 6.6. Os valores do compesador PI tiveram que ser ajustados novamente para adequar o desvio de velocidade, causado pelo mesmo problema apresentado para controle escalar, ou seja, o motor é

subdimensionado para o compressor utilizado no sistema de refrigeração, desta maneira, o novo PI de velocidade foi KI = 50 e Kp = 30000, os outros controladores de corrente (Iq e Id) mantiveram o mesmo valor.

#### *6.3 – Controle de temperatura pela velocidade do compressor*

Considerando-se que a velocidade do compressor determina a temperatura no ambiente controlado, desta forma, através de uma referência de temperatura, é perfeitamente possível ajustar a velocidade do compressor, fazendo com que o sistema de refrigeração responda à essa necessidade. O algoritmo proposto para tal controle foi desenvolvido baseado no diagrama de blocos mostrado na figura 6.8.

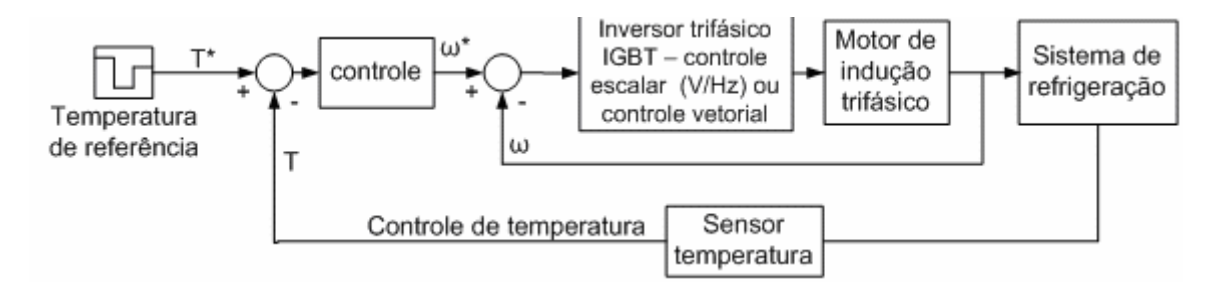

Figura 6.8 – Diagrama de blocos para controle da temperatura do ambiente controlado, considerando a operação em velocidade variável

De acordo com a figura 6.8 somente o sensor de temperatura ainda não foi abordado neste trabalho, todos os outros componentes já foram detalhados em capítulos anteriores, desta maneira: na seção seguinte abordaremos o sensor de temperatura implementado.

#### **6.3.1 – Sensor de temperatura e condicionamento de sinal**

Antes do conversor A/D intrínseco ao DSP um estágio de condicionamento de sinal é necessário, de maneira a adequar as amplitudes dos sinais para que se encaixem dentro da faixa de aquisição, permitida (0 a 3V), melhorando assim os resultados da aquisição.

O condicionamento de sinais utilizado para adequar os valores provenientes do sensor de temperatura pode observado na Figura 6.9.

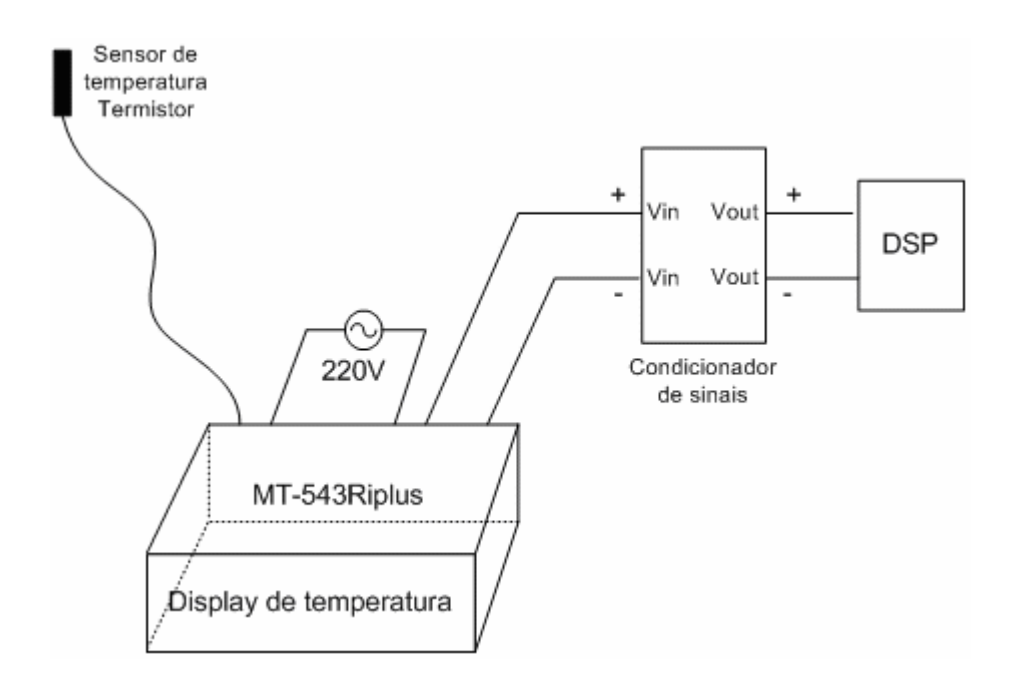

Figura 6.9 – Esquema de aquisição e condicionamento do sinal proveniente do sensor de temperatura.

A figura 6.9 mostra o sensor de temperatura, que varia sua resistência com a variação da temperatura, assim obtém-se um sinal de tensão proporcional ao valor da temperatura. Este sinal é primeiramente filtrado, condicionado e linearizado no sistema MT-543Ri plus da FULL GAUGE. O sinal proveniente deste sistema possui a característica de quanto maior a temperatura menor é a tensão na saída, ou seja, inversamente proporcional. Na operação do sistema de refrigeração proposto neste trabalho deve-se obter um sinal de tensão que varie diretamente proporcional com a temperatura. Desta forma o circuito de adequação de sinal é mostrado na figura 6.10.

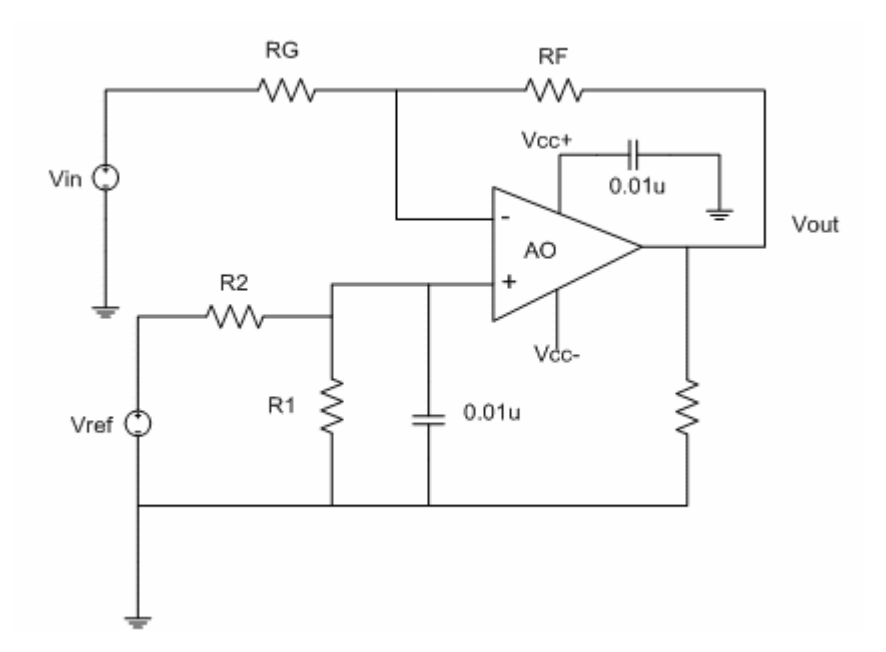

Figura 6.10 – Circuito esquemático do condicionador de sinal para conversor A/D do DSP

O circuito esquemático do estágio de condicionamento do sinal mostrado na Figura 6.10 tem a função de adequar o sinal de tensão proveniente do sensor de temperatura para servir com entrada para o conversor A/D de 12 bits intrínseco no DSP, responsável pelo processamento do sinal de tensão proporcional ao valor de temperatura na câmera do sistema de refrigeração, o qual será utilizado para comparação com o valor da temperatura de referência.

Esta configuração necessita apenas de um amplificador operacional. O amplificador operacional utilizado na implementação foi o LM1761BIN fabricado pela National Semicondutor.

O sinal de tensão proveniente do sensor de temperatura, possui um valor de 1,70V para temperatura de 50ºC e de 5,89V para -40ºC, e o limite de escala do conversor A/D é de 0V e 3V.

Desta forma, o estágio condicionador de sinal deve impor que a intensidade do sinal de saída deverá ser igual a 0V quando o sinal proveniente do sensor for igual a 5,89V e igual a 3V quando o sinal de saída do sensor for igual a 1,70V. Os valores de tensão correspondente aos valores de temperatura foram invertidos para adequar a lógica de controle utilizada.

De acordo com [46], e com os valores limites em cada escala é possível determinar o valor dos componentes através da solução de um sistema de equações lineares dado por 6.1.

$$
3 = -1.70m + b
$$
  
0 = -5.89m + b (6.1)

Pode-se expressar "m" e "b" de maneira simplificada através das equações 6.2 e 6.3.

$$
m = \frac{R_F}{R_G} \tag{6.2}
$$

$$
b = V_{ref} \left(\frac{R_1}{R_2 + R_1}\right) \left(\frac{R_F + R_G}{R_G}\right)
$$
\n(6.3)

A solução do sistema de equações lineares (6.1) leva a um valor de "m" igual a 0,72 e a um valor de "b" igual a 4,24. Adotando-se que R<sub>G</sub> seja igual a 10kΩ deriva da equação (6.2) R<sub>F</sub> vale 7,2kΩ. Analogamente, fazendo R<sub>1</sub> igual a 2,2kΩ na equação (6.3) tem-se o valor de R<sub>1</sub> igual a 2,2kΩ.

Para comprovar o funcionamento do estágio condicionador projetado, foi efetuada uma simulação através do Pspice. Um sinal possuindo o comportamento da forma de onda da tensão fornecida pelo sensor de temperatura foi emulado e utilizado como dado de entrada. A figura 6.11 mostra as formas de onda referente aos sinais de entrada e saída, comprovando que o estágio condicionador está funcionado como projetado.

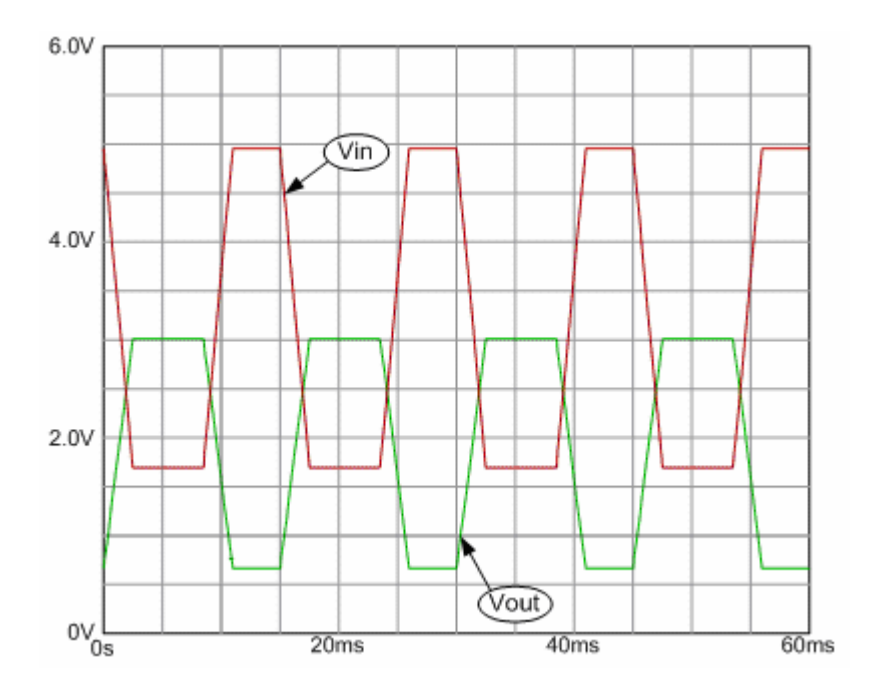

Figura 6.11 – Formas de onda referentes aos sinais de entrada e saída do condicionador de sinais.

Adicionalmente ao circuito condicionador de sinal foi colocado um buffer de corrente, através de um operacional AN3141CN, que possui uma elevada impedância de entrada, na tentativa de evitar problemas devido à baixa potência fornecida pelo sensor de temperatura.

Embora o sinal de controle já tenha sido filtrado pelo MT-543Ri plus da FULL GAUGE, quando colocado o condicionador próximo ao sistema de potência de acionamento do motor ocorria uma interferência muito grande que prejudicava totalmente a leitura do sensor. Primeiramente foi tentada a implementação de um filtro analógico mas não se obteve sucesso. Assim, optou-se por projetar um filtro digital e implementa-lo no DSP, seguindo a mesma metodologia aplicada para o controle escalar e vetorial, foi projetado um filtro no MatLab-Simulink e então gerado o seu código C e acoplado ao controle juntamente com o sinal de temperatura. A figura 6.12 mostra o resultado do sinal filtrado digitalmente.

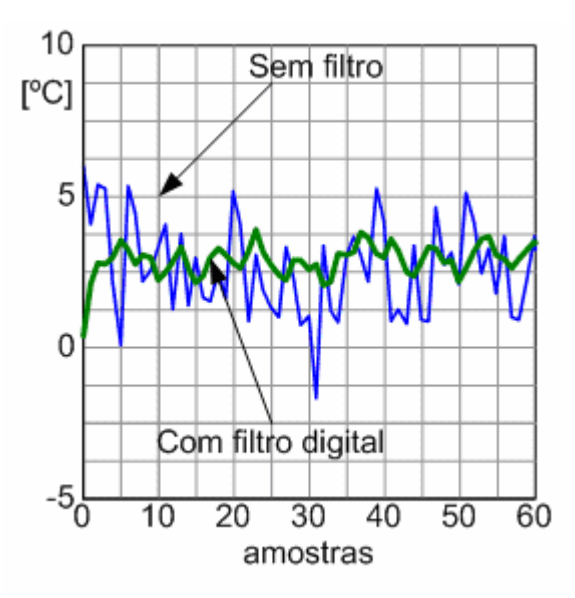

Figura 6.12 – Resultado do sinal de temperatura filtrado.

#### **6.3.2 – Controle da temperatura**

A figura 6.13 mostra que para diferentes valores de velocidade do compressor ocorre uma variação no valor de regime da temperatura, comprovado experimentalmente.

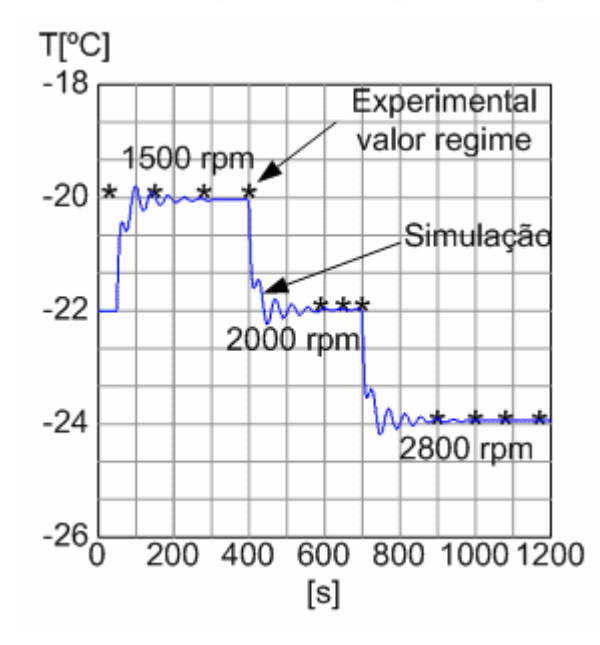

Figura 6.13 – Resultados da variação da velocidade do compressor na temperatura.

De acordo com a figura 6.13 o valor inicial da temperatura setado para simulação foi de -22ºC para uma velocidade de rotação do compressor de 1000 rpm, ou seja, de 2000 rpm para a velocidade do motor essa diferença ocorre devido à relação de polias. Observe que quando a velocidade do compressor chega a 1500rpm o valor de regime da temperatura é de - 20ºC valor comprovado por resultados experimentais. Assim, os principais resultados da variação da temperatura determinado pela variação na velocidade do motor pode ser analisado na tabela 6.1.

Tabela 6.1 – Valores de velocidade do motor a as respectivas temperaturas alcançadas pelo sistema de refrigeração.

| Velocidade do motor | Temperatura no ambiente controlado |
|---------------------|------------------------------------|
| $1500$ rpm          | $-20^{\circ}$ C                    |
| $2000$ rpm          | $-22$ <sup>o</sup> C               |
| $2800$ rpm          | $-24$ °C                           |

De posse do modelo termodinâmico é possível determinar um controlador para o ajuste da velocidade do compressor à uma temperatura desejada. Tendo que, a resposta dinâmica do sistema de refrigeração é muito lenta pode-se ajustar um controlador facilmente não sendo necessário um ajuste fino de PI, um simples compensador proporcional é suficiente para atender as necessidades do controle de temperatura.

Assim, na partida da máquina foi setado uma referência suave até atingir a velocidade de 2700rpm (45rps) como mostra a figura 6.7. Assim, quando o sistema alcançar a temperatura de -9ºC a referência de velocidade será assumida equivalente à uma equação de reta levando a velocidade de 2700rpm a 1680rpm referente à temperatura de -18ºC de acordo com o modelo termodinâmico. A equação que controla a velocidade através da temperatura é dada pela equação (6.4).

$$
\omega_{\rm r}^* = 2T + 56\tag{6.4}
$$

A equação foi determinada a partir dos resultados de simulação e realizações de ensaios experimentais, onde o comportamento da temperatura em relação à velocidade foi aproximado por uma equação de reta utilizando o software Vision 7.0.

A figura 6.14 mostra o comportamento da velocidade mediante a variação da temperatura.

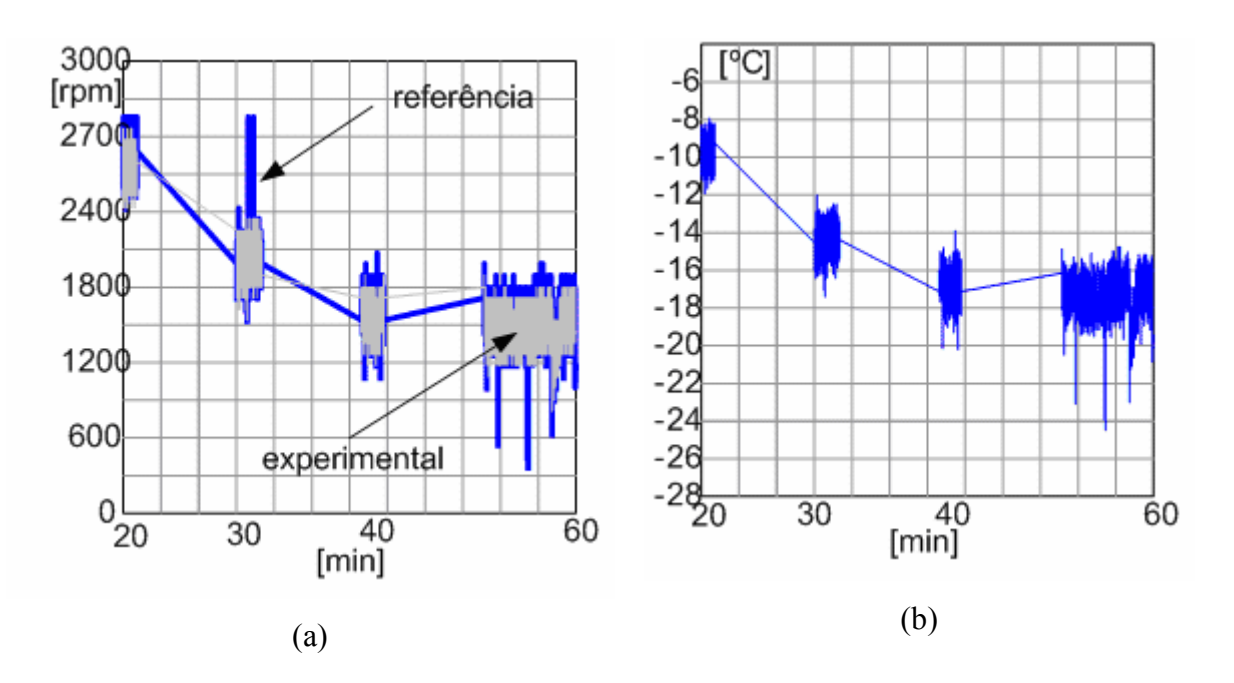

Figura 6.14 – Resultado experimental da variação da velocidade devido a variação da temperatura

A figura 6.14 representa a variação da velocidade imposta pela variação da temperatura através de uma equação de reta que funciona como um controlador. Esta figura, na escala de tempo, não possui ordem numérica, pois cada trecho referente a uma velocidadetemperatura foram aquisitados em tempos diferentes e foram plotados juntos para facilitar a

visualização da dinâmica da velocidade em relação à temperatura. O controle utilizado nesta implementação foi o controle vetorial. Entretanto, devido à resposta dinâmica do sistema, poderia perfeitamente ser substituído pelo controle escalar sem causar nenhuma desvantagem para a dinâmica do sistema de refrigeração.

O resultado apresentado na figura 6.14 pode ser melhorado ajustando-se o filtro digital que aquisita o valor da temperatura.

Ainda de acordo com a figura 6.14 percebe-se que a temperatura é controlada sem a necessidade de desligar o compressor, o que significa um ajuste fino da temperatura. Comparado com o tradicional controle "on-off" temos um controle fino da temperatura sem variações provadas pelo desligamento do compressor, pois com o controle liga-desliga ocorre uma variação na temperatura devido à faixa de atuação do termostato, que geralmente é utilizado neste tipo de controle. Assim, dispomos de um sistema com ajuste contínuo da temperatura. Além de não apresentar as indesejáveis oscilações na rede de alimentação, provocadas pela partida de motores monofásicos causando desconforto acústico e aumento do consumo de energia.

A figura 6.15 mostra a potência consumida pelo sistema de refrigeração acionado por um motor monofásico e um trifásico.

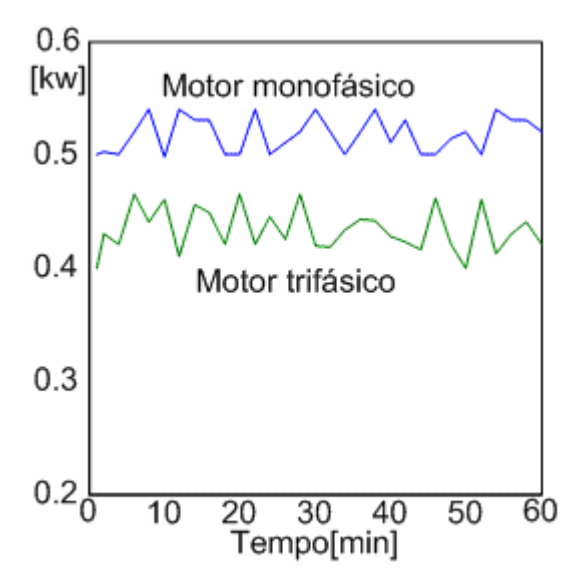

Figura 6.15 – Comparação do consumo de energia entre o motor trifásico e o monofásico.

Os resultados das potências consumidas para os dois motores foram realizados deixando-os ligados por uma hora e medindo o valor da potência através de um analisador de energia Yokogawa. A figura 6.15 mostra que, na média, a potência consumida do motor monofásico e 19% maior que o trifásico.

## *6.4 – Conclusões*

Foram apresentadas as técnicas de controle escalar e vetorial para o acionamento do motor de indução trifásico acoplado a um compressor do sistema de refrigeração. Utilizou-se o kit de desenvolvimento da Technosoft que facilitou a implementação das técnicas de controle no DSP, pois necessita-se apenas do Simulink e algum conhecimento de linguagem C associada à biblioteca IQmath da Texas Instruments, sem a necessidade do conhecimento da linguagem de programação do DSP, o que sem dúvida facilita muito a implantação do projeto. Todas as melhorias para uma melhor performance foram simuladas e implementadas comprovando o conhecimento da ferramenta adquirida.

O ajuste da temperatura através da variação da velocidade foi alcançado pela utilização de um controlador não convencional, pois se trata de uma equação de reta que proporciona o ajuste necessário à velocidade do compressor. Esta técnica pode ser usada, pois se trata de um sistema com uma resposta dinâmica muito lenta.

 Devido à resposta lenta do sistema de refrigeração não existe a necessidade de um controle de velocidade do motor tão sofisticado como o controle vetorial. Um simples controle escalar em malha fechada já será suficiente para o ajuste da temperatura.

Um sistema com ajuste contínuo da temperatura foi proposto e implementado com sucesso, ou seja, não existe a necessidade de desligar o sistema de refrigeração e sim regular sua velocidade para manter a temperatura no valor desejado. Assim, o sistema responde à uma variação de carga com o aumento da velocidade. Obviamente, não se pode aumentar a velocidade acima da velocidade nominal do motor ou da capacidade do compressor, limitando-se assim o tempo de resposta do refrigerador. Finalmente, foi verificado que a substituição do motor monofásico por um trifásico representa uma diferença de 20% na potência consumida.

# **7 - Conclusões Gerais**

Neste trabalho foi apresentado um retificador monofásico capaz de proporcionar um elevado fator de potência para uma aplicação em sistema de refrigeração com velocidade variável, com contínuo controle da temperatura, atendendo plenamente os limites impostos pela norma IEC61000-3-2.

O estágio de entrada retificador boost entrelaçado foi projetado para uma potência nominal de 1kW de saída. Foram utilizadas duas células conectadas em entrelaçamento, operando no modo de condução crítica e empregando comutações não dissipativas. O propósito do pré-regulador retificador boost ZCS com entrelaçamento é a redução dos esforços de comutação nos semicondutores, incluindo-se a redução dos efeitos de recuperação reversa dos diodos boost, e, proporcionar elevado fator de potência com reduzida distorção harmônica total para a corrente de entrada do sistema de refrigeração. Observa-se que as comutações não dissipativas e o elevado fator de potência são preservados durante variações da tensão CA (Corrente Alternada) de entrada, e, durante variações na carga.

Os resultados mostram que o fator de potência é praticamente unitário e as distorções harmônicas verificadas na corrente de entrada estão de acordo com as restrições impostas pela norma IEC61000-3-2, para classe A de equipamentos.

O controle digital para o estágio de entrada foi implementado usando dispositivos lógicos programáveis FPGA e linguagem de descrição de hardware VHDL. A funcionalidade dos controladores foi verificada neste artigo, impondo-se uma precisa operação com entrelaçamento de duas células no modo de condução crítica, e, regulação da tensão de saída do estágio retificador.

Os resultados de simulação para os controles implementados para o estágio de saída, quais sejam: controle convencional escalar (V/Hz) malha aberta e fechada e/ou controle vetorial com orientação pelo fluxo do estator e controle vetorial indireto, com a finalidade de prover o controle de velocidade do compressor, para o contínuo controle da temperatura do protótipo de refrigeração, foram apresentados, demonstrando a aplicabilidade e performance dos controladores implementados na simulação.

A modelagem linearizada proposta para o sistema de refrigeração foi aplicada para o protótipo do sistema de refrigeração. Os resultados experimentais compravam sua eficácia, e, principalmente, demonstram as dependências existentes entre a velocidade do compressor e a temperatura no ambiente controlado.

A simulação da modelagem termodinâmica juntamente com o controle escalar V/Hz comprova uma alternativa para substituição do tradicional controle "on-off" por um controle com velocidade variável. Desta maneira, o sistema de controle proposto permite controlar a temperatura do ambiente finamente sem as indesejáveis oscilações provocadas pelo sistema "on-off", tendo assim um controle fino e econômico para aplicações onde se requer um ajuste preciso da temperatura.

O controlador digital para o estágio de saída, utilizando-se uma estrutura convencional em ponte trifásica inversora, apresenta excelente performance (elevada precisão e rápida resposta dinâmica), adequada para sistemas críticos de controle de temperatura (armazenamento de material orgânico de elevado risco: vírus, bactérias, etc).

Observa-se ainda que, esta técnica permite substituir o motor de indução monofásico, por um motor de indução trifásico de menor potência, com menor volume e peso, maior vida útil, menor custo de manutenção e melhor desempenho.

Um sistema com ajuste contínuo da temperatura foi proposto e implementado com sucesso, ou seja, não existe a necessidade de desligar o sistema de refrigeração e sim regular sua velocidade para manter a temperatura no valor desejado. Assim, o sistema responde à uma variação de carga com o aumento da velocidade. Obviamente não se pode aumentar a velocidade acima da velocidade nominal do motor ou da capacidade do compressor, limitando-se assim o tempo de resposta do refrigerador. Verificou-se que com a substituição do motor monofásico por um trifásico, existe uma redução de 20% no consumo de potência.

## **7.1- Propostas de Continuidade**

Uma desvantagem que não foi corrigida é a variação da temperatura de superaquecimento, causada pela variação de rotação do compressor. Sabendo que a temperatura de superaquecimento determina a eficiência do sistema de refrigeração. Uma saída para este problema seria a utilização de uma malha extra de controle atuando na abertura e fechamento da válvula, sendo necessária assim uma válvula de expansão eletrônica. Sendo assim esta primeira proposta de continuidade do trabalho.

Adicionalmente, melhorar o sinal do sensor de temperatura, projetando um filtro digital mais eficiente.

Aplicar a técnica de controle multivariavel no sistema, onde possa ser controlada a vazão da válvula de expansão, a velocidade do motor e finalmente o fluxo de ar nos trocadores de calor. Desta forma, otimizando a operação do sistema de refrigeração, trabalhando com todas as variáveis responsáveis pela eficiência do sistema.

Torna-se necessário a especificação de um motor capaz de suprir as necessidades de torque do compressor do protótipo desenvolvido e implementar um controle sem sensores (sensorless), com modificações na modulação PWM, inserindo a modulação por vetores espaciais (space vector).

# **8 - Referências Bibliográficas**

[1] S. Shuangquan, et al, "*Performance representation of variable-speed compressor for inverter air condidioners based on experimental data"*, Int. J. Refrigeration, Vol 27, pp. 805- 815, 2004;

[2] Vargas, J. V.C., Parise, J. A.R. "*Simulation in transient regime of a heat pumb with closed-loop and on-off control"*, Int. J. Refrigeration, Vol. 18, No. 4, pp. 235-243, 1995;

[3] Wu, C.,Xingxi, Z., e Shiming, D., *"Development of control method and dynamic model for multi-evaporator air conditioners (MEAC)"*, Energy Conversion and Management, Vol. 46, pp. 451-465, 2005;

[4] Koury, R. N. N., Machado, L., e Ismail,K. A. R. *"Numerical simulation of a variable speed refrigeration"*, Int. J. Refrigeration, Vol. 24, pp. 192-200, 2001;

[5] He, X.,Liu, S., e Asada, H., *"Multivariable Feedback Design for Regulation Vapor Compression Cycle"*, American control Conference, Seattle, Washington, pp. 235-243,junho 1995;

[6] Vargas, J. V. C., Horus, I., Callander, T. M. S., Fleming, J. S., e Parise, J. A. R., *"Simulation of the transient response of heat driven refrigerators with continuous temperature control"*, Int. Journal of Refrigeration, Vol. 21, No. 8, pp. 648-660, 1998;

 [7] Nanayakkara, V. K., Ikegami, Y., e Uehara, H. *"Evolutionary design of dynamic neural networks for evaporator control"*, Int. Journal of refrigeration, Vol. 25, pp. 813-826, 2002;

[8] He, X.,Liu, S., e Asada, H., *"Modeling of Vapor Compression Cycle for Advanced Controls in HVAC Systens"*, The proceeding of American control conference, Seattle, pp. 192-200, junho 1995;

[9] Manske, K. A., *"Performance optimization of industrial refrigeration systems"*, in the Master Thesis of science, University of Wisconsin-Madison, 1996, p. 166;

[10] "Energy information Administration: A look at Residential energy consumption http://www.eia.doe.gov/emeu/recs/contents.htmal, 2002;

[11] Procel, www.procel.com.br;

[12] Juarez, F, G, "*Portrait of the Latin American Appliance Industry*," Appliance Magazine, vol. 57, no. 12, Dec 2000;

[13] Kimoro, X. "*Japanese Makers Competing for Higher CPOs in PACs*," Appliance Magazine, vol. 59, no. 1, Jan 2002;

[14] J. Donlon, J. Achhammer, H. Iwamoto, M. Iwasaki, "*Power Modules for Appliance Motor Control*," IEEE Industry Applications Magazine, pp. 26-34, Jul/Ago 2002;
[15] F. A. S. Gonçalves and C. A. Canesin, "*Single-phase high power-factor boost ZCS preregulator operating in critical conduction mode*", in Proceedings of the 2003 IEEE International Symposium on Industrial Electronics Conference, pp. 340-348;

[16] E. Leandro, C. A. Canesin, F. A. S. Gonçalves and J. O. P. Pinto, "*A novel HPF Voltage source rectifier for variable speed refrigeration systems"* , International Symposium on Industrial Electronics Conference, pp. 915-922, 2006;

[17] Kwak, S. e Toliyat, H. A. "*Design and rating comparisons of PWM voltage source rectifiers and active power filters for AC drives with unity power factor*", IEEE Transactions on Power Electronics, Vol. 20, n. 5, pp. 1133-1142, 2005;

[18] Ishii, T. e Mizutani, Y. "*Power factor correction using interleaving technique for critical mode switching converters*", Proceedings of the IEEE Applied Power Electronics Conference, pp. 404-410, 1994;

[19] Wong, P. e Lee, F. C. "*Interleaved to reduce reverse recovery loss in power factor correction circuits*", Proceedings of the IEEE Industry Applications Society Conference, pp. 408-414, 2000;

[20] Zumel, P., de Castro, A., Garcia, O., Riesgo, T. e Uceda, J. "*Concurrent and simple digital controller of an AC/DC converter with power factor correction*", IEEE Transactions on Power Electronics, Vol. 18, n. 1, pp. 334-343, 2003;

[21] Miwa, B. A., Otten, D. M. e Schlecht, M. F. "*High efficiency power factor correction using interleaving techniques*", Proceedings of the IEEE Applied Power Electronics Conference, pp. 557-568, 1992;

[22] Prodic, A., Chen, C. J., Maksimovic, D. e Erickson, R. W. "*Self-tuning digitally controlled low-harmonic rectifier having fast dynamic response*", IEEE Transactions on Power Electronics, Vol. 18 , n. 1, pp. 420-428, 2003;

[23] Spiazzi, G., Mattavelli, P. e Rossetto, L. "*Power factor Pre-Regulators with improved dynamic response*", Proceedings of the IEEE Power Electronics Specialists Conference, vol. 1, pp. 150–156, 1995;

[24] F. A. S. Gonçalves, "*Pré-Regulador Retificador Entrelaçado (Interleaved) ZCS-FM Boost, com Controle Digital Através de Dispositivo FPGA e Linguagem VHDL"*, Tese Doutorado da Universidade Estadual Paulista (Unesp) Campus de Ilha Solteira, 2005, pp. 277;

[25] Canesin, C. A.; Wakabayashi, F. T.; Bonato, M. J. "*A New Family of zero- Current-Switching PWM Converters",* in Proceedings of the IEEE – PESC Power Electronics Specialists Conference, Charleston, v.1, pp. 451-456, 1999;

[26] Wakabayashi, F. T.; Canesin, C. A. "*Retificador Pré-regulador Boost com Elevados Fator de Potência e Rendimento, para Sistemas de Telecomunicações"*. Revista Brasileira de Eletrônica de Potência, Campinas, v. 7, n. 1, pp. 71-78, 2002;

[27] Riesgo, T., Torroja, Y. e De la Torre, E. "*Design methodologies based on hardware description languages*", IEEE Transactions on Industrial Electronics, Vol. 46, n. 1, pp.3-11, 1999;

[28] Bendapudi, S. e Braun, J. E., "*A review of literature on dynamic models of vapor compression equipment,"* AHRAE Report #4036-5, Maio 2002;

[29] B. P. Rasmussen, *"Control-oriented modeling of transcritical vapor compression systems"* in the Master Thesis of Science University of Illinois at Urbana-Champaign, 2002, p. 207;

[30] Chi, J. and Didion, D., "*A simulation of the transient performance of heat pump"*, Int. J. Refrigeraton, Vol. 5, No. 3, pp. 176-184, 1982;

[31] B. P. Rasmussen, *"Dynamic modeling and advanced control of air conditioning and refrigeration systems"*, in the Phd Dissertation of Science University of Illinois at Urbana-Champaign, 2005, p. 304;

[32] He, X.,"*Dynamic modeling and multivariable control of vapor compression cycles in air conditioning systems"*, PhD Dissertation, Massachusetts Institute of Technology, Fevereiro, 1996;

[33] MacArthur, J. W. e Grald, E.W., *"Instead compressible two-phase flow model for prediction cyclic heat pump performance and a comparison with experimental data"*, Int. J. Refrigeration, Vol. 12, pp. 29-41, 1989;

[34] Wedekind, G. L. e Stoecker, W. F., *"Transient response of the mixture-vapor transition point in horizontal evaporating flow"*, ASHRAE Journal, Novembro, pp. 74-77, 1966;

[35] Shah. R., *"Dynamic modeling and control of single and multi-evaporator subcritical compression systems"*, Master Thesis of Science University of Illinois at Urbana-Champaign, agosto, 2003, p. 192;

[36] Leonard, W., "*30 Years Space Vectors, 20 Years Field Orientation, 10 Years Digital Signal Processing with Controlled AC-Drives, a Review*", EPE Journal, Vol.1, Nº 1;

[37] Menezes, B. R., Silva, S. R., Caminhas, W. M., e Santos, M. E. S., "*Controle Vetorial do Motor de Indução pelo Método Indireto de Orientação de Campo*", Revista Eletricidade Moderna, Brasil, Outubro de 1991, P. 45-53;

[38] Haffner, J. F., "*Análise de Estimadores de Fluxo para Implementação de Técnicas de Controle por Campo Orientado Direto em Máquinas de Indução*", Dissertação de Mestrado, PUCRS, Porto Alegre, Brasil, Dezembro de 1998;

[39] P. C. Krause, "*Analysis of electric machinery"*, McGraw-Hill Book Company, 1986;

[40] B. K. Bose, "*Modern power electronics and AC drives"*, Upper saddle River, NJ: Prentice-Hall, 2001;

[41] R. Krishman, "*Electric motor drives modeling, analysis, and control"*, Upper saddle River, NJ: Prentice-Hall, 2001;

[42] B. Ozpinez., L. M. Tolbert, "*Simulink implementation of induction machine model – a modular approach*", IEEE Transactions on Industrial Electronics, pp. 145-153, 2003;

[43] J. M.D. Murphy, F. G. Turnbull, "*Power electronic control of AC motors"*, New york: Pergamon, 1988.

[44] J. O. P. Pinto, B. K. Bose, L. E. B. Silva, "*A stator-flux-oriented vector-controlled induction motor drive with space-vector PWM and flux-vector synthesis by neural networks"*, IEEE Transaction on industry applications, Vol. 37, no. 5, pp. 481-489, 2001;

[45] B. K. Bose, et al, "*A dsp based torque meter for induction motors"*, IEEE Transactions on Industrial Electronics, pp. 45-53, 2003.

[46] MANCINI, R. Op Amps for Everyone, Texas Instruments Design Reference - SLOD006A, 2001. Disponível em: http://focus.ti.com/lit/an/slod006b/slod006b.pdf. Acesso em : 10 de ago. 2005.

[47] User manual, *"DMC developer PRO",* Technosft S.A., Suíça 2003;

[48] User manual, *"MSK2812 e MCK2812",* Technosft S.A., Suíça 2003;

[49] User manual, *"DMCode-MS(IM) MATLAB Library",* Technosft S.A., Suíça 2004;

[50] Mudule User's Guide, "*IQmath Library"*, Texas Instruments, junho de 2002

## **Apêndice A**

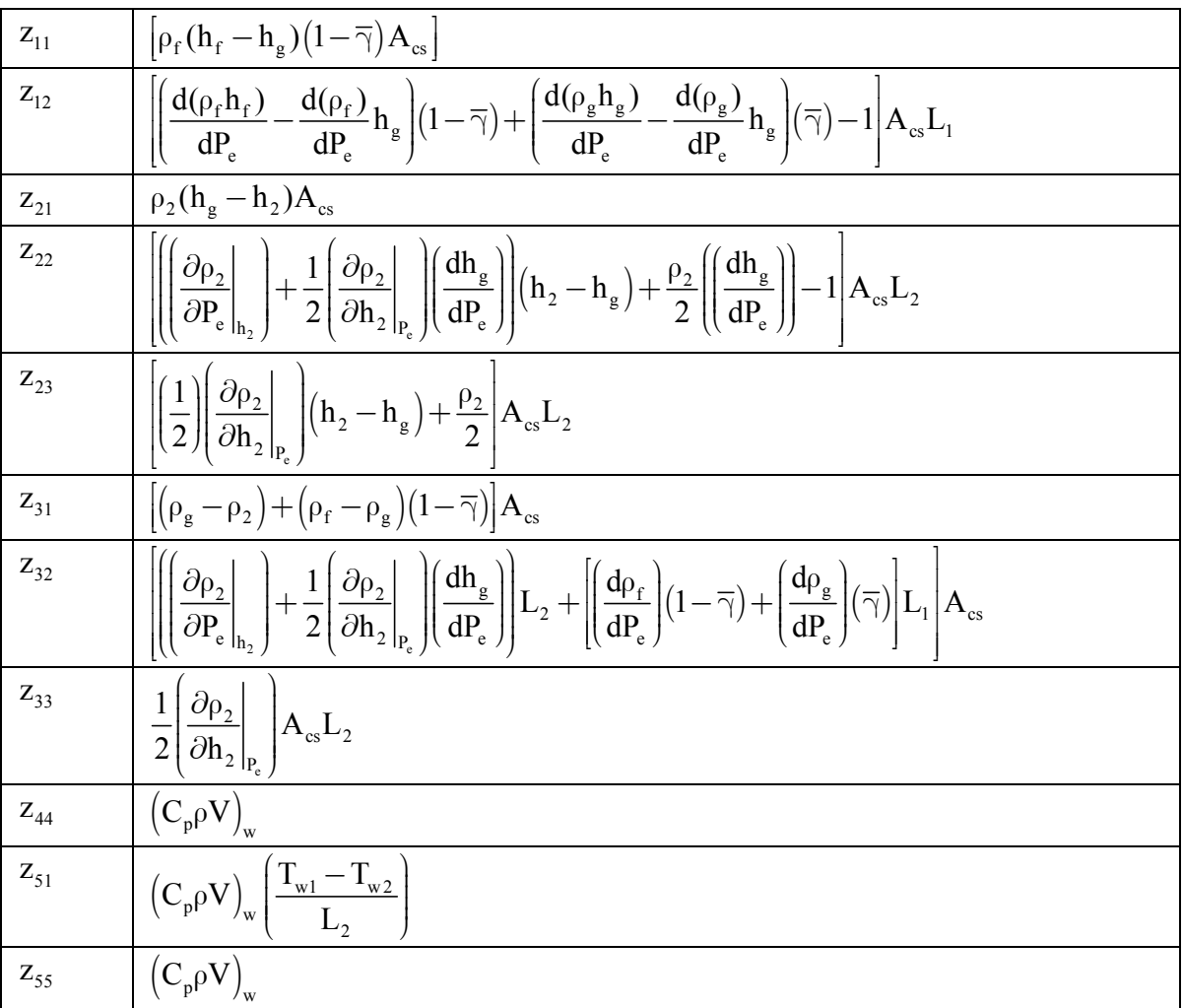

Elementos da matriz Z do evaporador

Elementos da matriz Z do condensador

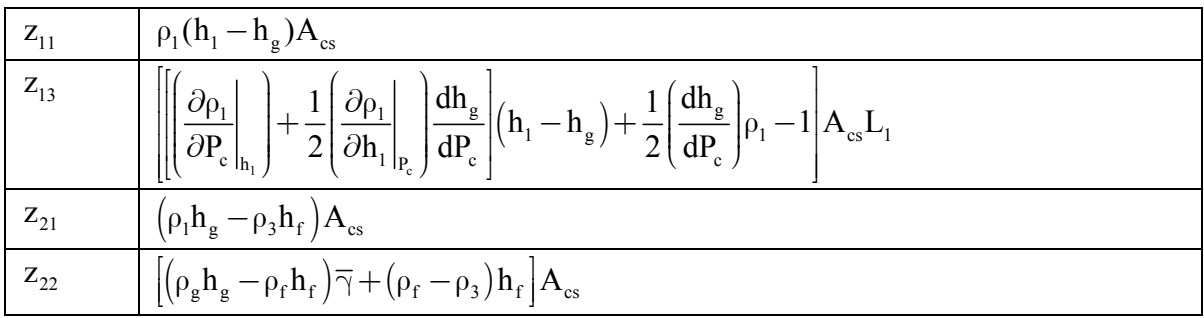

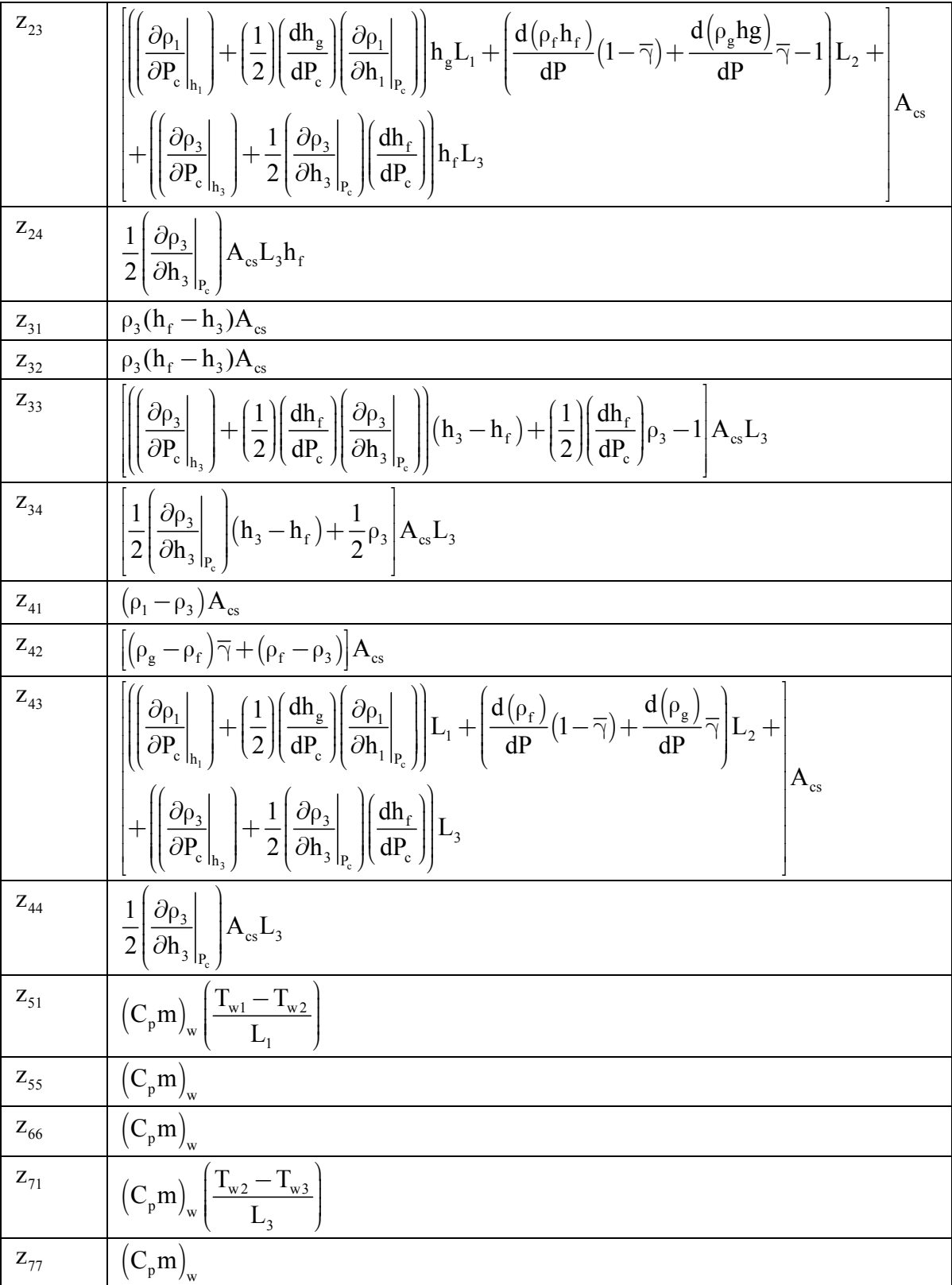

### **Apêndice B**

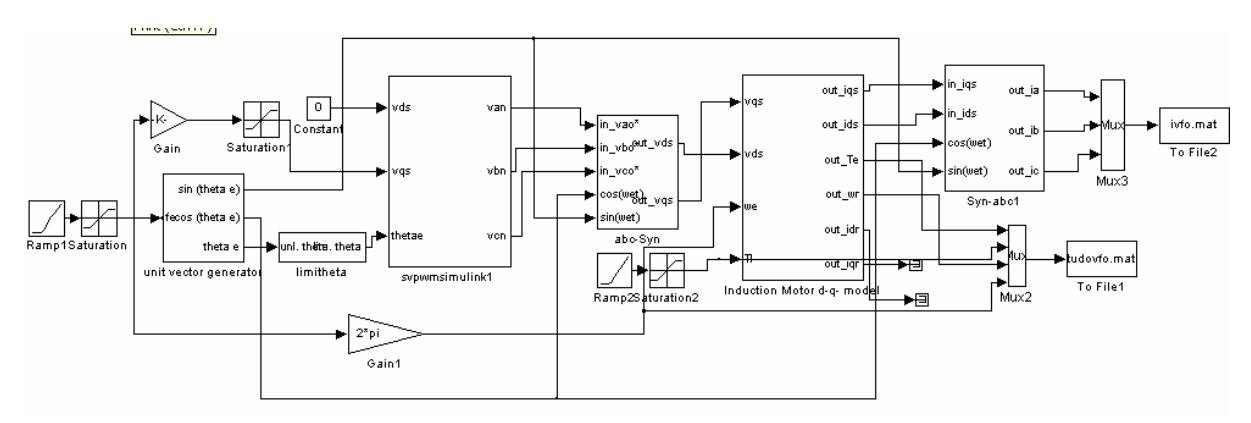

Figura b.1 – Modelo do controle escalar em malha aberta.

A figura b.1 representa o modelo Simulink utilizado para simulação do controle escalar em malha aberta, observa-se que não existe nenhuma realimentação. O sinal de velocidade  $\omega_e^*$  é integrado para então gerar o sinal do ângulo  $\theta_e^*$ , que juntamente com os sinais de Vqs\* e Vds\* parametriza o modulador PWM (*Pulse-Width-Modulation*). Os sinais de controle gerados pelo modulador PWM, são usados para o controle da tensão de saída do estágio inversor correspondente às fases  $v_a^*$ ,  $v_b^*$  e  $v_c^*$  que alimentarão a máquina trifásica que esta na referência sincrona.

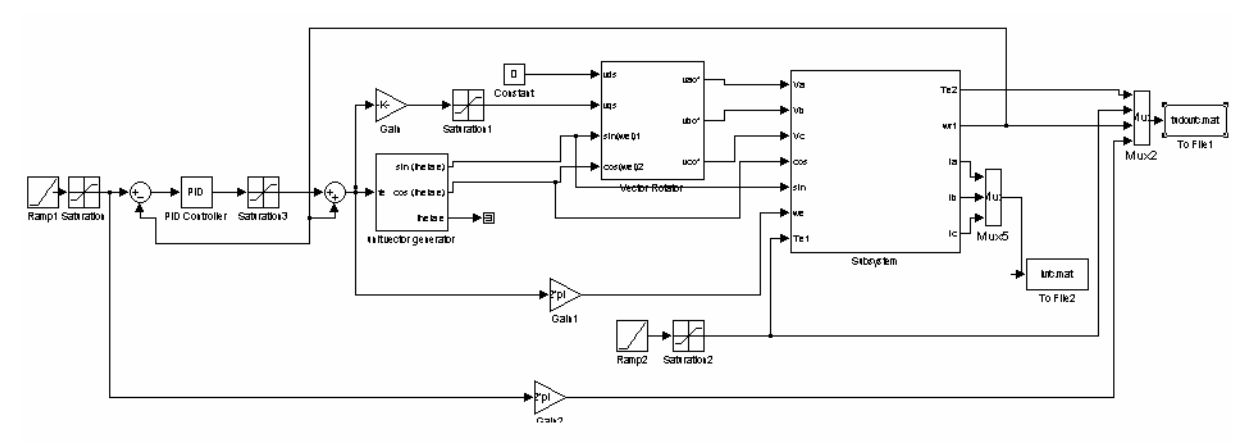

Figura b.2 – Modelo do controle escalar em malha fechada utilizado no Simulink.

O modelo apresentado na figura b.2 é o controle escalar em malha fechada utilizado no Simulink. Observa-se nesta técnica, que o erro do laço de velocidade gera uma referência de escorregamento  $\omega_{sl}^*$  via o controlador Proporcional-Integral (P=4 e I=300) e um limitador. O escorregamento é somado ao sinal de realimentação de velocidade para gerar o comando de freqüência. As demais características são idênticas ao controle escalar am malha aberta.

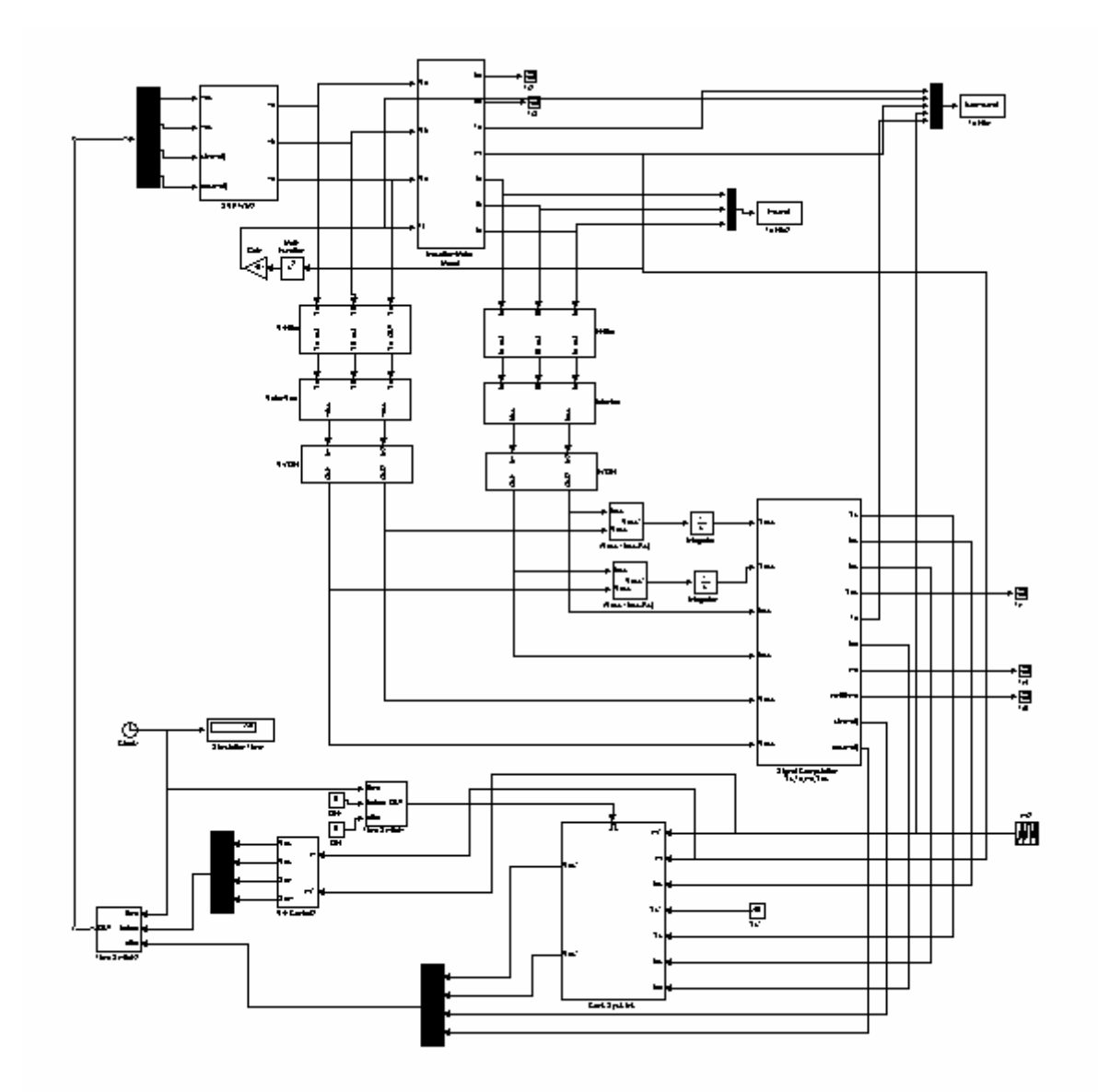

Figura b.3 – Modelo do controle vetorial com orientação pelo fluxo do estator utilizado no Simulink

A figura b.3 mostra o controle vetorial com orientação pelo fluxo do estator e a estimação dos principais sinais de realimentação tais como a corrente de desacoplamento i<sub>dq</sub>.

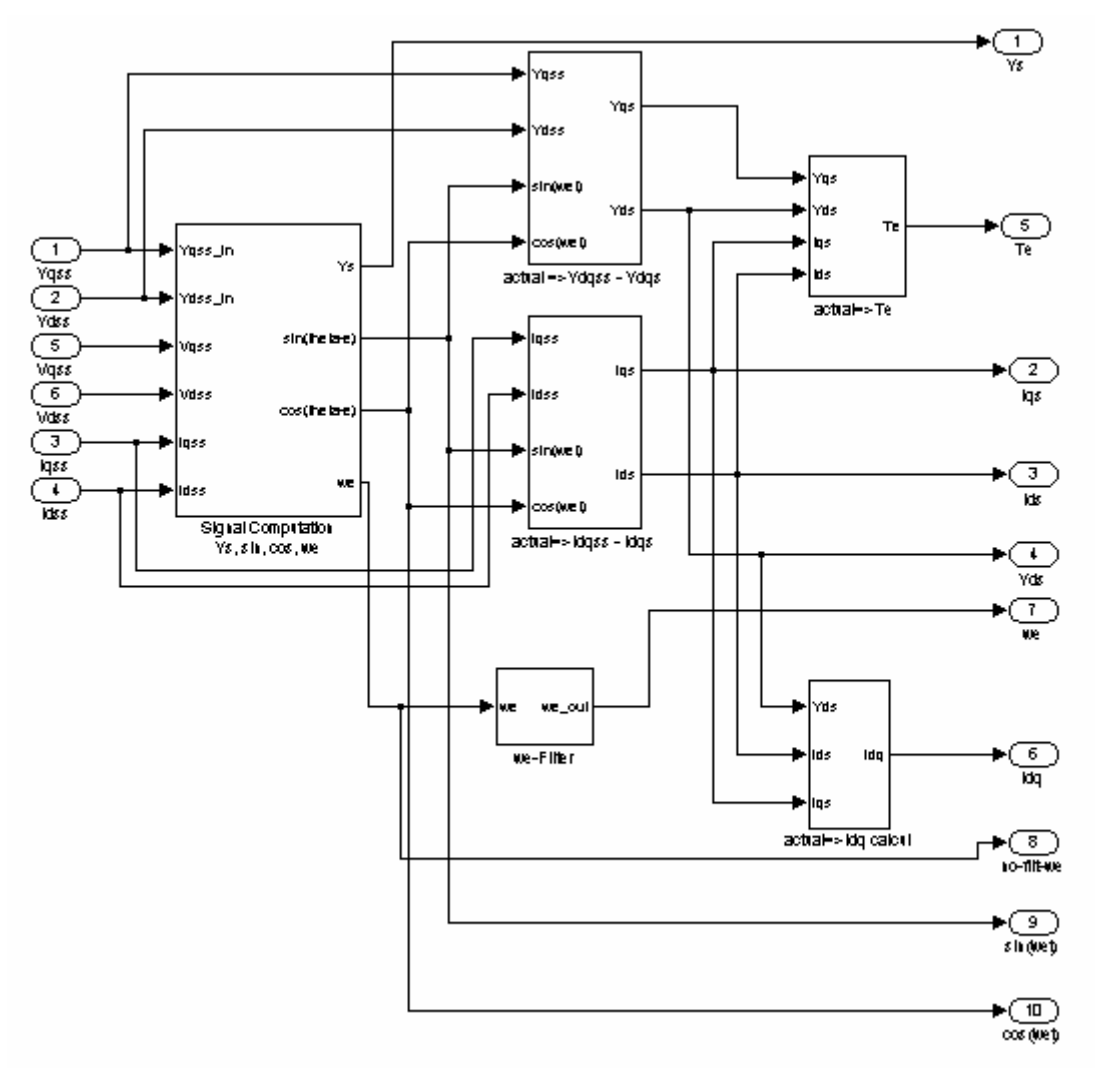

Figura b.4 – Principais blocos utilizados na estimação dos sinais de realimentação

A figura b.3 mostra os principais blocos utilizados na estimação dos sinais de realimentação tais como o fluxo do estator, corrente no eixo d e q, corrente de desacoplamento, torque, velocidade e o vetor unitário utilizado nas transformadas e antitransformadas.

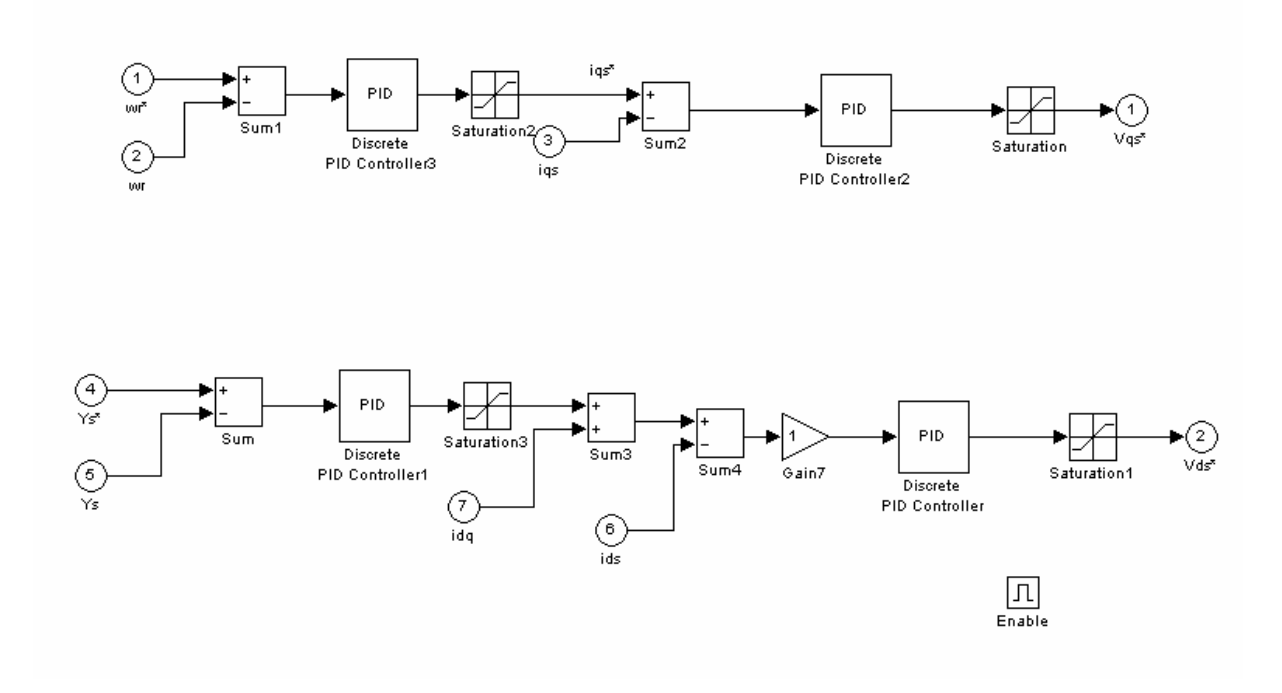

Figura b.5 – Controle de fluxo e velocidade utilizado na simulação realizado no Simulink.

A figura b.5 mostra os controladores de velocidade e fluxo com laços internos de corrente além da corrente de desacoplamento.

Onde:

Controlador de velocidade, PI com parâmetros de P=15 e I=1000; Controlador da corrente i<sub>qs</sub>, PI com parâmetros de P=5 e I=1000; Controlador do fluxo, PI com parâmetros de P=10 e I=9,63; Controlador da corrente i<sub>ds</sub>, PI com parâmetros de P=5 e I=1,2;

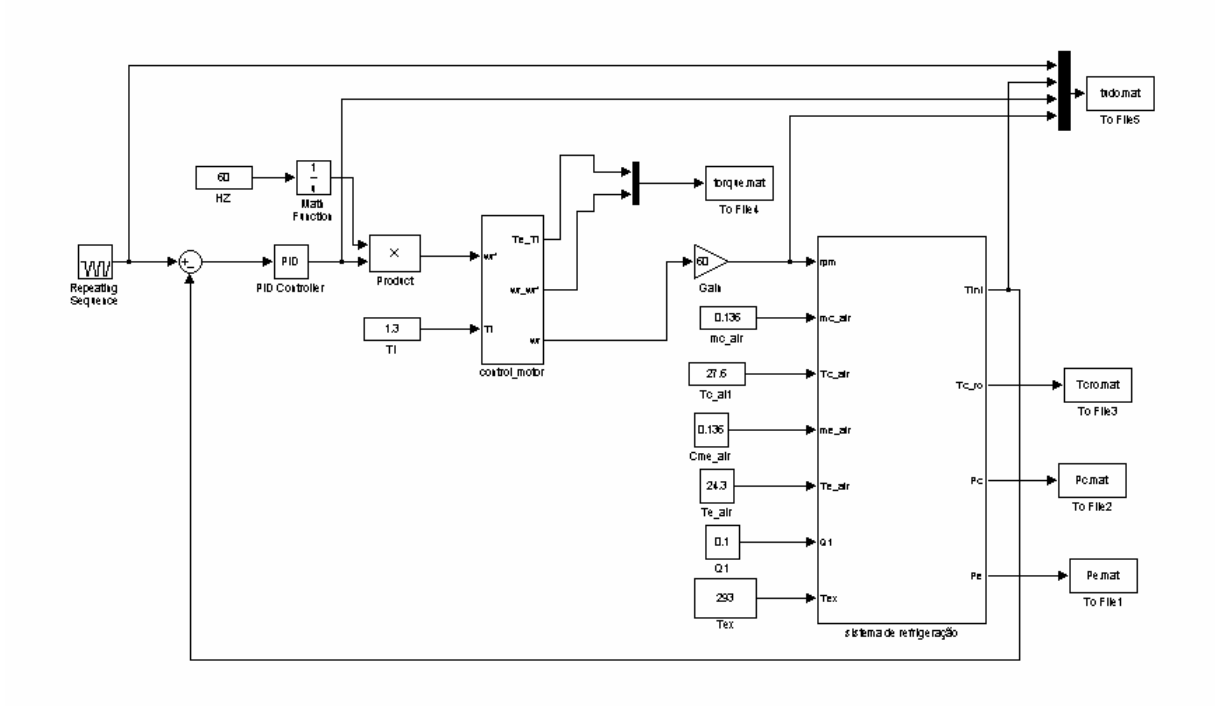

Figura b.6 – Sistema de refrigeração acoplado a um motor trifásico acionado por controle escalar

A figura b.6 mostra o modelo utilizado no Simulink, onde uma referência de temperatura compara o valor com a temperatura medida no interior do ambiente controlado e através de um PI (P=40 e I=-1,5) gera uma referencia de velocidade que através do controle escalar em malha fechada com apresentado na figura b.2 aciona o compressor no modelo do sistema de refrigeração.

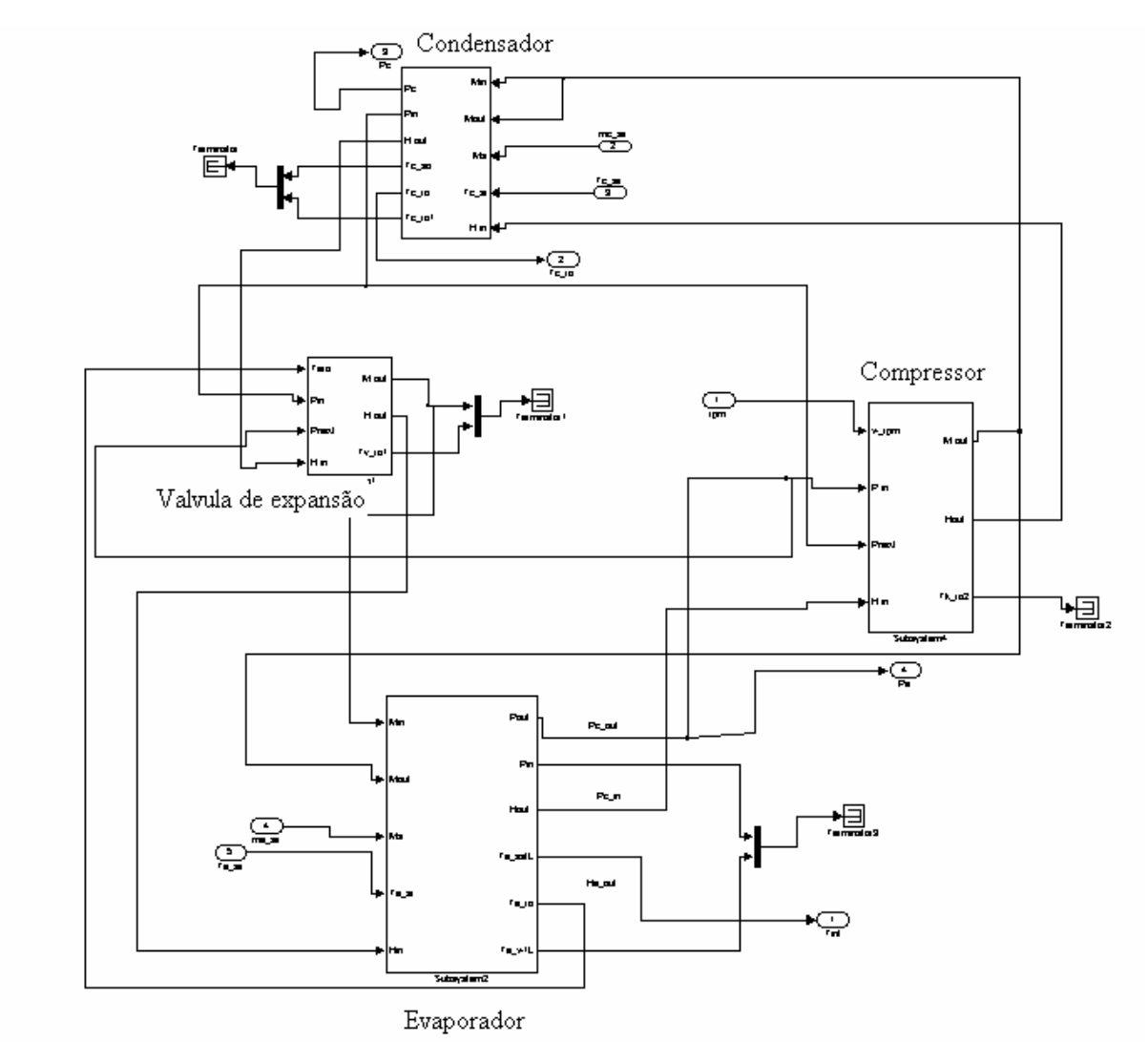

Figura b.7 – Modelo termodinâmico do sistema de refrigeração no Simulink.

A figura b.7 representa o acoplamento de todos os componentes do sistema de refrigeração. Cada parte deste sistema foi modelado individualmente e então acoplado de maneira a formar o sistema de refrigeração completo.

## **Apêndice C**

#### **Kit de desenvolvimento da technosoft**

#### **C.1 – Plataforma de desenvolvimento DMC**

Neste apêndice descreve a estrutura básica do kit de desenvolvimento utilizado no desenvolvimento da parte experimental do trabalho. Será feita uma descrição básica dos principais componentes e softwares disponibilizadas para aplicação do controle de velocidade utilizado no sistema de refrigeração, distribuído pela technosoftware .

O ambiente de desenvolvimento principal e realizado na plataforma DMC (*Digital motion Control*) o qual é usado para programar e rodar os pacotes do DSP, este software substitui o Code Compose distribuído pela Texas Instruments, esta substituição e valida pois através de um único software é possível gerenciar as características do DSP juntos com outras ferramentas disponibilizadas pela technosoftware no DMC o DSP utilizado foi o TMS320F2812. Desta maneira a plataforma de desenvolvimento DMC disponibiliza ferramentas para compilar e rodar o código fonte feito em linguagem C e possibilitando o download do executável para o DSP. Assim, pode-se criar, testar, e definir os ajustes para cada aplicação de controle desejada, todos esses recursos estão disponibilizados em uma única janela, como mostra figura C.1. O DMC inclui um editor de código fonte, e o compilador DSP, e um debugger integrado.

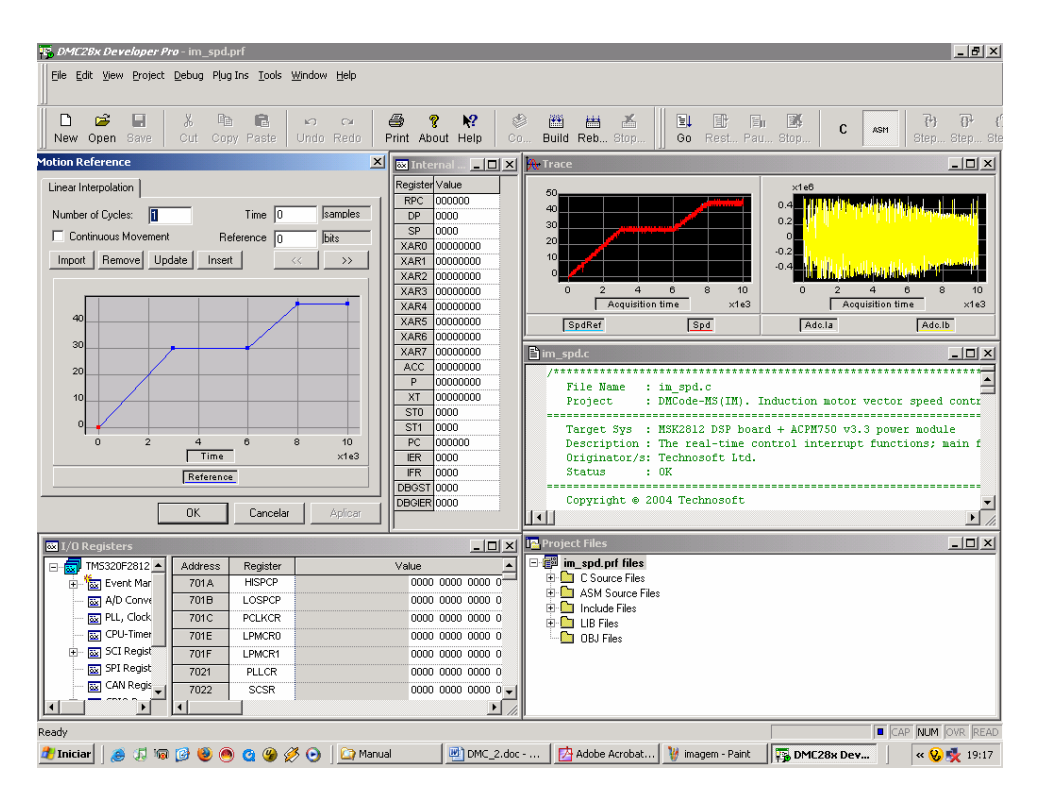

Figura C.1 –Interface do usuário da plataforma de desenvolvimento DMC PRO.

O DMC PRO inclui um editor de texto integrado que ajuda a gerenciar, editar, e imprimir os arquivos fontes. A maioria dos procedimentos usados no editor são familiar com os outros que usam o ambiente windows.

Por causa do aumento da complexidade das aplicações usando DSP, os projetistas são obrigados a usar vários arquivos de projetos, tais como C e ASM, bibliotecas, e arquivos de comando. O DMC providencia uma maneira de visualização rápida, acessível, e manipula todos os arquivos de projetos e suas dependências num único software . Desta maneira podese facilmente manipular os conteúdos dos arquivos e monitorar varias varáveis associadas.

Os arquivos podem ser rapidamente abertos para edição, com um simples click no arquivo desejado. Resultando num rápido conciso e organizado sistema de gerenciamento que promove maior eficiência no desenvolvimento do projeto. O DMC também permiti salvar, e compilar somente os arquivos selecionados que possivelmente sofreram alguma modificação desde a última compilação.

O DMC disponibiliza uma avançada ferramenta gráfica que permiti a análise e a otimização da aplicação do controle. As variáveis podem ser armazenadas durante a execução do controle, e então disponibilizá-las para visualização no ambiente gráfico.

È possível gerar referências sem a necessidade de programá-las em arquivos separados, pode-se simplesmente definir a referência do controle em alto nível através do pacote chamado de *reference generator module*, no DMC PRO, e então fazer o download e executar-las automaticamente no DSP. Maiores detalhes consulte [47].

#### **C.2 – Motion Control kits (MCK2812) e Motion Starter Kits (MSK2812)**

O MCK2812 e MSK2812 são dispositivos de avaliação completos de controle, baseados no TMS320F2812 da Texas Instruments. Este kit representa um ambiente para projetar, desenvolver e implementar um controle digital.

O MCK2812 é uma plataforma completa de desenvolvimento em DSP que traz um modulo de potência e um motor brushless, representando uma ferramenta de controle digital e soluções de projetos.

O MSK2812 é uma plataforma de desenvolvimento para usuários que já possuem um modulo de potência e um motor, e quer desenvolver seus softwares de controle.

Para um rápido desenvolvimento e teste dos algoritmos de controle, o MSK2812 usa 150 MHz de potência computacional do TMS320F2812 combinado com um evento duplo de gerenciamento capaz de acionar 16 canais de PWM e 16 conversores A/D.

O MCK2812 e o MSK2812 podem ser conectados ao PC (personal computer) via RS232, executar as aplicações sem a necessidade de outro dispositivo de hardware.

O MCK2812 e o MSK2812 contêm um pacote de softwares para avaliação do processamento no DSP. Possui demos prontos para execução com os códigos fontes em C e assembler. Testes para temporizadores, PWM, I/O, e conversores A/D.

Aplicações demos para o controle de velocidade de motores AC e DC são incluídas no MCK2812 DSP kit. O comportamento dinâmico em tempo real pode ser facilmente analisado através de um display gráfico de todas as variáveis. Parâmetros dos controladores de velocidade e corrente podem ser modificados on-line, os quais permitiram uma otimização rápida do algoritmo de controle.

O MSK2812 e o MCK2812 incluem o DMC28x-PRO descrito no item anterior. Maiores detalhes consulte [48]

#### **C.3 – Biblioteca MatLab incorporadas ao DMC**

A biblioteca Matlab Simulink é uma coleção de blocos de controle do simulink que podem ser usados para programar kits de controle da technosoft baseados no TMS320F2812 com o objetivo de controlar o motor de indução trifásico

O sistema de controle pode ser facilmente simulado no simulink, se os resultados de simulação coincidem com o comportamento esperado, pode-se proceder para o próximo nível que consiste na geração do código C/C++ para os blocos de controle do sistema, com a finalidade de implementar e testar o controle no DSP TMS320F2812, como mostra a figura C.2.

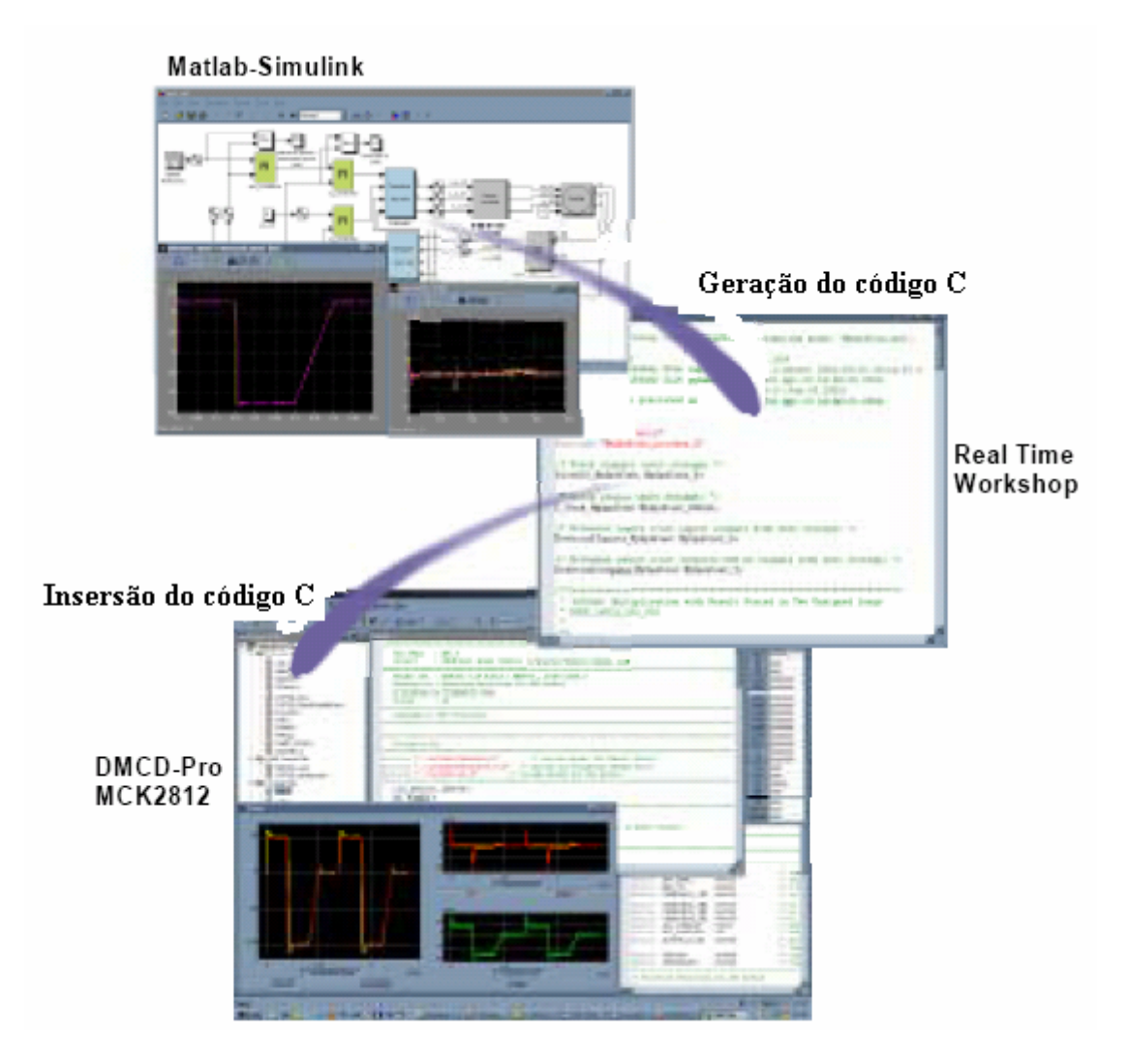

Figura C.2 – Processo de implementação do aplicativo DMC proveniente do software de simulação para ser executado no DSP.

Esta abordagem de desenvolvimento representa uma grande salto para aplicações de controle digital de máquinas. Pois, projeta-se o sistema completo com todos os blocos de controle e analisa o comportamento esperado na simulação e então gera automaticamente um código executável com o objetivo de testar no sistema real através do DMC-pro. Isso não significa somente reduzir o tempo de desenvolvimento, mas também permiti que o foco seja

concentrado na funcionabilidade e performance da aplicação. Assim, opera-se com um completo ambiente de desenvolvimento de hardware e software. A solução oferece varias vantagens baseados nestas características:

- Geração automática do código C: eliminado a necessidade de um programador C ou de assembler;
- Modelagem visual da simulação: seleção da estrutura de controle, otimização dos parâmetros de controle para uma especifica aplicação;
- Analisa o sistema no DSP: validando a solução encontrada na simulação num sistema real;
- Abordagem "plug-and-play": Plataforma "read-to-run", pode se testar todas as partes na obtenção do controle (Simulação, geração do código, download e execução no DSP)

O DMCode-MS(IM) MatLab library permiti a simulação do completo sistema de controle para o motor de indução trifásico. Os blocos do modelo do motor, sensores, conversores de potência, assim como a estrutura do controle digital (método de controle vetorial de velocidade/posição além do controle escalar V/Hz) são disponíveis. Por exemplo, a figura C.3 apresenta o esquema do controle vetorial de velocidade de um motor de indução trifásico. O esquema equivalente implementado no MatLab-Simulink é mostrado na figura C.4.

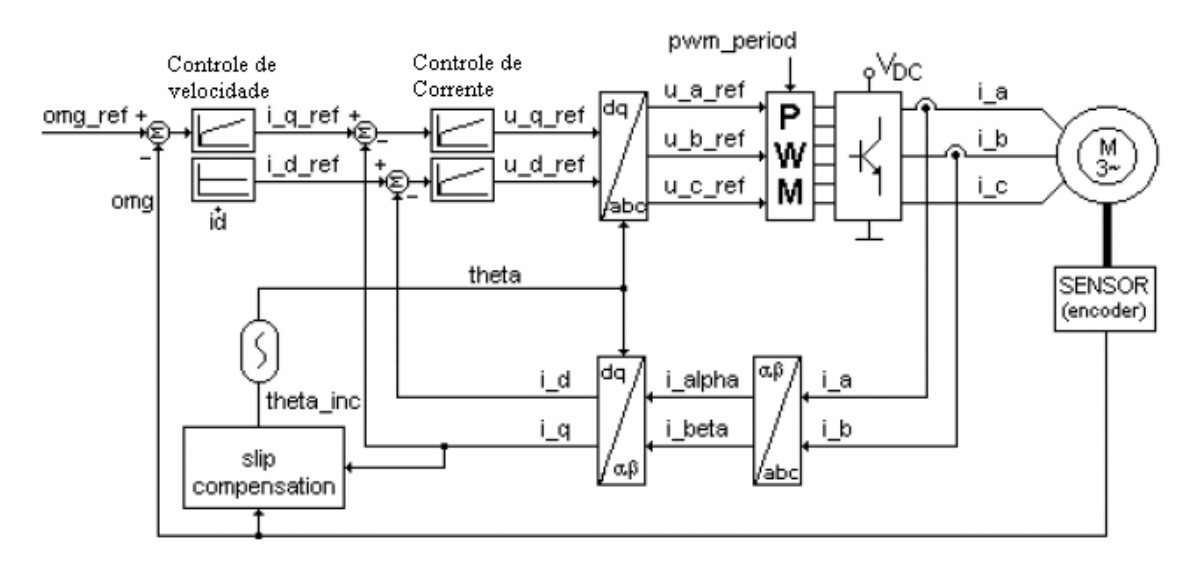

Figura C.3 – Esquema do controle vetorial de velocidade de um motor de indução trifásico.

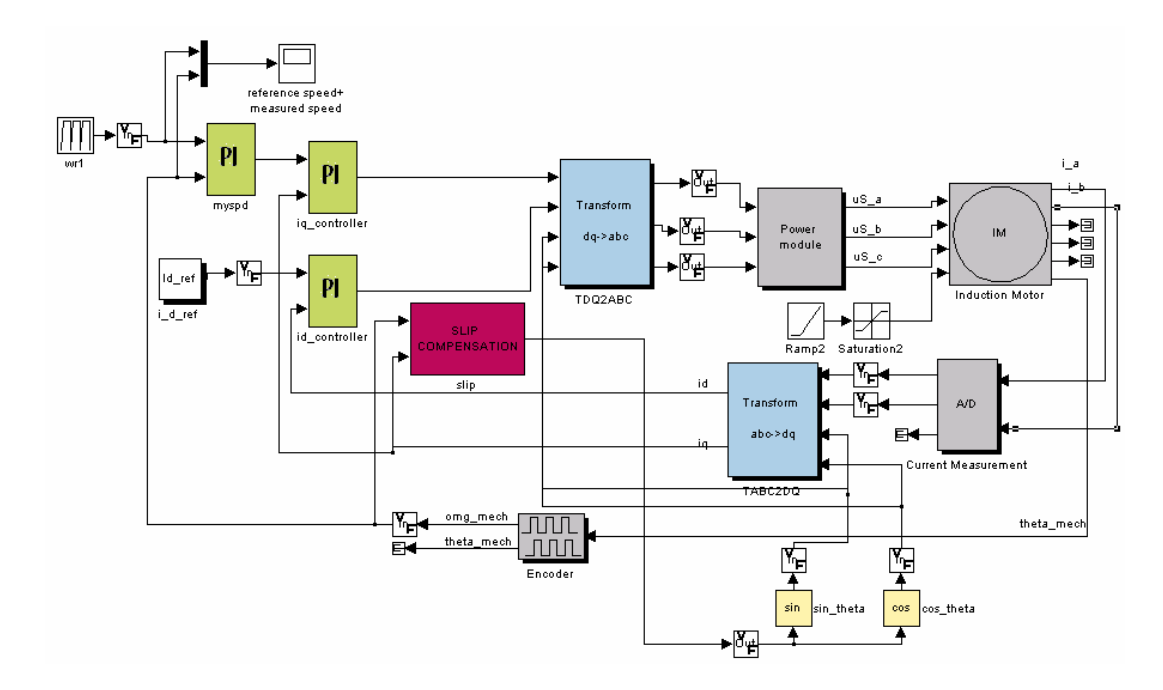

Figura C.4 – Esquema da figura C.3 implementado no MatLab Simulink.

Desta forma o modelo gráfico de alto nível do sistema oferecido pelo MatLab-Simulink esta mostrado na figura C.4, onde estão incluídos partes analógicas (motor, conversor de potência, sensores), assim como partes digitais (controladores digitais, A/D, D/A, transformadas). Simulações de diferentes condições de operação permitem verificar o comportamento do sistema de controle utilizado, e melhorar o modelo para obtenção de melhor performance ajustando parâmetros de controladores e utilizando técnicas de controles mais eficientes.

O código C gerando do MatLab usando o Real Time Workshop<sup>TM</sup> é executado no DSP TMS320F2812. Usando a plataforma de desenvolvimento DMCD-PRO, sendo capaz de fazer o download e rodar o aplicativo em ambiente real. Neste nível é possível comparar os resultados obtidos na simulação estão de acordo com os resultados de implementação no sistema real, como mostrado na figura C.4. Maiores detalhes sobre cada bloco utilizado no Simulink consulte [49]

#### **C.4 – ACPM750E – Modulo de Potência trifásico utilizando IGBT**

A combinação do ACPM750E e o MCK2812 resultam em uma unidade de acionamento inteligente AC capaz de suprir uma potência de 750W (1HP). Disponibilizado uma ferramenta de projeto e implementação de alta performance em algoritmos de controle digital para vários tipos de motores AC.

O ACPM750E é parte de um completo controle digital desenvolvido baseado no MCK2812 proposto pela technosoft em cooperação com a Texas Instruments. Esta ferramenta oferece um alto nível gráfico de programação e capacidade do DSP os quais permiti, em combinação com as características do TMS320F2812 controlar a implementação do controle digital de vários tipos de motores AC.

O ACPM750E è baseado na Interantinal Rectifier **pow|RtrainR** estágio de potência integrado, o qual compreende uma ponte retificadora a diodos e um inversor trifásico ultra rápido a IGBT. Ele opera com a alimentação direta da rede, somente uma fonte de alimentação adicional isolada de 5V é necessária para operação do acionamento. A seção de potência e os sinais de comando são completamente opto-isolados. O barramento DC de tensão pode ser controlado durante a frenagem através de um transistor de freio. O modelo inclui proteção para curto-circuito, falta pela terra, sobre temperatura, e sobre tensão.

Com o objetivo de implementar a malha de controle de corrente, O ACPM750E providencia isolação galvânica na medição dos sinais de correntes do motor AC e nos sinais de tensão do barramento DC. Para o controle digital do motor, variarias interfaces de realimentação são disponibilizadas tais como, sinais de enconder, sensor Hall pode ser facilmente acoplado no controle digital do motor.

Características do ACPM750E:

- · Inversor trifásico a IGBT: até 400V<sub>dc</sub>, 4A<sub>rms</sub>, 24kHz de frequência de chaveamento;
- Frenagem:  $400V_{dc}$ ,  $6A_{rms}$ ;
- Limitador de corrente de in-rush;
- 2 realimentações de corrente, medidas por transdutores isolados ;
- Realimentação do barramento DC;
- Sensor Hall de entrada;
- Tacho-gerador analógico de entrada com ajuste de ganho;
- Referência analógica (potenciômetro);
- Comunicação serial via RS232;
- Alimentação da lógica: 5V;
- Alimentação do motor:  $110V_{ac}$  trifásico ou  $220V_{ac}$  monofase;
- Proteções: curto-circuito, falta de terra, sobre corrente, sobre tensão, sobre temperatura, e desligamento da lógica acidental;
- Qualquer erro de condição: reset a lógica de controle;
- Interface padrão MC-BUS com a unidade de controle.

Através da interface MC-bus a unidade de controle pode:

- Comando independente para cada um dos 6 IGBT do inversor;
- Recebe sinal de erro logo que qualquer uma das proteções forem trigadas;
- Restaura sinal de erro;
- Ler sinais de corrente do motor e do barramento DC;
- Ler sinais do sensor Hall;
- Ler sinais do encoder:
- Ler a realimentação analógica do tacho-gerador;
- Ler a referência externa (potenciômetro);
- Controla a comunicação serial RS232.

A figura C.5 apresenta o digrama de blocos do modulo de potência ACPM750E incluindo os principais componentes.

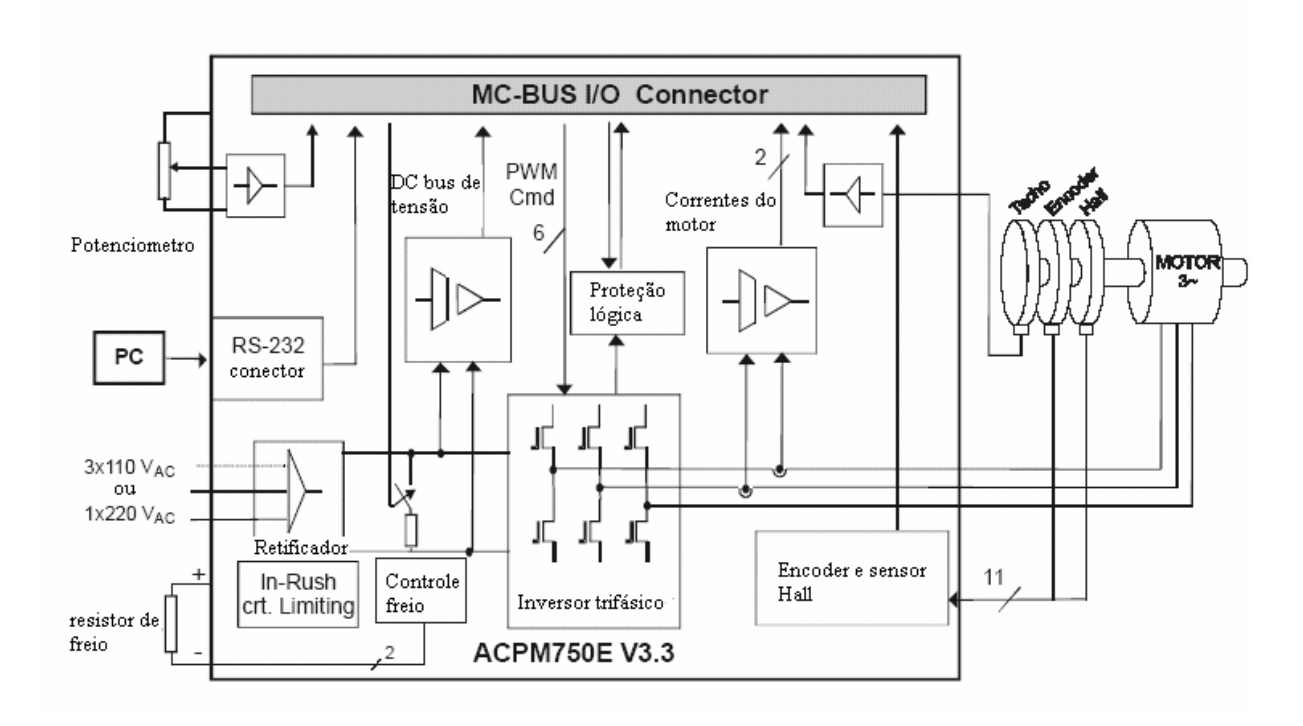

Figura C.5 – Diagrama de blocos do modulo de potência ACPM750E

#### A figura C.6 mostra uma foto do ACPM750E.

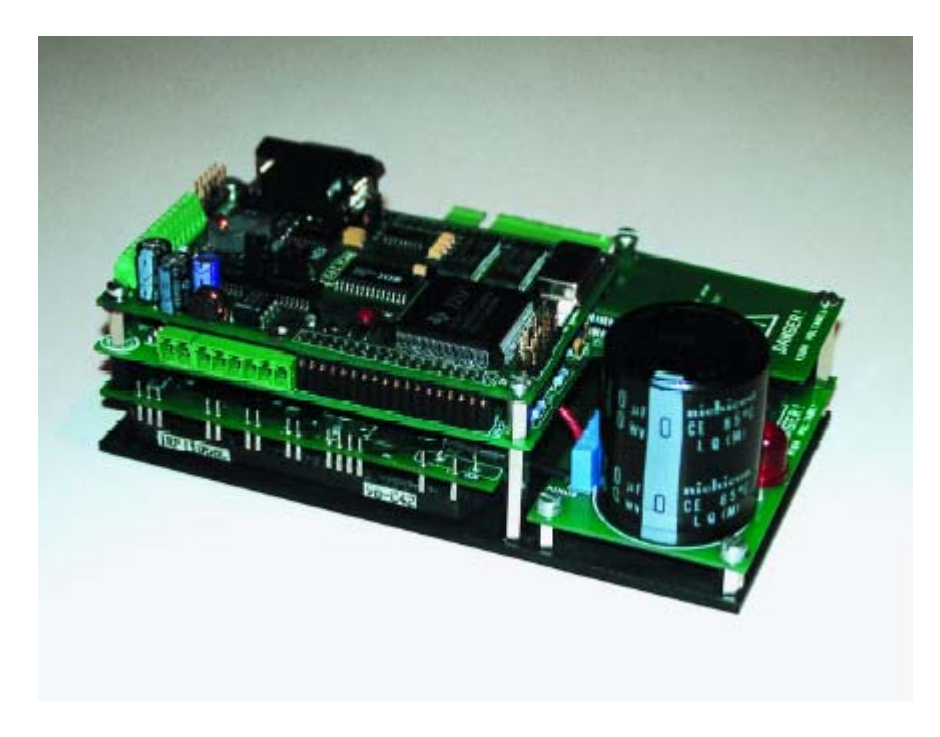

Figura C.6 – Foto do modulo de potência ACPM750E

#### **C.5 - Família TMS320:**

O primeiro processador desta família foi fabricado em 1982, quando a Texas Instruments lançou no mercado o TMS32010, o primeiro DSP de ponto fixo da família TMS320. Consiste de processadores de sinais digitais (DSPs) de ponto fixo, ponto flutuante e multiprocessadores.

#### **C.5.1 - TMS320F2812**

O TMS320F2812 é um controlador de ponto fixo de 16 bits que pertencem à plataforma C2000. Tanto o núcleo quanto os periféricos são otimizados para serem utilizados em projetos de controle de motores e de movimentos. As principais características deste componente são:

- Interface para memória externa;
- Dezesseis canais de modulação de largura de pulso(PWM)/comparador;
- Dois temporizadores de uso geral de 16 bits com quatro modos de operação;
- Três unidades completas de comparação com tempo morto;
- Três unidades de captura (duas com possibilidades de interfase com um encoder de pulso em quandratura);
- Um conversor analógico digital de 12 bits (ADC) com uma entrada multiplexada de oito canais;
- Um módulo de controlador de rede local CAN (Controler Area Network);
- 26 pinos individualizados programados de uso genérico I/O (GPIO);
- Pulso de clock do sistema baseados em módulo PLI;
- Módulo temporizador watchdog;
- Módulo de interface de comunicação serial (SCI);
- Módulo de interface periférico serial (SPI);
- Cinco interrupções externas (power drive protection, reset, NMI e duas interrupções mascaráveis);
- Três modos de baixo consumo;
- Memória:
	- $\checkmark$  554 palavras de 16 bits de memória RAM de dados/programa interna de acesso duplo (DARAM);
	- $\checkmark$  8k de palavras de 16 bits de memória FLASH EEPROM;

 $\checkmark$  224k de palavras de 16 bits de memória total.

#### **C.5.2 - Conversor analógico digital pseudo-dual**

O modulo de conversão analógico digital (CAD) possui 16 canais, configurado com módulos de 8 canais de gerenciamento de eventos A e B. Os módulos de 8 canais podem ser cascateados do modulo de 16 canais. Embora, existam múltiplos canais de entrada, existe apenas um conversor analógico digital. A figura C.7 mostra o digrama de blocos do ADC do TMS320F2812.

Os dois módulos de 8 canais têm a capacidade para auto-seqüênciar uma serie de conversões, cada modulo tem à escolha de selecionar qualquer um dos 8 canais respectivos, ajustando um MUX analógico. Desta forma, em cada seqüência, a primeira conversão é completa, o valor do canal selecionado é armazenado em seu respectivo registrador (RESULT). Assim, o auto-sequenciamento permite o sistema converter num mesmo canal varias vezes.

As principais características do conversor são:

- Conversor de 12 bits;
- Amostragem simultânea ou seqüencial;
- Entrada analógica: 0 V a 3 V;
- Tempo de conversão: 200ns;
- Conversão pipelined: 60ns;
- 16-canais de entrada multiplexados;
- Capacidade de autosequenciar 16 canais em uma simple sessão. Cada conversão pode ser programada para selecionar qualquer um dos 16 canais de entrada;
- Pode operar com duas seqüências independentes de 8-estados ou com uma seqüência grande de 16-estados;
- Dezesseis registradores (individualmente endereçados) para armazenar seus valores;

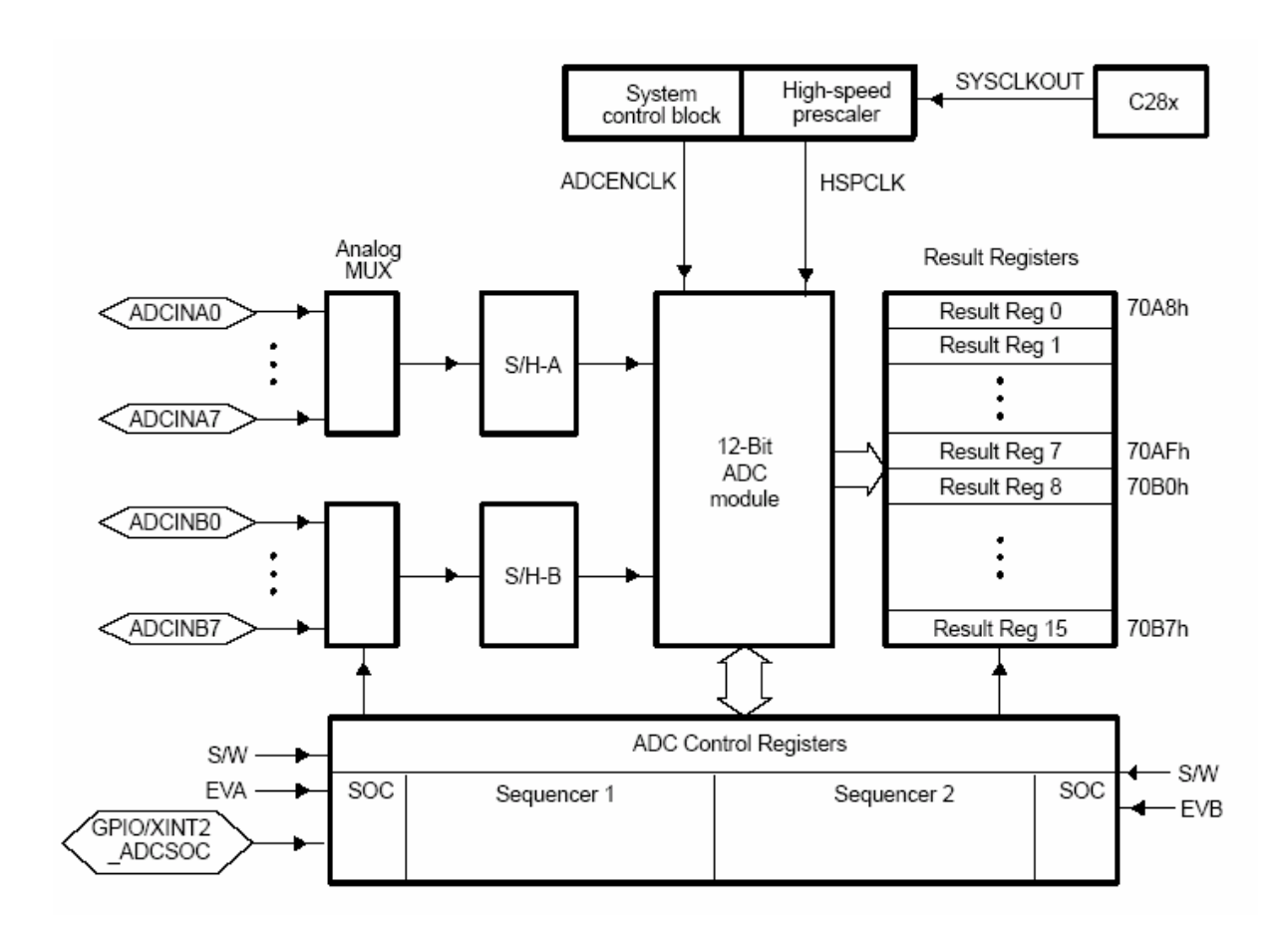

Figura C.7 – Esquema do conversor analógico digital.

O método usado para efetua conversão A/D é o de aproximações sucessivas. Utiliza-se um capacitor para fazer a amostragem de retenção do sinal. O TMS2320F2812 possui somente um conversor A/D e um único circuito de amostras e retenção. Este periférico funciona como se estivesse oito conversores, mas como dito possui apenas um. Maiores detalhes consulte o site da Texas Instruments.

# **Livros Grátis**

( <http://www.livrosgratis.com.br> )

Milhares de Livros para Download:

[Baixar](http://www.livrosgratis.com.br/cat_1/administracao/1) [livros](http://www.livrosgratis.com.br/cat_1/administracao/1) [de](http://www.livrosgratis.com.br/cat_1/administracao/1) [Administração](http://www.livrosgratis.com.br/cat_1/administracao/1) [Baixar](http://www.livrosgratis.com.br/cat_2/agronomia/1) [livros](http://www.livrosgratis.com.br/cat_2/agronomia/1) [de](http://www.livrosgratis.com.br/cat_2/agronomia/1) [Agronomia](http://www.livrosgratis.com.br/cat_2/agronomia/1) [Baixar](http://www.livrosgratis.com.br/cat_3/arquitetura/1) [livros](http://www.livrosgratis.com.br/cat_3/arquitetura/1) [de](http://www.livrosgratis.com.br/cat_3/arquitetura/1) [Arquitetura](http://www.livrosgratis.com.br/cat_3/arquitetura/1) [Baixar](http://www.livrosgratis.com.br/cat_4/artes/1) [livros](http://www.livrosgratis.com.br/cat_4/artes/1) [de](http://www.livrosgratis.com.br/cat_4/artes/1) [Artes](http://www.livrosgratis.com.br/cat_4/artes/1) [Baixar](http://www.livrosgratis.com.br/cat_5/astronomia/1) [livros](http://www.livrosgratis.com.br/cat_5/astronomia/1) [de](http://www.livrosgratis.com.br/cat_5/astronomia/1) [Astronomia](http://www.livrosgratis.com.br/cat_5/astronomia/1) [Baixar](http://www.livrosgratis.com.br/cat_6/biologia_geral/1) [livros](http://www.livrosgratis.com.br/cat_6/biologia_geral/1) [de](http://www.livrosgratis.com.br/cat_6/biologia_geral/1) [Biologia](http://www.livrosgratis.com.br/cat_6/biologia_geral/1) [Geral](http://www.livrosgratis.com.br/cat_6/biologia_geral/1) [Baixar](http://www.livrosgratis.com.br/cat_8/ciencia_da_computacao/1) [livros](http://www.livrosgratis.com.br/cat_8/ciencia_da_computacao/1) [de](http://www.livrosgratis.com.br/cat_8/ciencia_da_computacao/1) [Ciência](http://www.livrosgratis.com.br/cat_8/ciencia_da_computacao/1) [da](http://www.livrosgratis.com.br/cat_8/ciencia_da_computacao/1) [Computação](http://www.livrosgratis.com.br/cat_8/ciencia_da_computacao/1) [Baixar](http://www.livrosgratis.com.br/cat_9/ciencia_da_informacao/1) [livros](http://www.livrosgratis.com.br/cat_9/ciencia_da_informacao/1) [de](http://www.livrosgratis.com.br/cat_9/ciencia_da_informacao/1) [Ciência](http://www.livrosgratis.com.br/cat_9/ciencia_da_informacao/1) [da](http://www.livrosgratis.com.br/cat_9/ciencia_da_informacao/1) [Informação](http://www.livrosgratis.com.br/cat_9/ciencia_da_informacao/1) [Baixar](http://www.livrosgratis.com.br/cat_7/ciencia_politica/1) [livros](http://www.livrosgratis.com.br/cat_7/ciencia_politica/1) [de](http://www.livrosgratis.com.br/cat_7/ciencia_politica/1) [Ciência](http://www.livrosgratis.com.br/cat_7/ciencia_politica/1) [Política](http://www.livrosgratis.com.br/cat_7/ciencia_politica/1) [Baixar](http://www.livrosgratis.com.br/cat_10/ciencias_da_saude/1) [livros](http://www.livrosgratis.com.br/cat_10/ciencias_da_saude/1) [de](http://www.livrosgratis.com.br/cat_10/ciencias_da_saude/1) [Ciências](http://www.livrosgratis.com.br/cat_10/ciencias_da_saude/1) [da](http://www.livrosgratis.com.br/cat_10/ciencias_da_saude/1) [Saúde](http://www.livrosgratis.com.br/cat_10/ciencias_da_saude/1) [Baixar](http://www.livrosgratis.com.br/cat_11/comunicacao/1) [livros](http://www.livrosgratis.com.br/cat_11/comunicacao/1) [de](http://www.livrosgratis.com.br/cat_11/comunicacao/1) [Comunicação](http://www.livrosgratis.com.br/cat_11/comunicacao/1) [Baixar](http://www.livrosgratis.com.br/cat_12/conselho_nacional_de_educacao_-_cne/1) [livros](http://www.livrosgratis.com.br/cat_12/conselho_nacional_de_educacao_-_cne/1) [do](http://www.livrosgratis.com.br/cat_12/conselho_nacional_de_educacao_-_cne/1) [Conselho](http://www.livrosgratis.com.br/cat_12/conselho_nacional_de_educacao_-_cne/1) [Nacional](http://www.livrosgratis.com.br/cat_12/conselho_nacional_de_educacao_-_cne/1) [de](http://www.livrosgratis.com.br/cat_12/conselho_nacional_de_educacao_-_cne/1) [Educação - CNE](http://www.livrosgratis.com.br/cat_12/conselho_nacional_de_educacao_-_cne/1) [Baixar](http://www.livrosgratis.com.br/cat_13/defesa_civil/1) [livros](http://www.livrosgratis.com.br/cat_13/defesa_civil/1) [de](http://www.livrosgratis.com.br/cat_13/defesa_civil/1) [Defesa](http://www.livrosgratis.com.br/cat_13/defesa_civil/1) [civil](http://www.livrosgratis.com.br/cat_13/defesa_civil/1) [Baixar](http://www.livrosgratis.com.br/cat_14/direito/1) [livros](http://www.livrosgratis.com.br/cat_14/direito/1) [de](http://www.livrosgratis.com.br/cat_14/direito/1) [Direito](http://www.livrosgratis.com.br/cat_14/direito/1) [Baixar](http://www.livrosgratis.com.br/cat_15/direitos_humanos/1) [livros](http://www.livrosgratis.com.br/cat_15/direitos_humanos/1) [de](http://www.livrosgratis.com.br/cat_15/direitos_humanos/1) [Direitos](http://www.livrosgratis.com.br/cat_15/direitos_humanos/1) [humanos](http://www.livrosgratis.com.br/cat_15/direitos_humanos/1) [Baixar](http://www.livrosgratis.com.br/cat_16/economia/1) [livros](http://www.livrosgratis.com.br/cat_16/economia/1) [de](http://www.livrosgratis.com.br/cat_16/economia/1) [Economia](http://www.livrosgratis.com.br/cat_16/economia/1) [Baixar](http://www.livrosgratis.com.br/cat_17/economia_domestica/1) [livros](http://www.livrosgratis.com.br/cat_17/economia_domestica/1) [de](http://www.livrosgratis.com.br/cat_17/economia_domestica/1) [Economia](http://www.livrosgratis.com.br/cat_17/economia_domestica/1) [Doméstica](http://www.livrosgratis.com.br/cat_17/economia_domestica/1) [Baixar](http://www.livrosgratis.com.br/cat_18/educacao/1) [livros](http://www.livrosgratis.com.br/cat_18/educacao/1) [de](http://www.livrosgratis.com.br/cat_18/educacao/1) [Educação](http://www.livrosgratis.com.br/cat_18/educacao/1) [Baixar](http://www.livrosgratis.com.br/cat_19/educacao_-_transito/1) [livros](http://www.livrosgratis.com.br/cat_19/educacao_-_transito/1) [de](http://www.livrosgratis.com.br/cat_19/educacao_-_transito/1) [Educação - Trânsito](http://www.livrosgratis.com.br/cat_19/educacao_-_transito/1) [Baixar](http://www.livrosgratis.com.br/cat_20/educacao_fisica/1) [livros](http://www.livrosgratis.com.br/cat_20/educacao_fisica/1) [de](http://www.livrosgratis.com.br/cat_20/educacao_fisica/1) [Educação](http://www.livrosgratis.com.br/cat_20/educacao_fisica/1) [Física](http://www.livrosgratis.com.br/cat_20/educacao_fisica/1) [Baixar](http://www.livrosgratis.com.br/cat_21/engenharia_aeroespacial/1) [livros](http://www.livrosgratis.com.br/cat_21/engenharia_aeroespacial/1) [de](http://www.livrosgratis.com.br/cat_21/engenharia_aeroespacial/1) [Engenharia](http://www.livrosgratis.com.br/cat_21/engenharia_aeroespacial/1) [Aeroespacial](http://www.livrosgratis.com.br/cat_21/engenharia_aeroespacial/1) [Baixar](http://www.livrosgratis.com.br/cat_22/farmacia/1) [livros](http://www.livrosgratis.com.br/cat_22/farmacia/1) [de](http://www.livrosgratis.com.br/cat_22/farmacia/1) [Farmácia](http://www.livrosgratis.com.br/cat_22/farmacia/1) [Baixar](http://www.livrosgratis.com.br/cat_23/filosofia/1) [livros](http://www.livrosgratis.com.br/cat_23/filosofia/1) [de](http://www.livrosgratis.com.br/cat_23/filosofia/1) [Filosofia](http://www.livrosgratis.com.br/cat_23/filosofia/1) [Baixar](http://www.livrosgratis.com.br/cat_24/fisica/1) [livros](http://www.livrosgratis.com.br/cat_24/fisica/1) [de](http://www.livrosgratis.com.br/cat_24/fisica/1) [Física](http://www.livrosgratis.com.br/cat_24/fisica/1) [Baixar](http://www.livrosgratis.com.br/cat_25/geociencias/1) [livros](http://www.livrosgratis.com.br/cat_25/geociencias/1) [de](http://www.livrosgratis.com.br/cat_25/geociencias/1) [Geociências](http://www.livrosgratis.com.br/cat_25/geociencias/1) [Baixar](http://www.livrosgratis.com.br/cat_26/geografia/1) [livros](http://www.livrosgratis.com.br/cat_26/geografia/1) [de](http://www.livrosgratis.com.br/cat_26/geografia/1) [Geografia](http://www.livrosgratis.com.br/cat_26/geografia/1) [Baixar](http://www.livrosgratis.com.br/cat_27/historia/1) [livros](http://www.livrosgratis.com.br/cat_27/historia/1) [de](http://www.livrosgratis.com.br/cat_27/historia/1) [História](http://www.livrosgratis.com.br/cat_27/historia/1) [Baixar](http://www.livrosgratis.com.br/cat_31/linguas/1) [livros](http://www.livrosgratis.com.br/cat_31/linguas/1) [de](http://www.livrosgratis.com.br/cat_31/linguas/1) [Línguas](http://www.livrosgratis.com.br/cat_31/linguas/1)

[Baixar](http://www.livrosgratis.com.br/cat_28/literatura/1) [livros](http://www.livrosgratis.com.br/cat_28/literatura/1) [de](http://www.livrosgratis.com.br/cat_28/literatura/1) [Literatura](http://www.livrosgratis.com.br/cat_28/literatura/1) [Baixar](http://www.livrosgratis.com.br/cat_30/literatura_de_cordel/1) [livros](http://www.livrosgratis.com.br/cat_30/literatura_de_cordel/1) [de](http://www.livrosgratis.com.br/cat_30/literatura_de_cordel/1) [Literatura](http://www.livrosgratis.com.br/cat_30/literatura_de_cordel/1) [de](http://www.livrosgratis.com.br/cat_30/literatura_de_cordel/1) [Cordel](http://www.livrosgratis.com.br/cat_30/literatura_de_cordel/1) [Baixar](http://www.livrosgratis.com.br/cat_29/literatura_infantil/1) [livros](http://www.livrosgratis.com.br/cat_29/literatura_infantil/1) [de](http://www.livrosgratis.com.br/cat_29/literatura_infantil/1) [Literatura](http://www.livrosgratis.com.br/cat_29/literatura_infantil/1) [Infantil](http://www.livrosgratis.com.br/cat_29/literatura_infantil/1) [Baixar](http://www.livrosgratis.com.br/cat_32/matematica/1) [livros](http://www.livrosgratis.com.br/cat_32/matematica/1) [de](http://www.livrosgratis.com.br/cat_32/matematica/1) [Matemática](http://www.livrosgratis.com.br/cat_32/matematica/1) [Baixar](http://www.livrosgratis.com.br/cat_33/medicina/1) [livros](http://www.livrosgratis.com.br/cat_33/medicina/1) [de](http://www.livrosgratis.com.br/cat_33/medicina/1) [Medicina](http://www.livrosgratis.com.br/cat_33/medicina/1) [Baixar](http://www.livrosgratis.com.br/cat_34/medicina_veterinaria/1) [livros](http://www.livrosgratis.com.br/cat_34/medicina_veterinaria/1) [de](http://www.livrosgratis.com.br/cat_34/medicina_veterinaria/1) [Medicina](http://www.livrosgratis.com.br/cat_34/medicina_veterinaria/1) [Veterinária](http://www.livrosgratis.com.br/cat_34/medicina_veterinaria/1) [Baixar](http://www.livrosgratis.com.br/cat_35/meio_ambiente/1) [livros](http://www.livrosgratis.com.br/cat_35/meio_ambiente/1) [de](http://www.livrosgratis.com.br/cat_35/meio_ambiente/1) [Meio](http://www.livrosgratis.com.br/cat_35/meio_ambiente/1) [Ambiente](http://www.livrosgratis.com.br/cat_35/meio_ambiente/1) [Baixar](http://www.livrosgratis.com.br/cat_36/meteorologia/1) [livros](http://www.livrosgratis.com.br/cat_36/meteorologia/1) [de](http://www.livrosgratis.com.br/cat_36/meteorologia/1) [Meteorologia](http://www.livrosgratis.com.br/cat_36/meteorologia/1) [Baixar](http://www.livrosgratis.com.br/cat_45/monografias_e_tcc/1) [Monografias](http://www.livrosgratis.com.br/cat_45/monografias_e_tcc/1) [e](http://www.livrosgratis.com.br/cat_45/monografias_e_tcc/1) [TCC](http://www.livrosgratis.com.br/cat_45/monografias_e_tcc/1) [Baixar](http://www.livrosgratis.com.br/cat_37/multidisciplinar/1) [livros](http://www.livrosgratis.com.br/cat_37/multidisciplinar/1) [Multidisciplinar](http://www.livrosgratis.com.br/cat_37/multidisciplinar/1) [Baixar](http://www.livrosgratis.com.br/cat_38/musica/1) [livros](http://www.livrosgratis.com.br/cat_38/musica/1) [de](http://www.livrosgratis.com.br/cat_38/musica/1) [Música](http://www.livrosgratis.com.br/cat_38/musica/1) [Baixar](http://www.livrosgratis.com.br/cat_39/psicologia/1) [livros](http://www.livrosgratis.com.br/cat_39/psicologia/1) [de](http://www.livrosgratis.com.br/cat_39/psicologia/1) [Psicologia](http://www.livrosgratis.com.br/cat_39/psicologia/1) [Baixar](http://www.livrosgratis.com.br/cat_40/quimica/1) [livros](http://www.livrosgratis.com.br/cat_40/quimica/1) [de](http://www.livrosgratis.com.br/cat_40/quimica/1) [Química](http://www.livrosgratis.com.br/cat_40/quimica/1) [Baixar](http://www.livrosgratis.com.br/cat_41/saude_coletiva/1) [livros](http://www.livrosgratis.com.br/cat_41/saude_coletiva/1) [de](http://www.livrosgratis.com.br/cat_41/saude_coletiva/1) [Saúde](http://www.livrosgratis.com.br/cat_41/saude_coletiva/1) [Coletiva](http://www.livrosgratis.com.br/cat_41/saude_coletiva/1) [Baixar](http://www.livrosgratis.com.br/cat_42/servico_social/1) [livros](http://www.livrosgratis.com.br/cat_42/servico_social/1) [de](http://www.livrosgratis.com.br/cat_42/servico_social/1) [Serviço](http://www.livrosgratis.com.br/cat_42/servico_social/1) [Social](http://www.livrosgratis.com.br/cat_42/servico_social/1) [Baixar](http://www.livrosgratis.com.br/cat_43/sociologia/1) [livros](http://www.livrosgratis.com.br/cat_43/sociologia/1) [de](http://www.livrosgratis.com.br/cat_43/sociologia/1) [Sociologia](http://www.livrosgratis.com.br/cat_43/sociologia/1) [Baixar](http://www.livrosgratis.com.br/cat_44/teologia/1) [livros](http://www.livrosgratis.com.br/cat_44/teologia/1) [de](http://www.livrosgratis.com.br/cat_44/teologia/1) [Teologia](http://www.livrosgratis.com.br/cat_44/teologia/1) [Baixar](http://www.livrosgratis.com.br/cat_46/trabalho/1) [livros](http://www.livrosgratis.com.br/cat_46/trabalho/1) [de](http://www.livrosgratis.com.br/cat_46/trabalho/1) [Trabalho](http://www.livrosgratis.com.br/cat_46/trabalho/1) [Baixar](http://www.livrosgratis.com.br/cat_47/turismo/1) [livros](http://www.livrosgratis.com.br/cat_47/turismo/1) [de](http://www.livrosgratis.com.br/cat_47/turismo/1) [Turismo](http://www.livrosgratis.com.br/cat_47/turismo/1)